**DEVOLUCIÓN ENTREGA PARCIAL #02** 

**Area** 

D#2.2

an di Kabupatén Jawa Tanjarang Kabupatén Jawa Tanjarang Kabupatén Jawa Tanjarang Kabupatén Jawa Tanjarang Kabupatén Jawa Tanjarang Jawa Tanjarang Jawa Tanjarang Jawa Tanjarang Kabupatén Jawa Tanjarang Jawa Tanjarang Jawa T

 $\bullet$ 

۰

 $\bullet$ 

Medios 2 Textil-Indumentaria

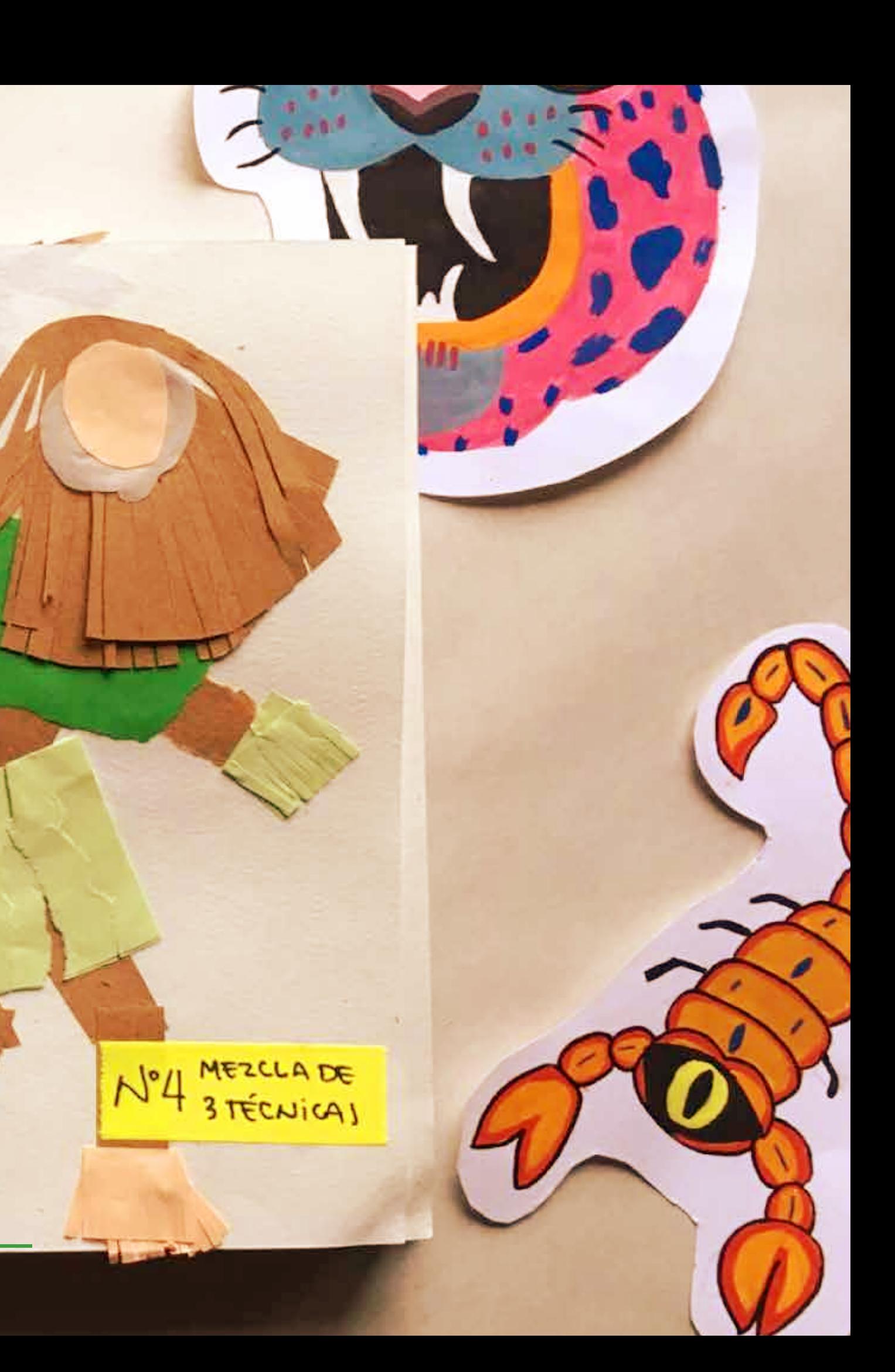

#### devolución 02

E.2#03: Muñeco E.2#04: Bitácora

DEVOLUCIÓN ENTREGA PARCIAL #02

Medios 2 Textil-Indumentaria

#### **devolución** 02

E.2#03: Muñeco E.2#04: Bitácora

**muestra de casos**

Correcciones generales ilustradas con sus entregas (anónimo)

#### **devolución** 02

E.2#03: Muñeco E.2#04: Bitácora

**muestra de casos**

Correcciones generales ilustradas con sus entregas (anónimo)

#### **4 notas**

**01-** E.2#03: **Muñeco Dibujo 02-** E.2#03: **Muñeco Digital 03-** E.2#04: **Bitácora Dibujo - Ejercicios 04-** E.2#04: **04-** E.2#04: **Bitácora** Presentación **Video**

#### nota/ejercicio Nº: **Nombre del ejercicio**

Nº e item del desgloce de corrección (coincide con columna de nota)

Breve descripción del comentario

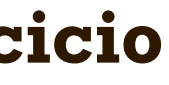

#### **Correcciones / Aciertos**

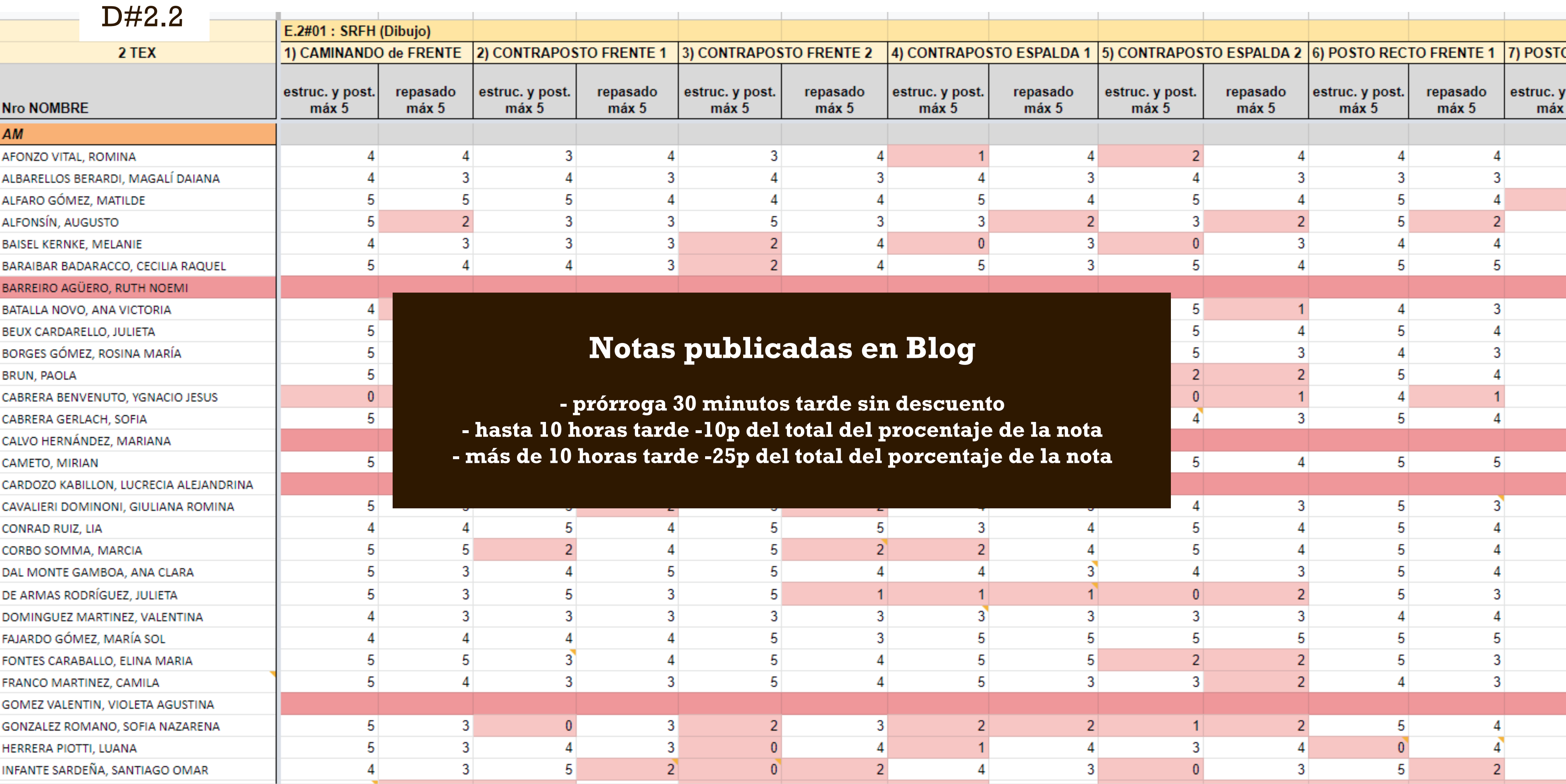

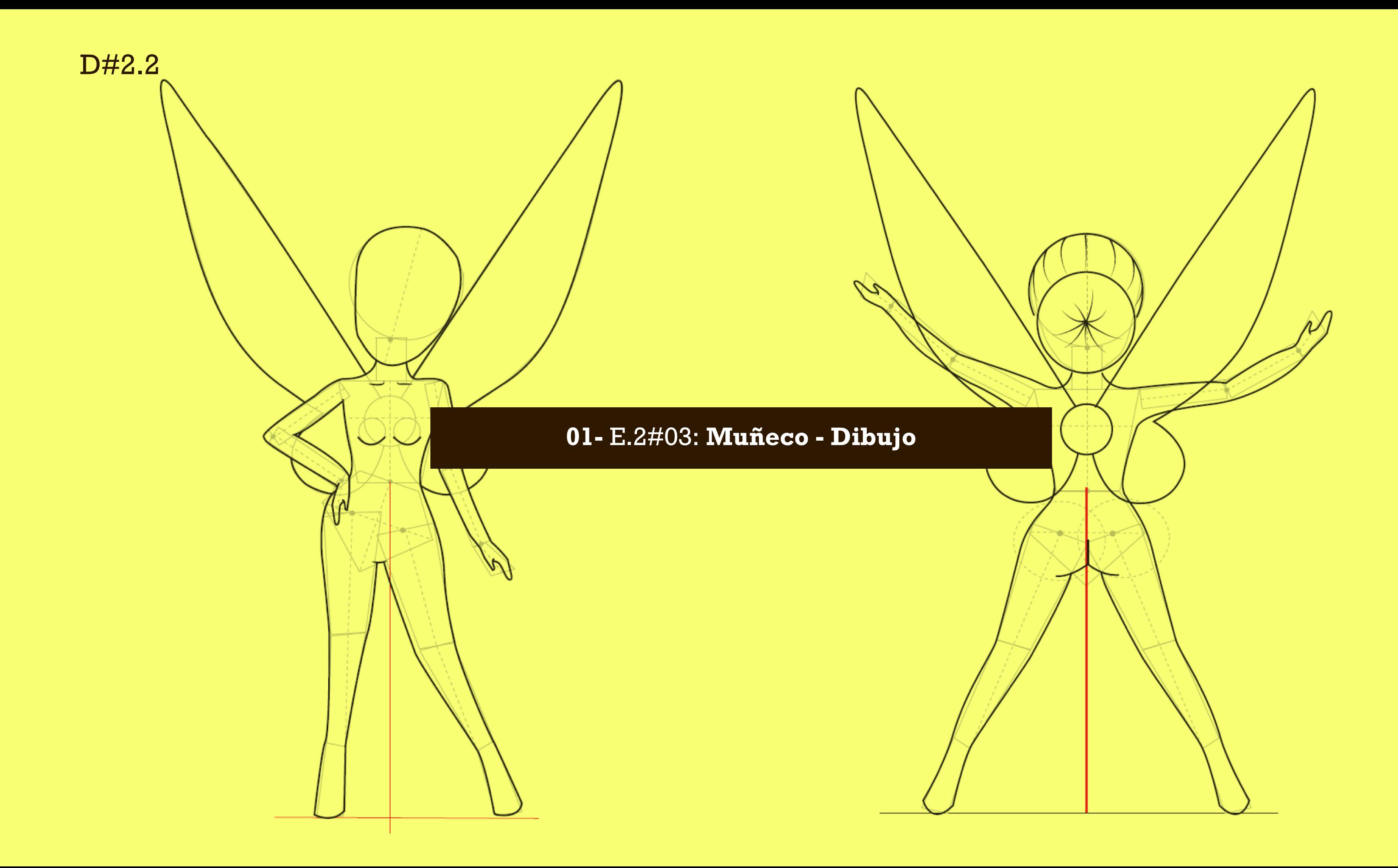

#### **01-** E.2#03: **Muñeco - Dibujo**

D#2.2

#### **desglose del análisis**

**1)** Geometrización de la Estructura **(40% máx) 2)** Posturas **(30% máx) 3)** Repasados **(30% máx)**

#### **Correcciones**

- No se logra leer bien la estructura, se confunde con repasado.

D#2.2

#### **01-** E.2#03: **Muñeco - Dibujo**

#### **1) Geometrización de la Estructura**

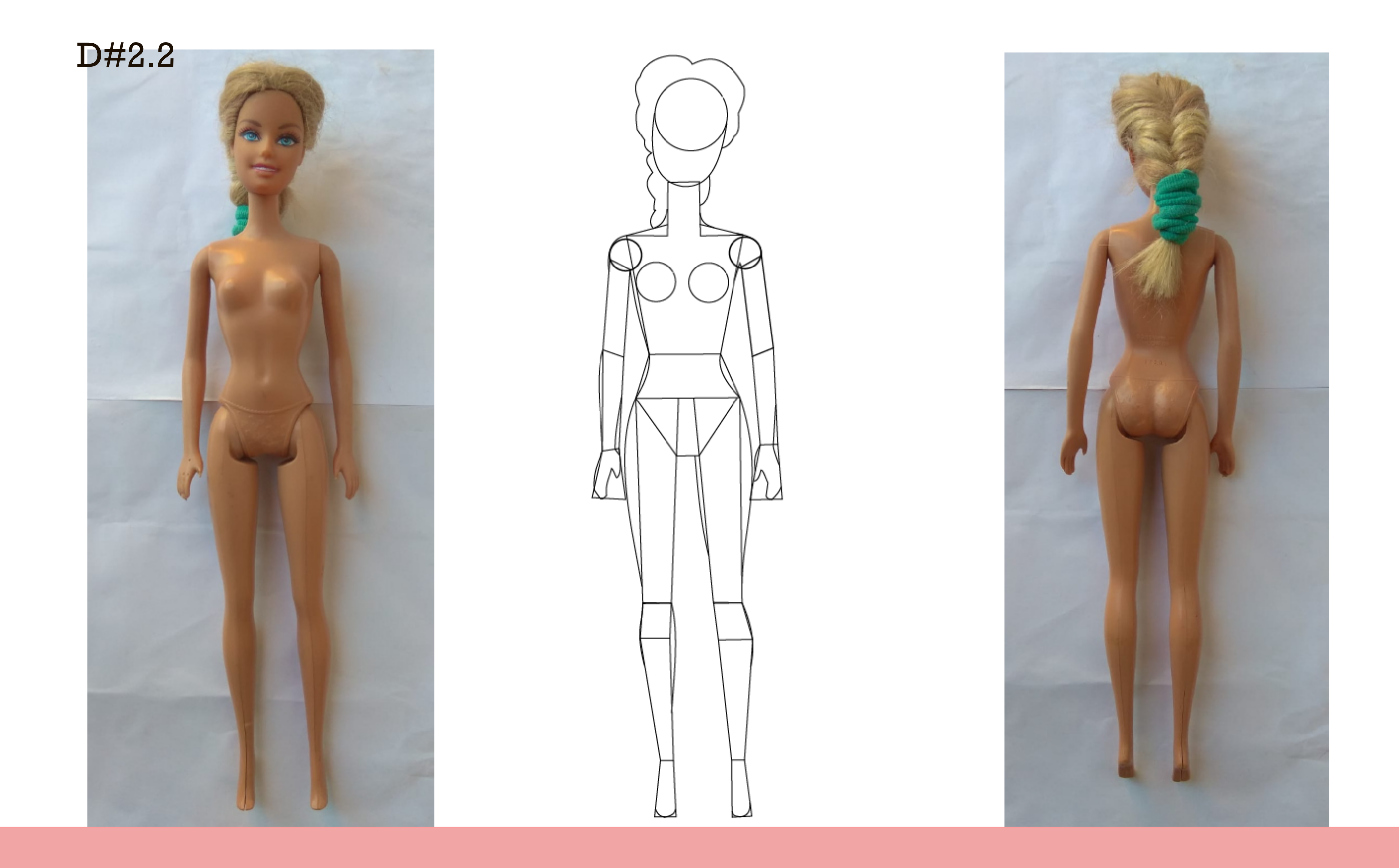

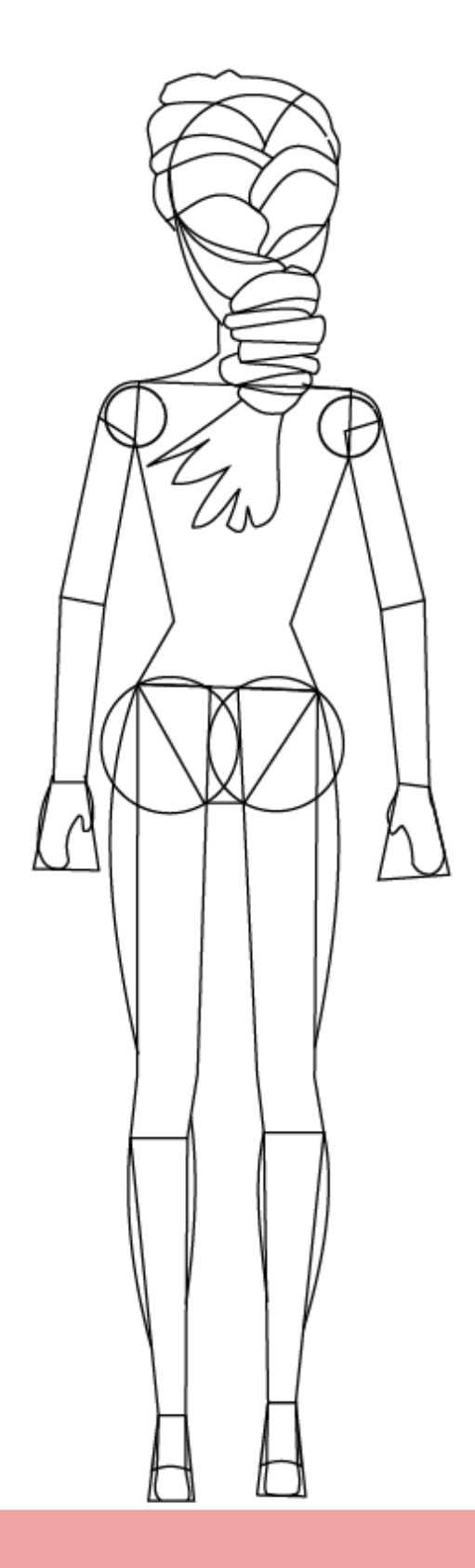

# Geometrización 5

#### **Correcciones**

- No se definen ejes y puntos de articulación, se ve muy frágil la construcción de la estructura.

D#2.2

#### **01-** E.2#03: **Muñeco - Dibujo**

#### **1) Geometrización de la Estructura**

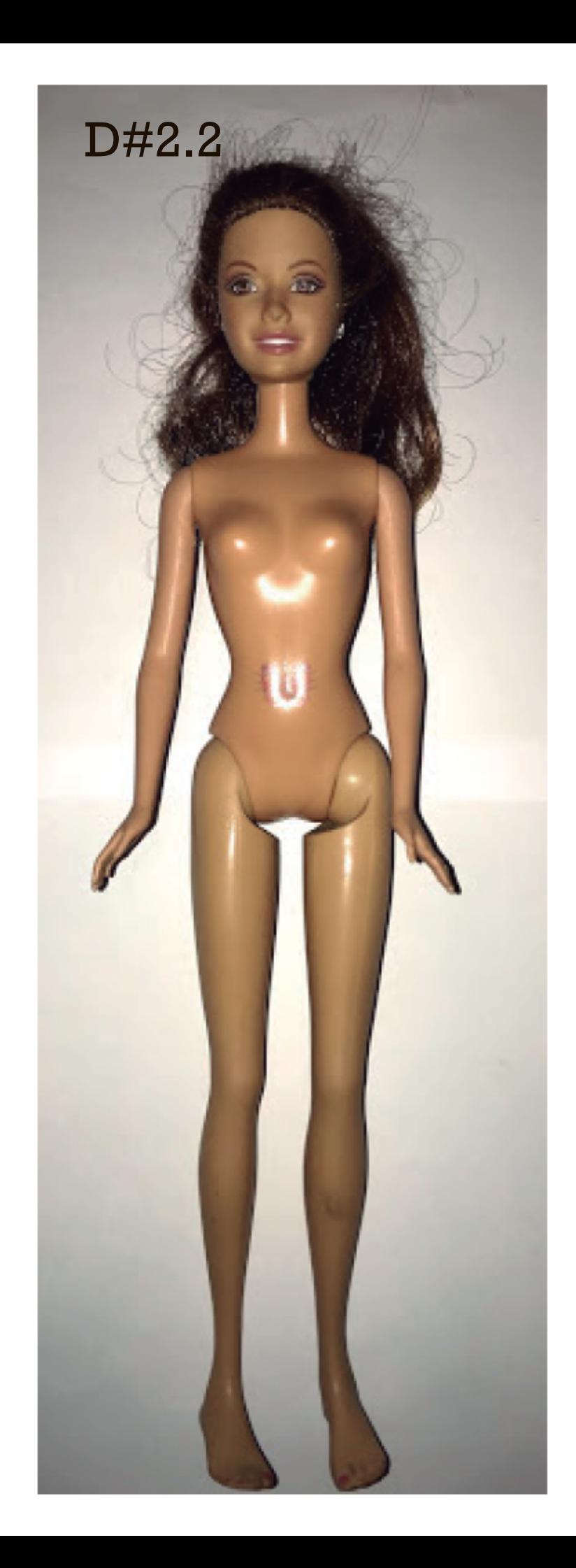

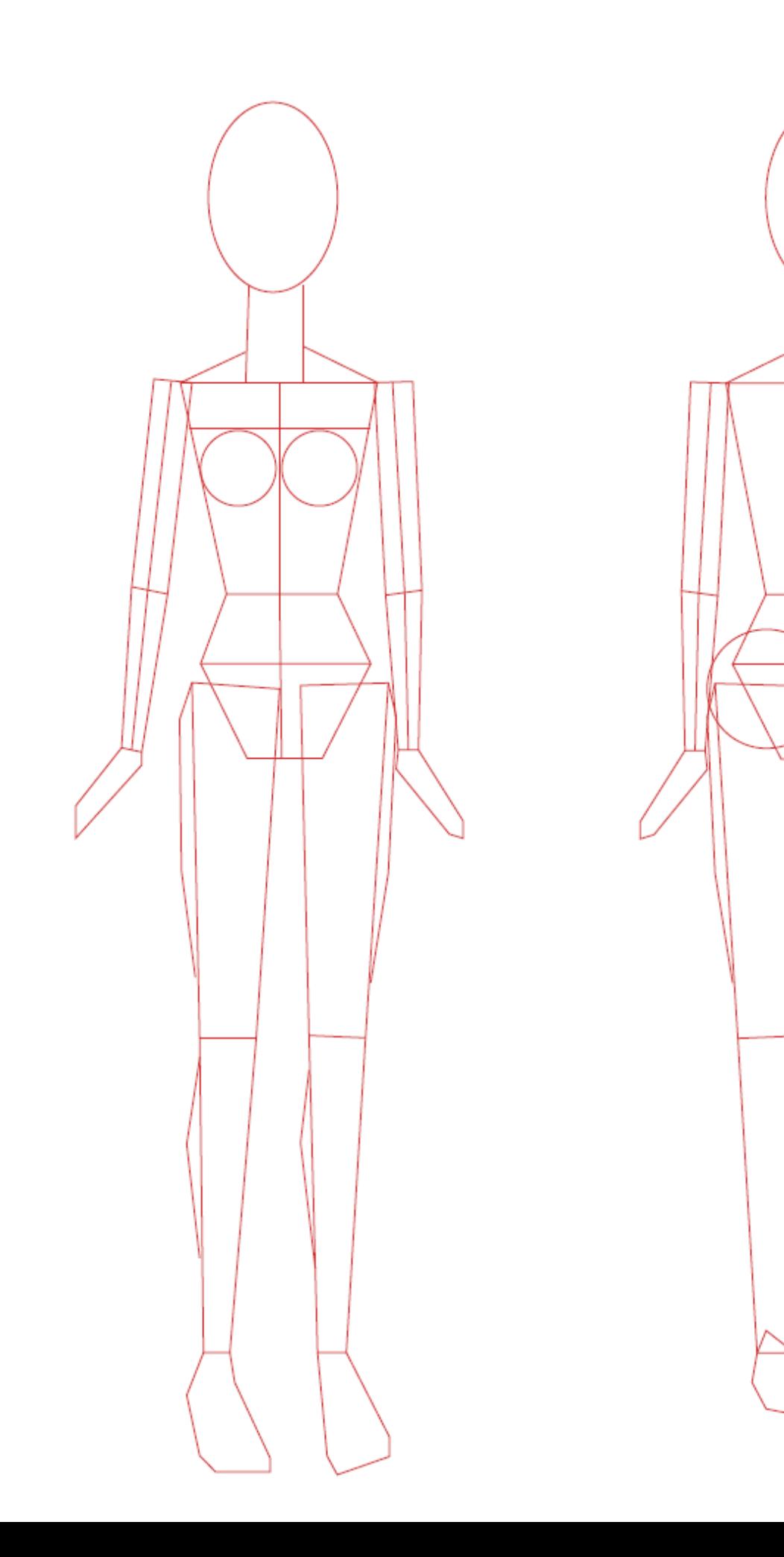

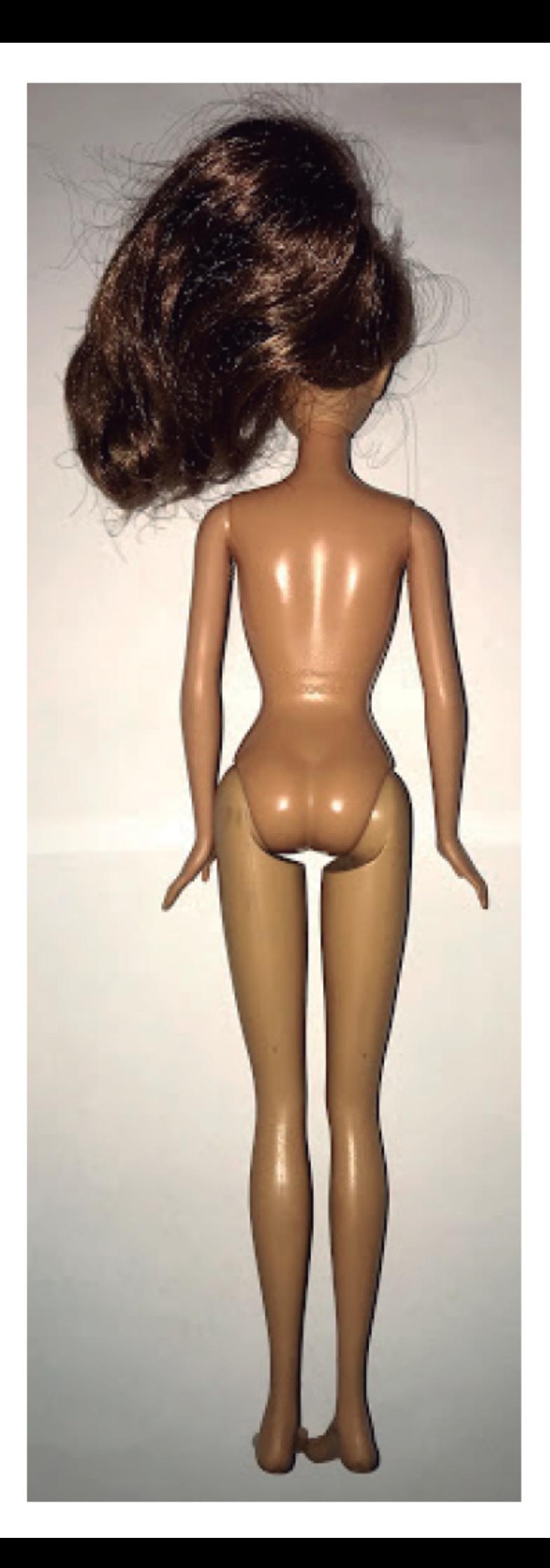

#### **Correcciones**

- Errores de proporción y de elección de formas.

D#2.2

#### **01-** E.2#03: **Muñeco - Dibujo**

#### **1) Geometrización de la Estructura**

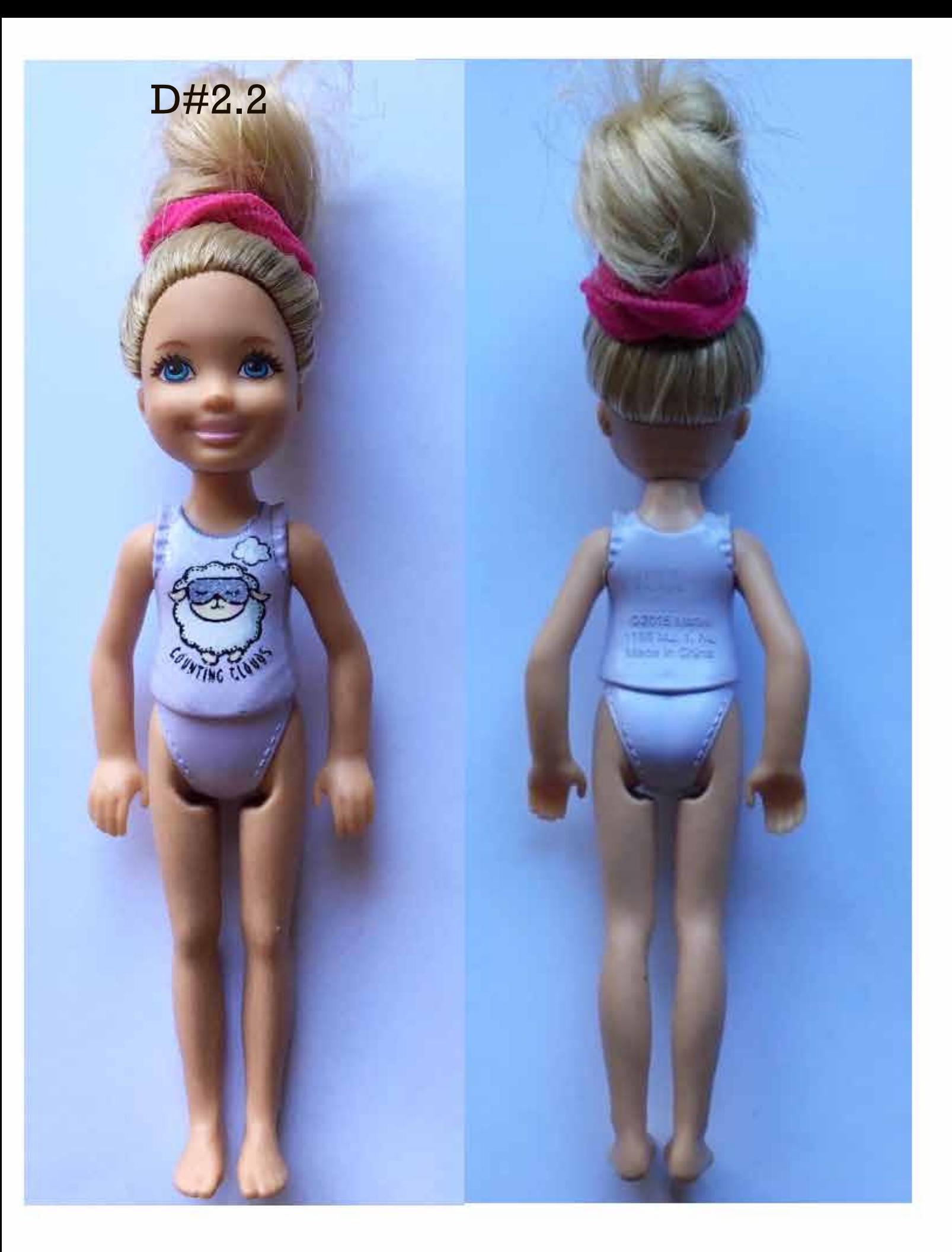

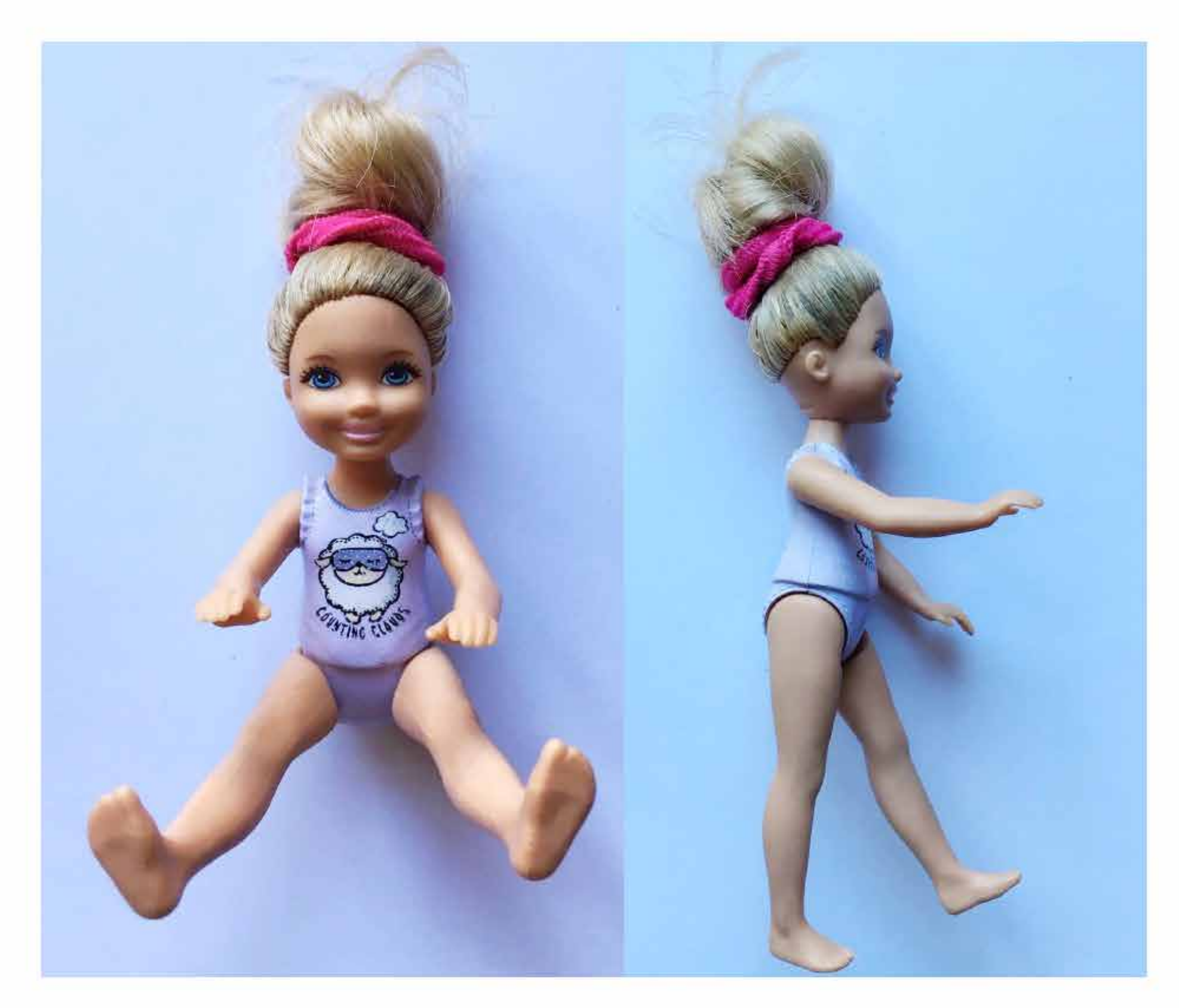

![](_page_13_Figure_2.jpeg)

![](_page_14_Picture_1.jpeg)

### **Pose contraposto de frente**

![](_page_14_Picture_3.jpeg)

![](_page_14_Figure_4.jpeg)

## Pose posto recto de espalda

**POSITICS** 

- Igual postura en frente y espalda.

**Correcciones 01-** E.2#03: **Muñeco - Dibujo 2) Posturas**

![](_page_16_Picture_1.jpeg)

![](_page_16_Picture_2.jpeg)

- Mal representada postura contraposto.

**Correcciones 01-** E.2#03: **Muñeco - Dibujo 2) Posturas**

![](_page_18_Picture_0.jpeg)

Contraposto de Frente

![](_page_18_Picture_2.jpeg)

#### **Correcciones**

- No se realiza la estructura de base en las posturas.

D#2.2

# **01-** E.2#03: **Muñeco - Dibujo 2) Posturas**

![](_page_20_Picture_0.jpeg)

(- 16  $\overrightarrow{\mathbf{\hat{\mathbb{P}}}}$  $\mathbf{I}^{\mathbf{t}}$ J.  $M$ Л.  $\mathbf{I}$  $\mathbf{I}$  $\mathbf{I}$ п.  $\mathbf{I}$  $\mathbf{I}$ -1  $\mathbf{I}$ - 1 Contraposto de frente

![](_page_20_Figure_2.jpeg)

![](_page_20_Picture_3.jpeg)

- Falta de prolijidad.

D#2.2

**Correcciones 01-** E.2#03: **Muñeco - Dibujo 3) Repasados**

![](_page_22_Picture_0.jpeg)

# contraposto frente

# posto recto espalda

![](_page_23_Picture_2.jpeg)

![](_page_23_Picture_3.jpeg)

![](_page_23_Picture_4.jpeg)

- No se distingue con claridad de la estructura.

**Correcciones 01-** E.2#03: **Muñeco - Dibujo 3) Repasados**

## repasado

![](_page_25_Picture_2.jpeg)

![](_page_25_Figure_3.jpeg)

repasado

![](_page_26_Picture_2.jpeg)

![](_page_26_Figure_3.jpeg)

- Falta información, trazos duros.

**Correcciones 01-** E.2#03: **Muñeco - Dibujo 3) Repasados**

![](_page_28_Picture_0.jpeg)

### - CONTRA POSTO FRENTE

![](_page_28_Picture_2.jpeg)

#### D#2.2- REPASADO CONTRA POSTO FRENTE

![](_page_29_Picture_1.jpeg)

### - REPASADO POSTO RECTO ESPALDA

![](_page_29_Picture_3.jpeg)

#### **Aciertos**

- Bien proporciones y armado de estructura.

D#2.2

#### **01-** E.2#03: **Muñeco - Dibujo**

#### **1) Geometrización de la Estructura**

![](_page_31_Picture_1.jpeg)

![](_page_31_Picture_2.jpeg)

![](_page_31_Figure_3.jpeg)

![](_page_32_Picture_1.jpeg)

![](_page_32_Picture_2.jpeg)

 $C.2#3$ 

![](_page_33_Picture_1.jpeg)

![](_page_33_Picture_2.jpeg)

#### **Aciertos**

- Postura correcta y expresiva.

D#2.2

**01-** E.2#03: **Muñeco - Dibujo**

**2) Posturas**

![](_page_35_Figure_0.jpeg)
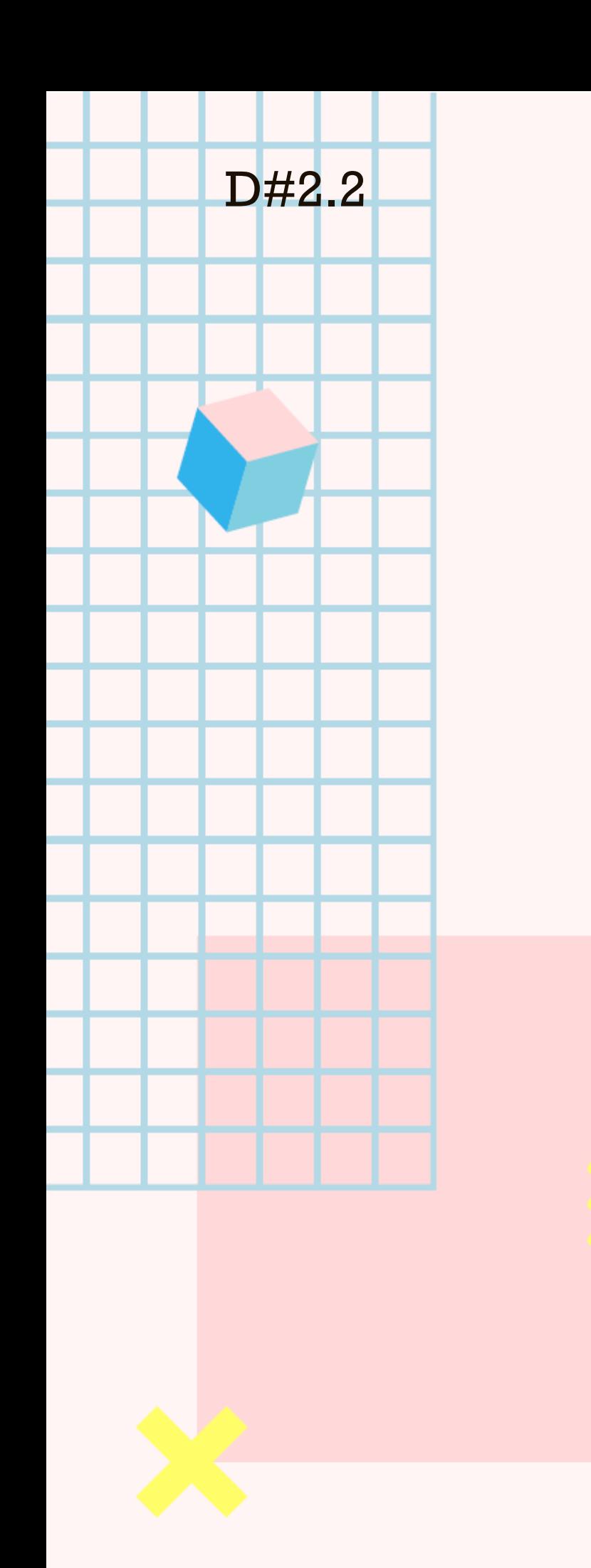

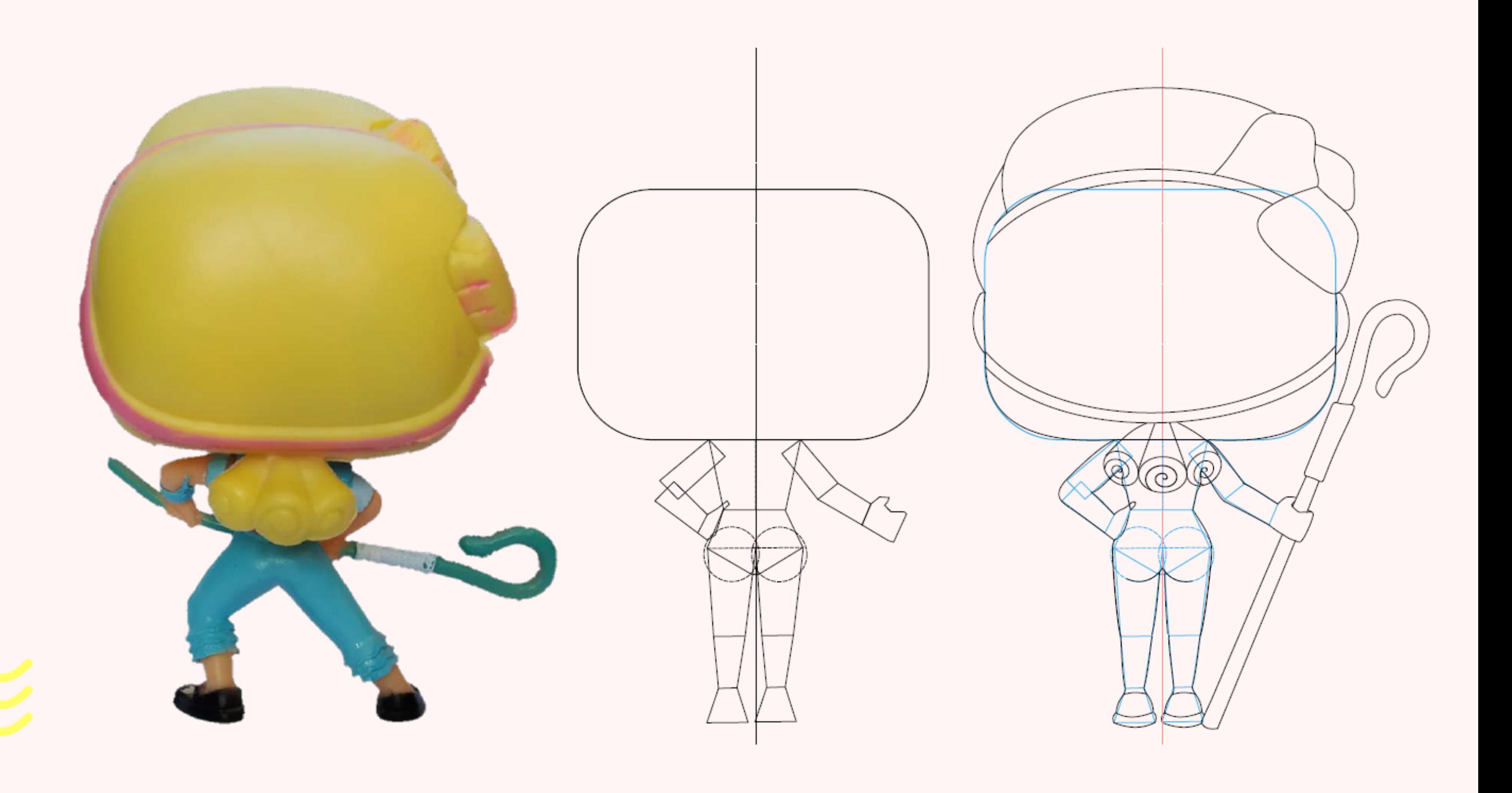

#### POSTO RECTO DE ESPALDA

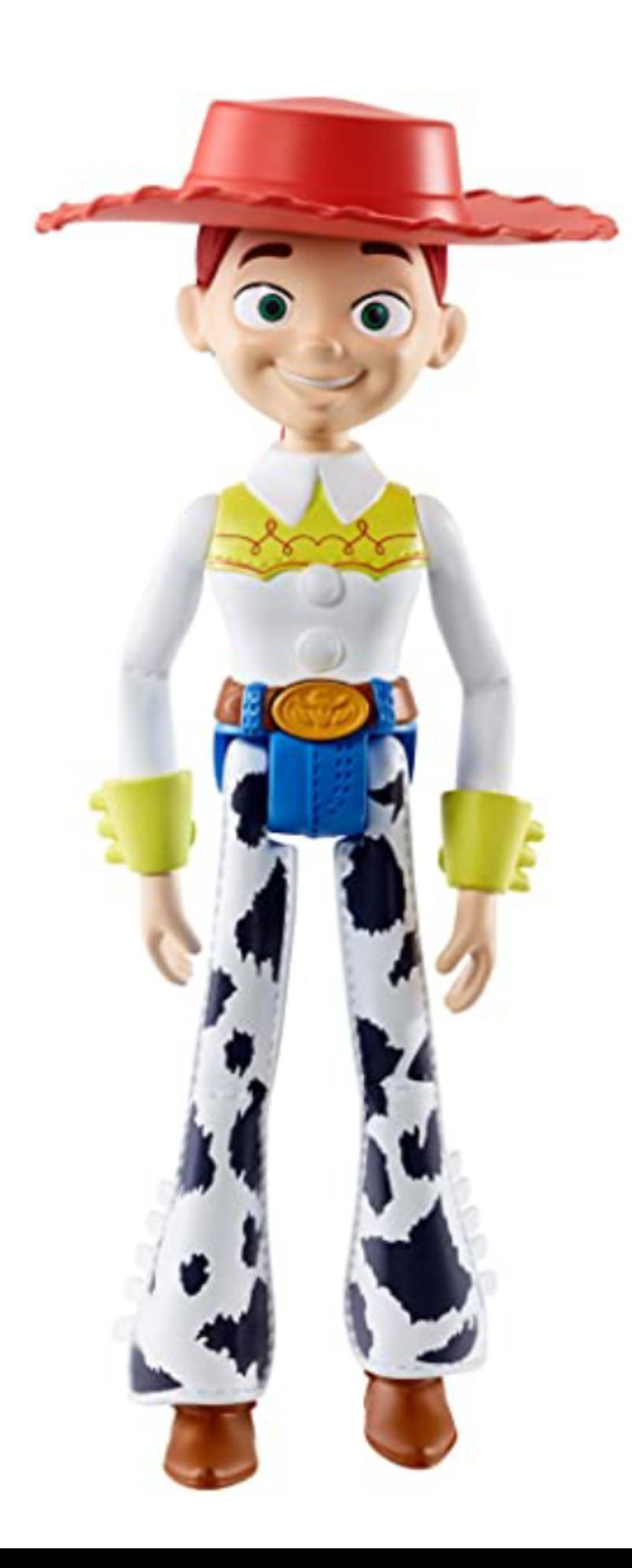

#### Geometrización de frente

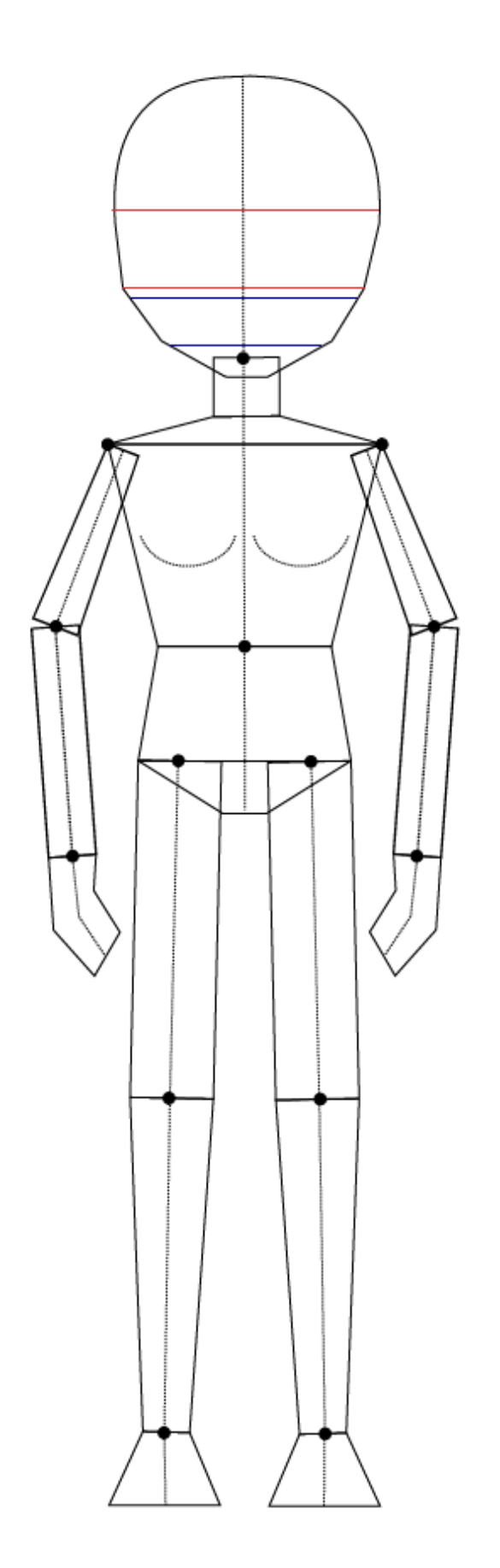

#### Contraposto de frente y repasado

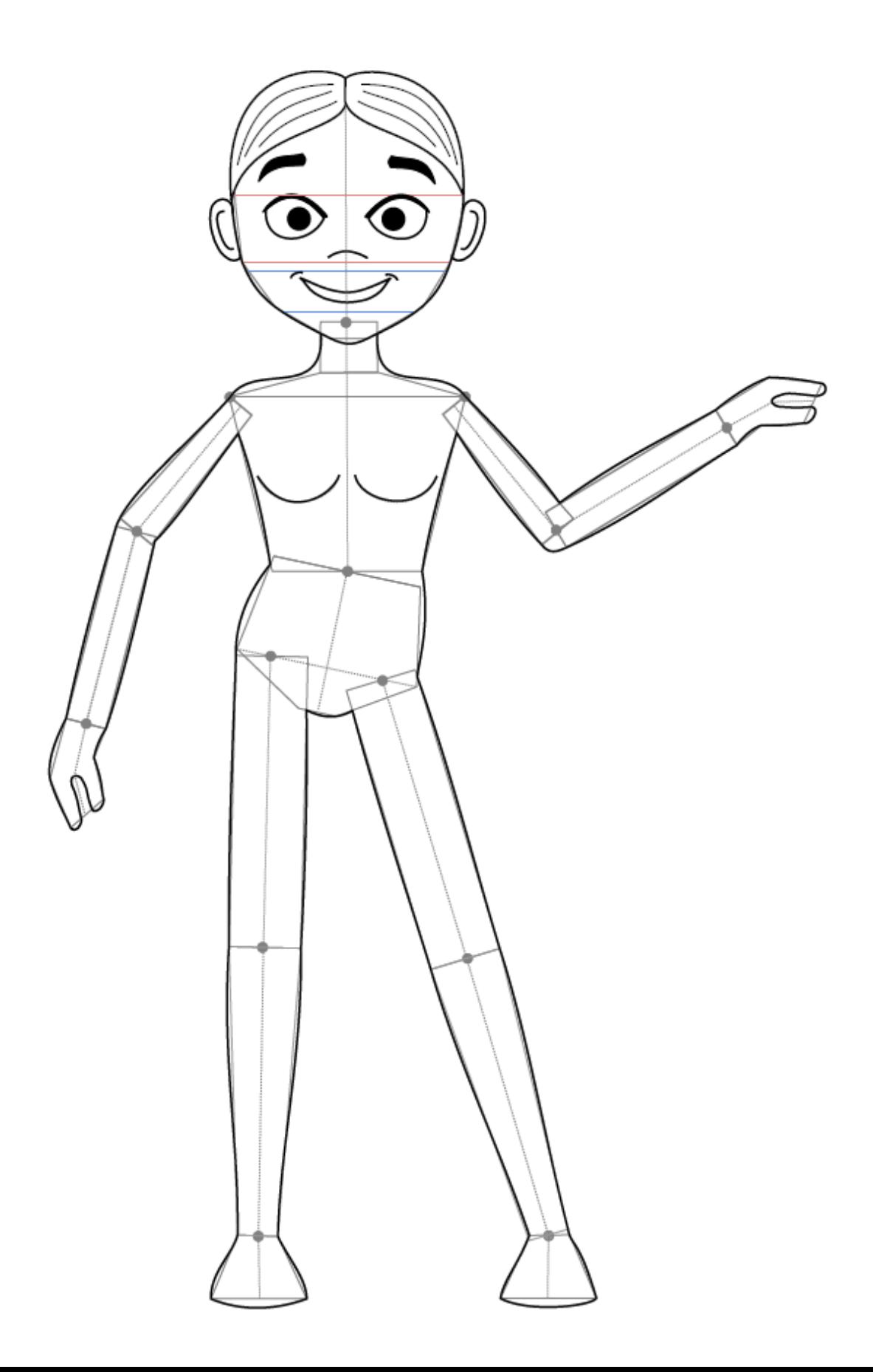

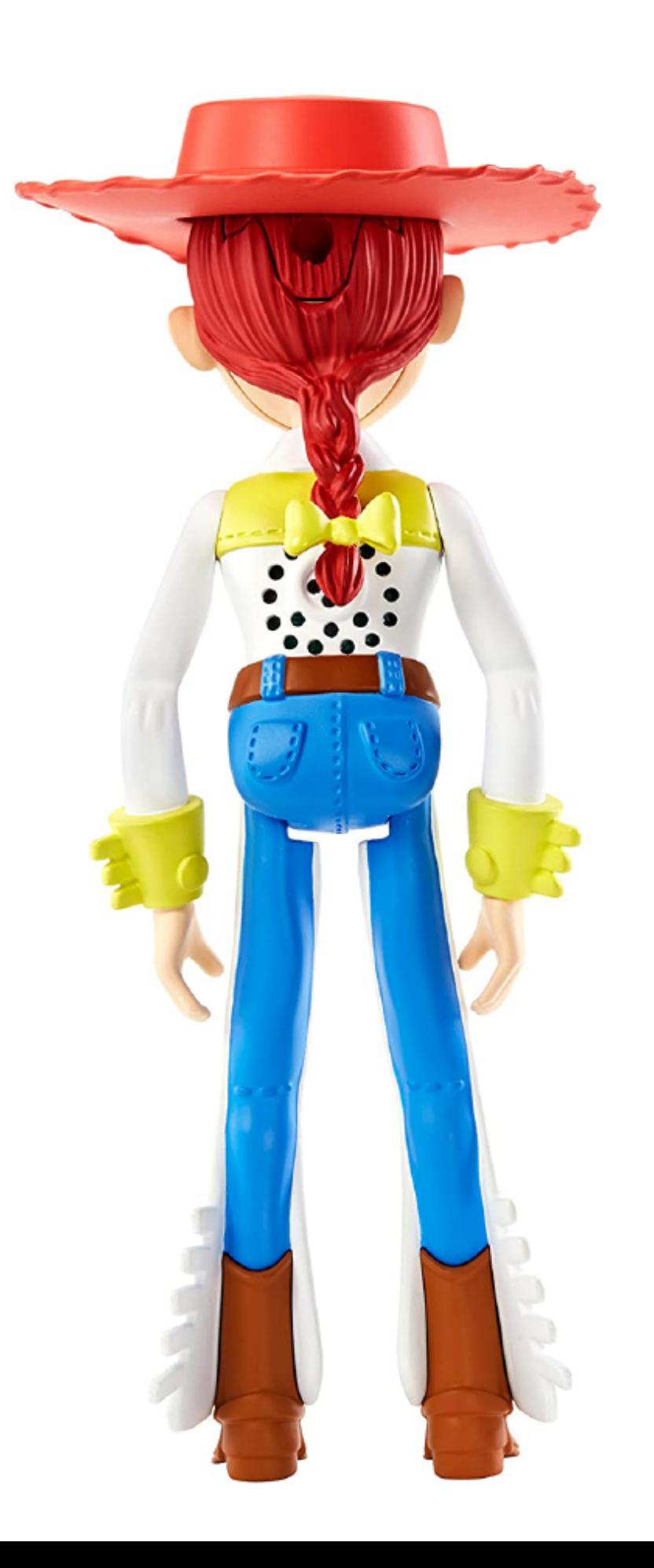

#### Geometrización de espalda

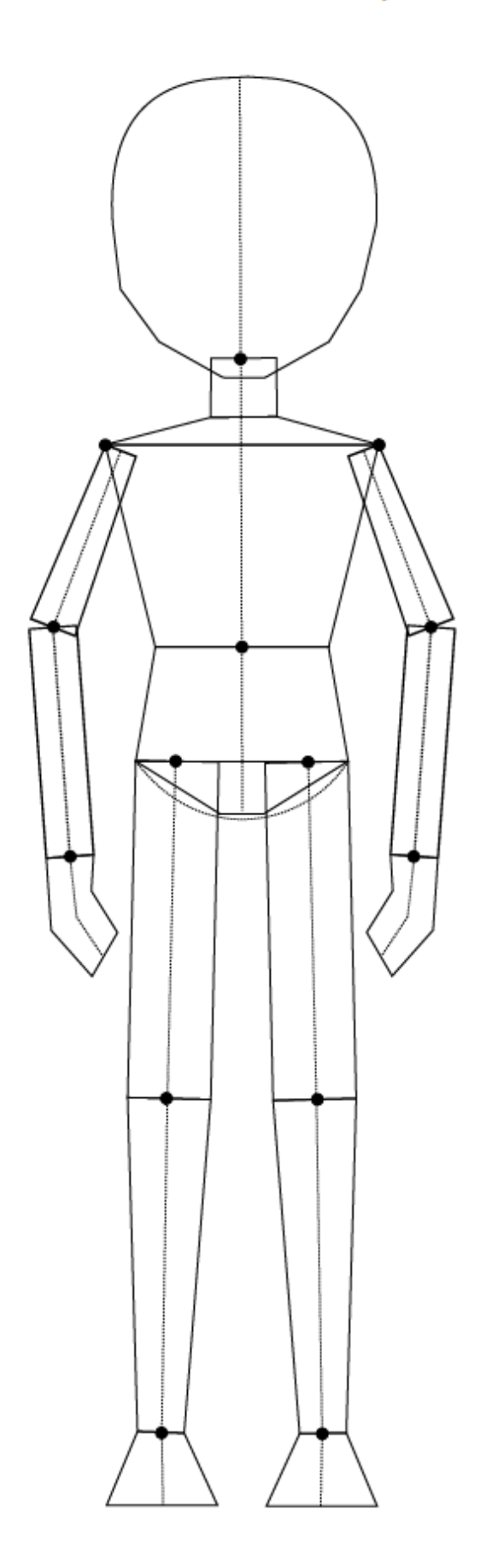

#### Posto recto de espalda y repasado

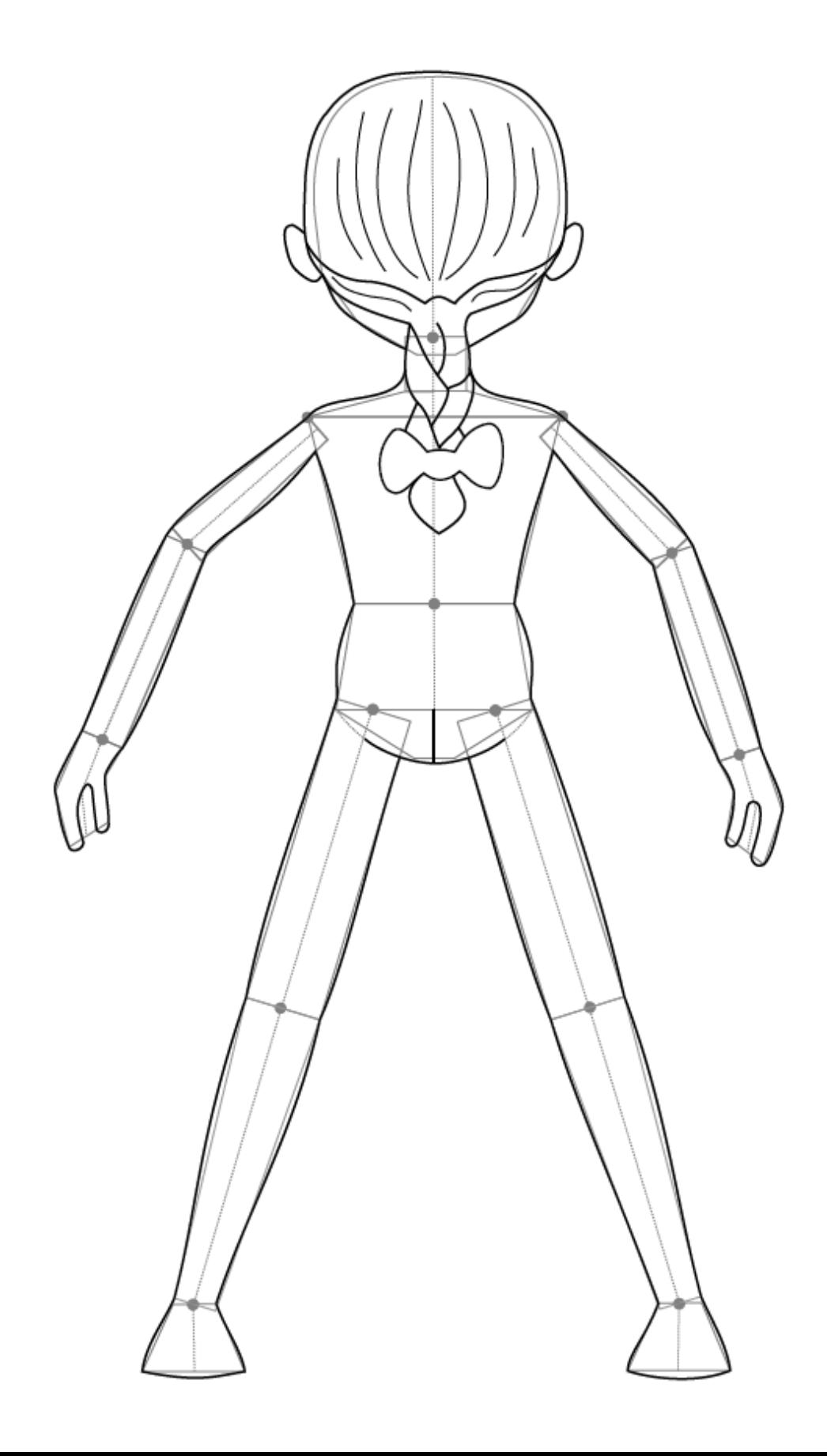

- Mantienen el carácter del muñeco y se resuelven bien las líneas de expresión.

# **Aciertos 01-** E.2#03: **Muñeco - Dibujo 3) Repasados**

D#2.2

# CONTRAPOSTO DE FRENTE CON REPASADO

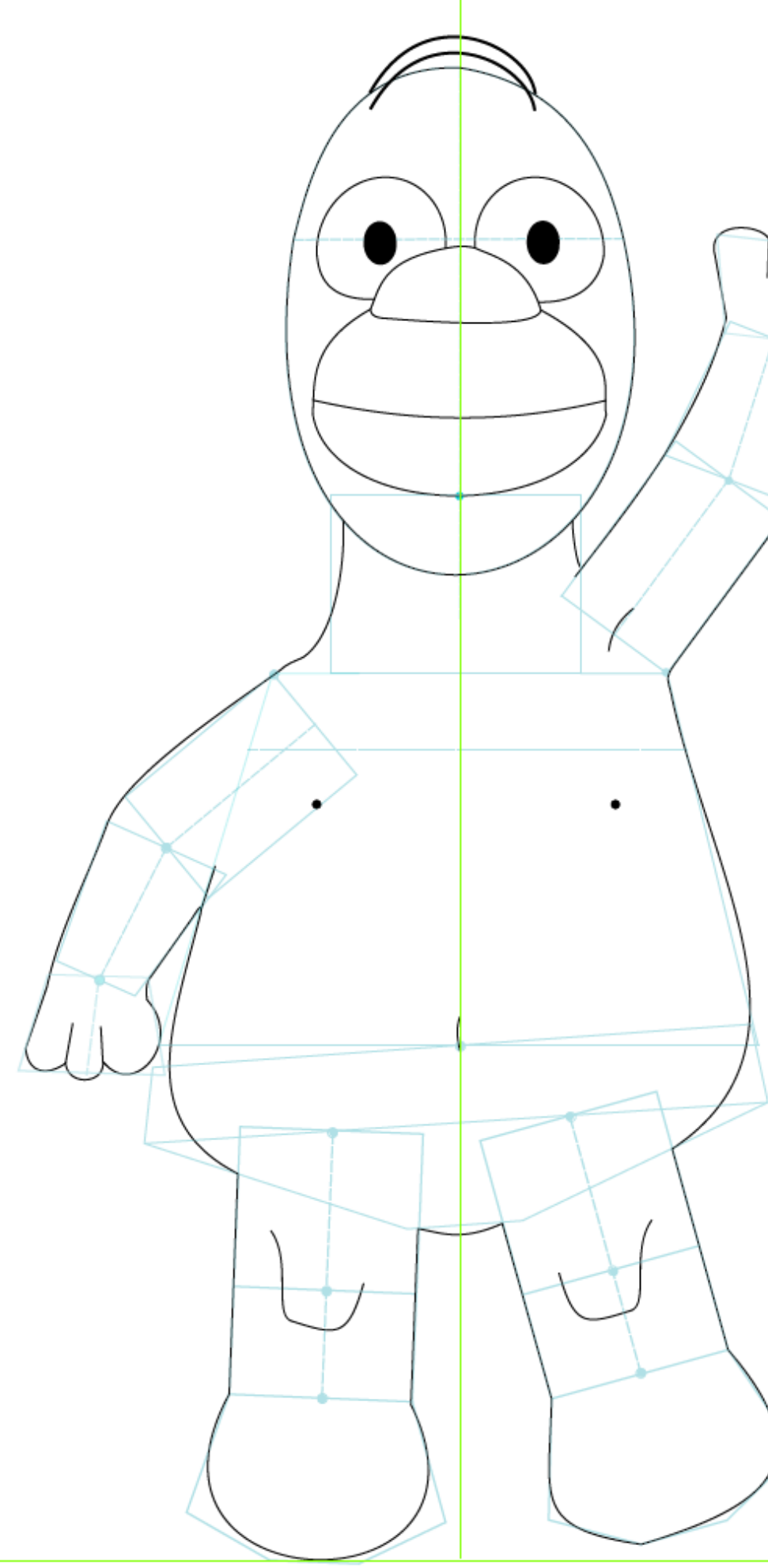

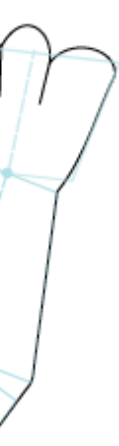

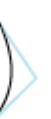

# POSTORECTO DE ESPALDA CON REPASADO

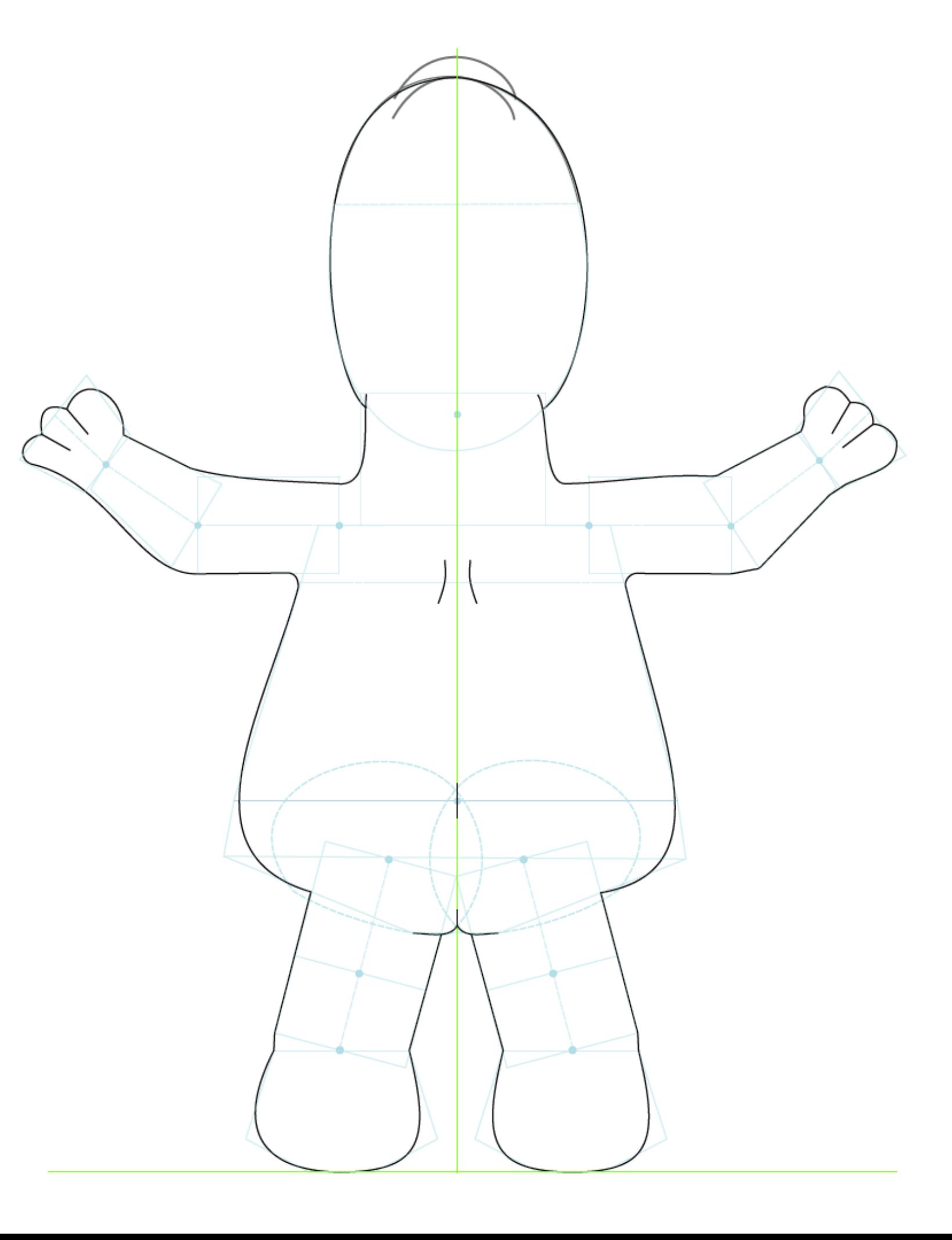

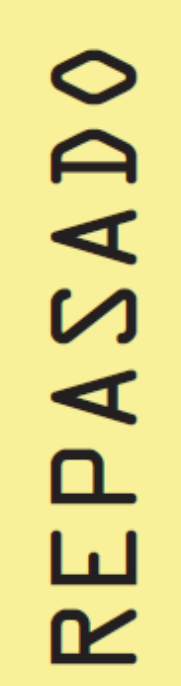

D#2.2

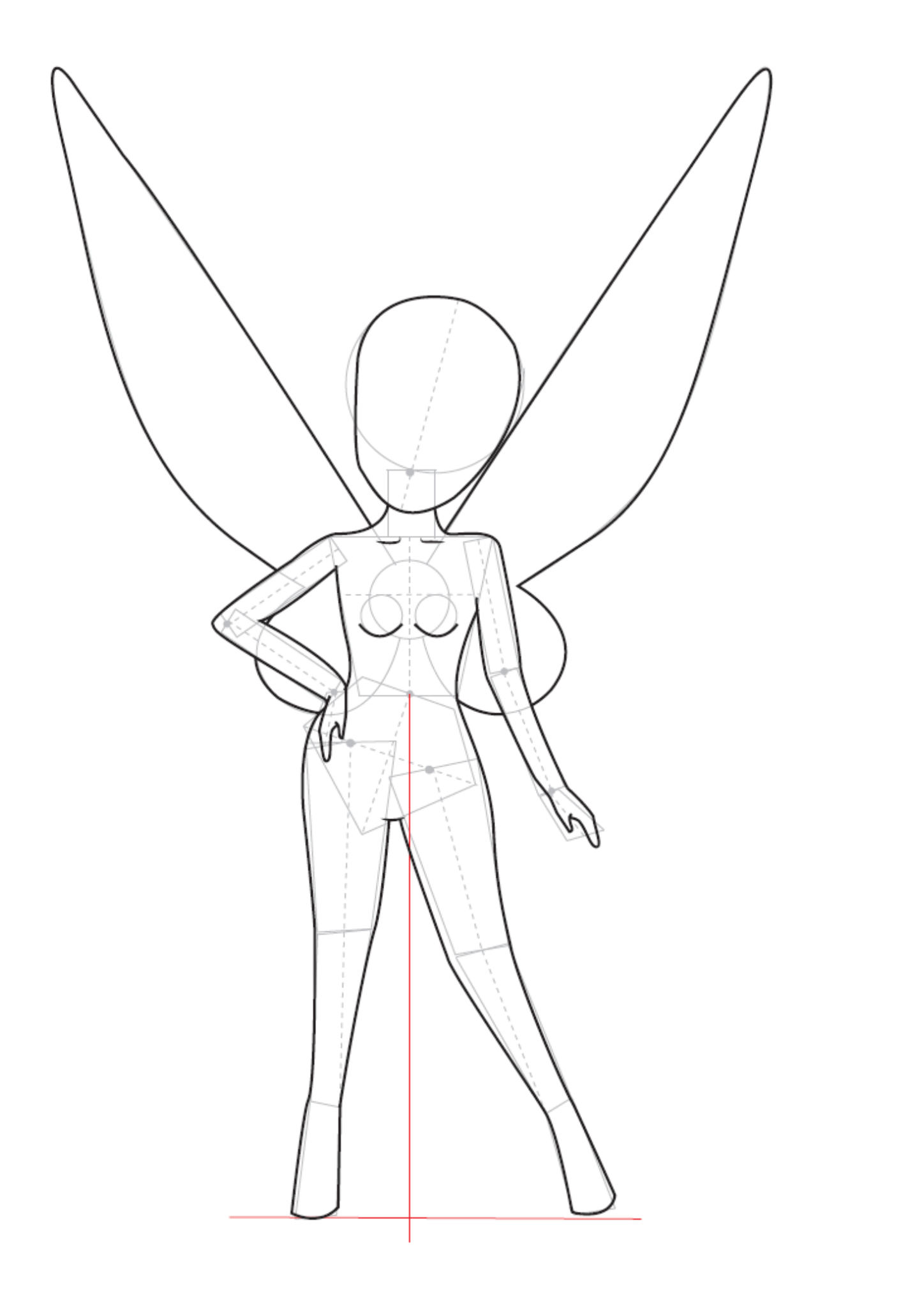

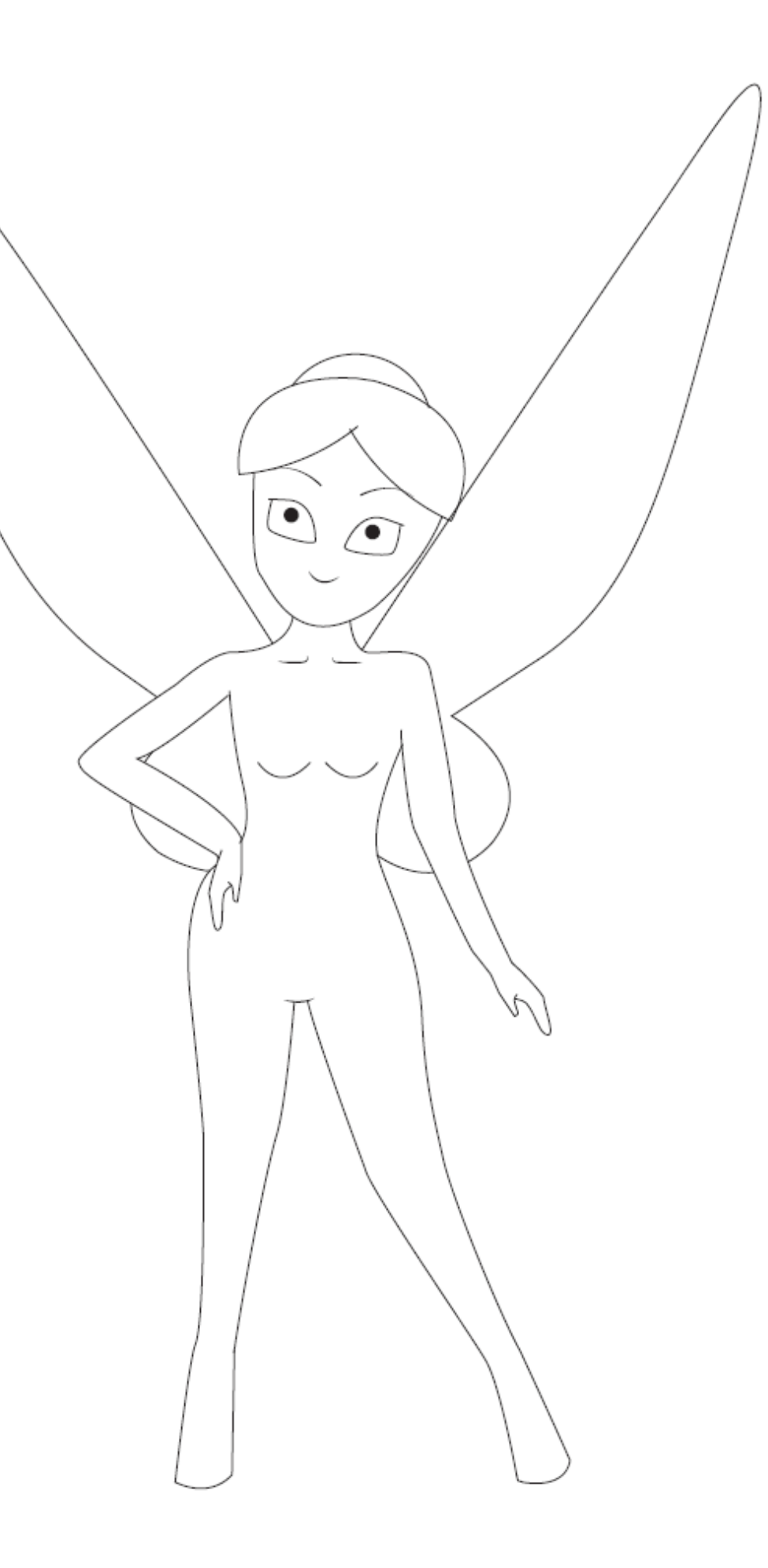

# REPASADO

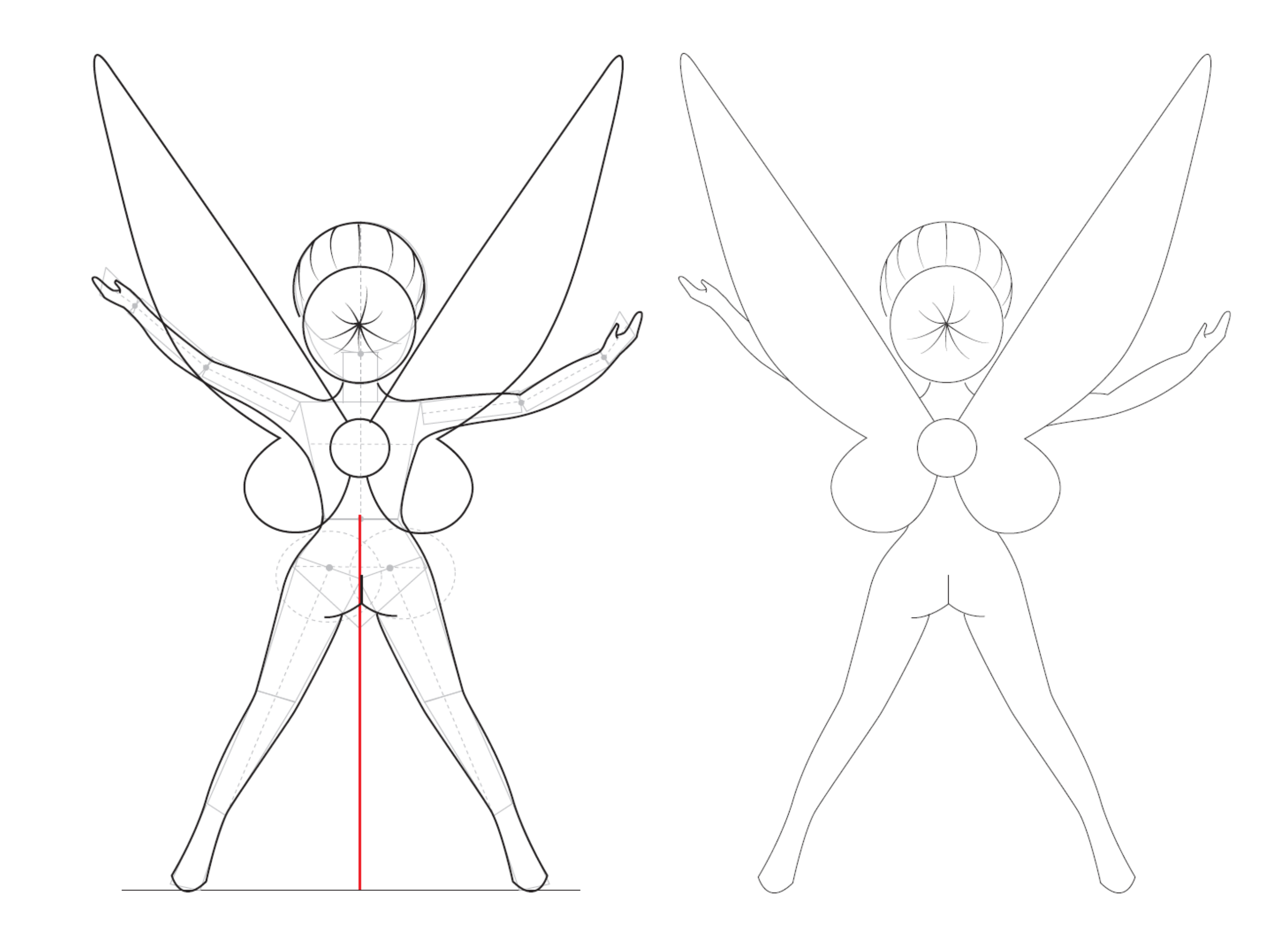

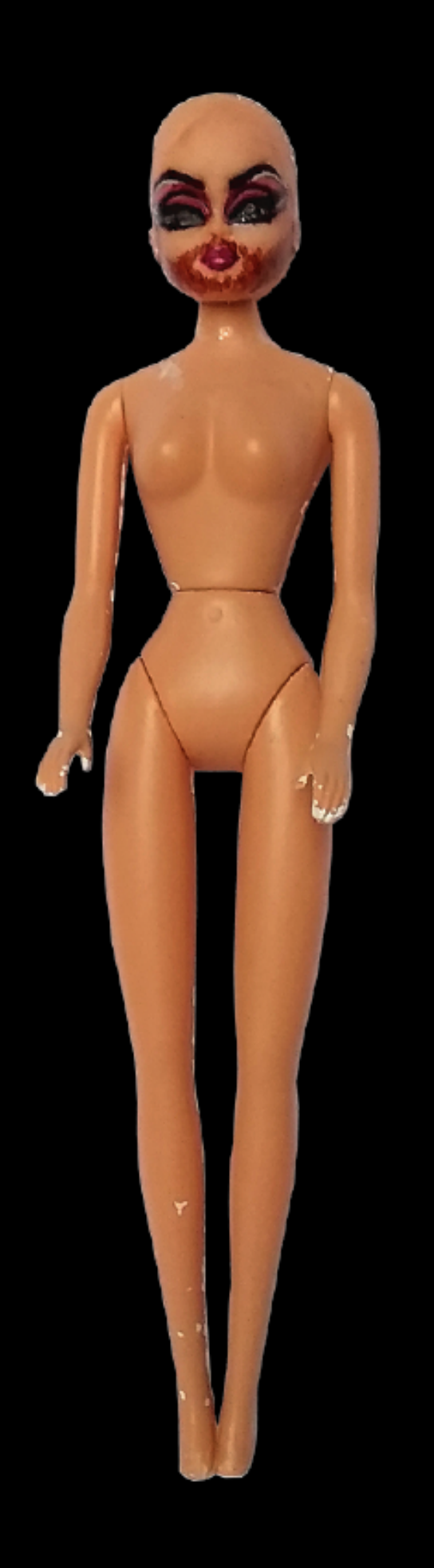

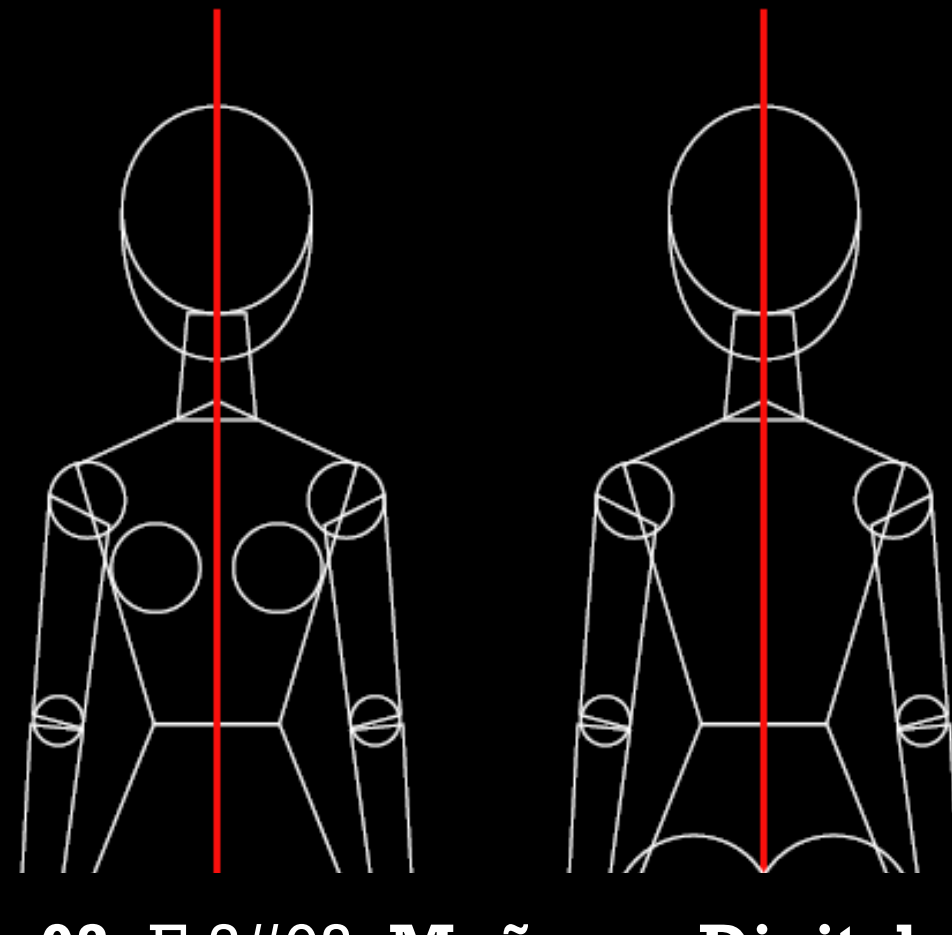

## **02-** E.2#03: **Muñeco - Digital**

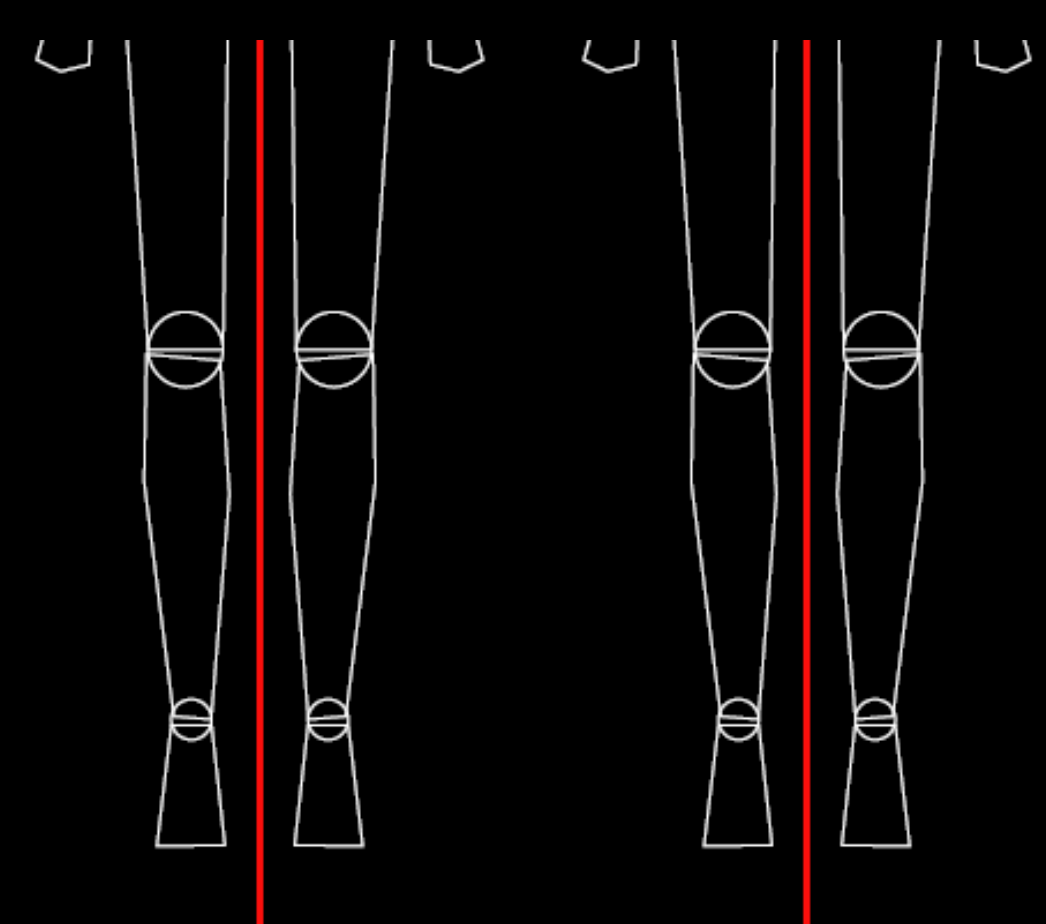

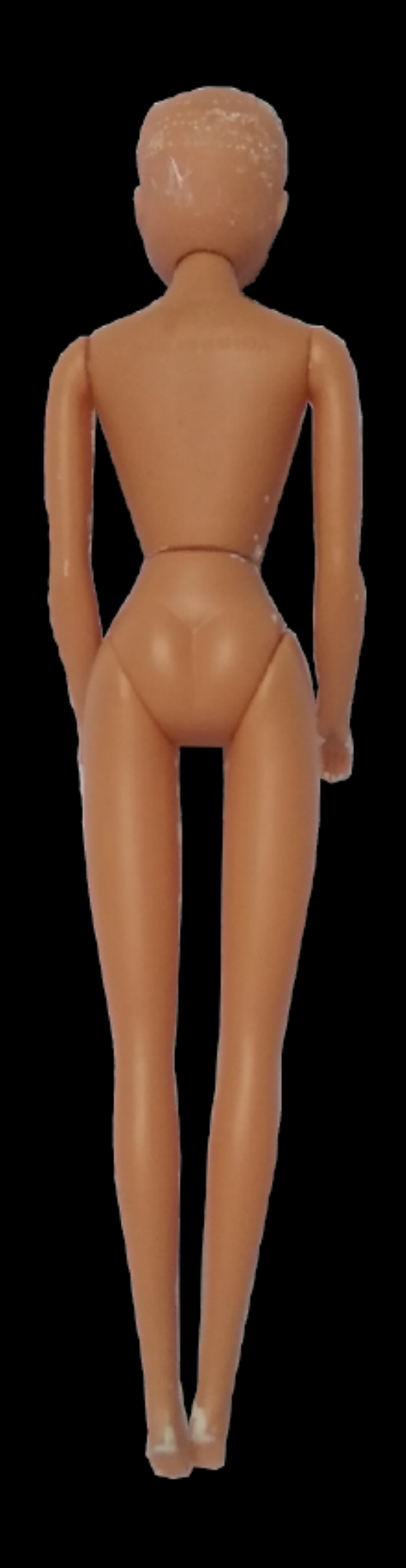

D#2.2

#### **desglose del análisis**

**1)** Paleta de Colores **(20% máx) 2)** Criterio Gráfico de Presentación **(40% máx) 3)** Prolijidad Digital **(40% máx)**

#### **02-** E.2#03: **Muñeco - Digital**

- Falta información.

D#2.2

**Correcciones 02-** E.2#03: **Muñeco - Digital 1) Paleta de Colores**

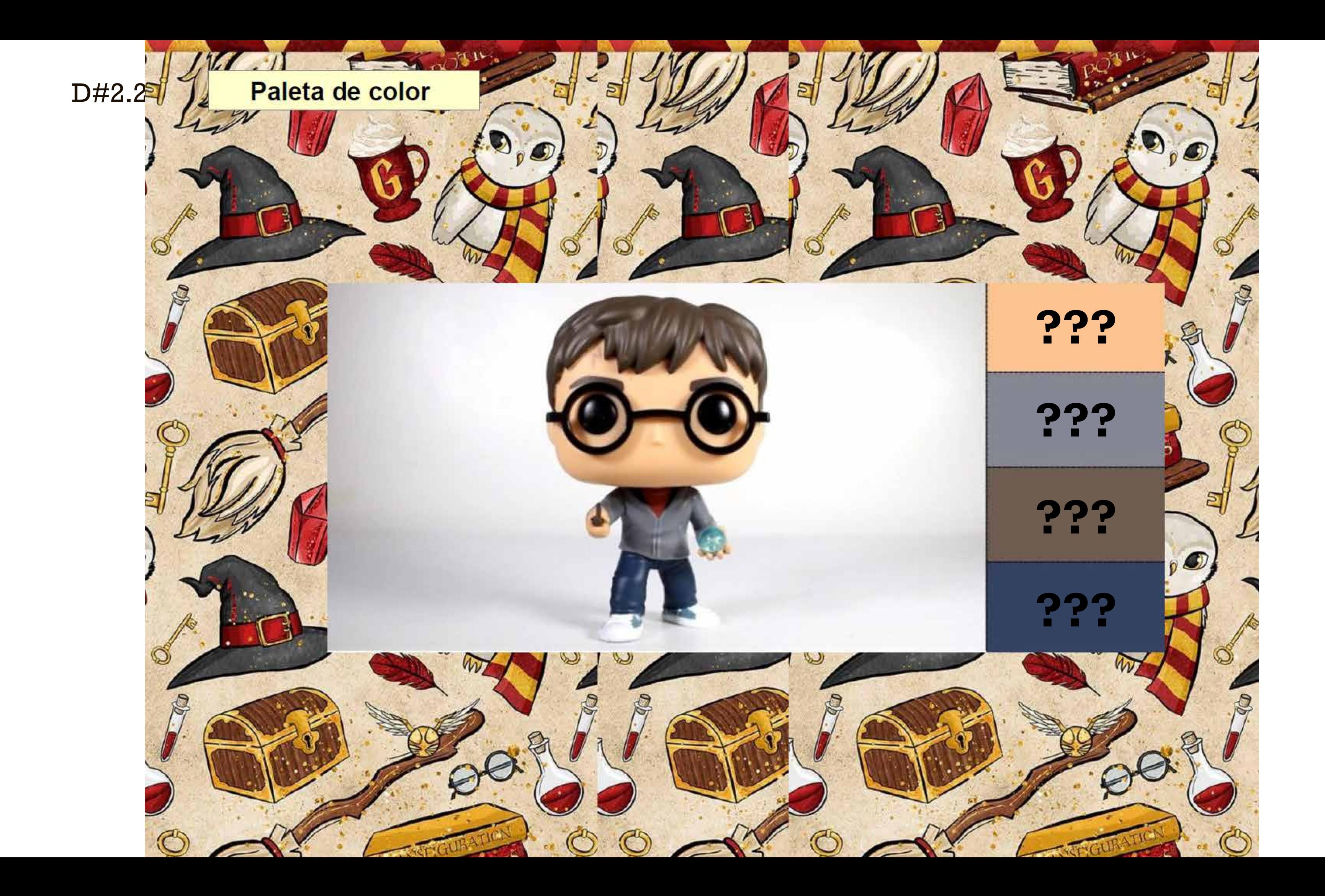

- Demasiados colores en la paleta.

D#2.2

**Correcciones 02-** E.2#03: **Muñeco - Digital 1) Paleta de Colores**

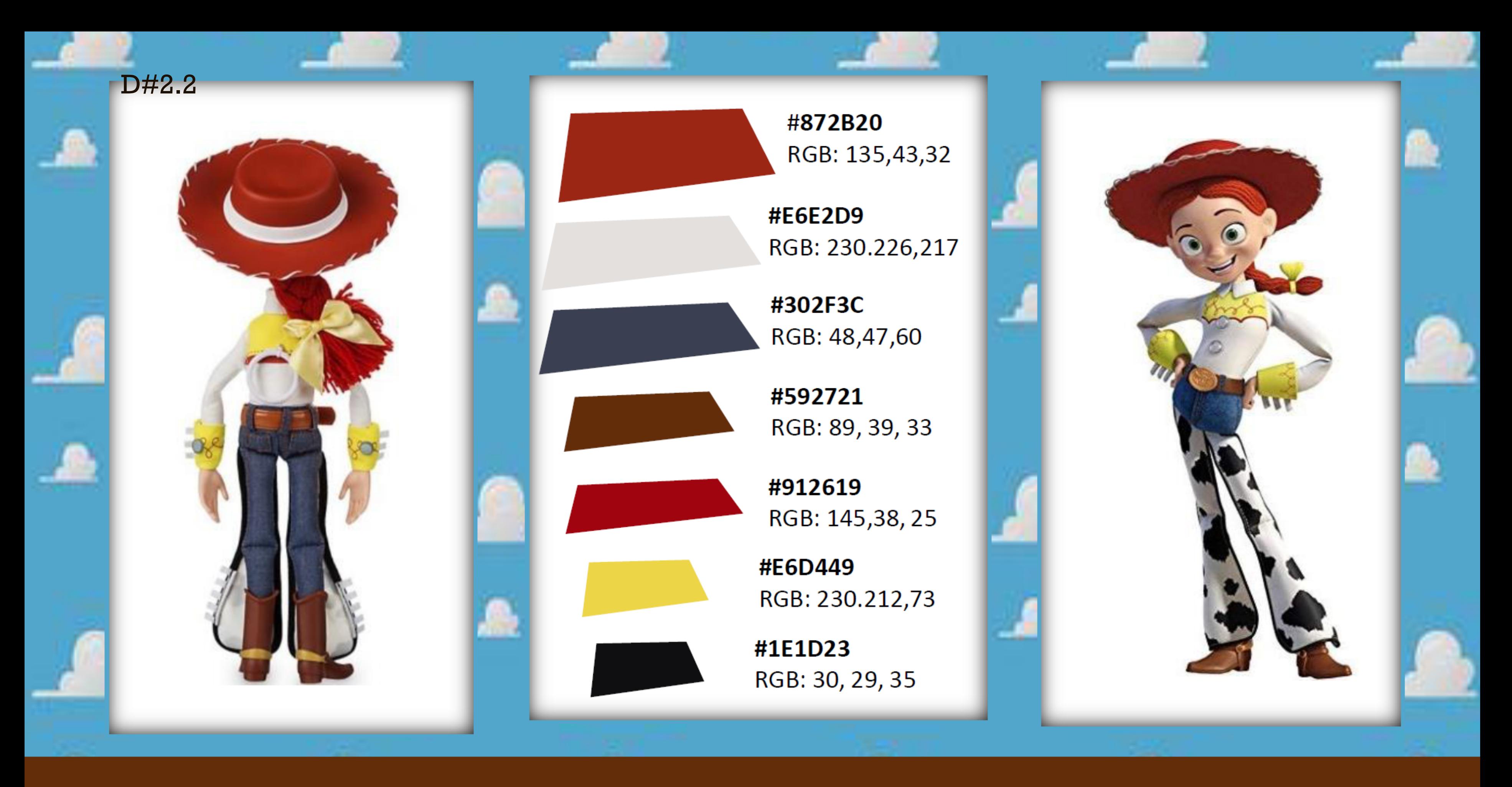

### **PALETA DE COLORES**

- Los datos de los colores interfieren en la visualización del color.

# **Correcciones 02-** E.2#03: **Muñeco - Digital 1) Paleta de Colores**

D#2.2

D#2.2

# Paleta de colores

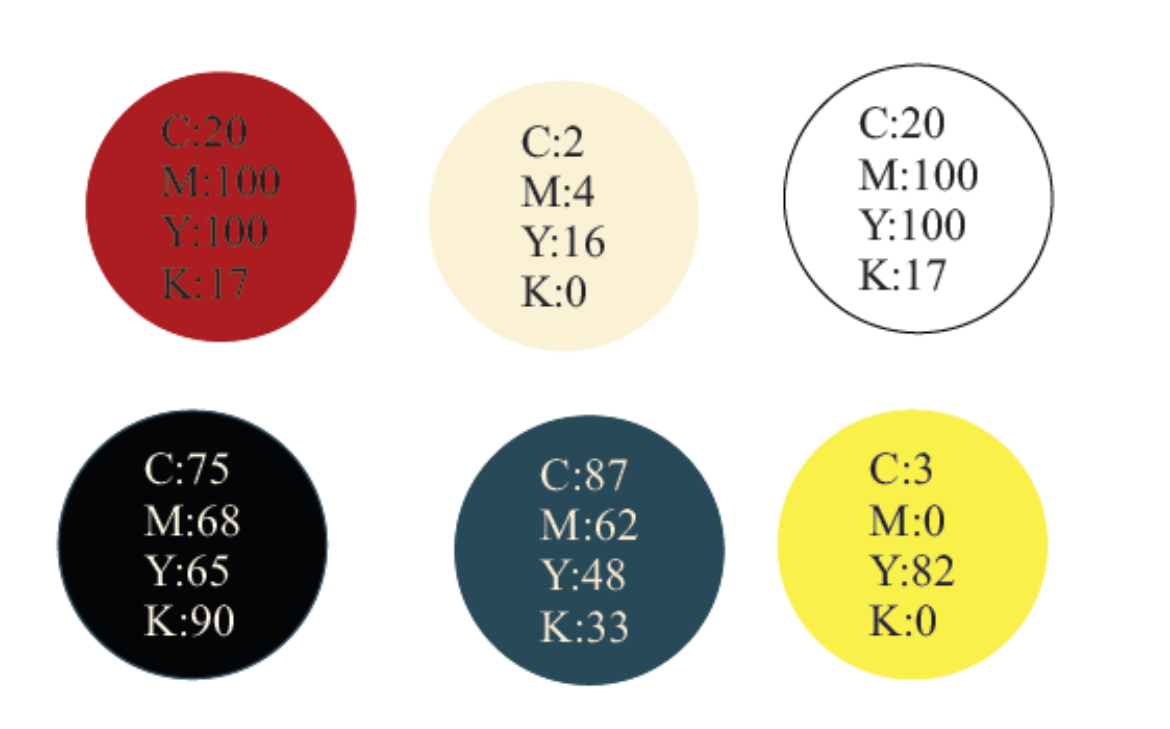

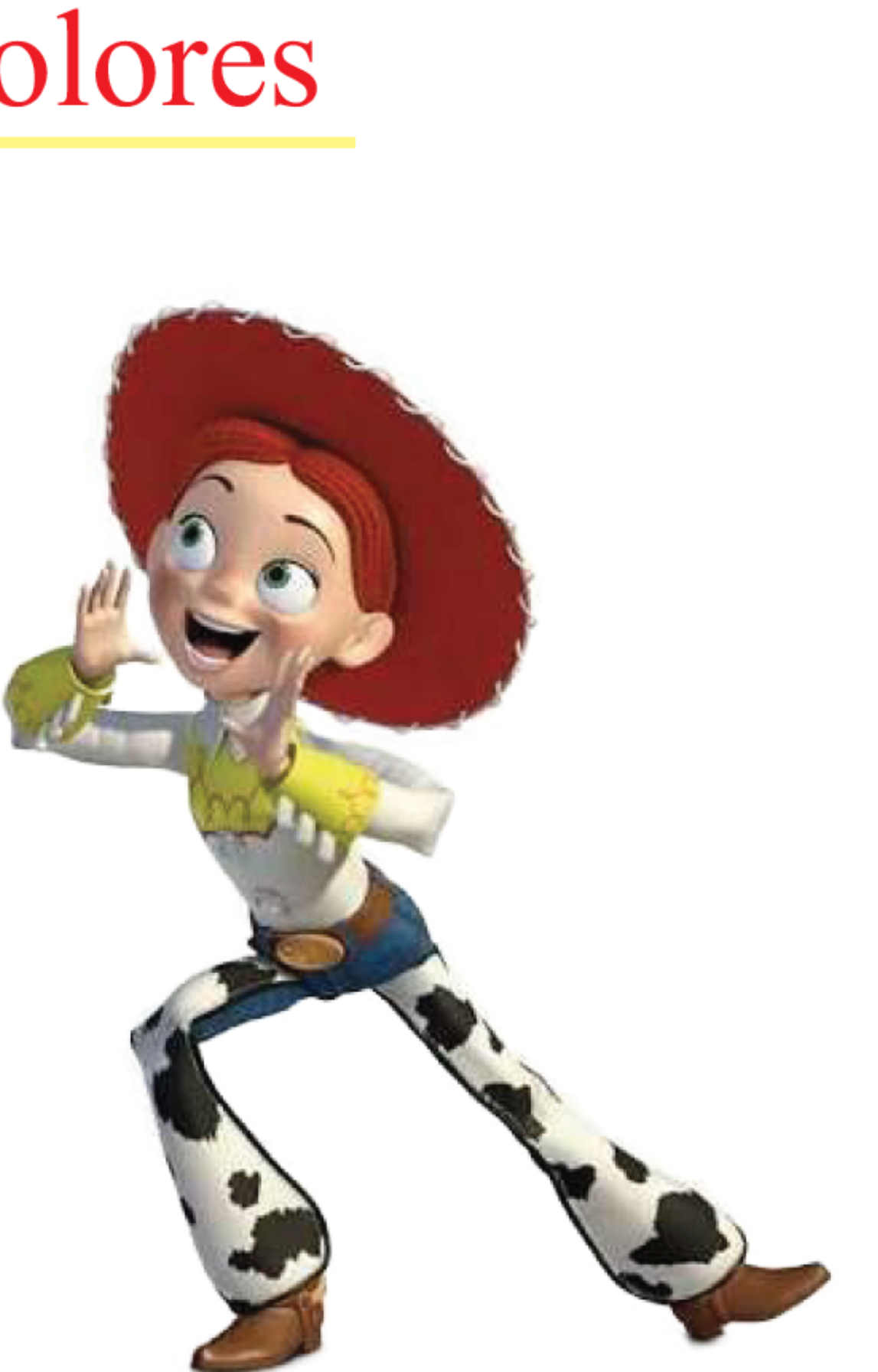

#### **Correcciones**

- Cuidado con el mal uso de plantillas o logos bajados de internet.

D#2.2

#### **02-** E.2#03: **Muñeco - Digital**

#### **2) Criterio Gráfico de Presentación**

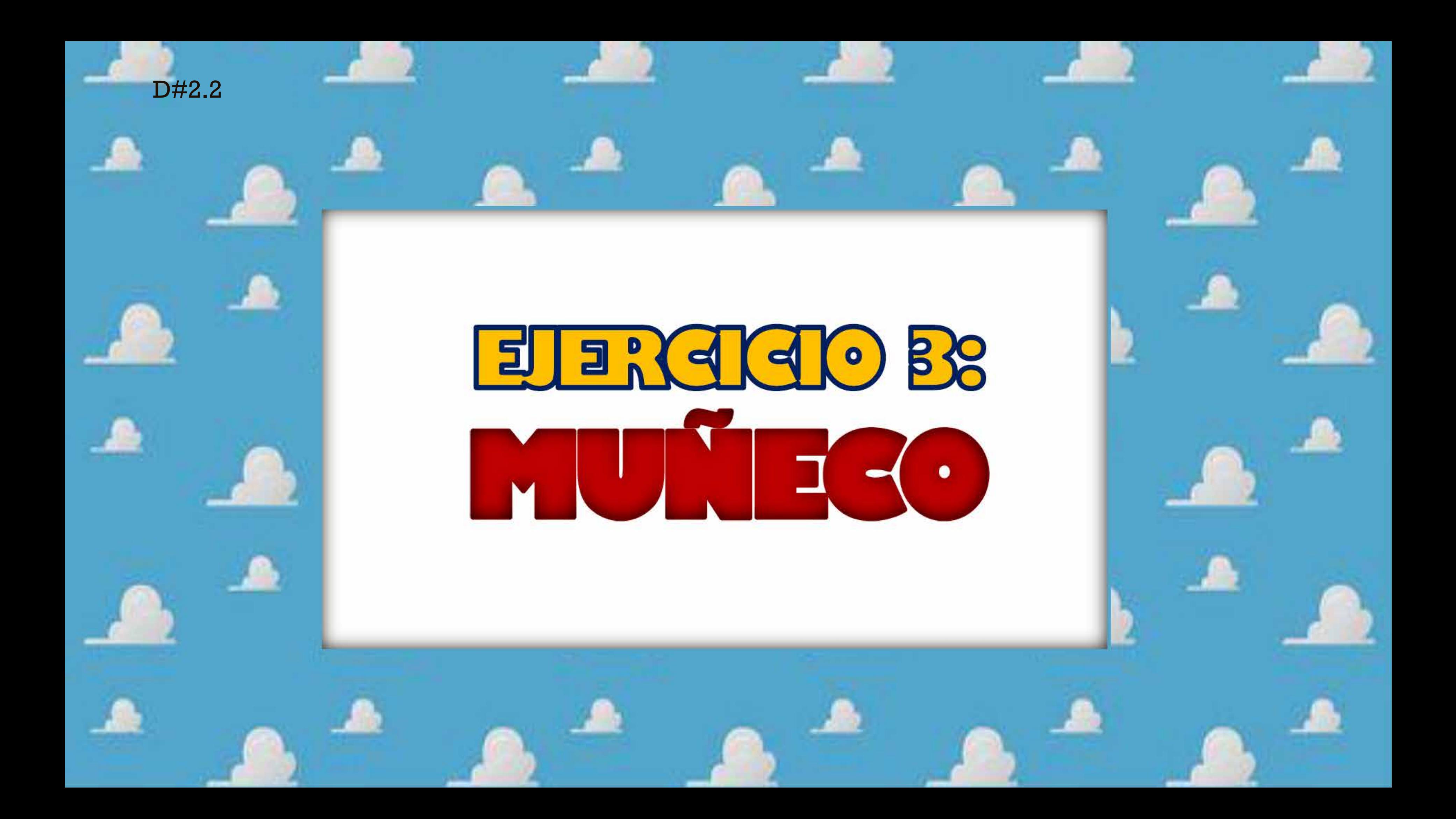

geometrisacion del muñeco de<br>frente

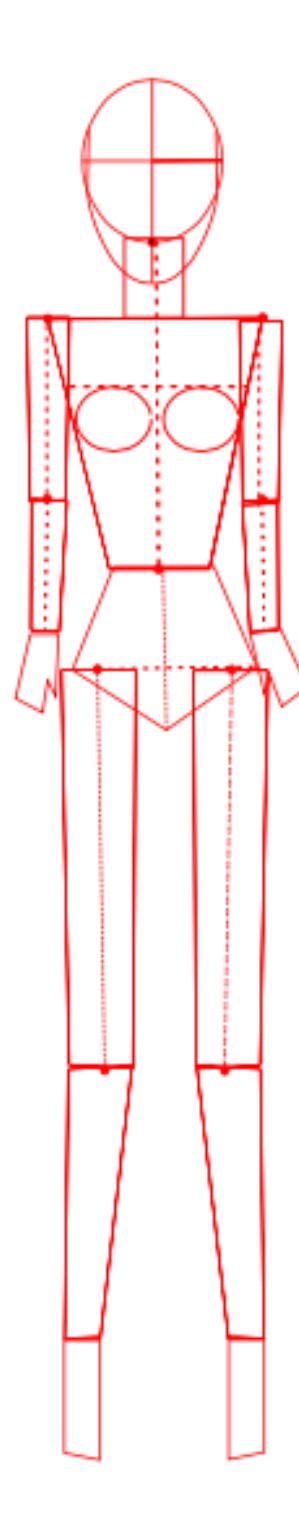

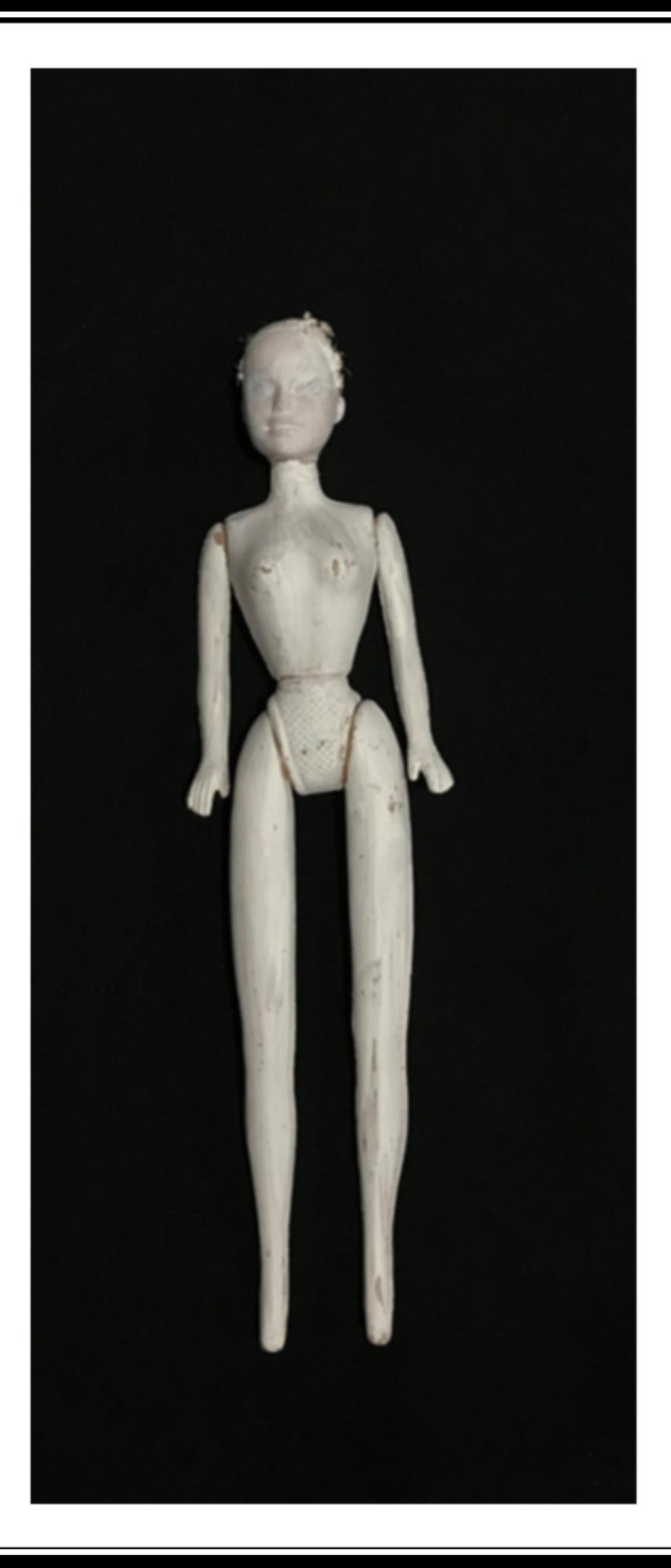

#### geometrisacion del muñeco de espalda

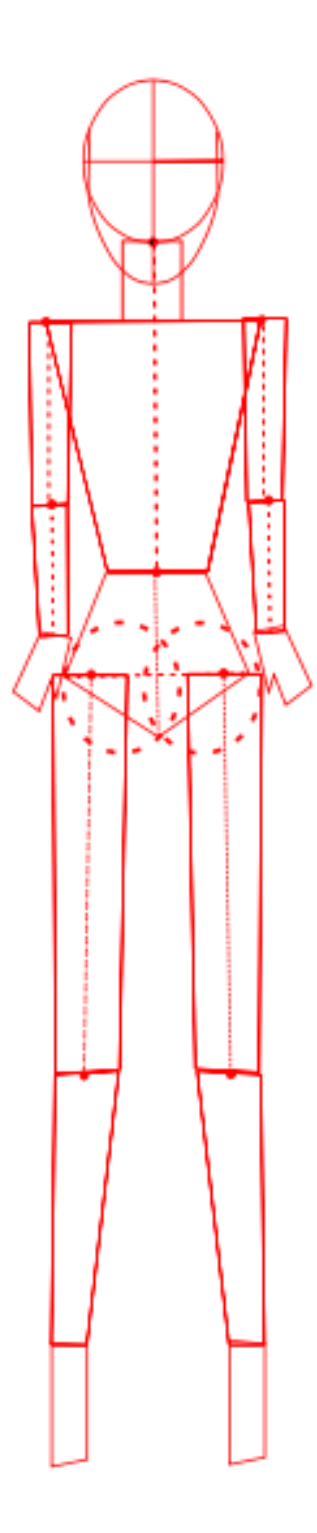

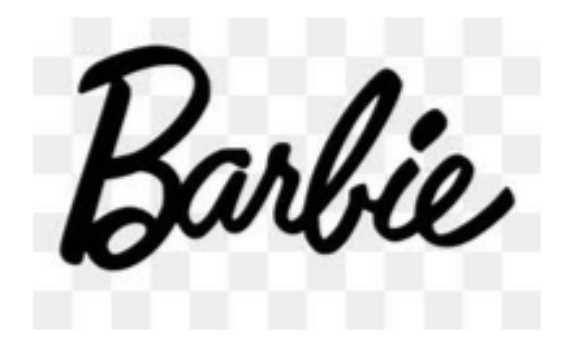

#### **Correcciones**

- Cuidar la elección y uso de tipografías.

D#2.2

#### **02-** E.2#03: **Muñeco - Digital**

#### **2) Criterio Gráfico de Presentación**

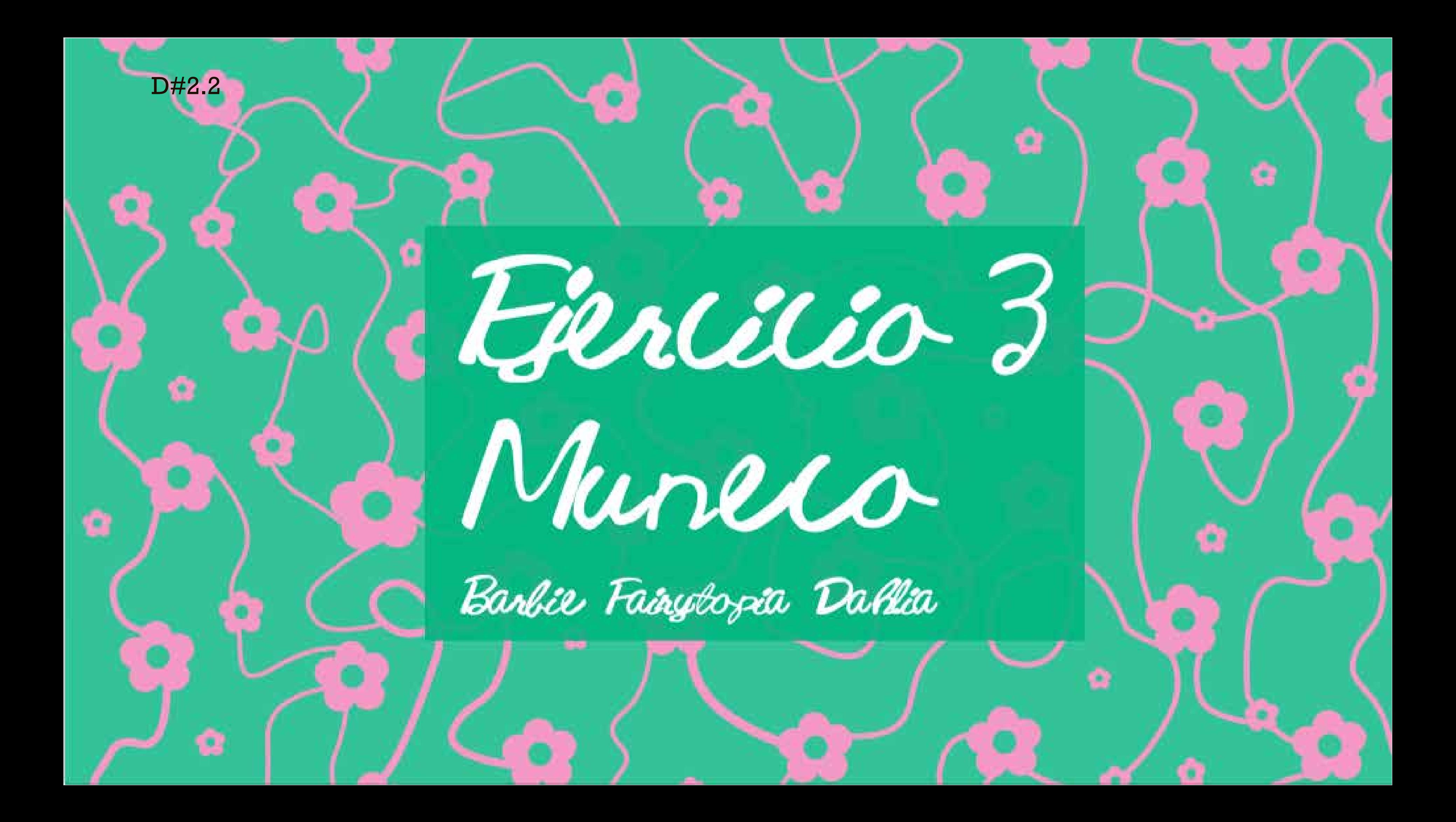

D#2.2

# Ejericio 3: Muñeco

#### **Correcciones**

- Ausencia de criterio gráfico.

D#2.2

#### **02-** E.2#03: **Muñeco - Digital**

#### **2) Criterio Gráfico de Presentación**

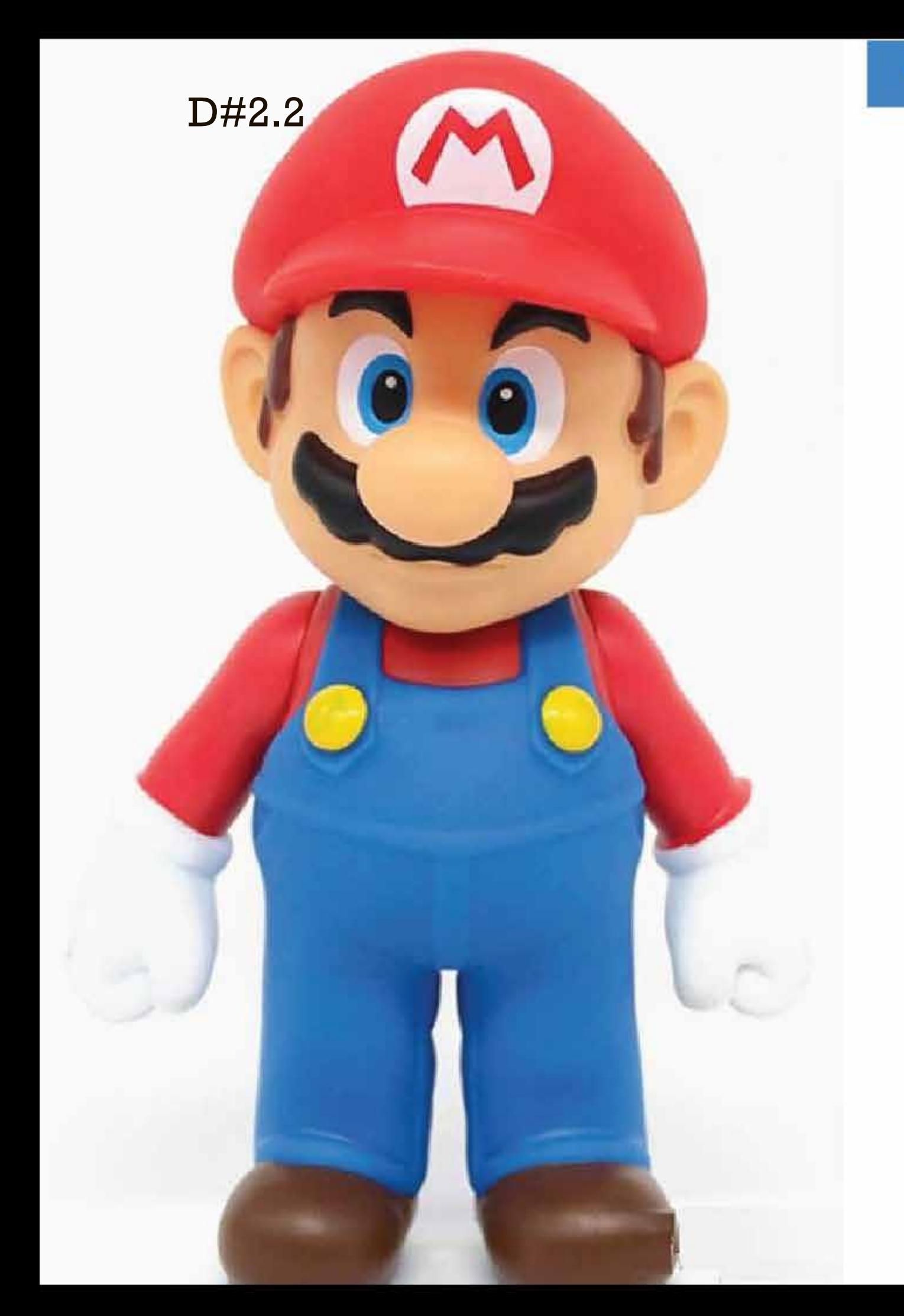

# Geometrización de la Figura de Frente

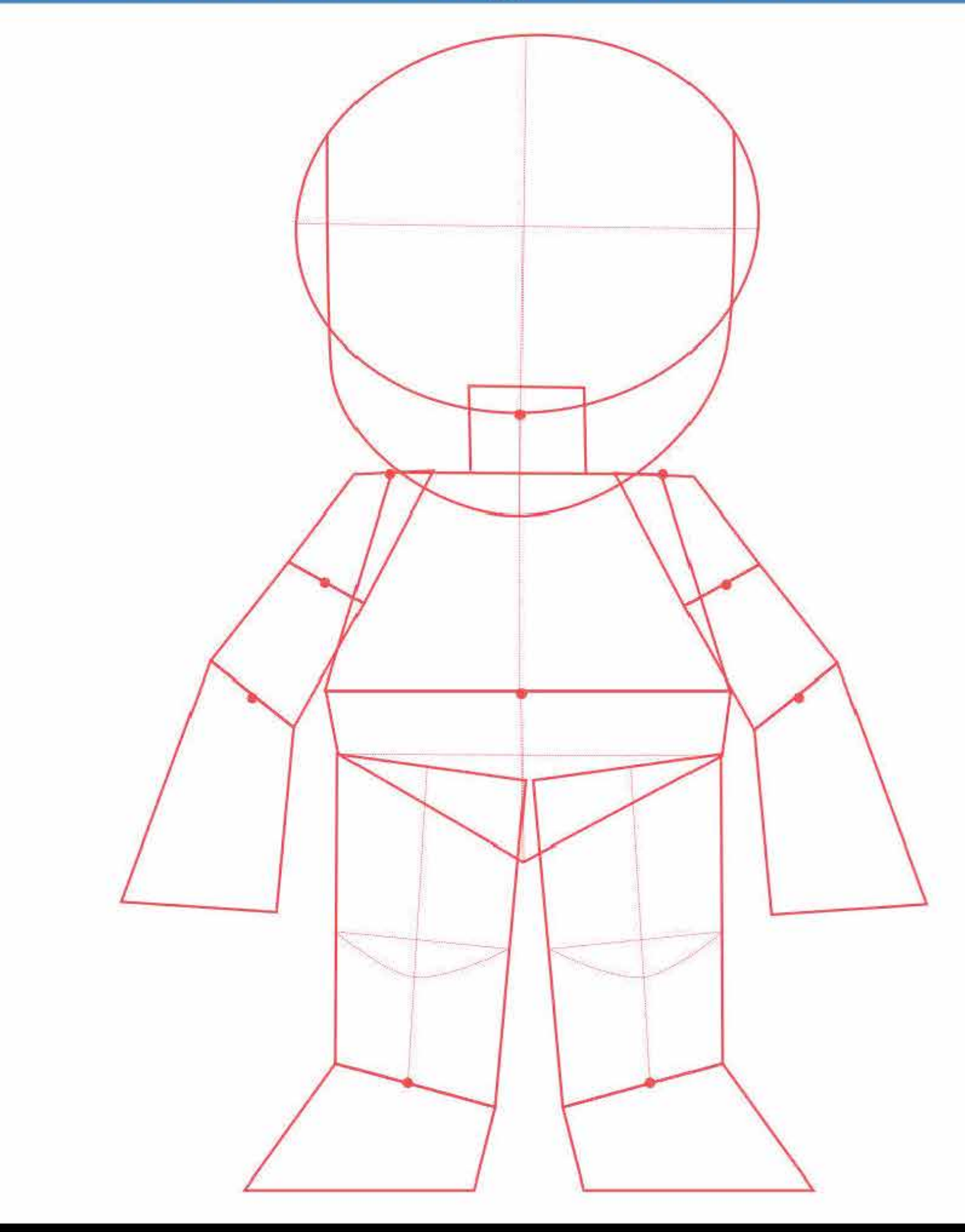

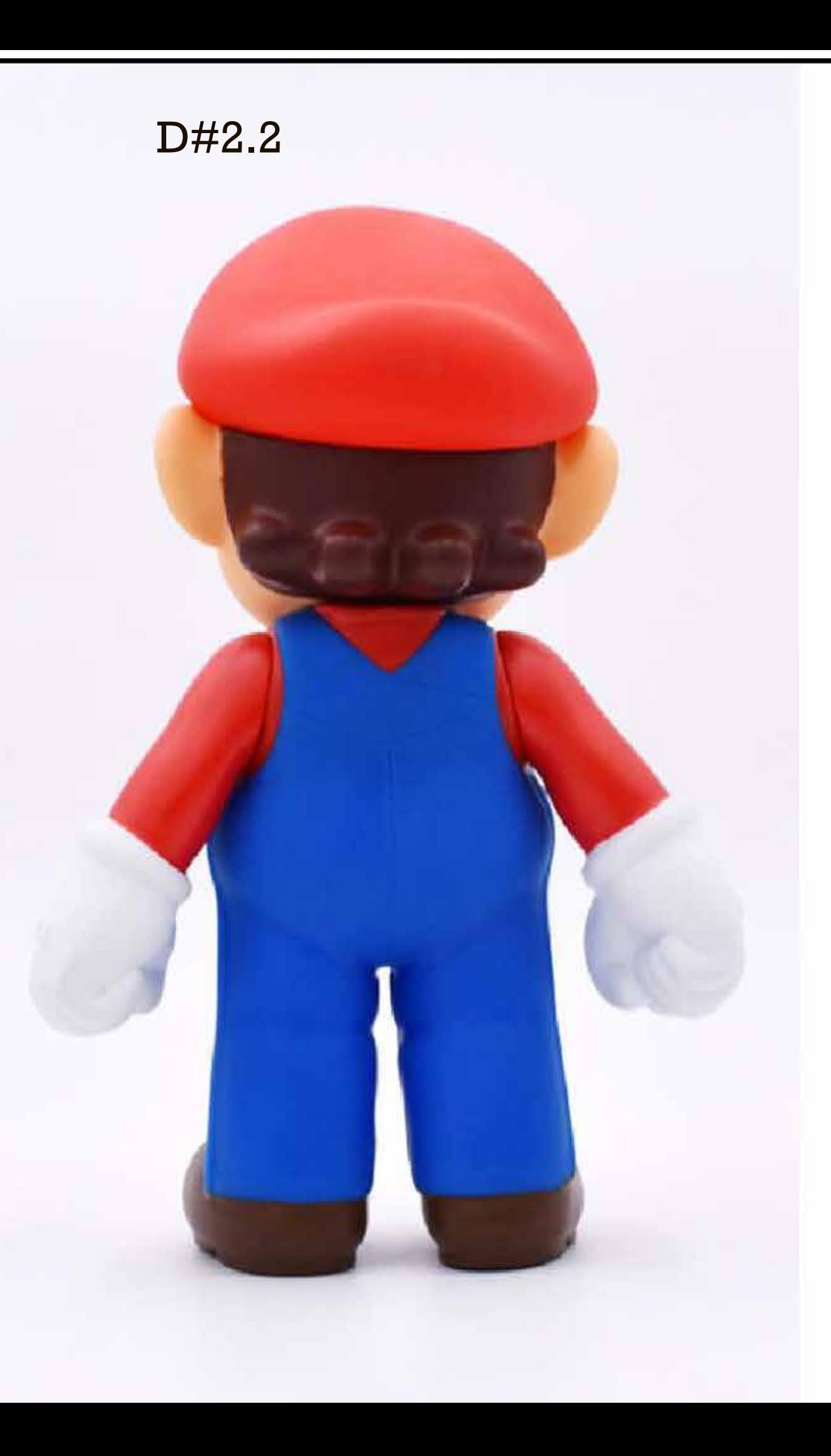

# Geometrización de la Figura de Espalda

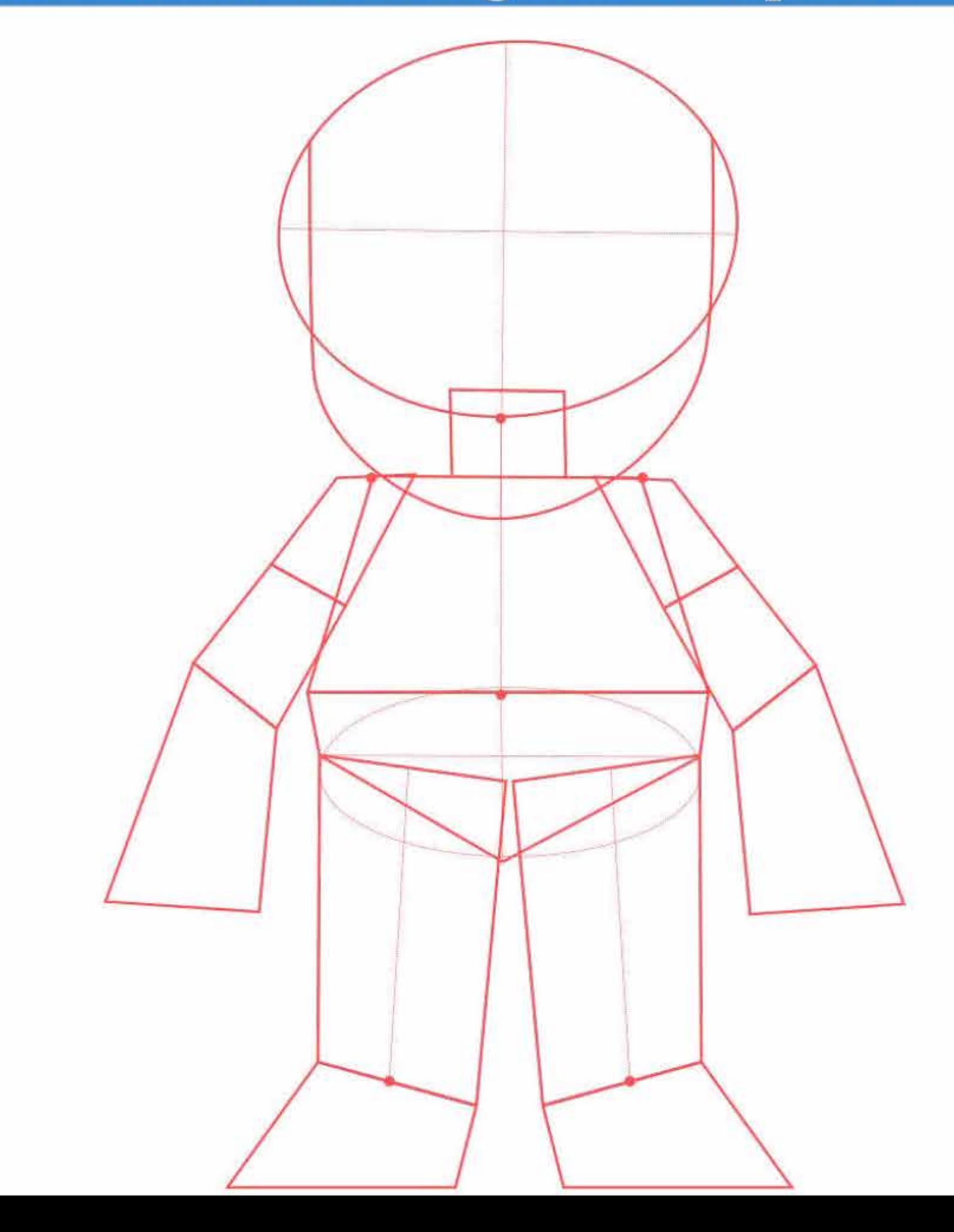

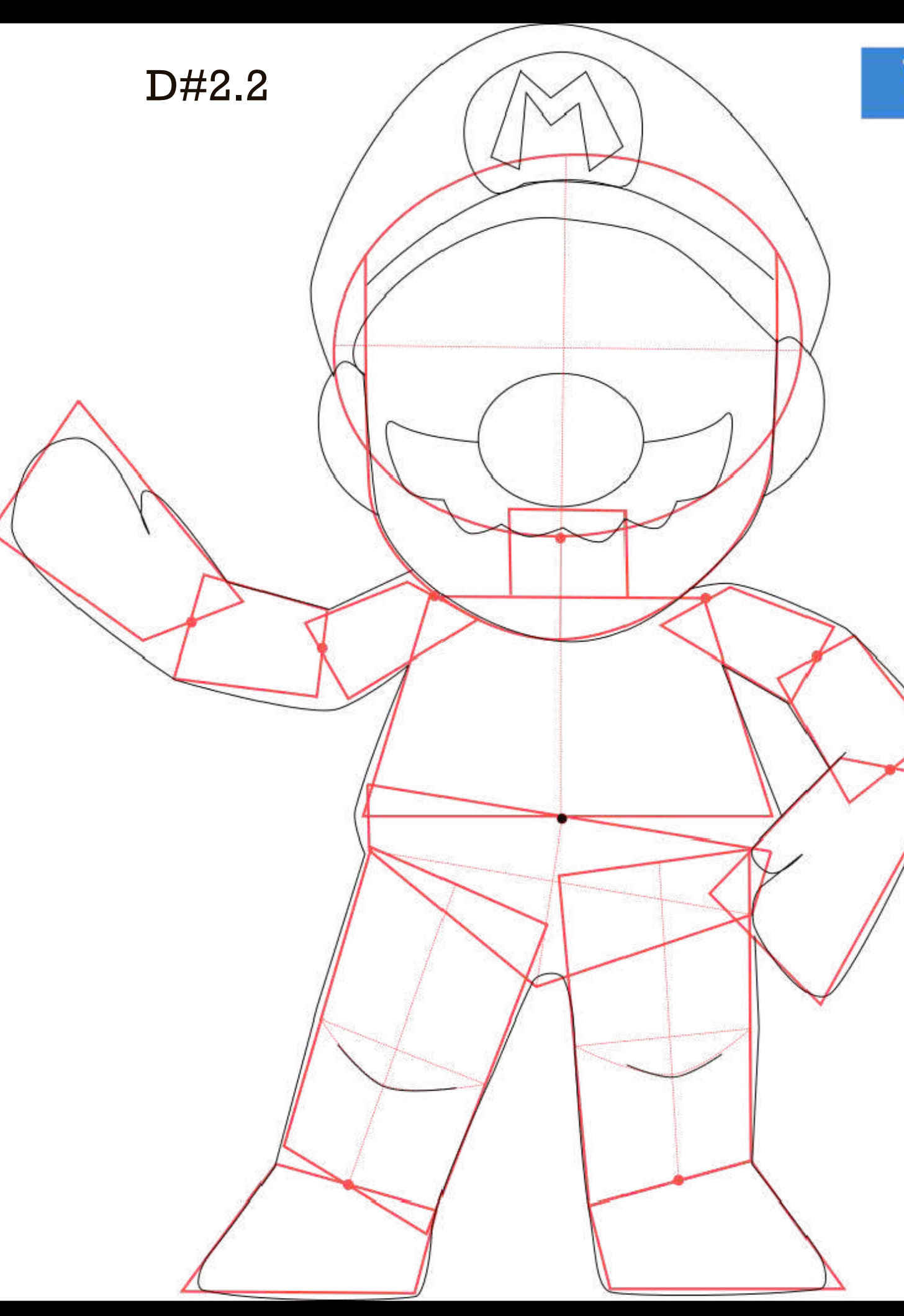

# Variable: Contraposto. Figura de Frente

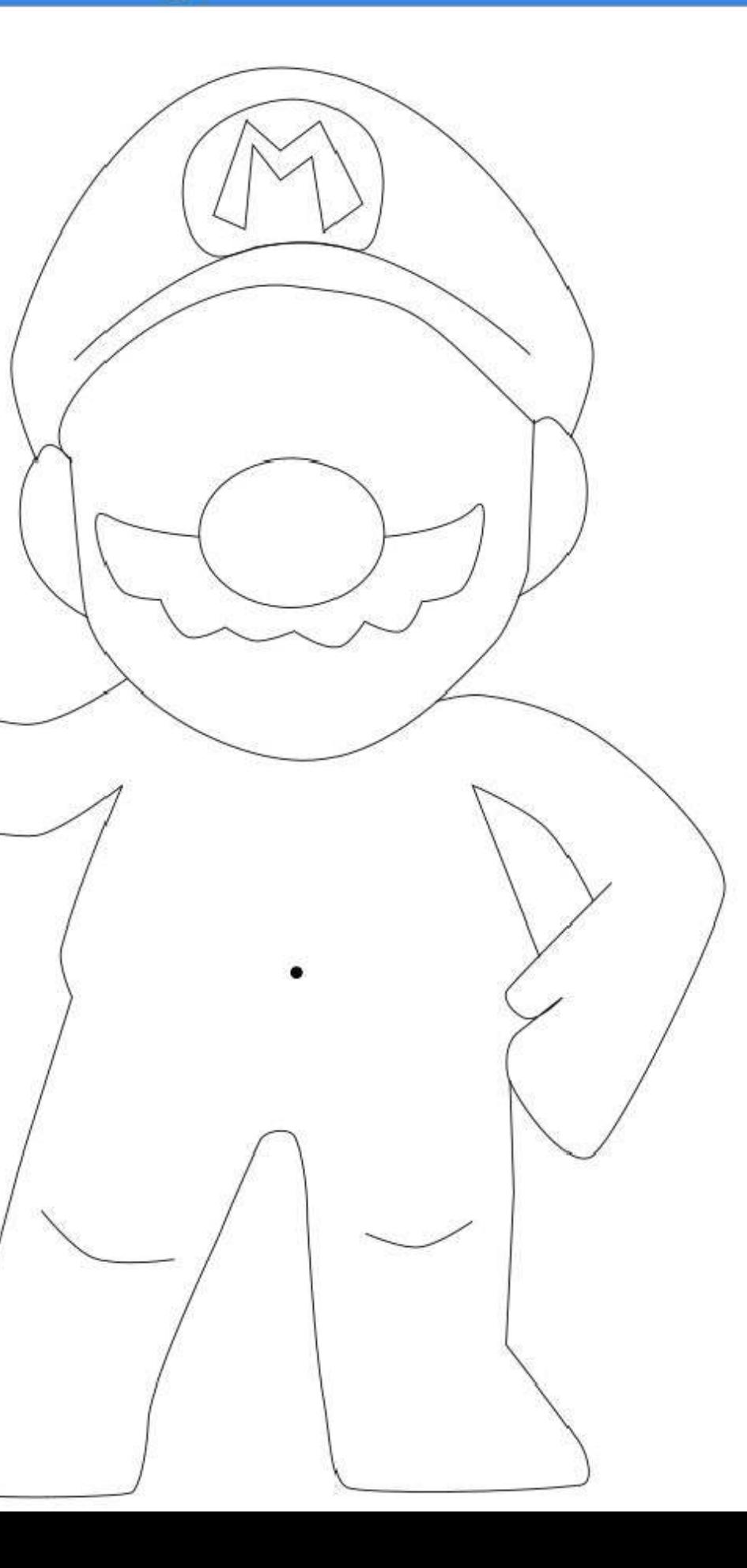

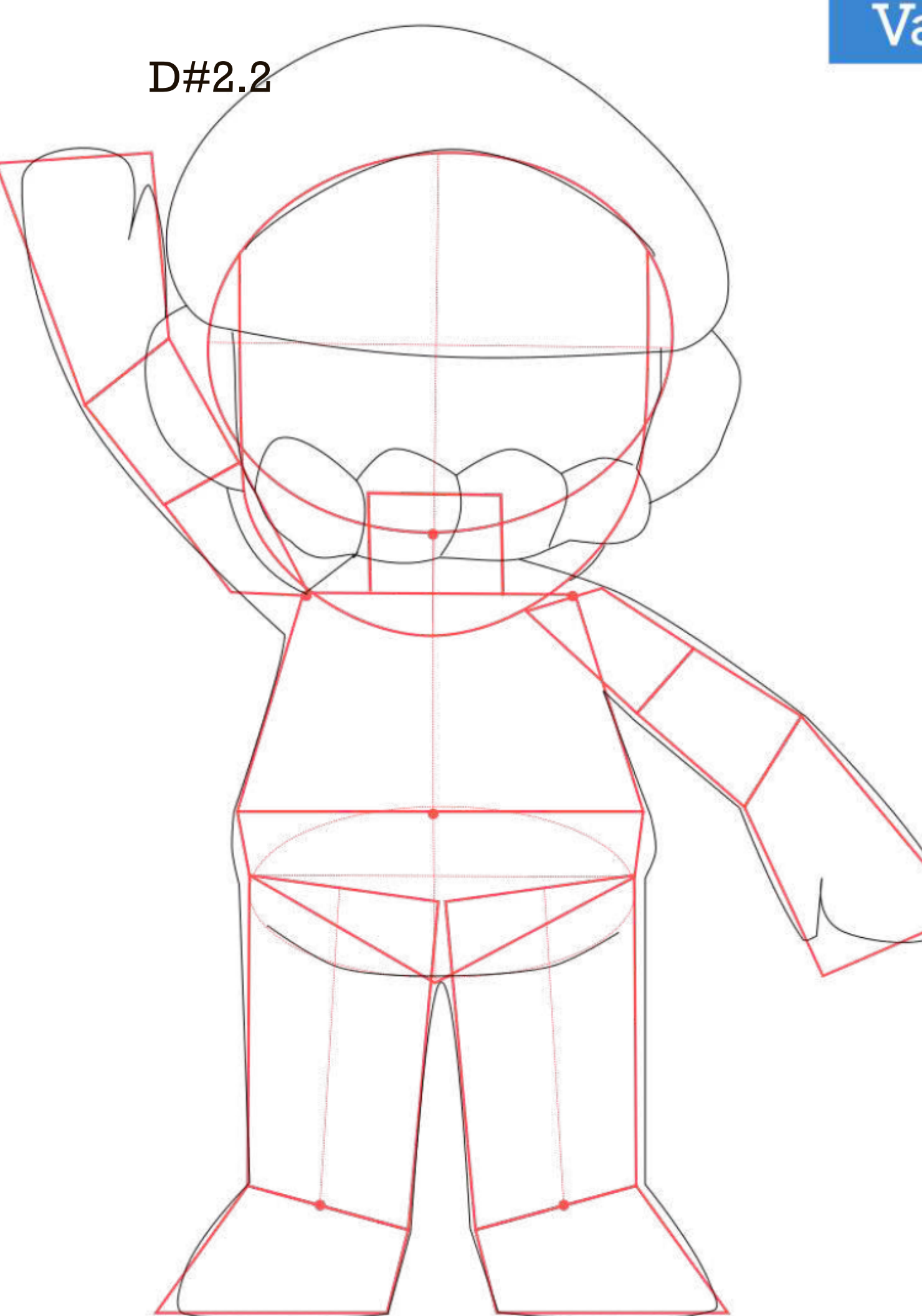

# Variable: Posto Recto. Figura de Espalda

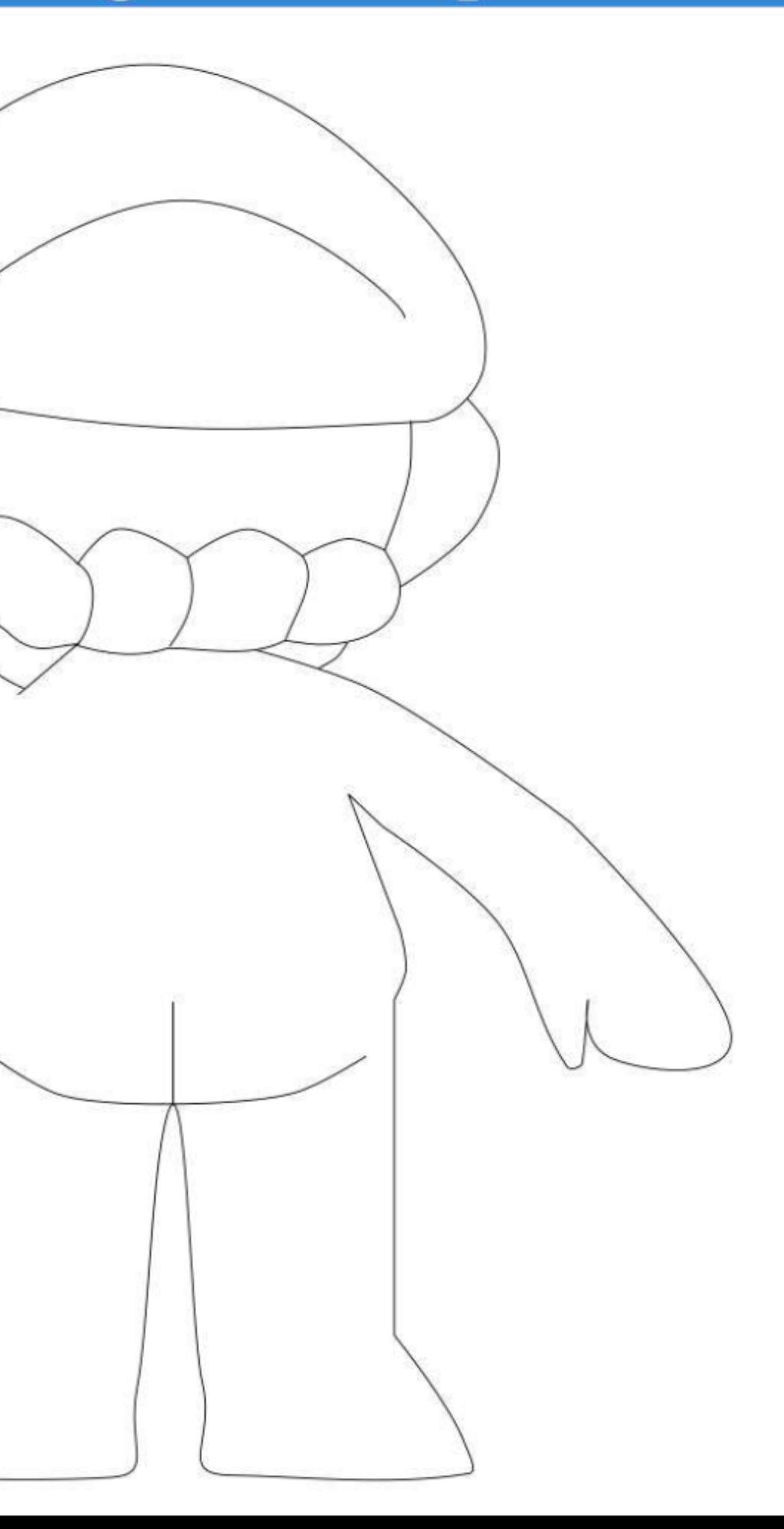

- Presentaciones fuera de formato.

D#2.2

**Correcciones 02-** E.2#03: **Muñeco - Digital 3) Prolijidad Digital**

# Ejercicio nº3: Muñeco

- Páginas de diferente tamaño.

D#2.2

**Correcciones 02-** E.2#03: **Muñeco - Digital 3) Prolijidad Digital**

**Cuidar tamaño de archivo, página, lienzo, mesa de trabajo, etc.**

- Figurines vectoriales asimétricos.

**Correcciones 02-** E.2#03: **Muñeco - Digital 3) Prolijidad Digital**

D#2.2

## Geometrización de frente

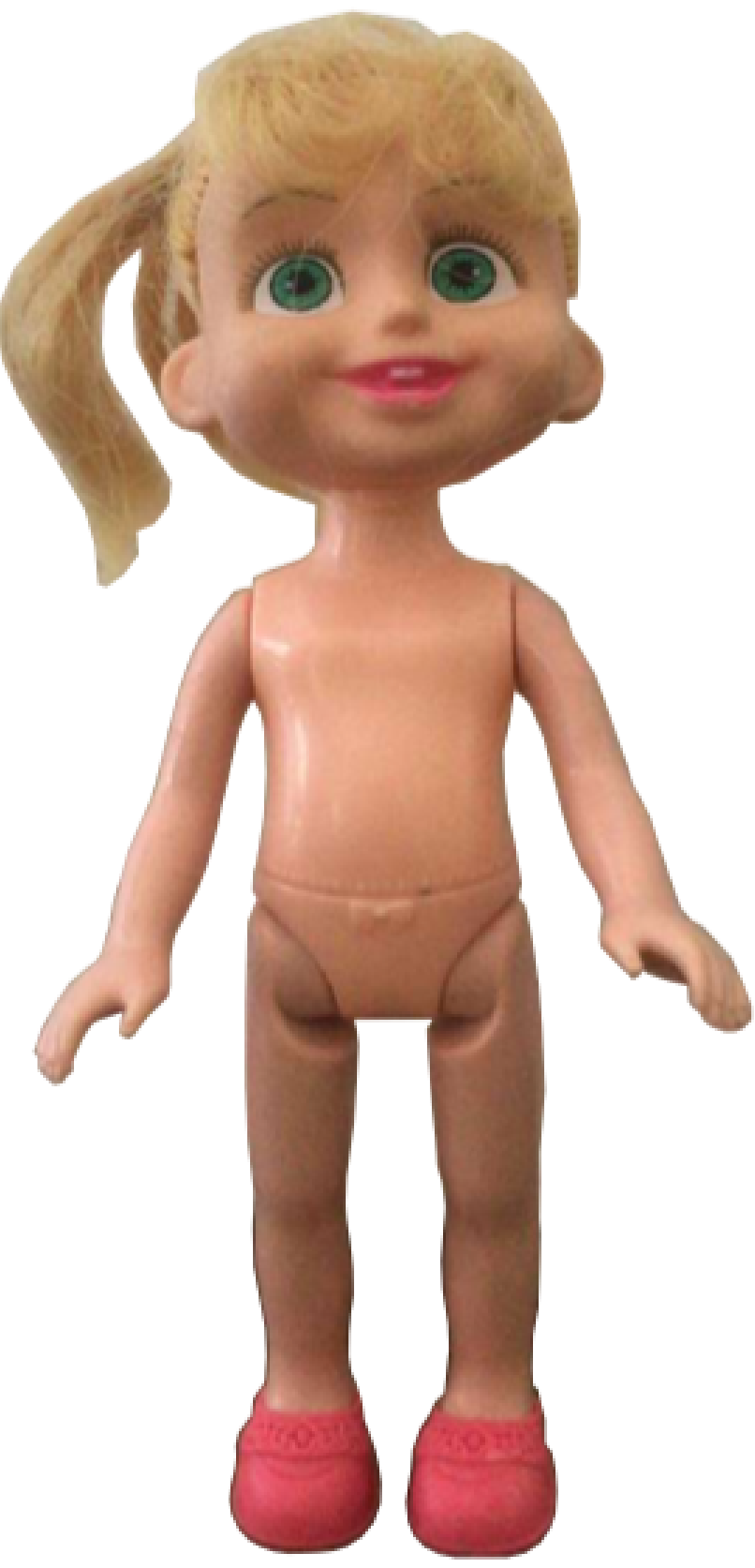

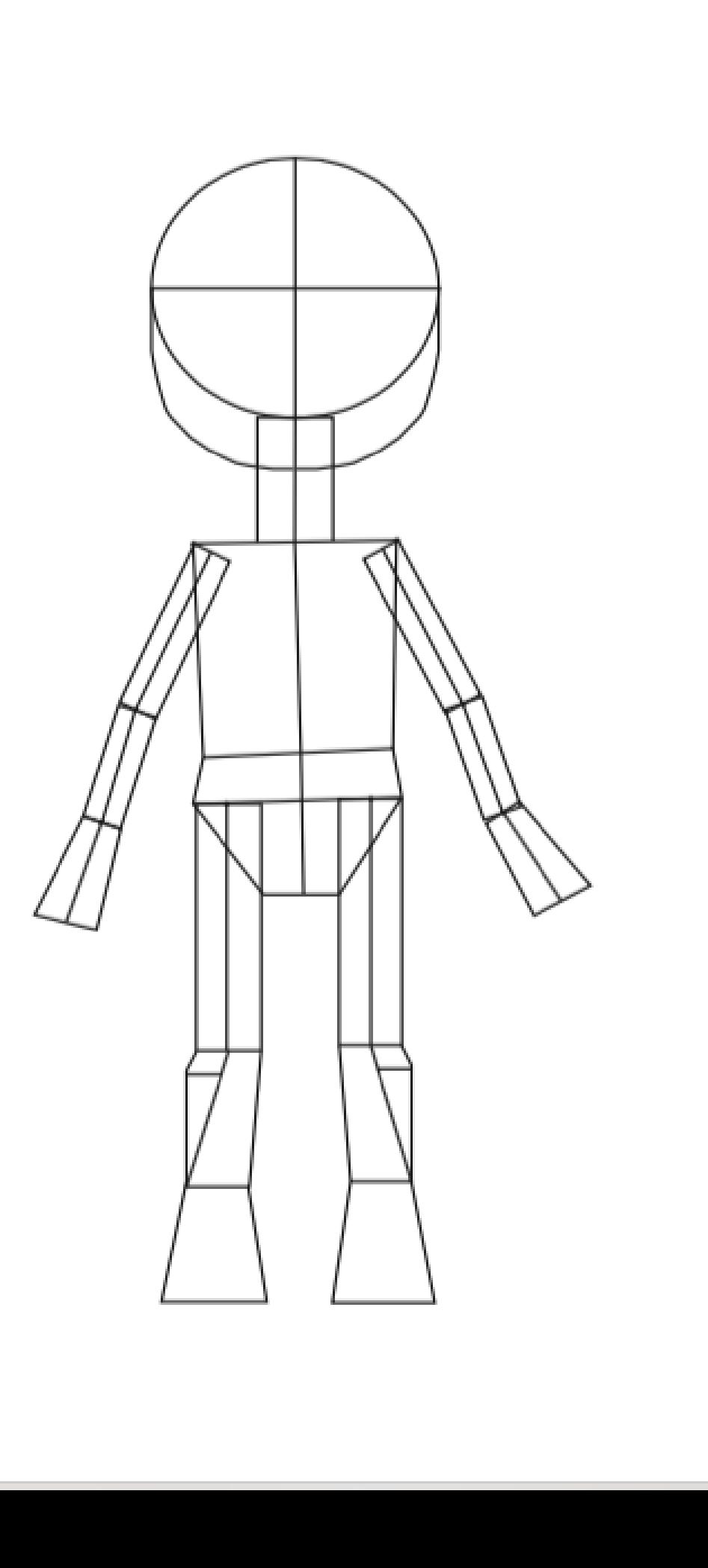

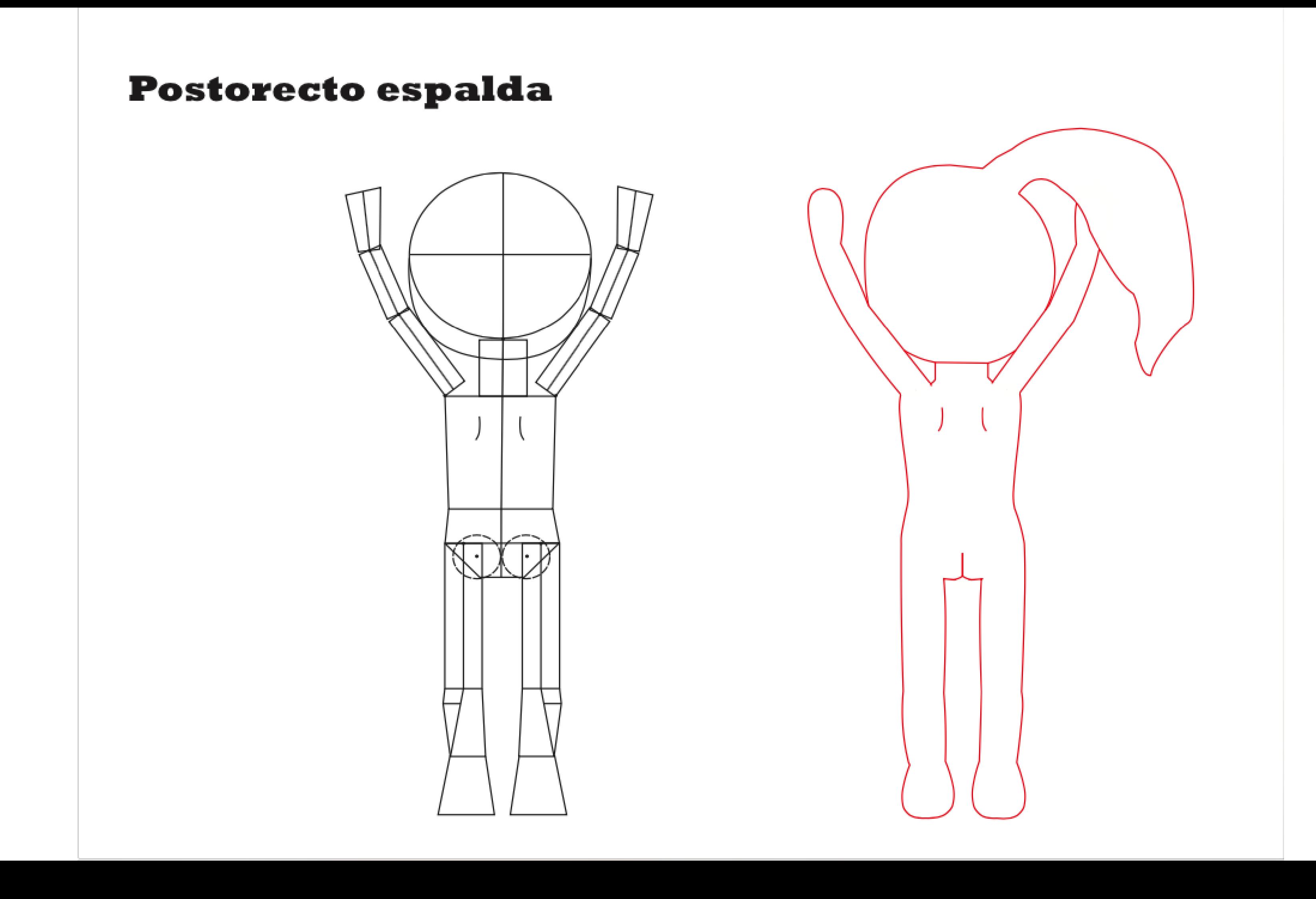

- No usar el vectorizado automático para digitalizar trazados manuales.

# **Correcciones 02-** E.2#03: **Muñeco - Digital 3) Prolijidad Digital**

D#2.2

D#2.2

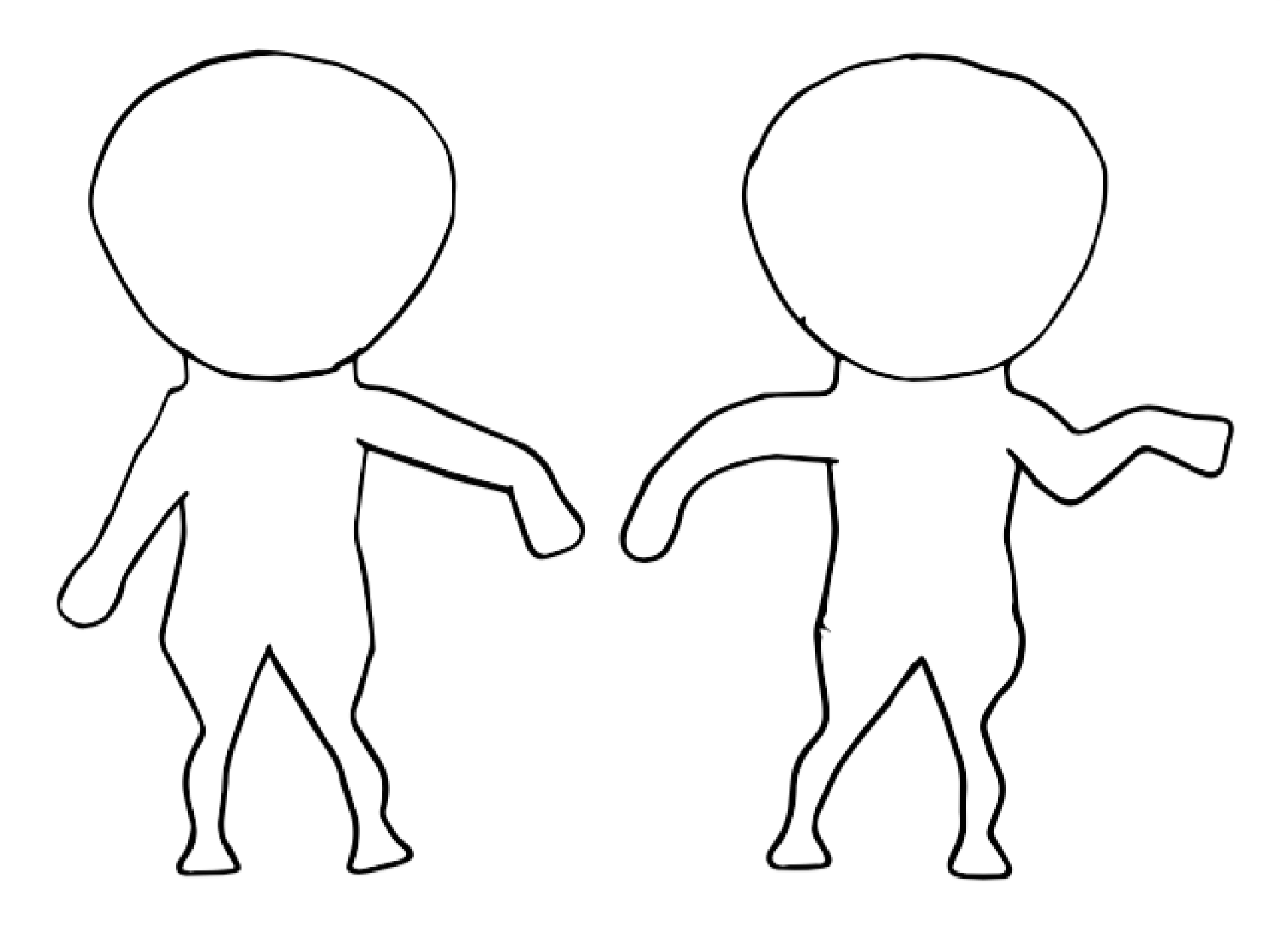

#### **REPASADO** Contraposto de frente
- Faltó ajuste de niveles en las digitalizaciones.

### **Correcciones 02-** E.2#03: **Muñeco - Digital 3) Prolijidad Digital**

D#2.2

#### **POSTURA CON REPASADO! CONTRAPOSTO FRENTE**

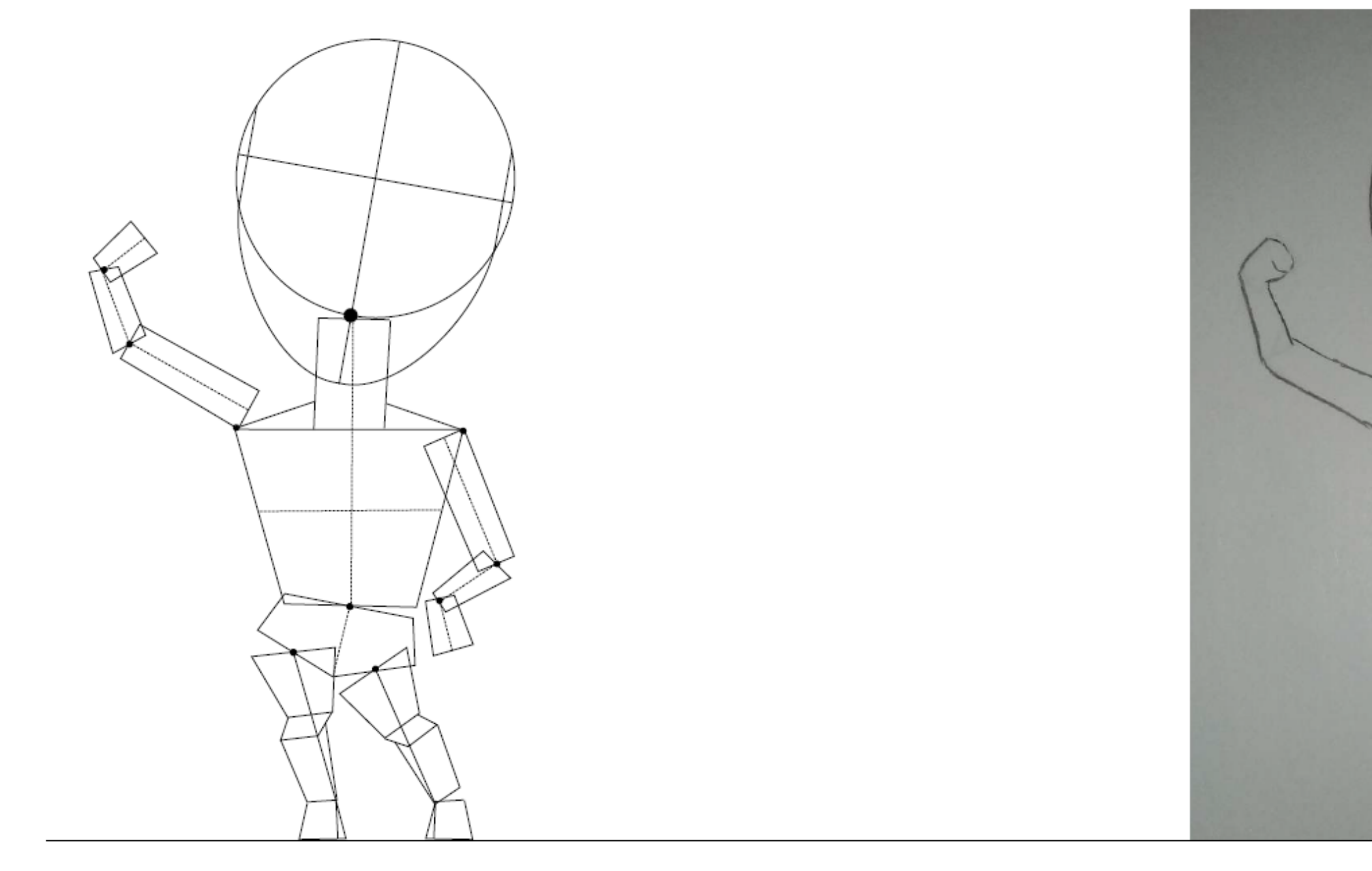

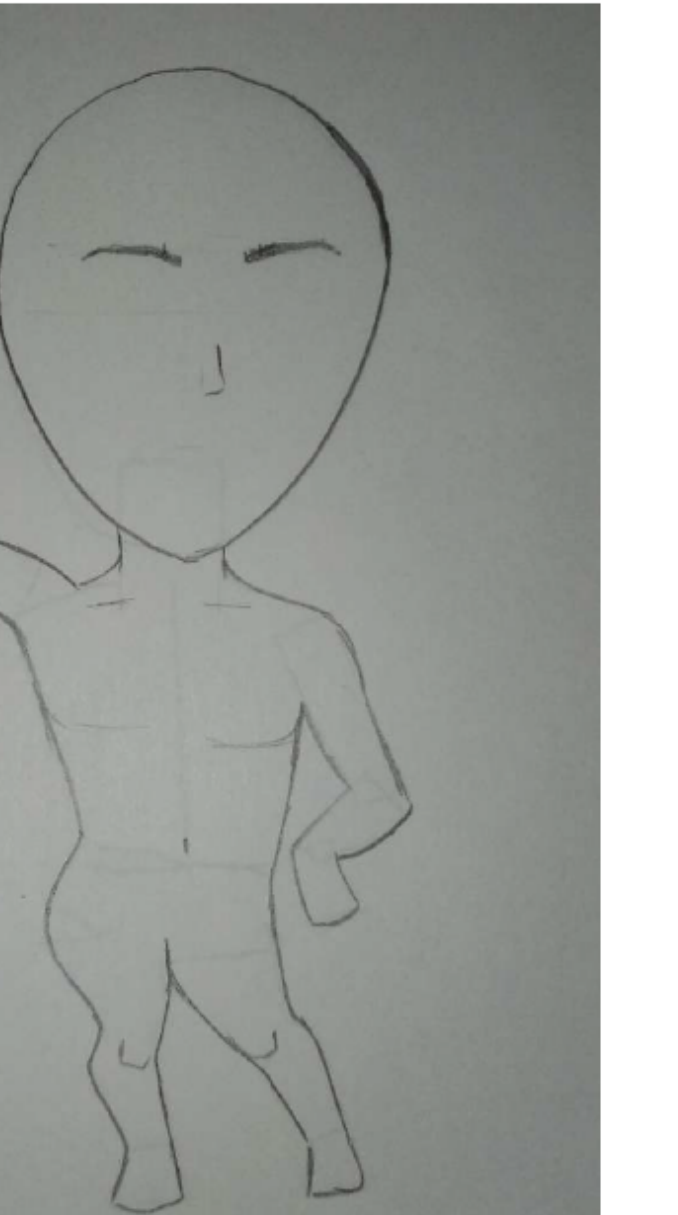

### **Correcciones**

- Se empasta/confunde la geometrización con el repasado.

D#2.2

## **02-** E.2#03: **Muñeco - Digital 3) Prolijidad Digital**

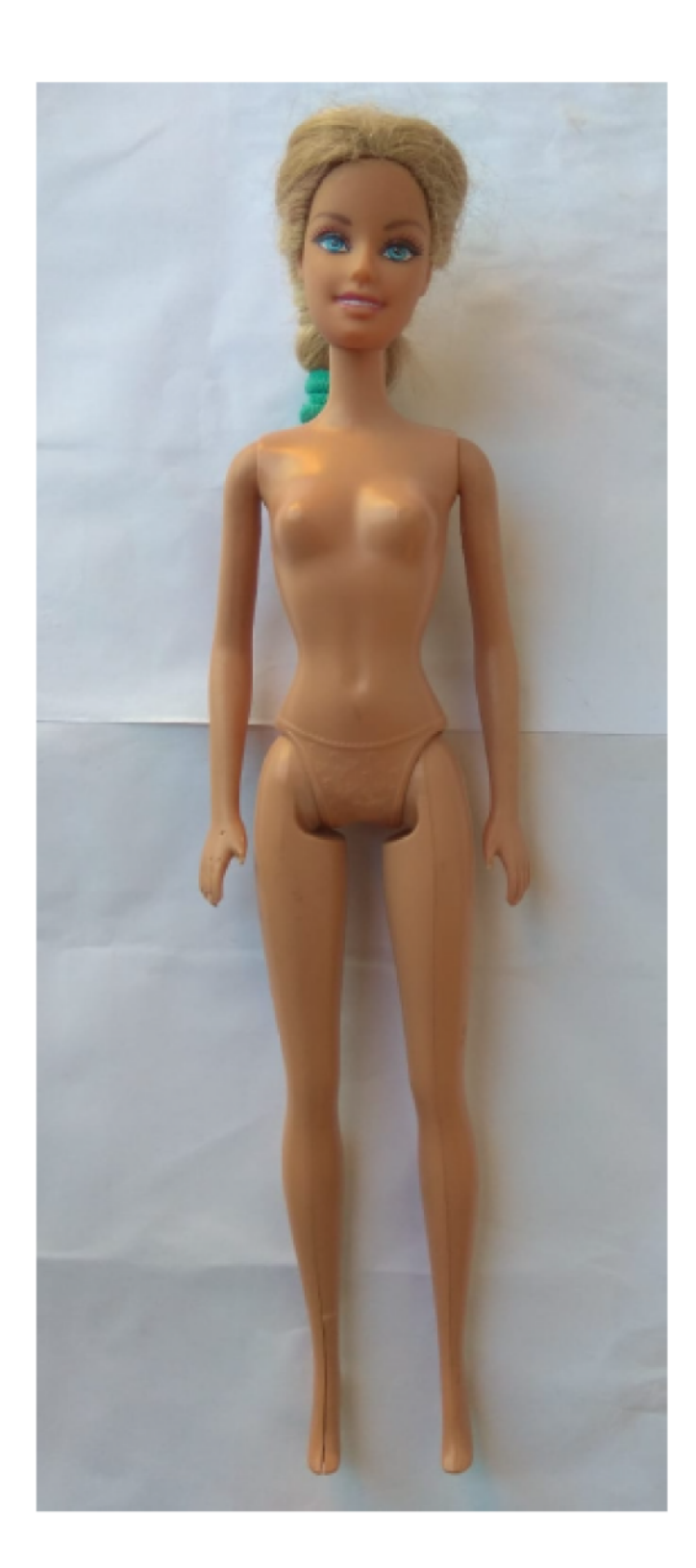

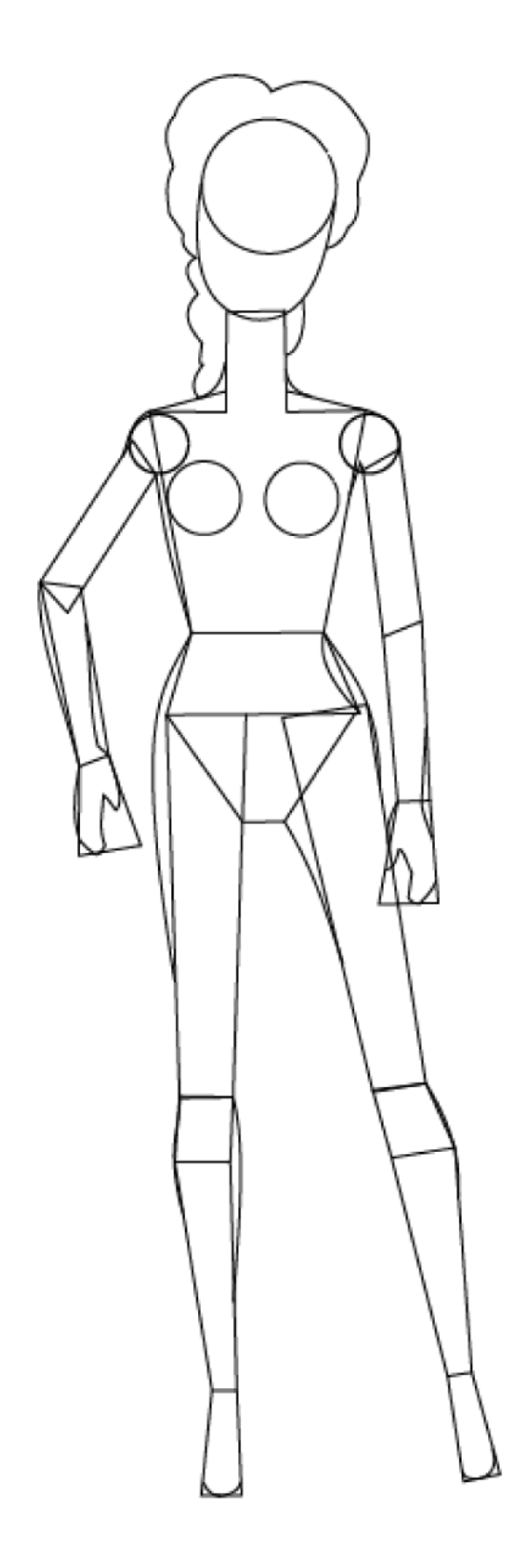

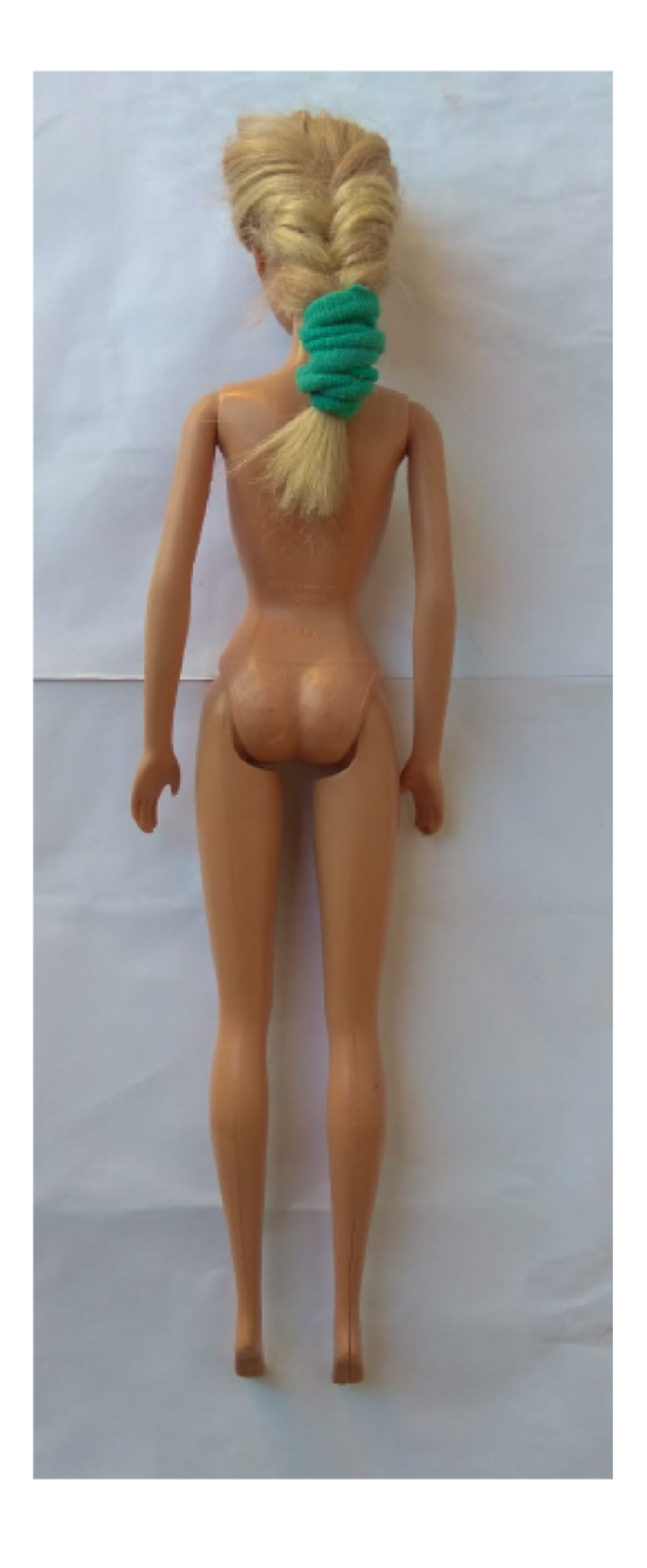

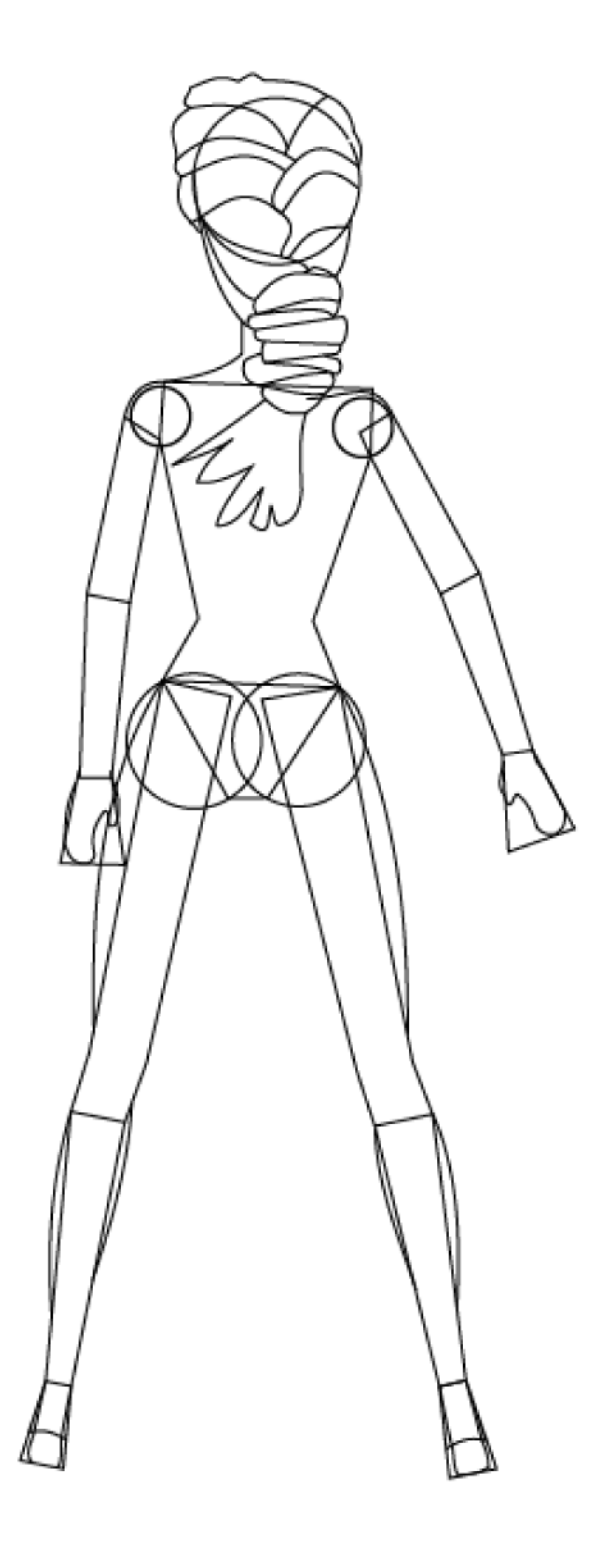

#### **Aciertos**

- Paleta de colores codificada y ponderada correctamente.

D#2.2

### **02-** E.2#03: **Muñeco - Digital**

#### **1) Paleta de Colores**

### #090A0B

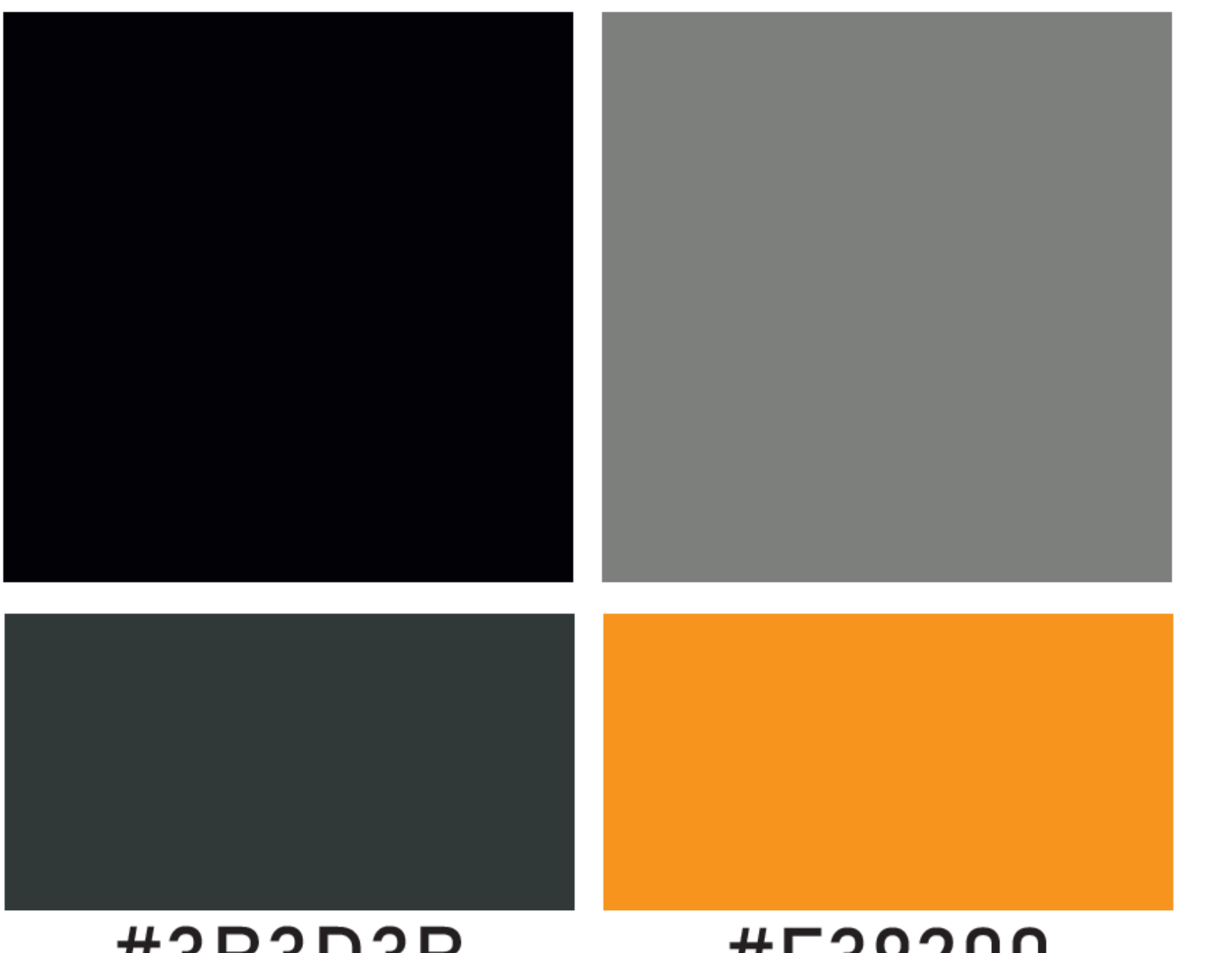

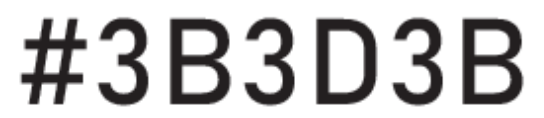

### #F39200

#878781

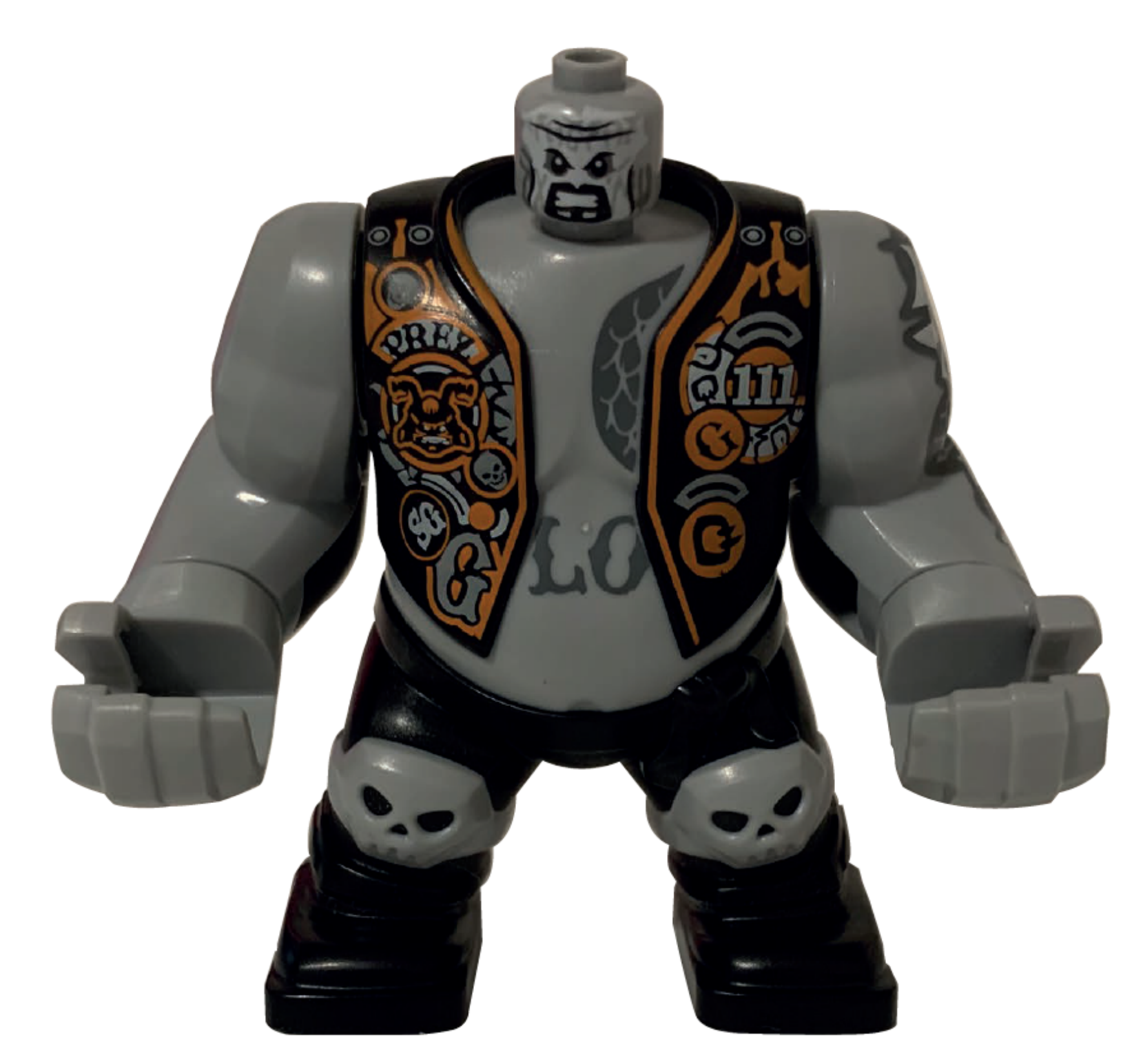

### paleta de colores

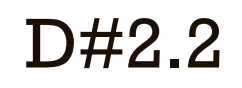

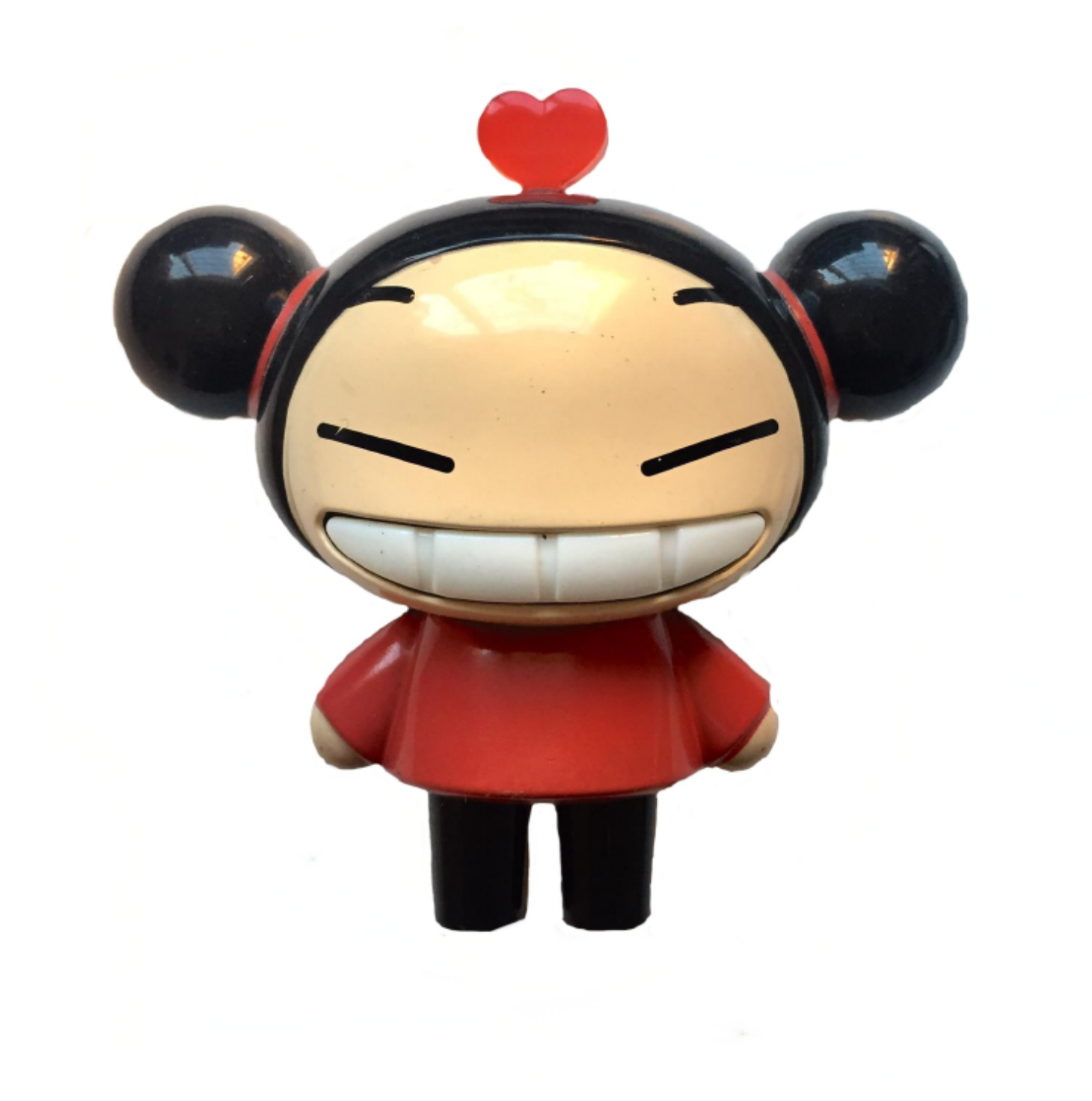

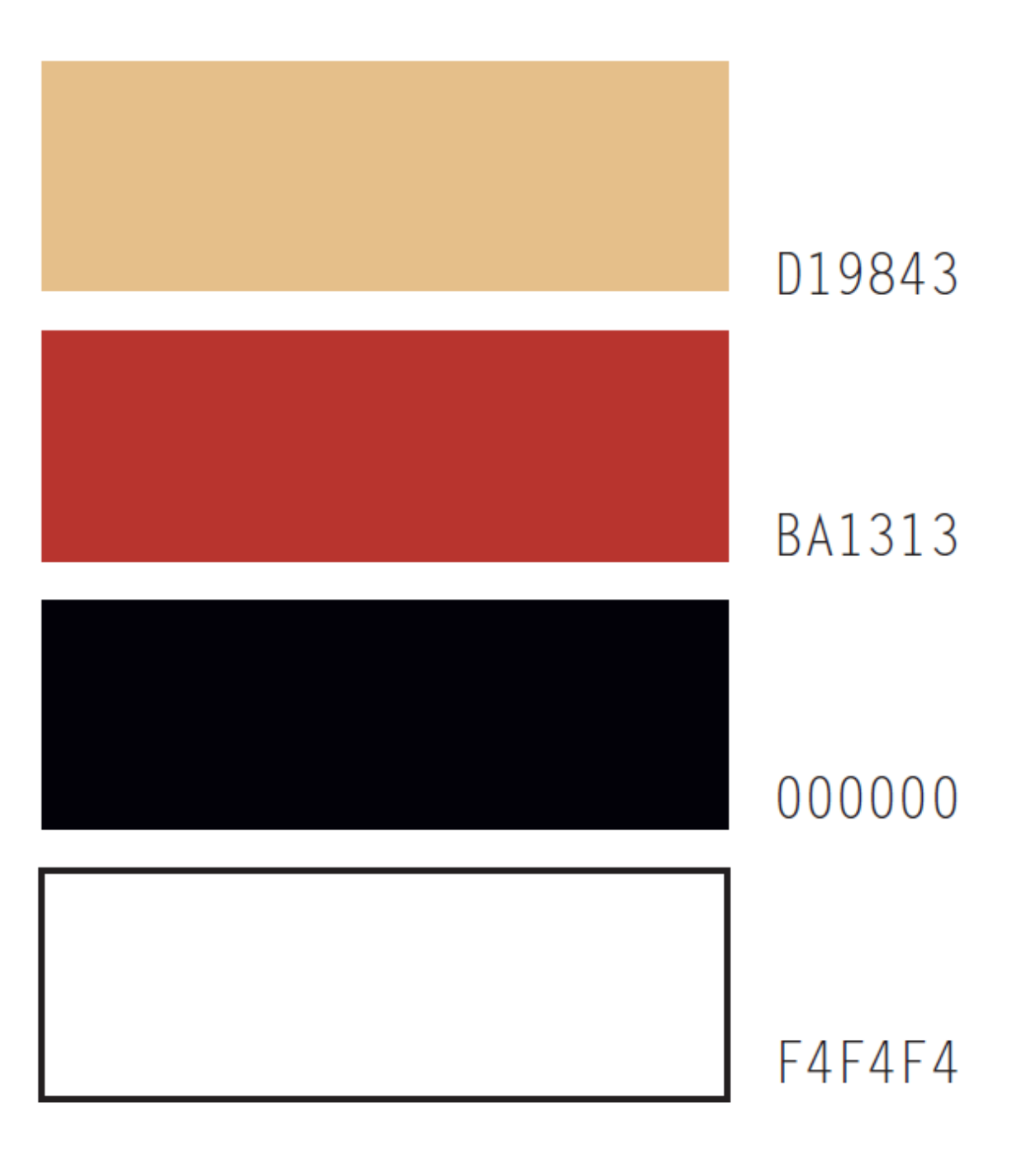

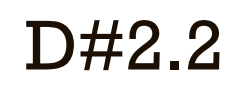

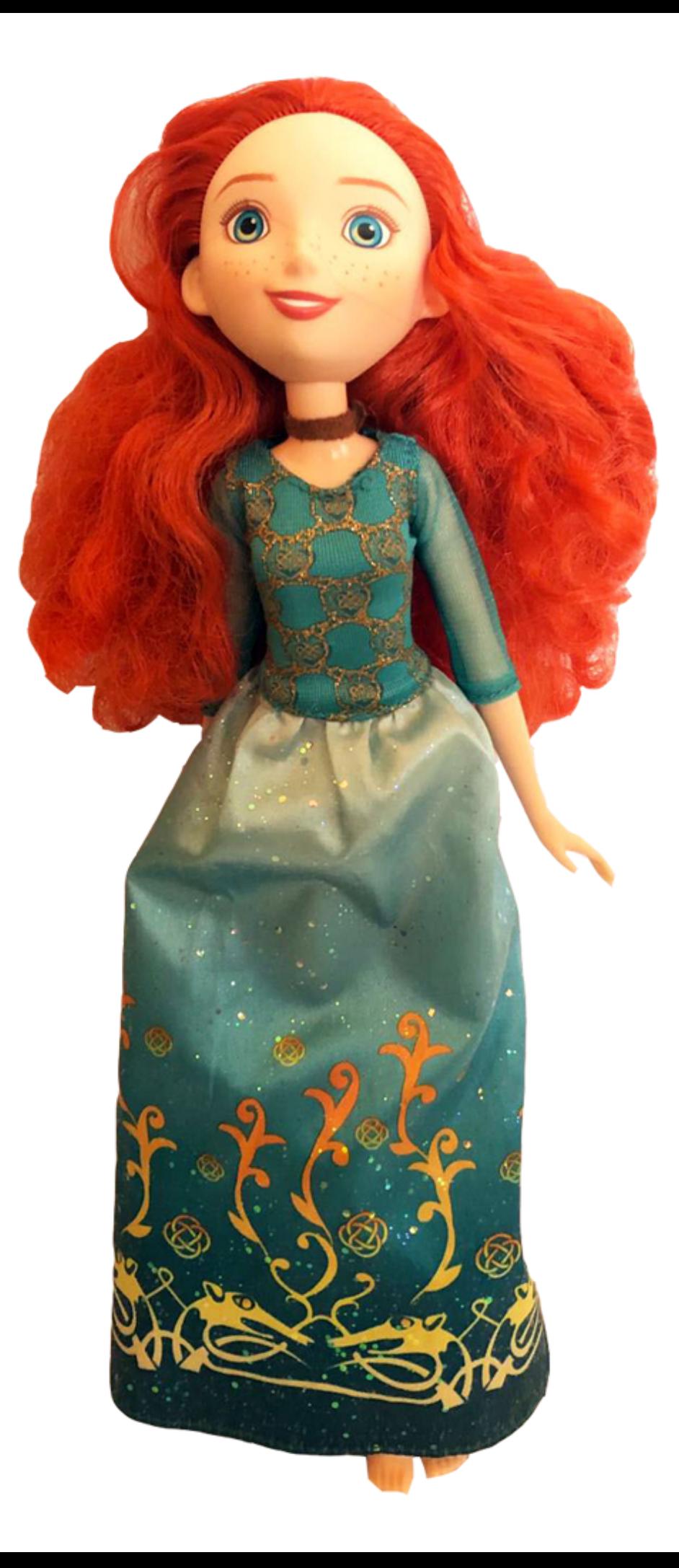

#E83E33

#4A8171

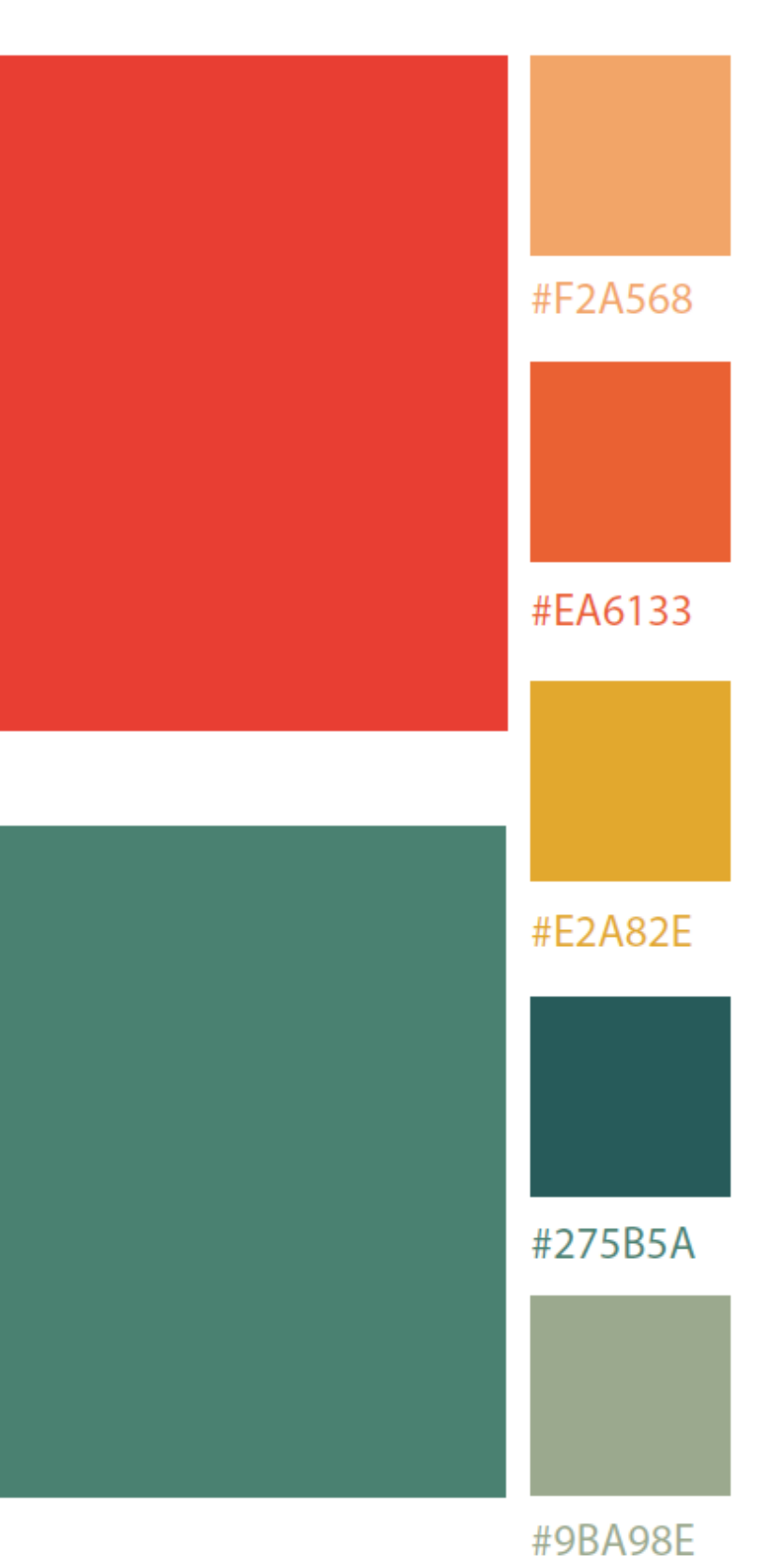

#### **Aciertos**

- Buena elección del color y la tipografía en relación a la identidad del muñeco.

D#2.2

#### **02-** E.2#03: **Muñeco - Digital**

#### **2) Criterio Gráfico de Presentación**

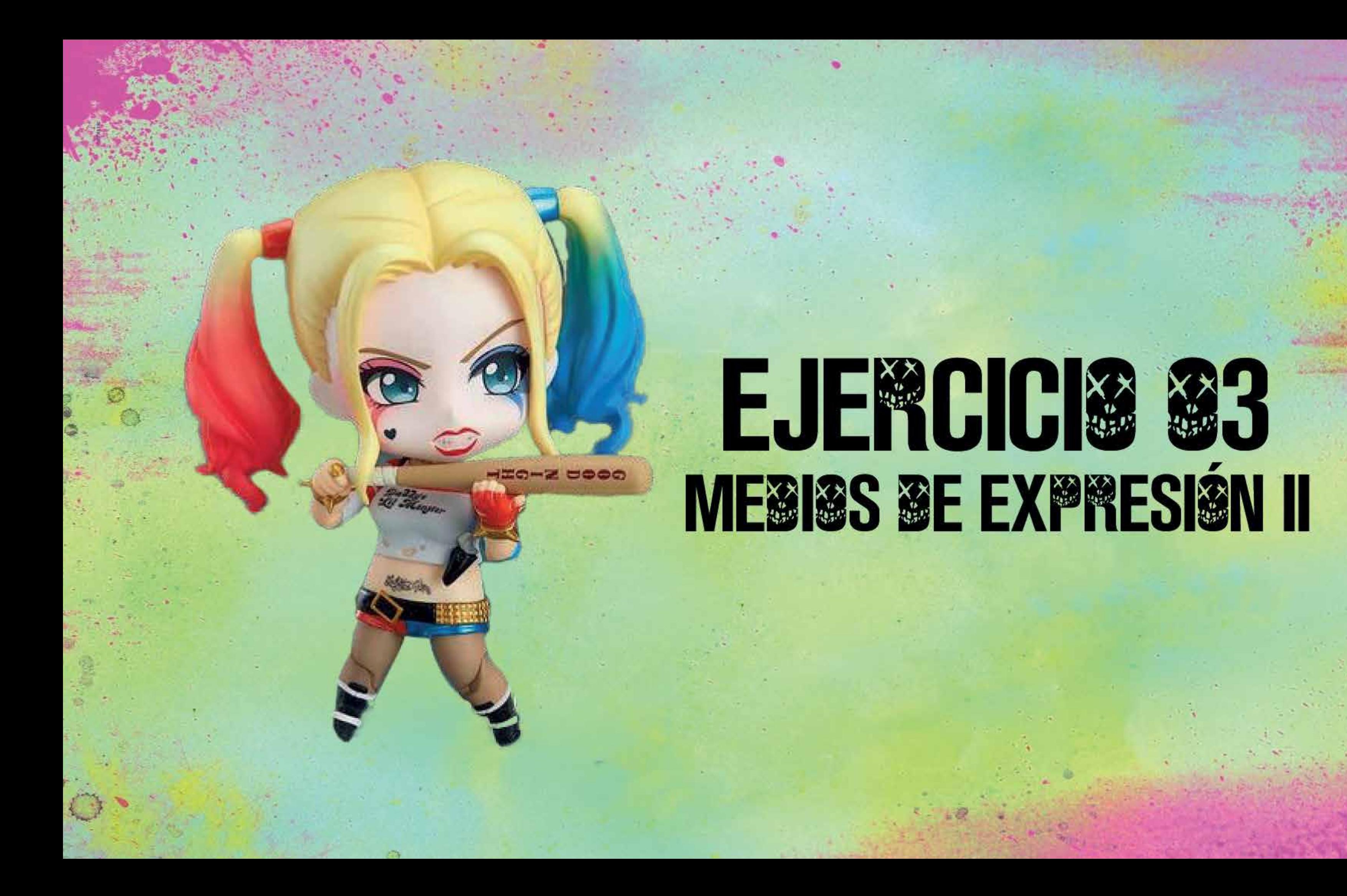

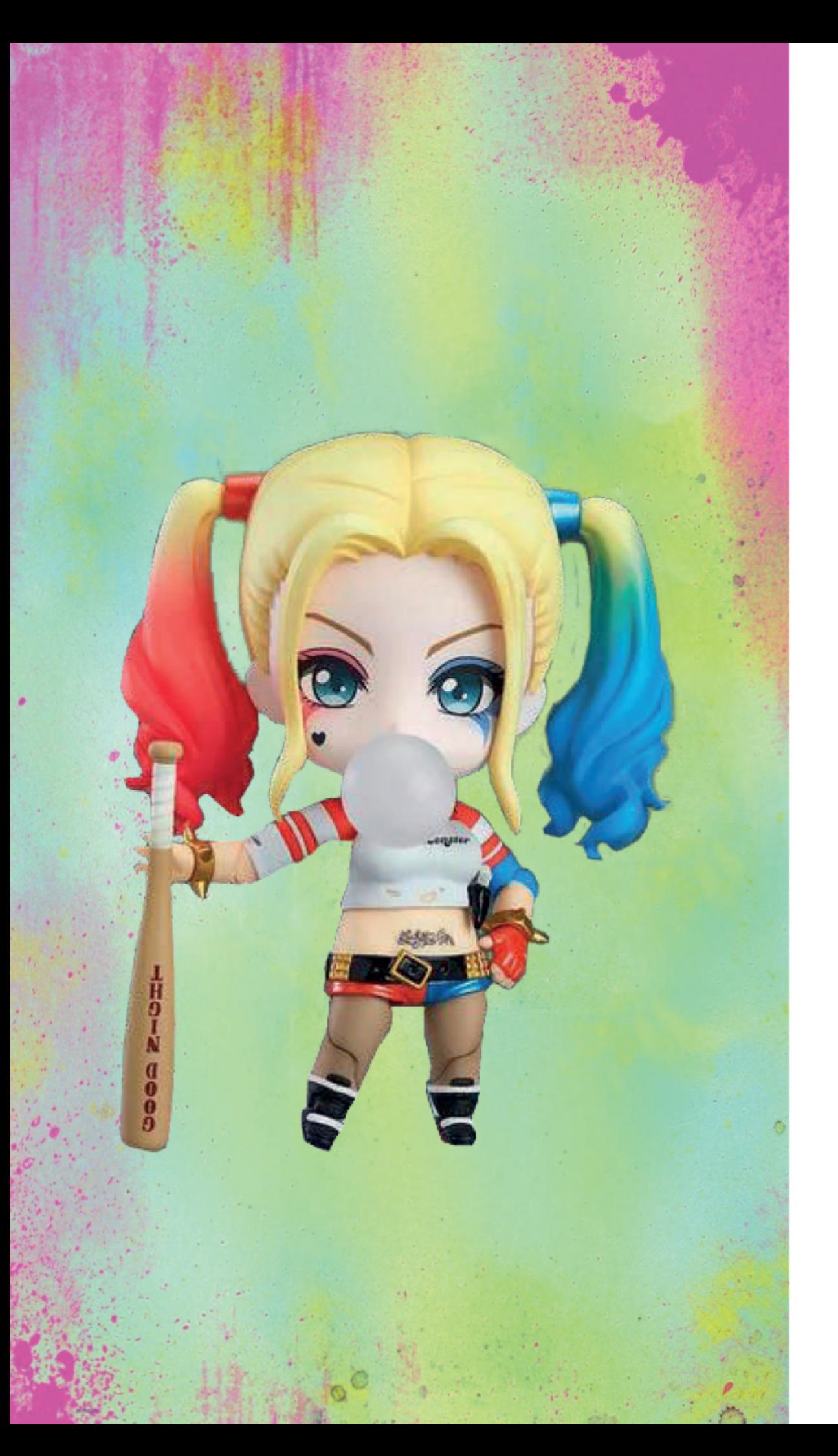

# **GE®METNZACI®N**

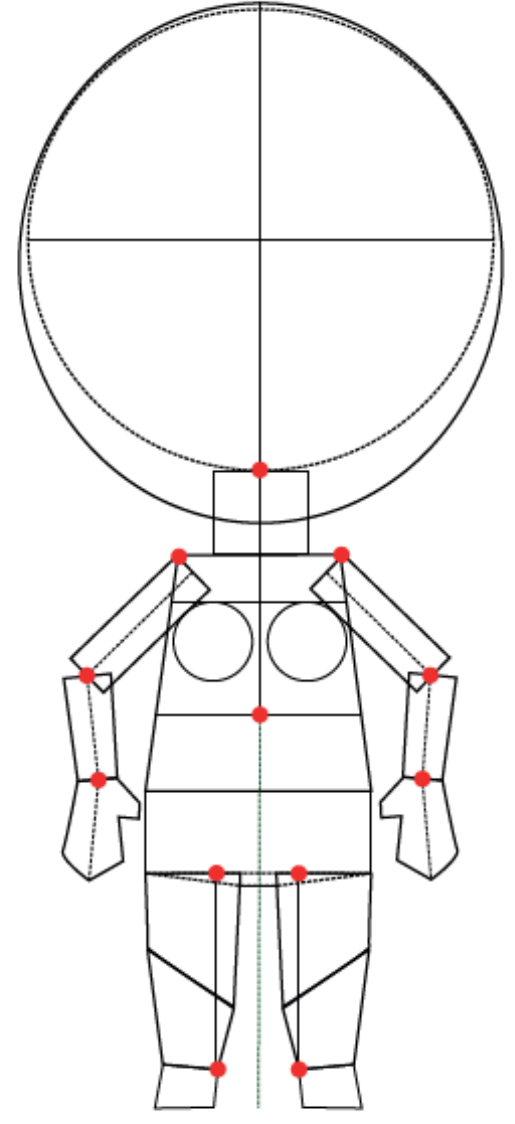

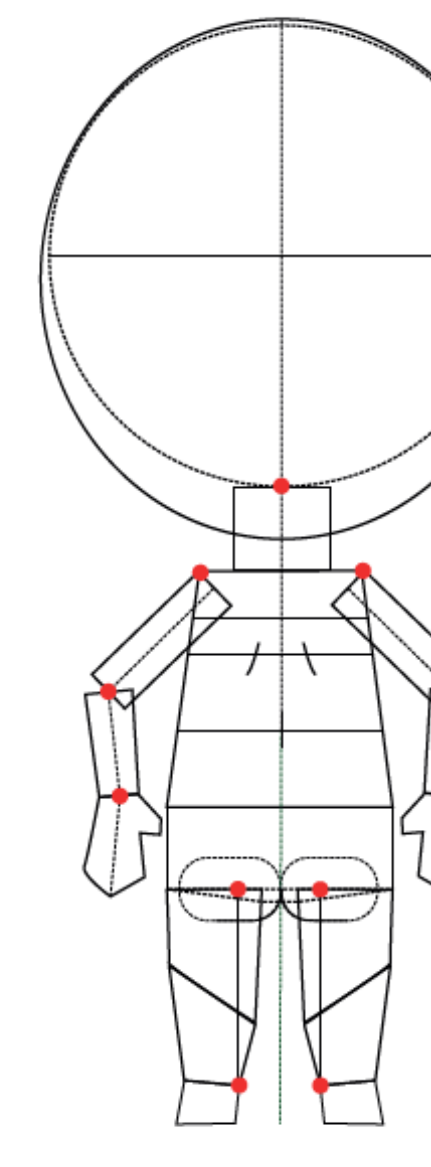

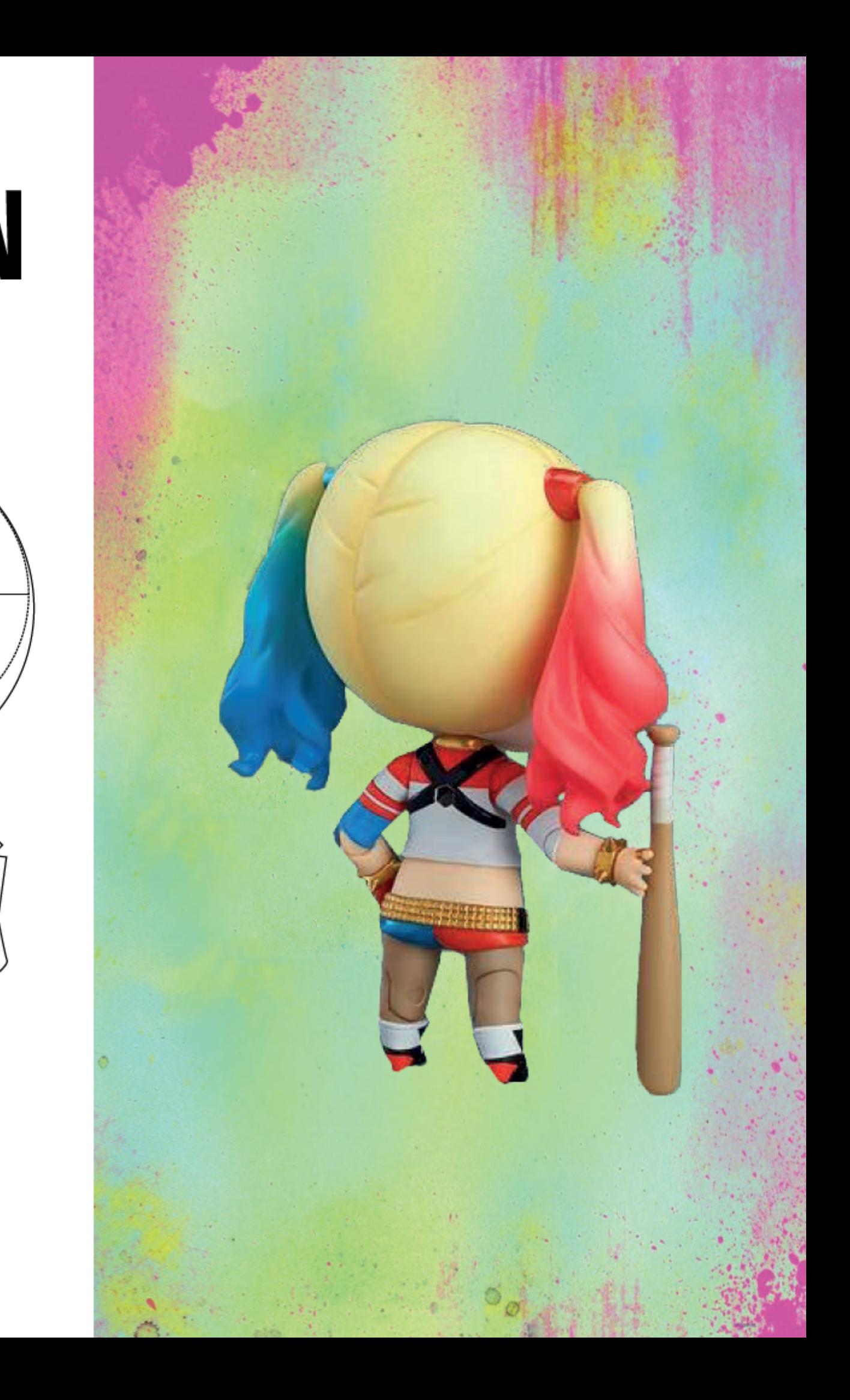

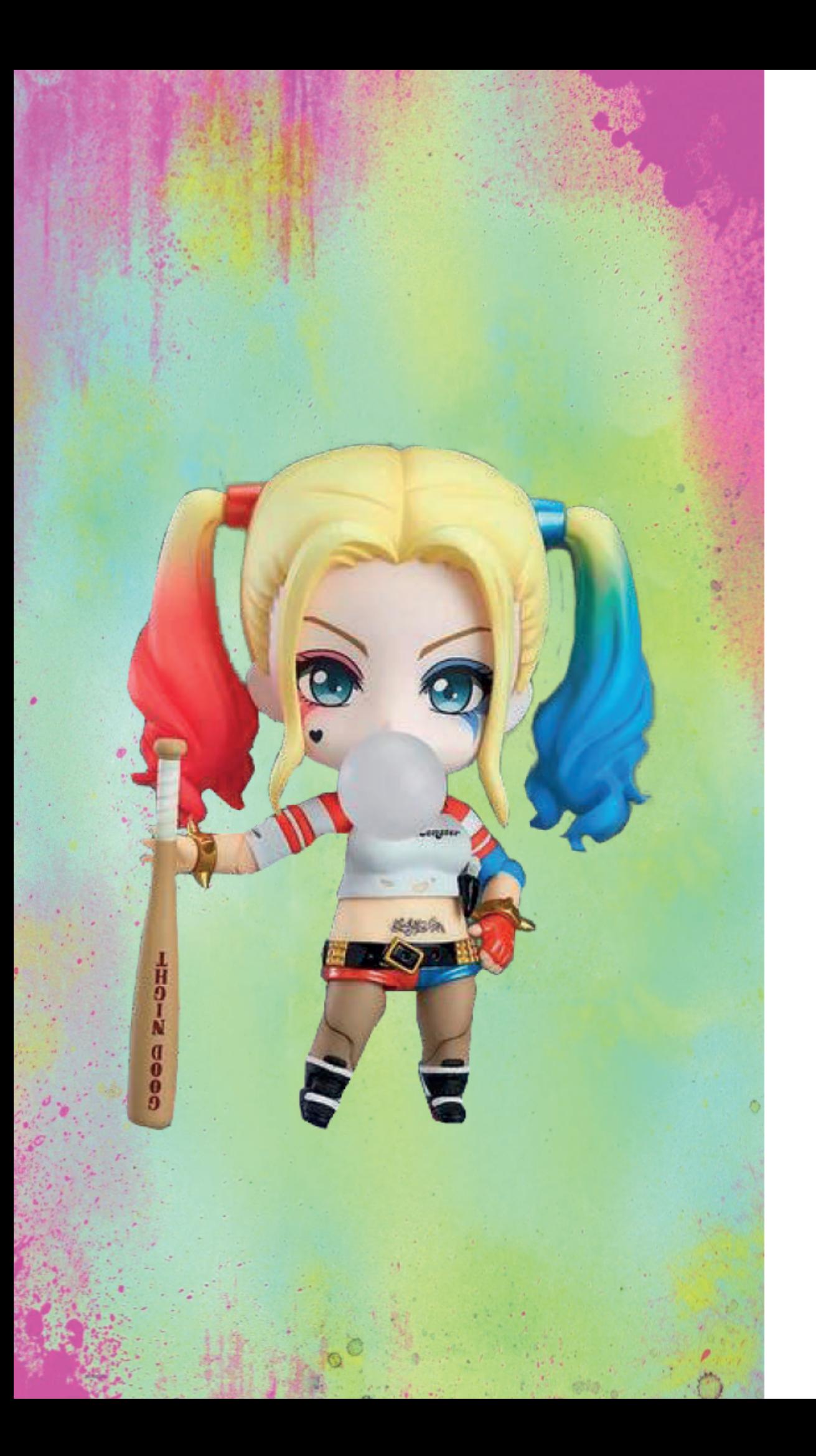

# CONTRAPOTO

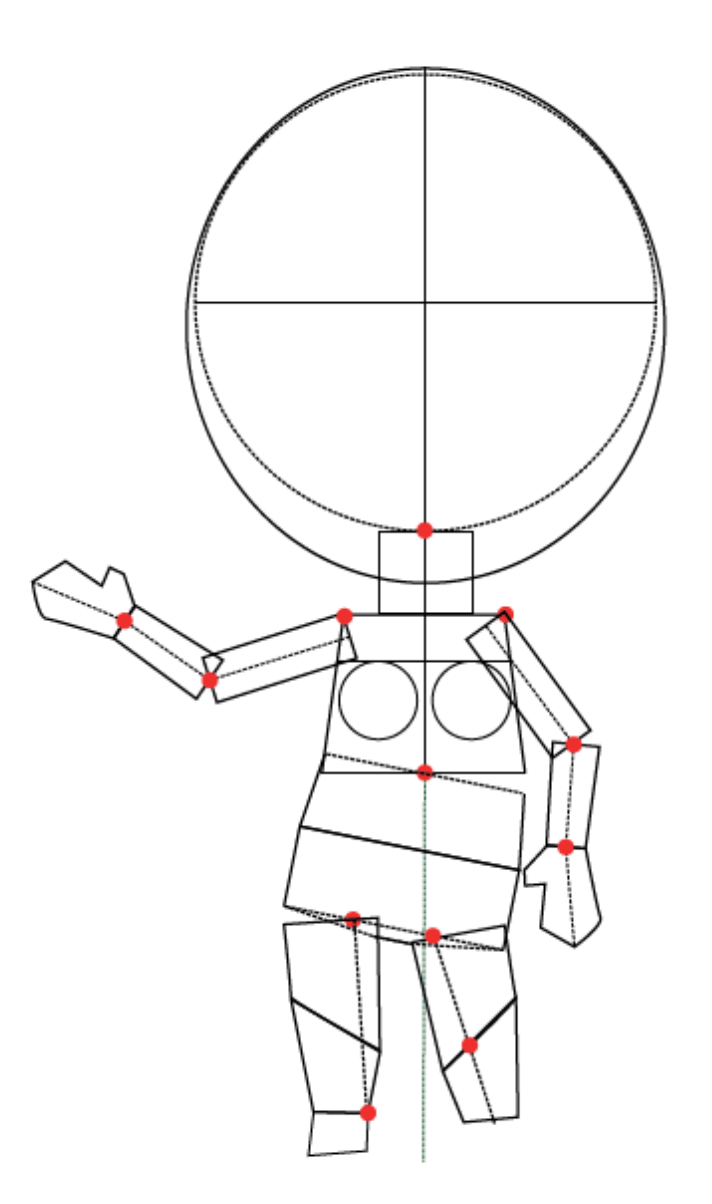

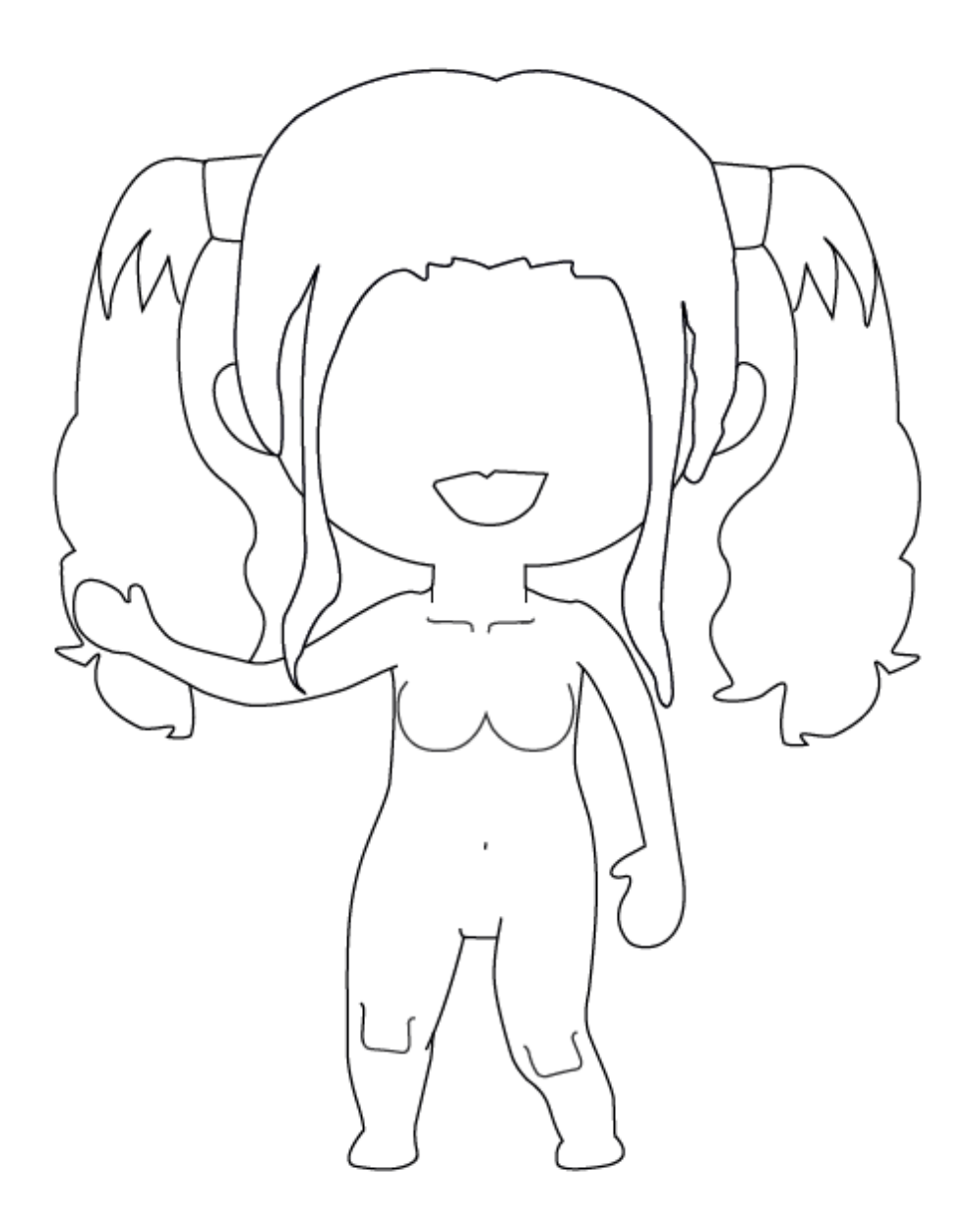

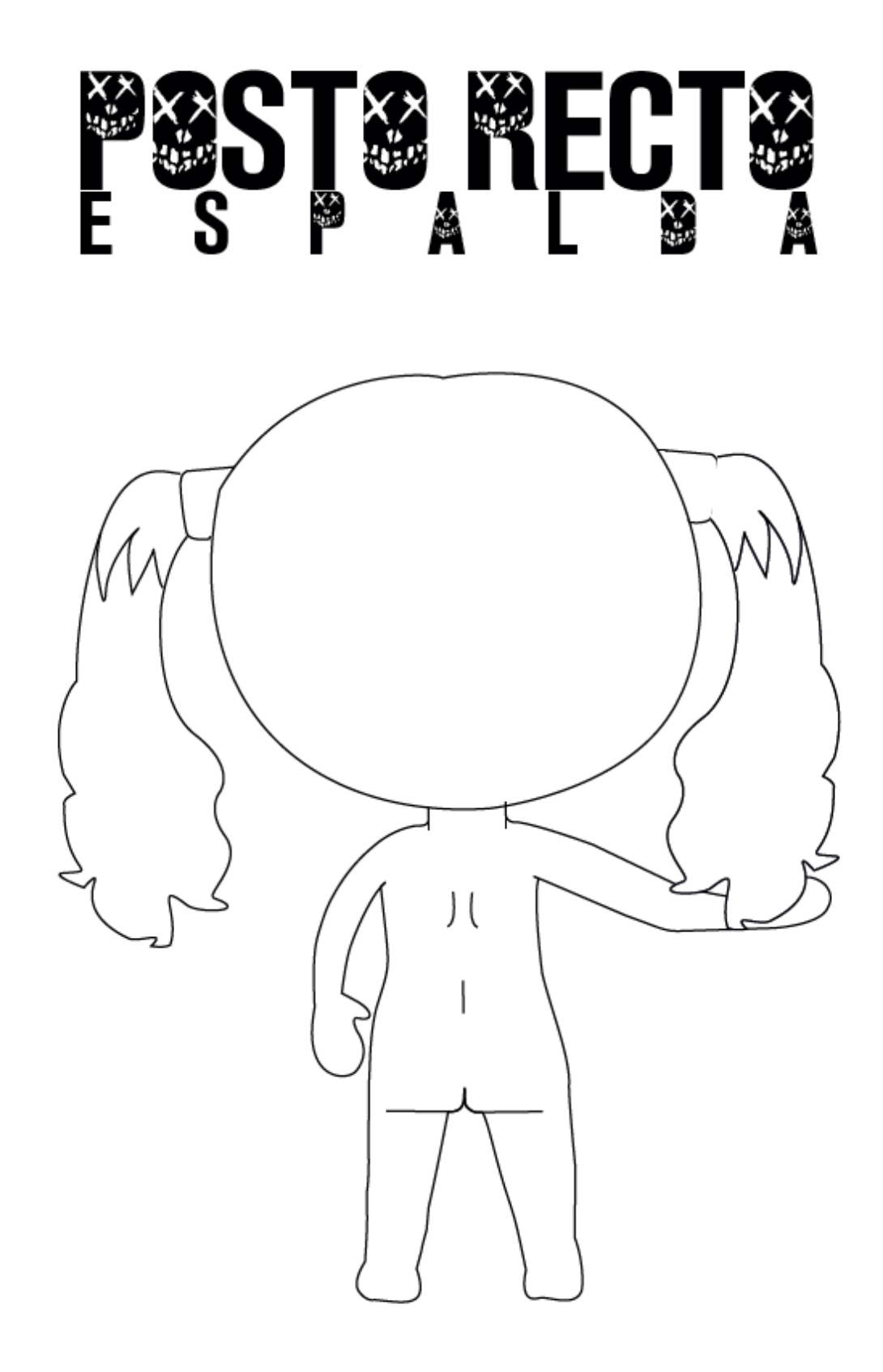

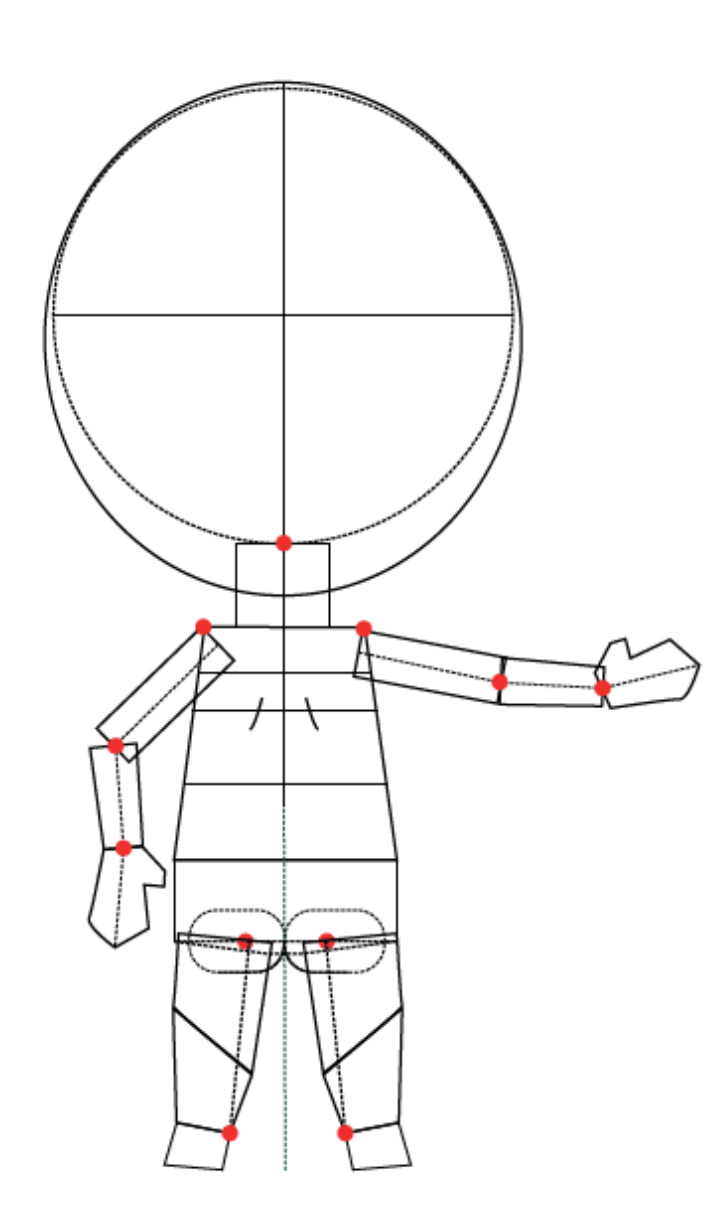

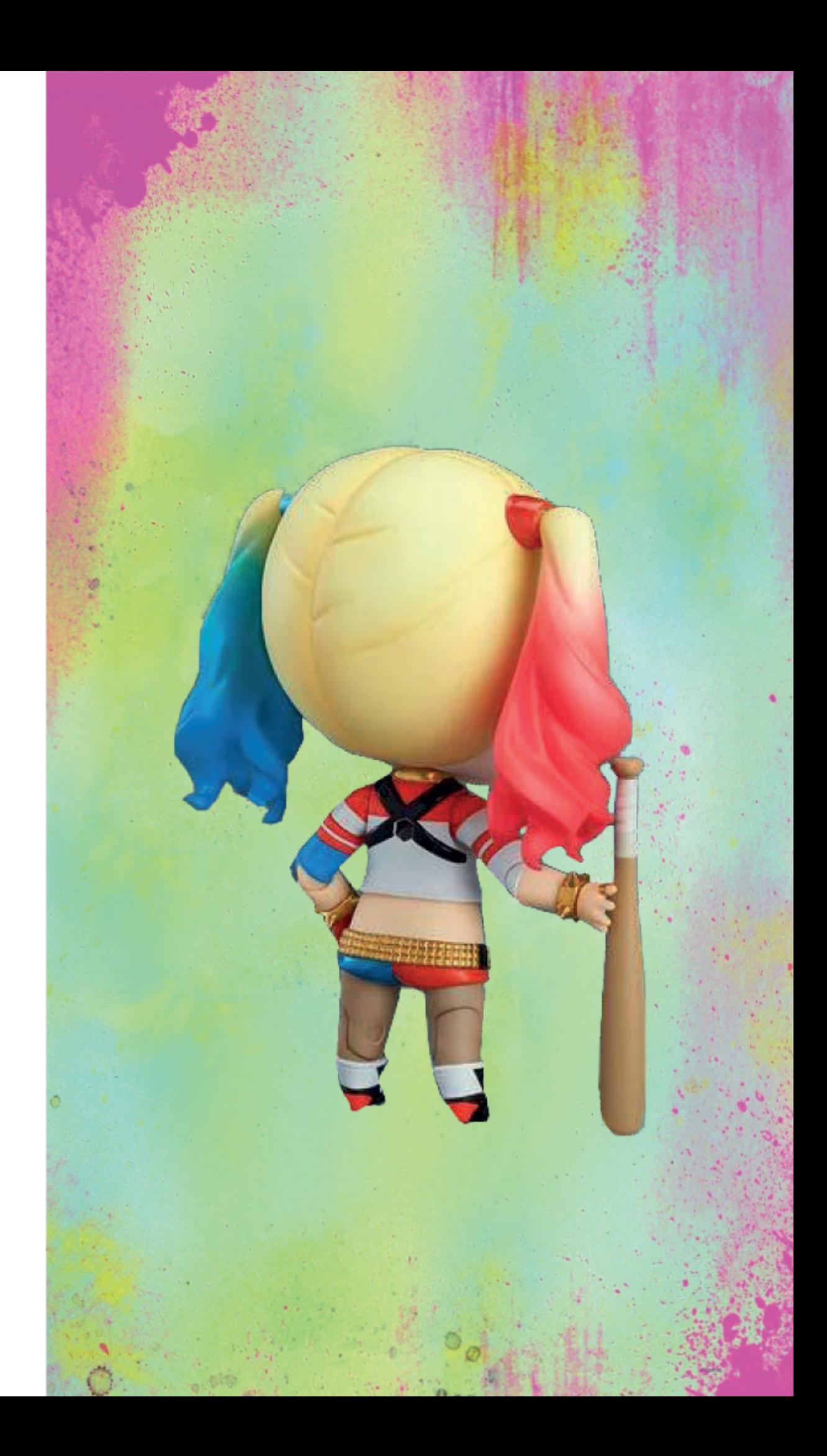

#### **Aciertos**

- Precisión en los trazados de geometrización y trazados de repasado (buen nivel de síntesis) .

D#2.2

### **02-** E.2#03: **Muñeco - Digital 3) Prolijidad Digital**

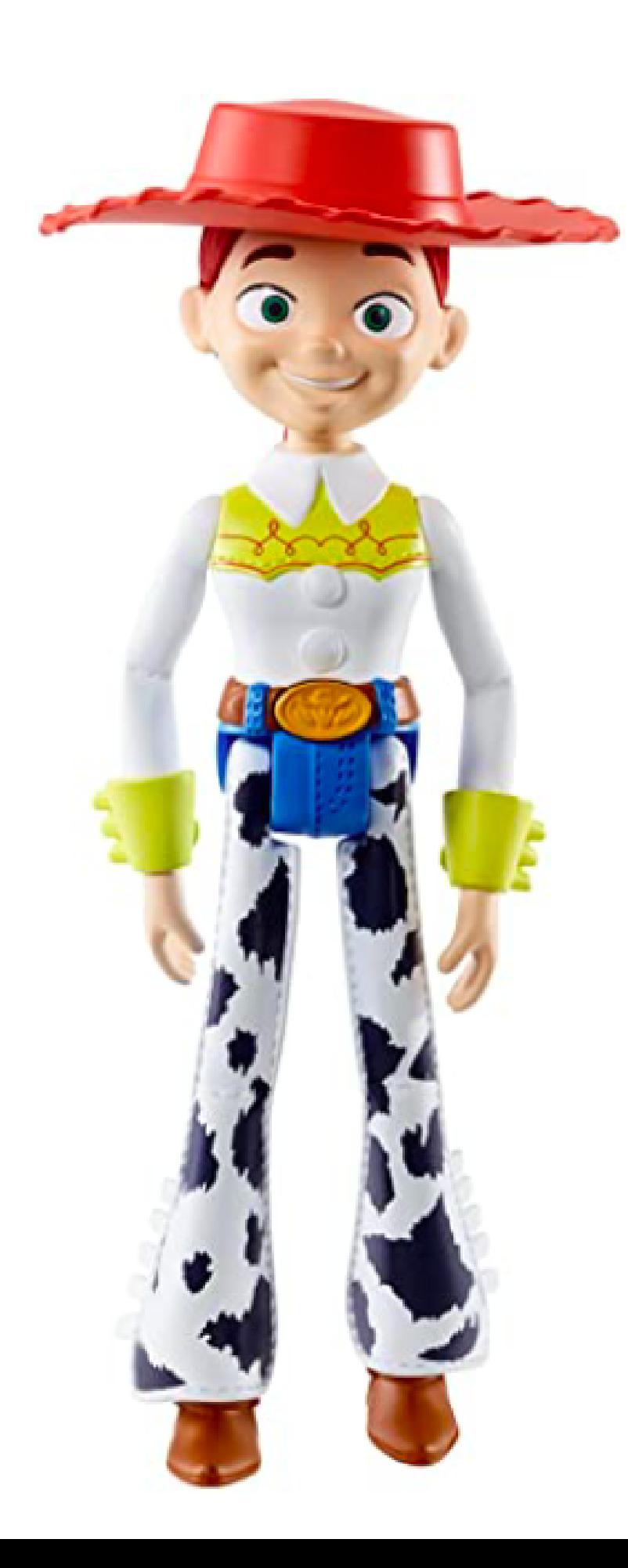

#### Geometrización de frente

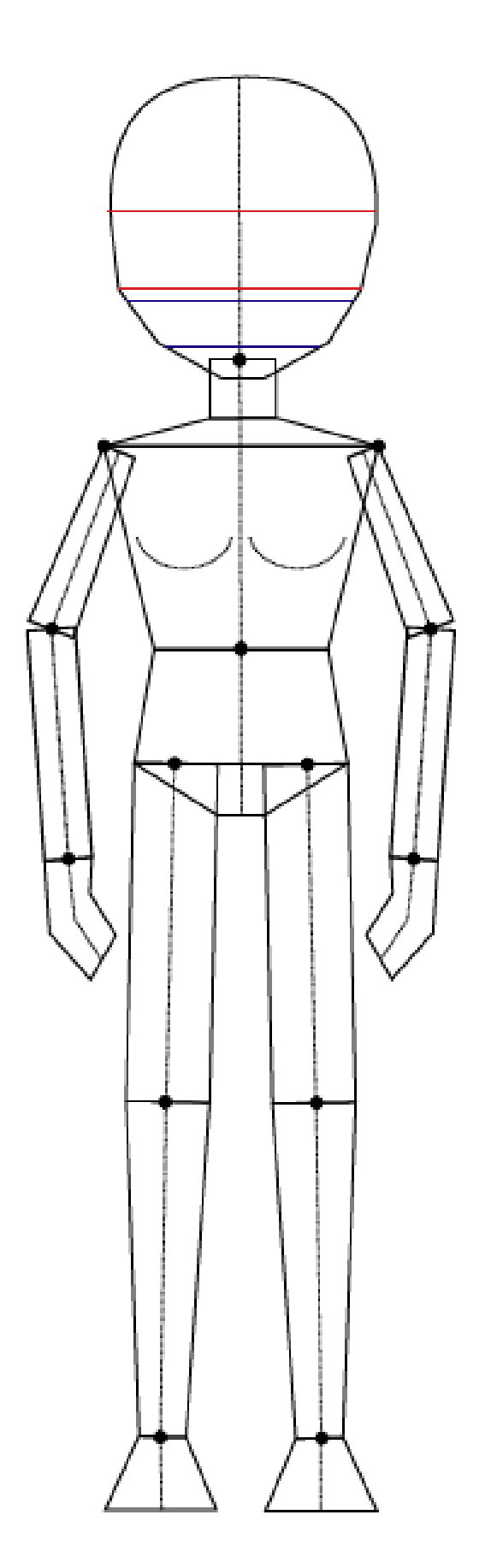

#### Contraposto de frente y repasado

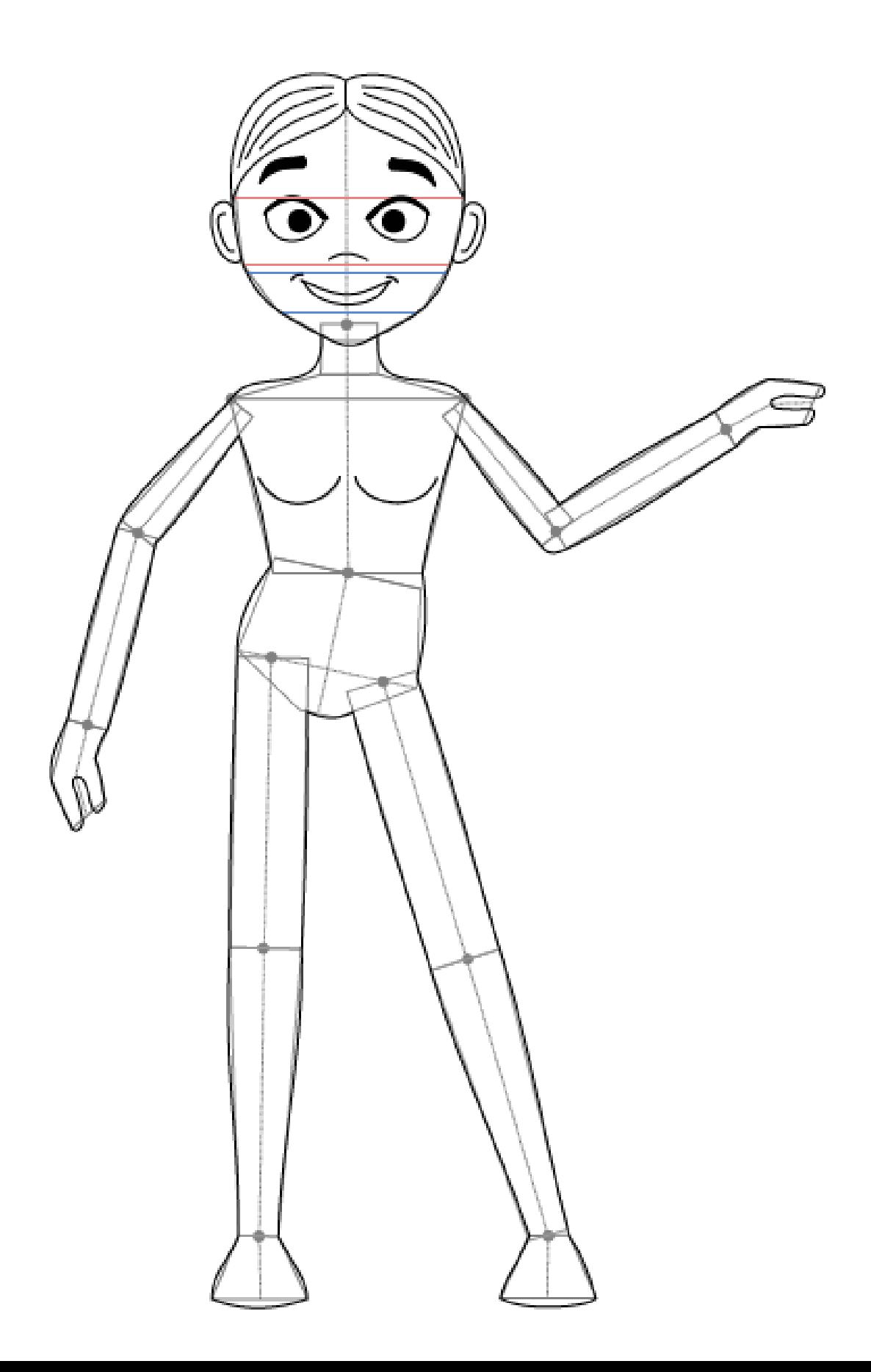

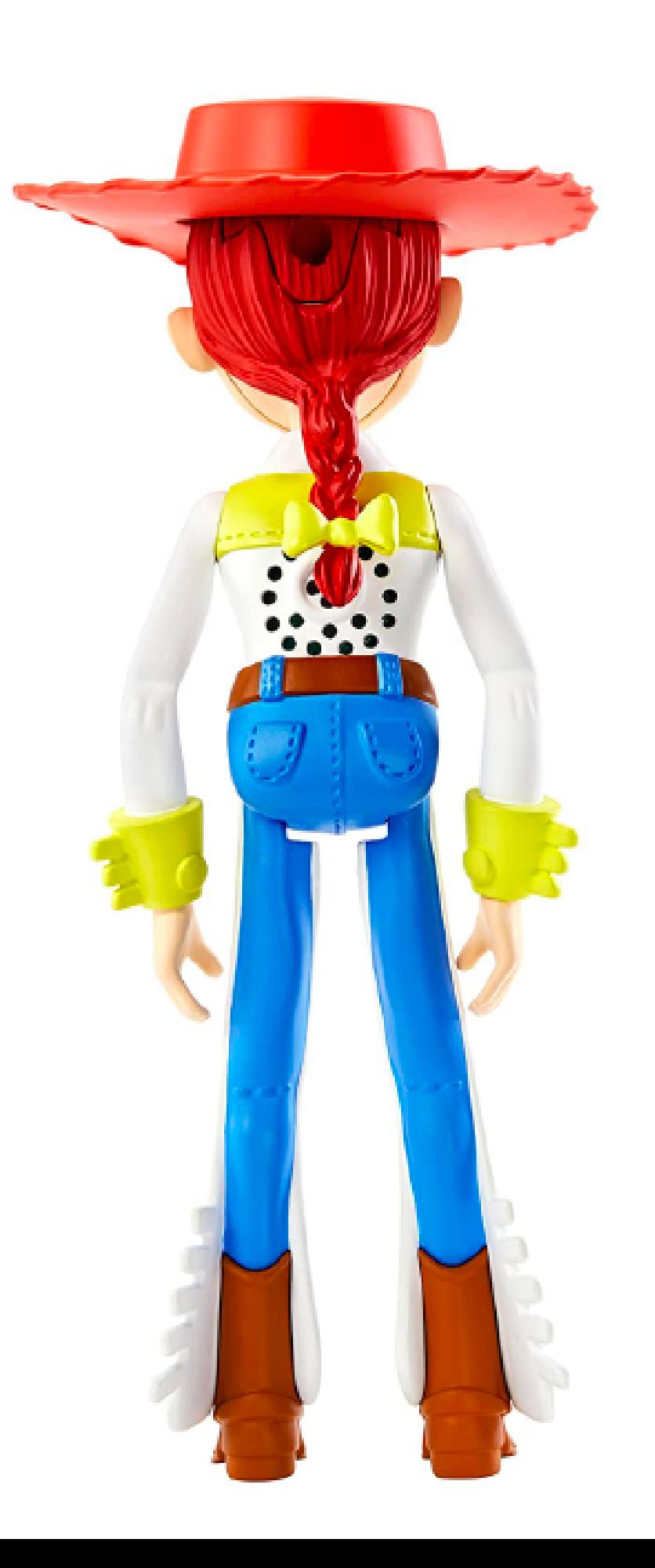

#### Geometrización de espalda

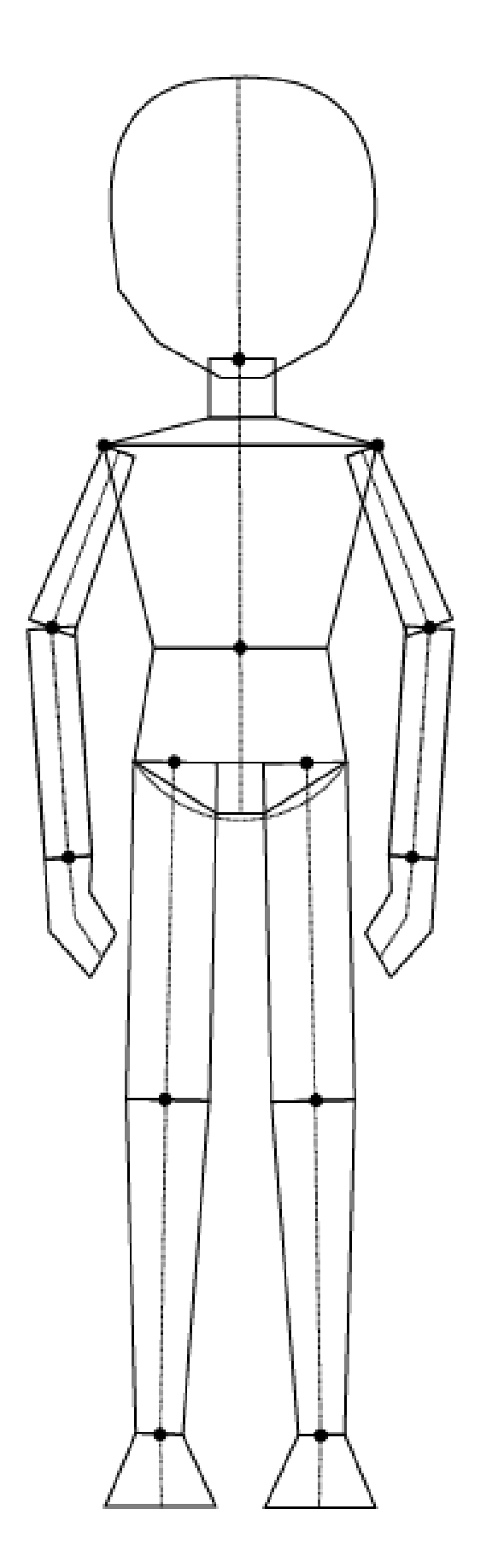

#### Posto recto de espalda y repasado

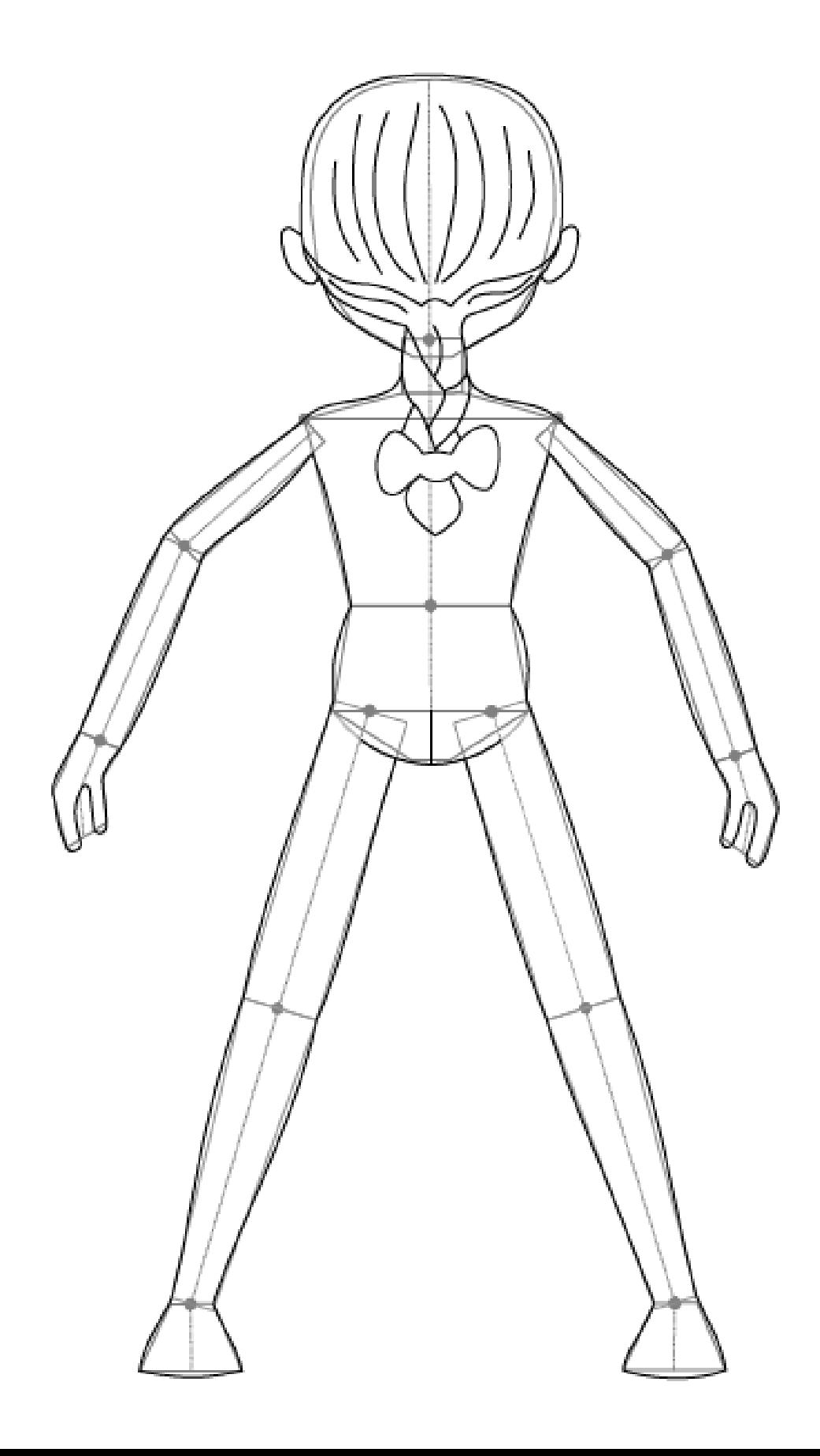

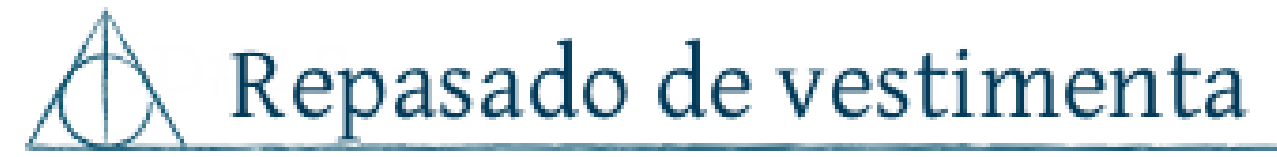

 $\operatorname{Pic}$ za de entrega extra

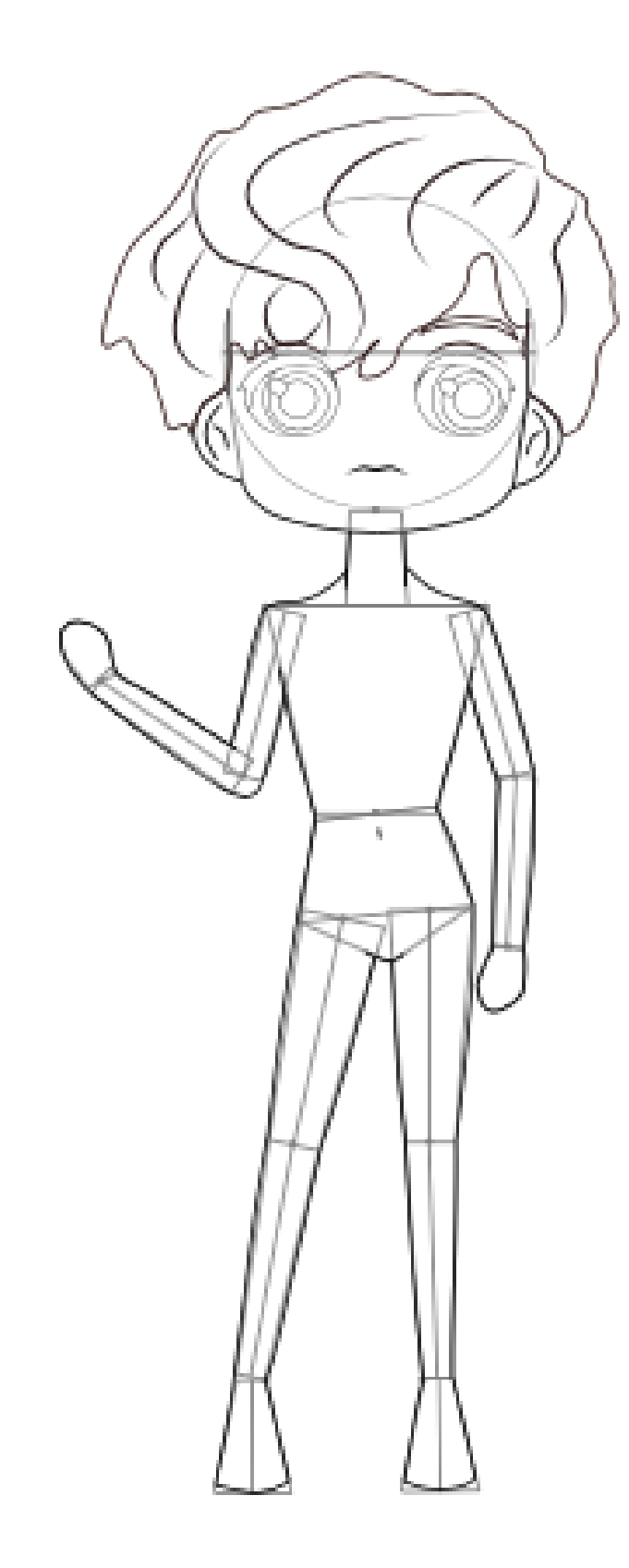

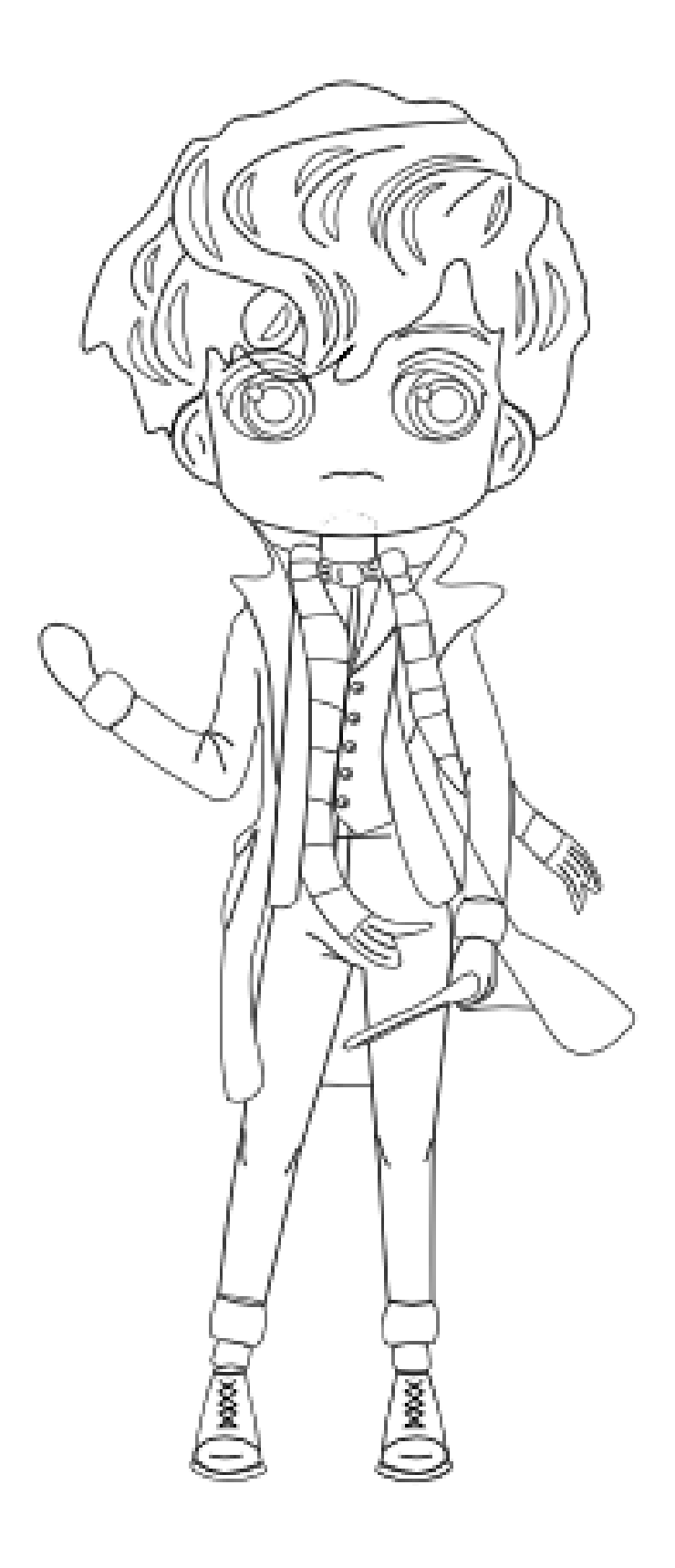

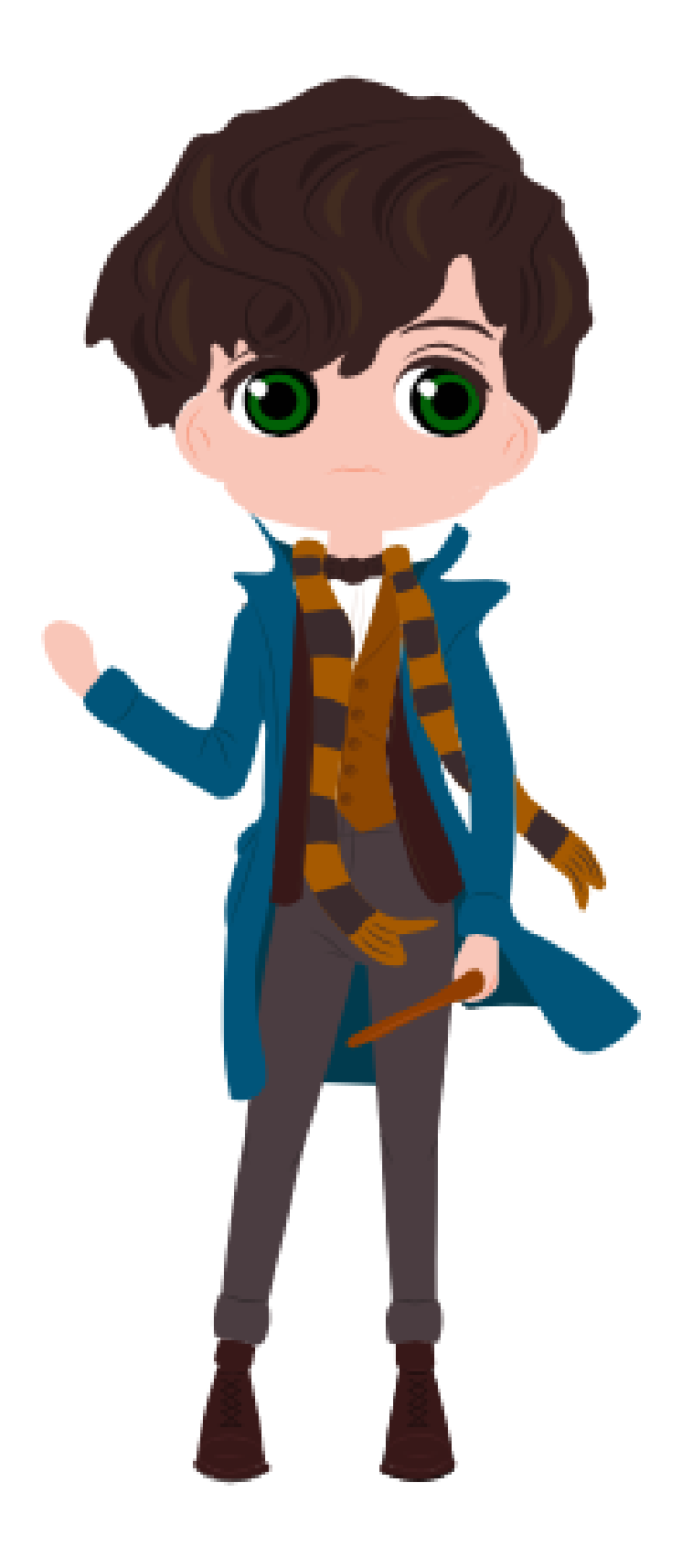

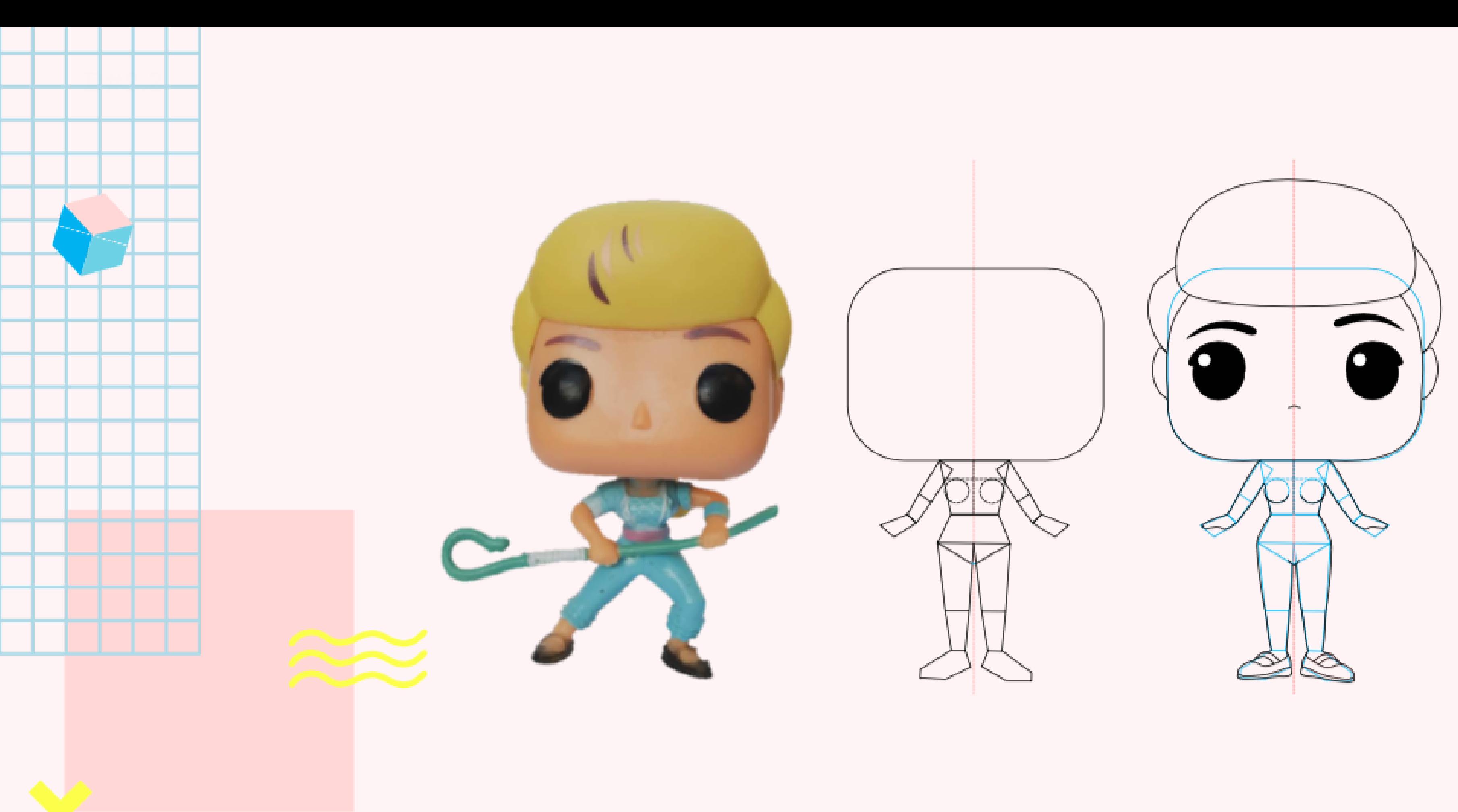

#### ESTRUCTURA DE FRENTE

#### **Aciertos**

- buen uso de fondo de color.

D#2.2

**02-** E.2#03: **Muñeco - Digital 3) Prolijidad Digital**

## dos posturas

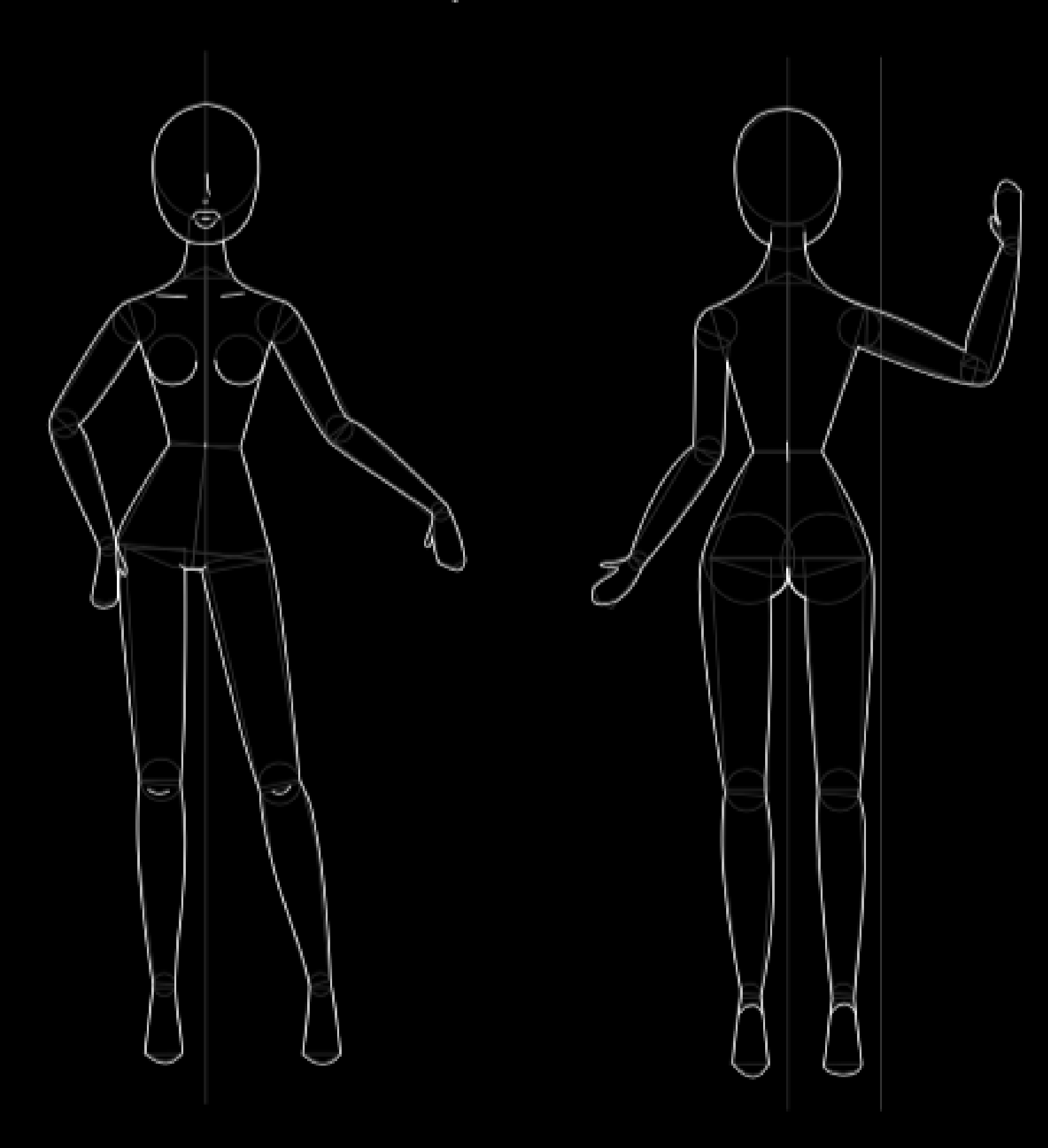

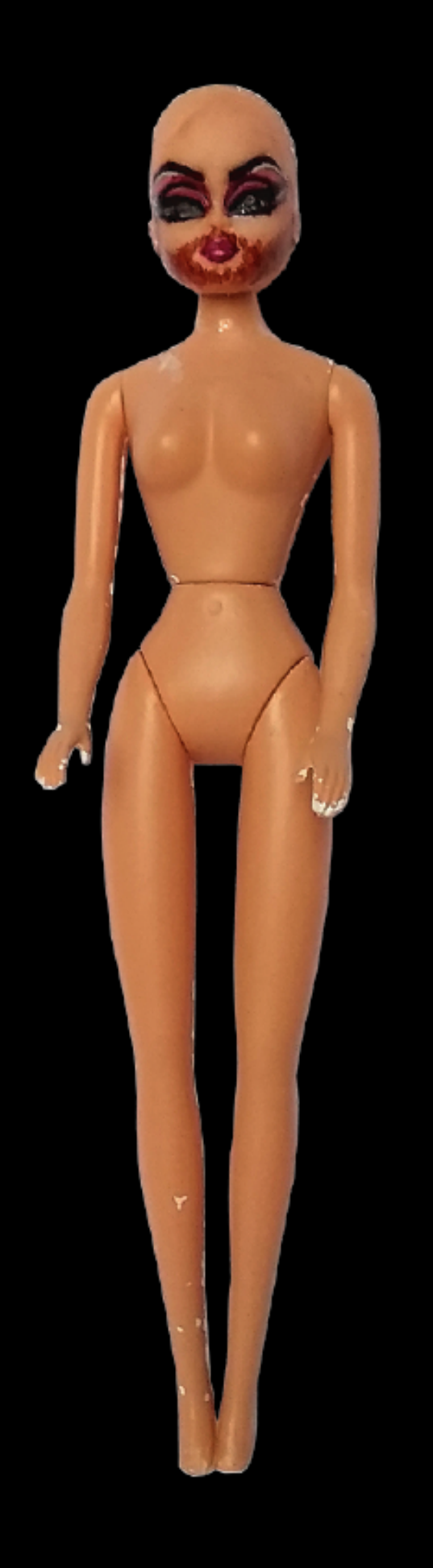

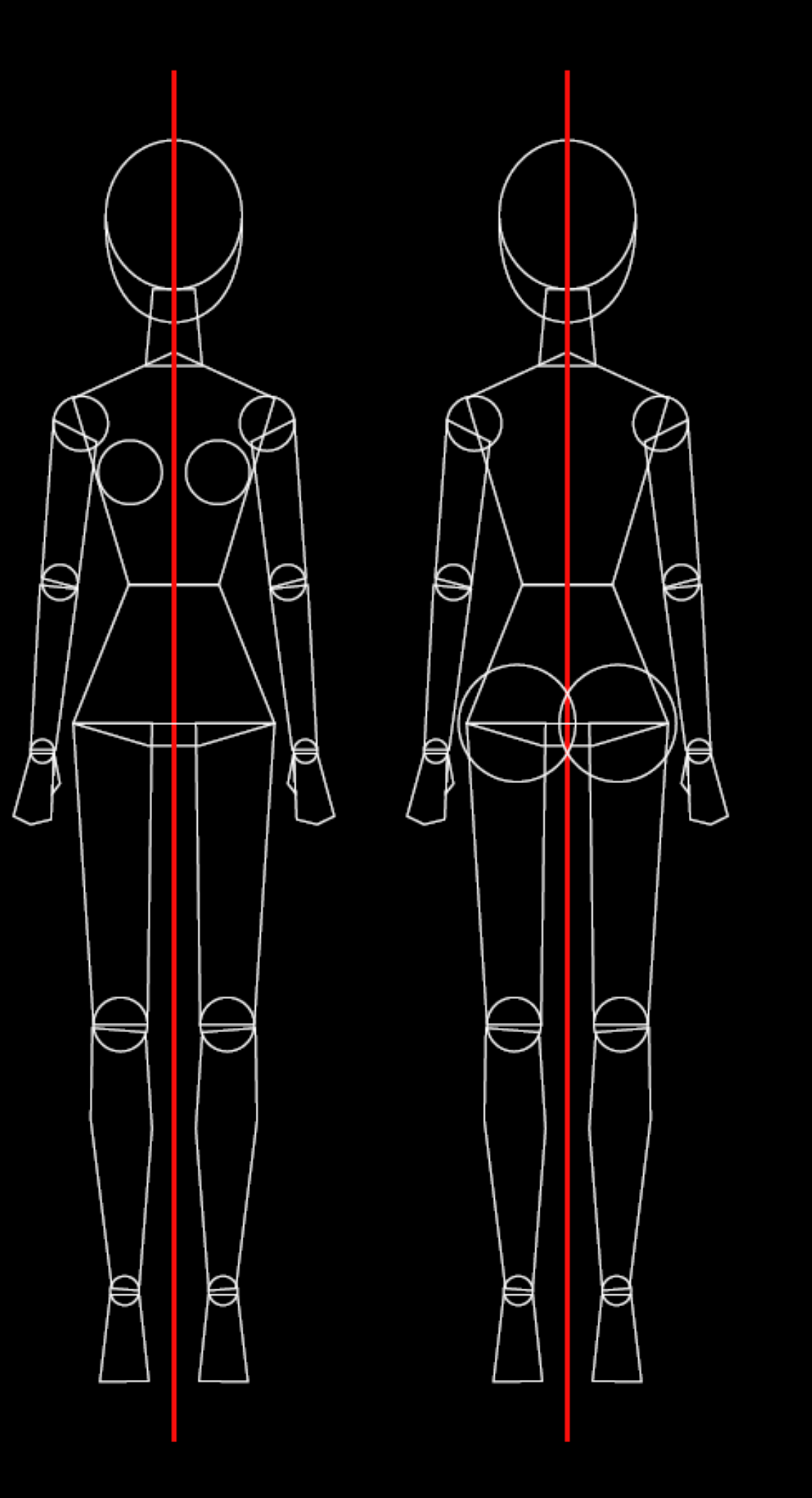

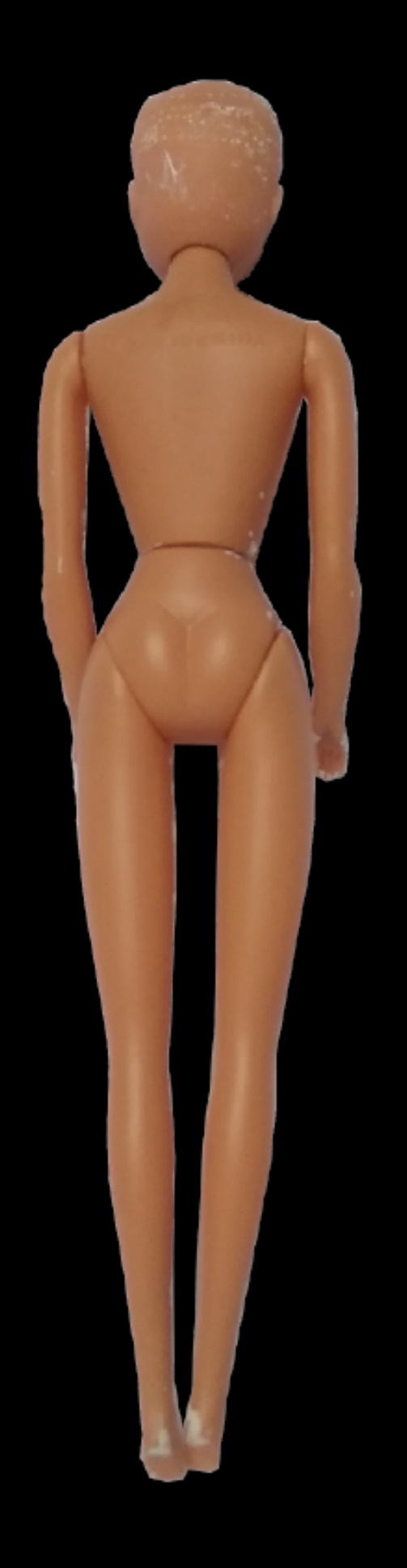

#### **Aciertos**

- buena edición de fotos.

D#2.2

**02-** E.2#03: **Muñeco - Digital 3) Prolijidad Digital**

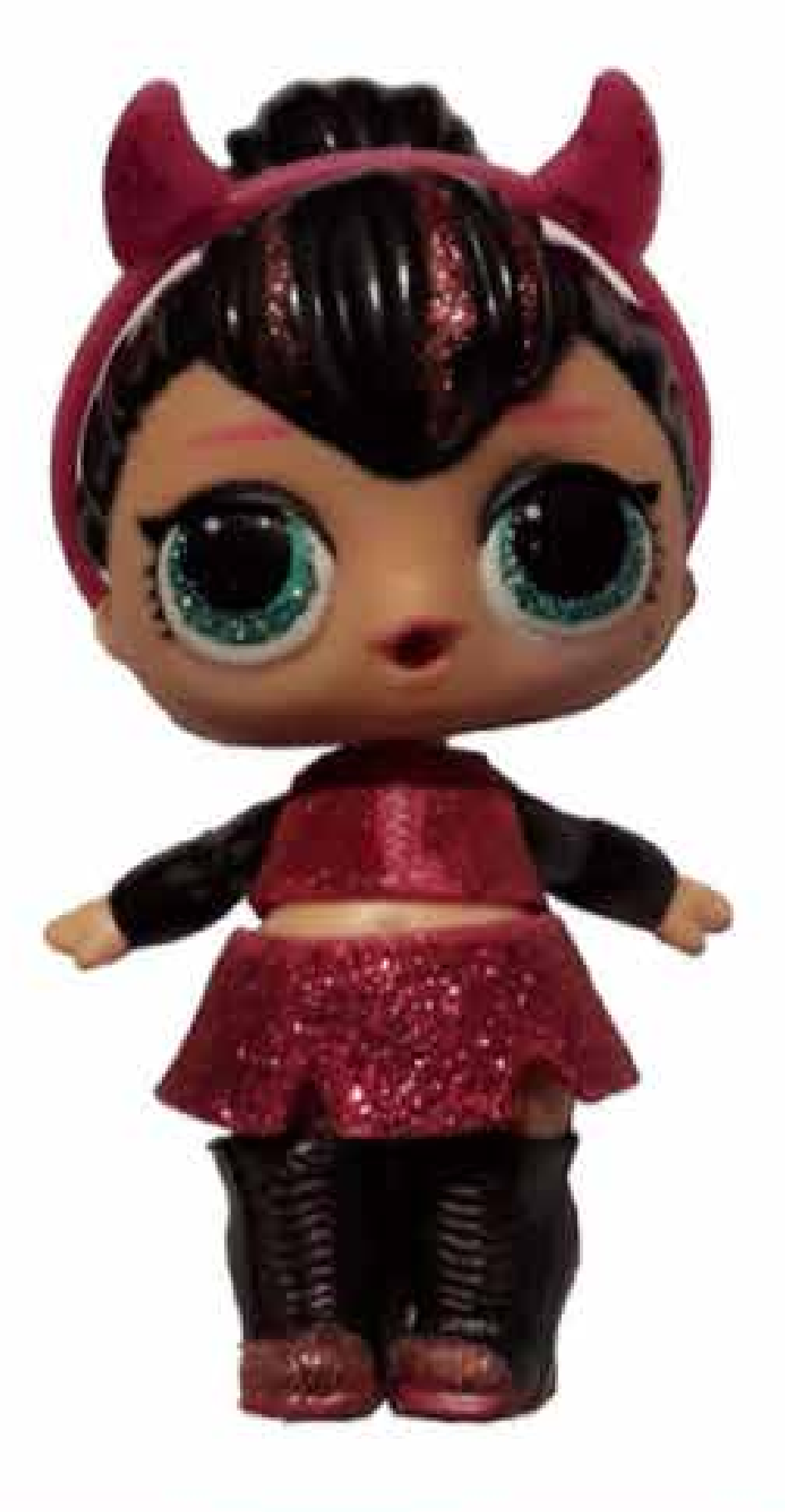

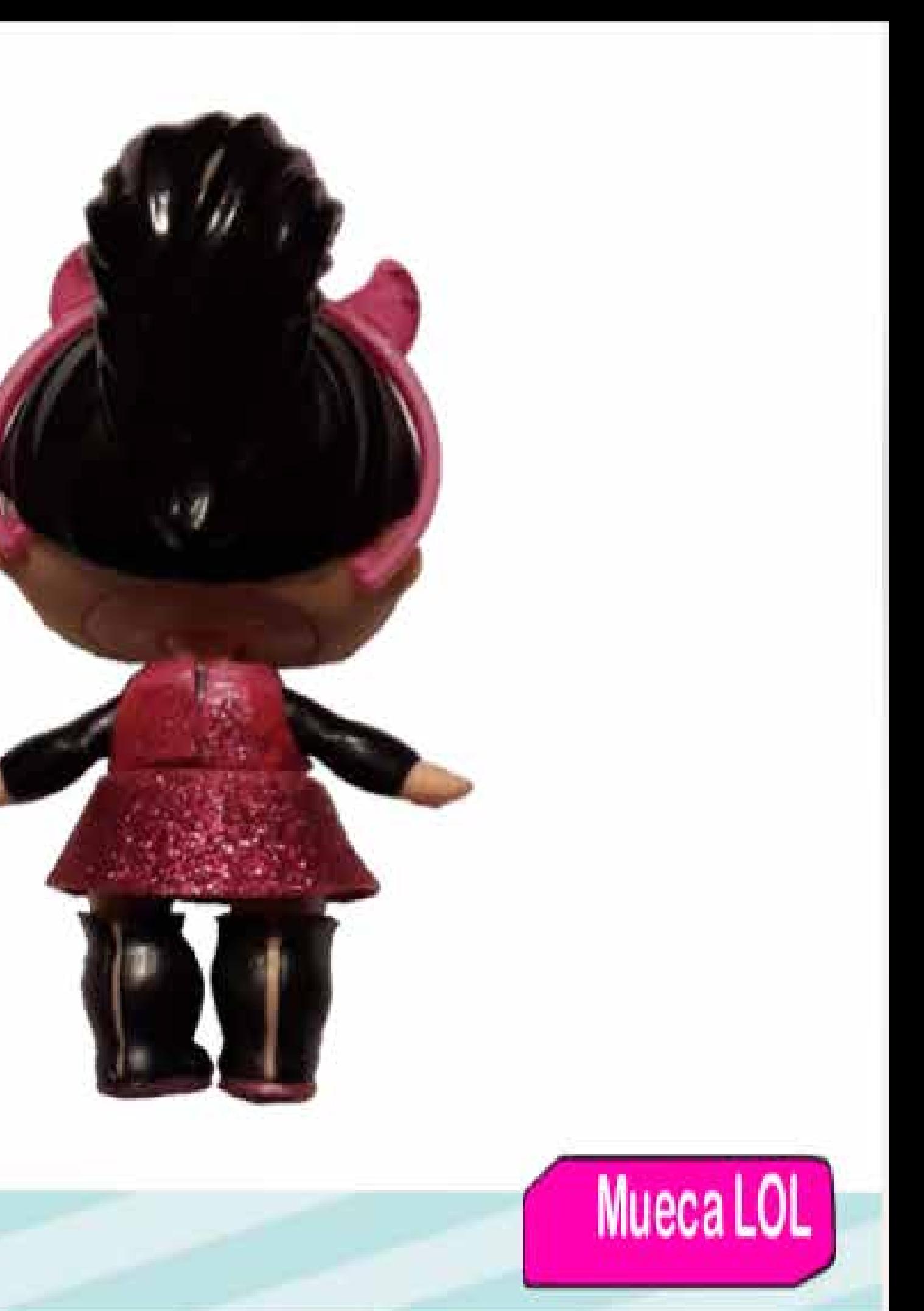

## tres puntos de vista

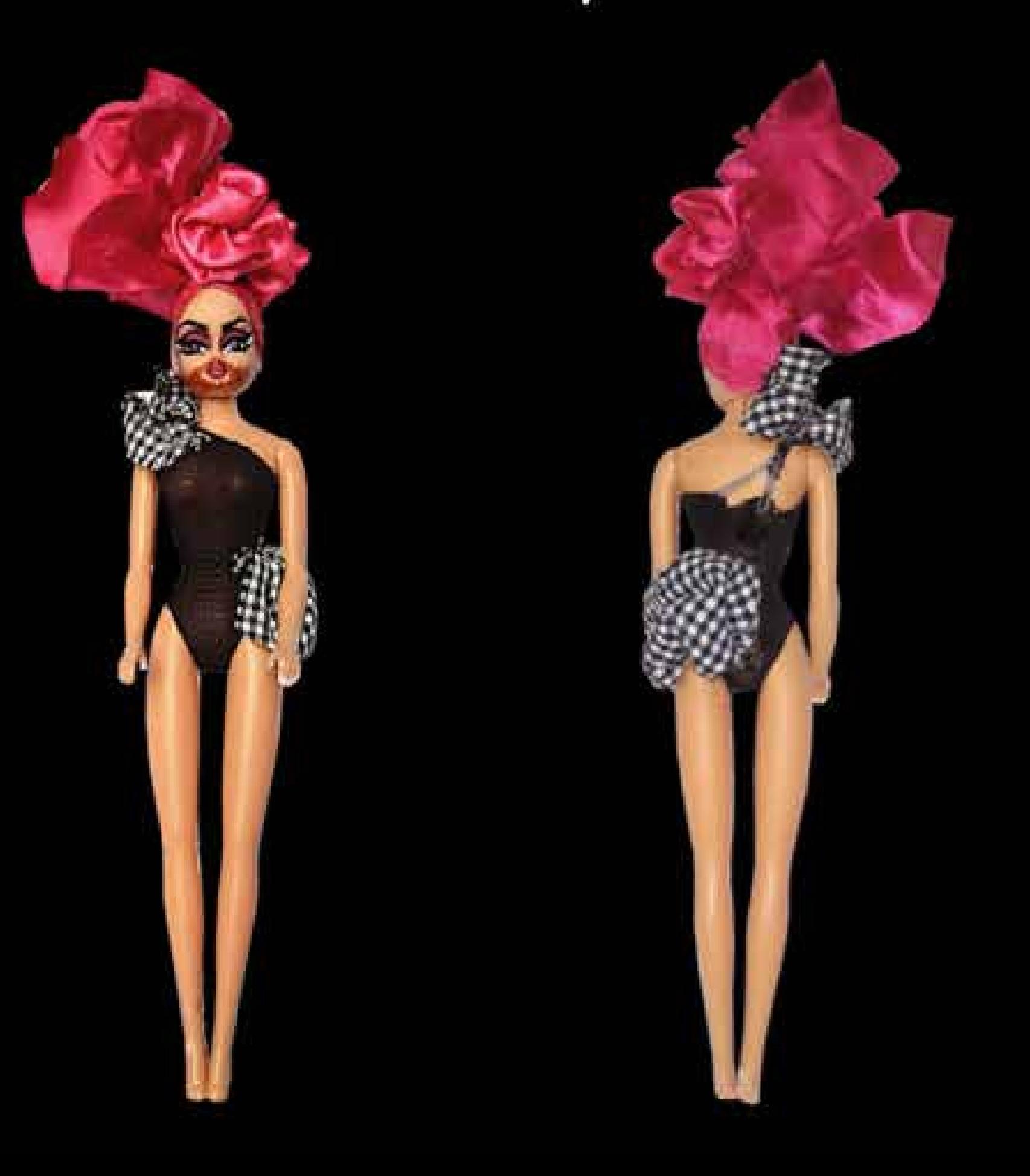

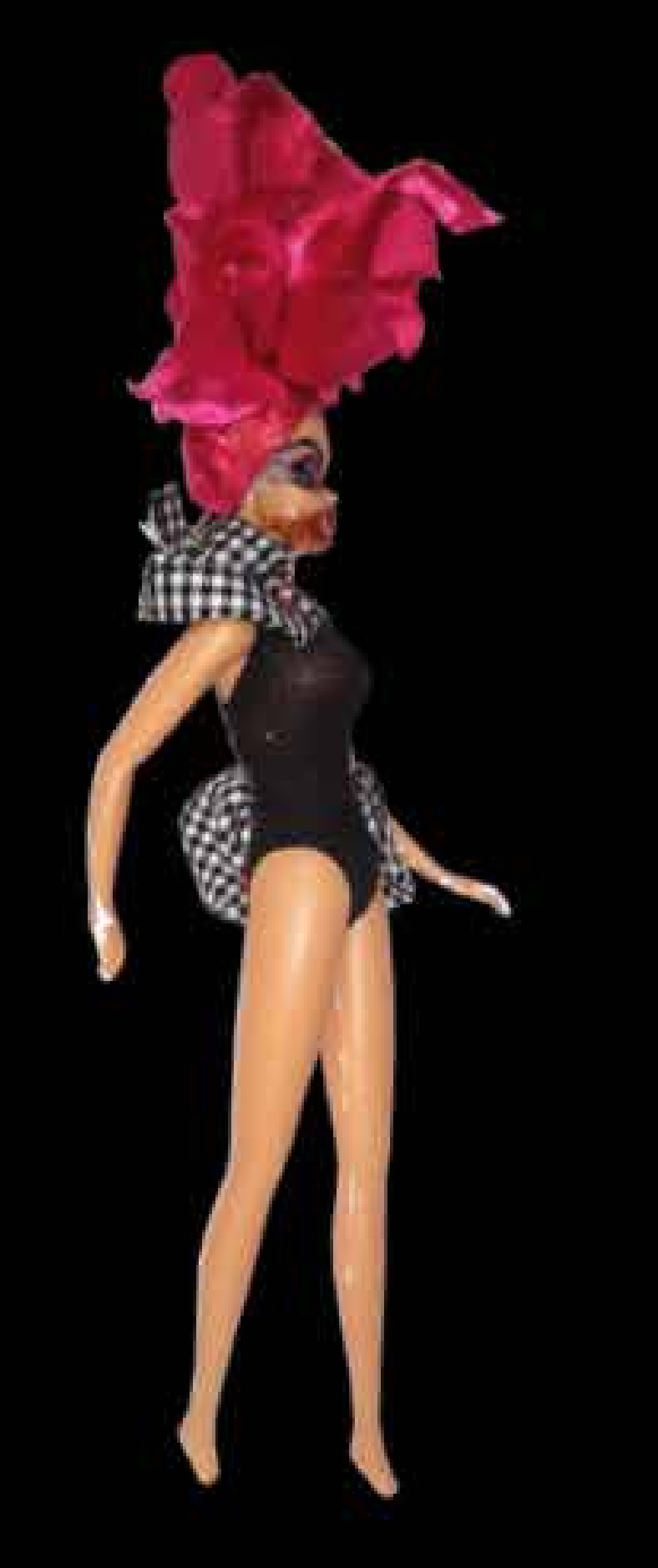

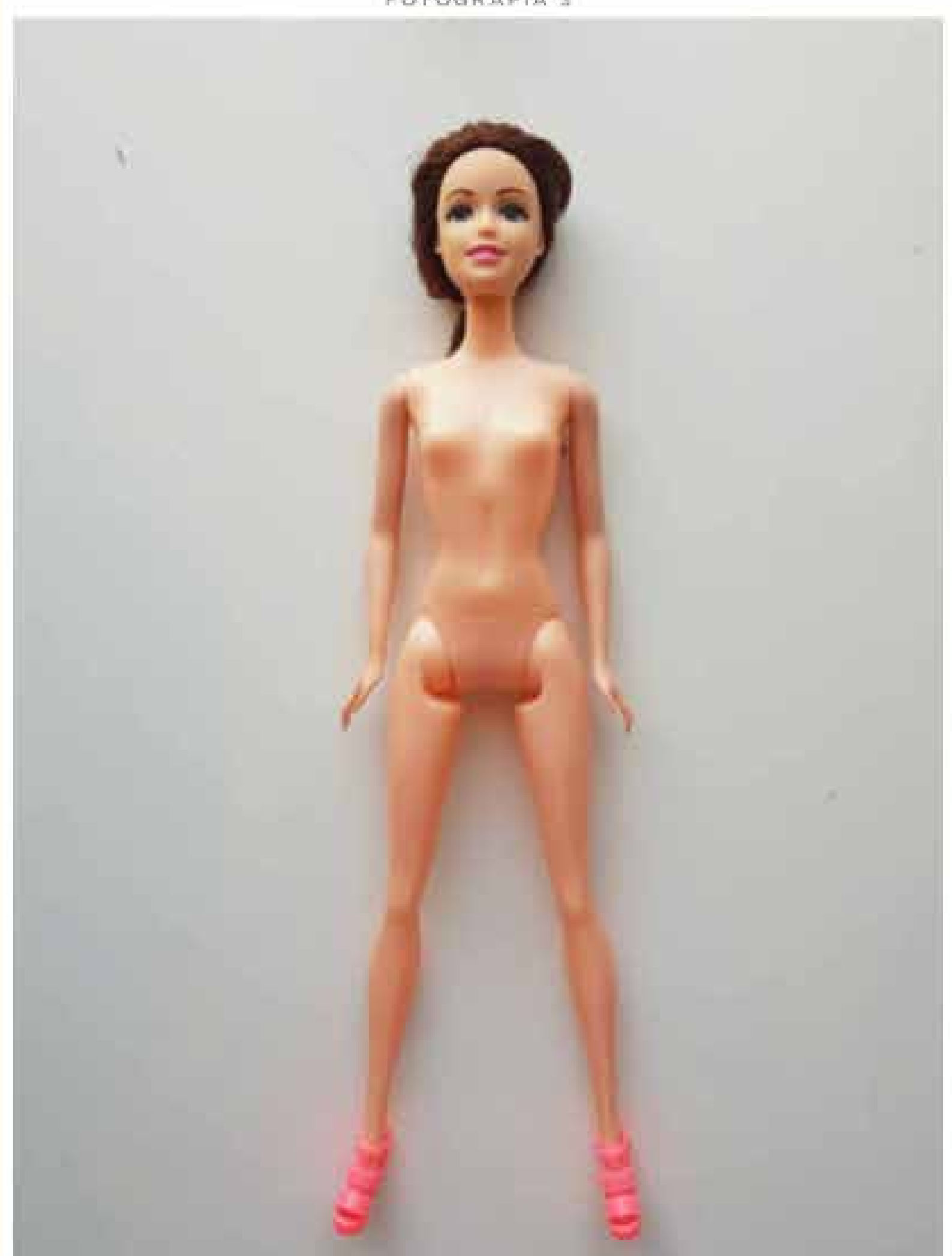

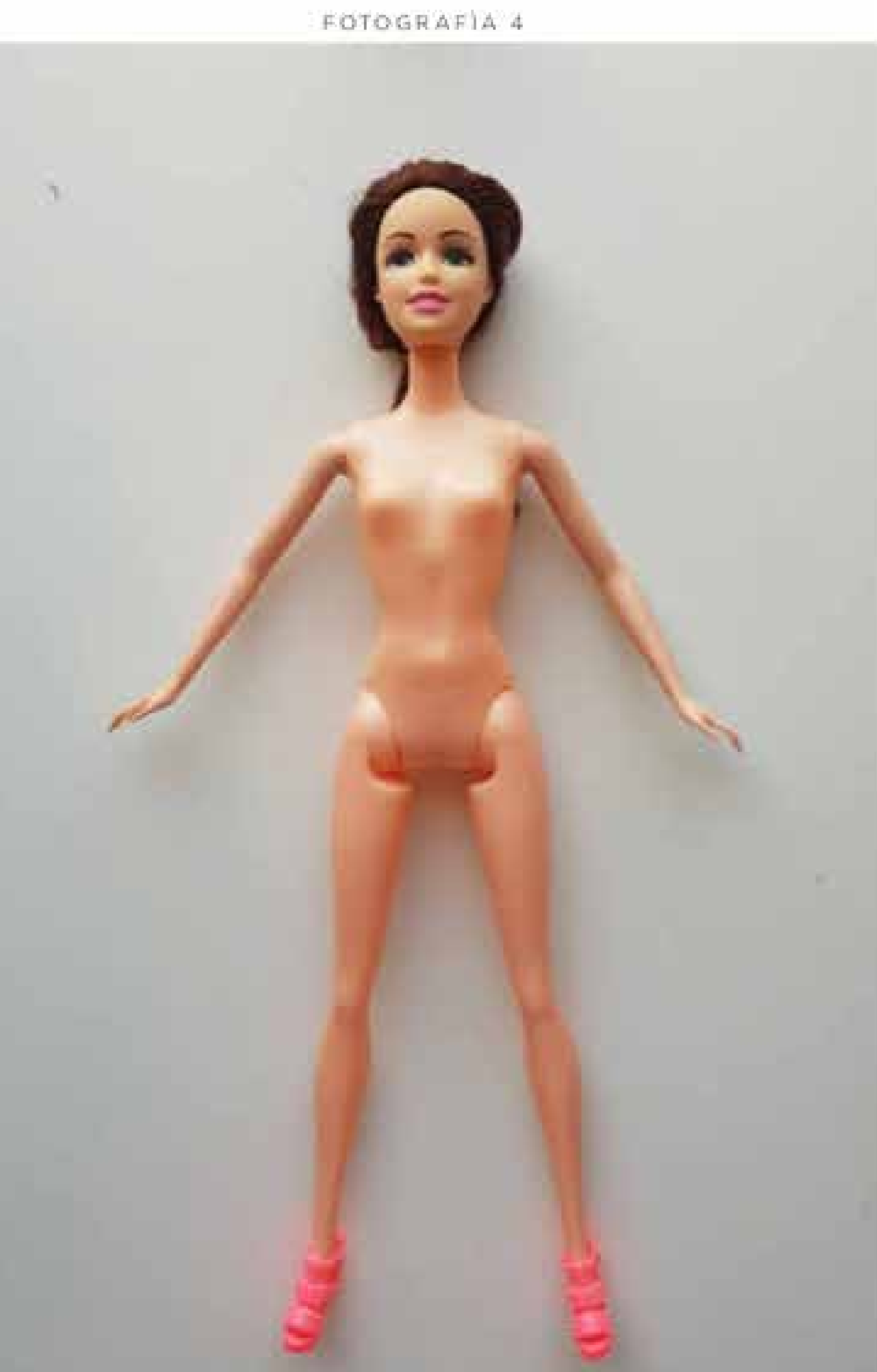

**Comentarios, conclusiones, etc.**

D#2.2

E.2#03: **Muñeco**

### $rac{5 \text{ min}}{10^{3} \cdot 2 \cdot 10}$  -  $6 \times 0.8$

D#2.

#### **WORLDRAFT**

y in circumferencia, entonces, las palabrus « posible » e « imalgun procedimiento grafico, es aceptado a la par con la recia Reometrico, que puede ser engendrado mecanicamente o por derechos que les instrumentes elssiens, cuando cualquier lugar, splanyi me obilimba se sorribmosy notosiumnol ob eidingsosus des las restrienciens se levantar, canado cuaplum artificio

sooissie sofmommisen & sol ab orientiat of del compås. Mån daugensable hi be conjunte -ul se anb sol ered togos sopo Whens enp van circular, y al que prende a Mi a shanq -шоз әнb 'репокирел mo del com -шор с линолю они uo<sub>3</sub> **J**orum sorpus ea due bueqen set tedominio laneal formation you is someont is A cinin  $\sqrt{ab}$ del enal se dic to the ore broppense.  $4001$ dera como el « depon--izuoo as ojuaunijsui se jes boue en liger. streman-boom ; oninrakt momentait sol nöissuutan bi oh onje ja pimaimatart la nä spoul usqupaub soi

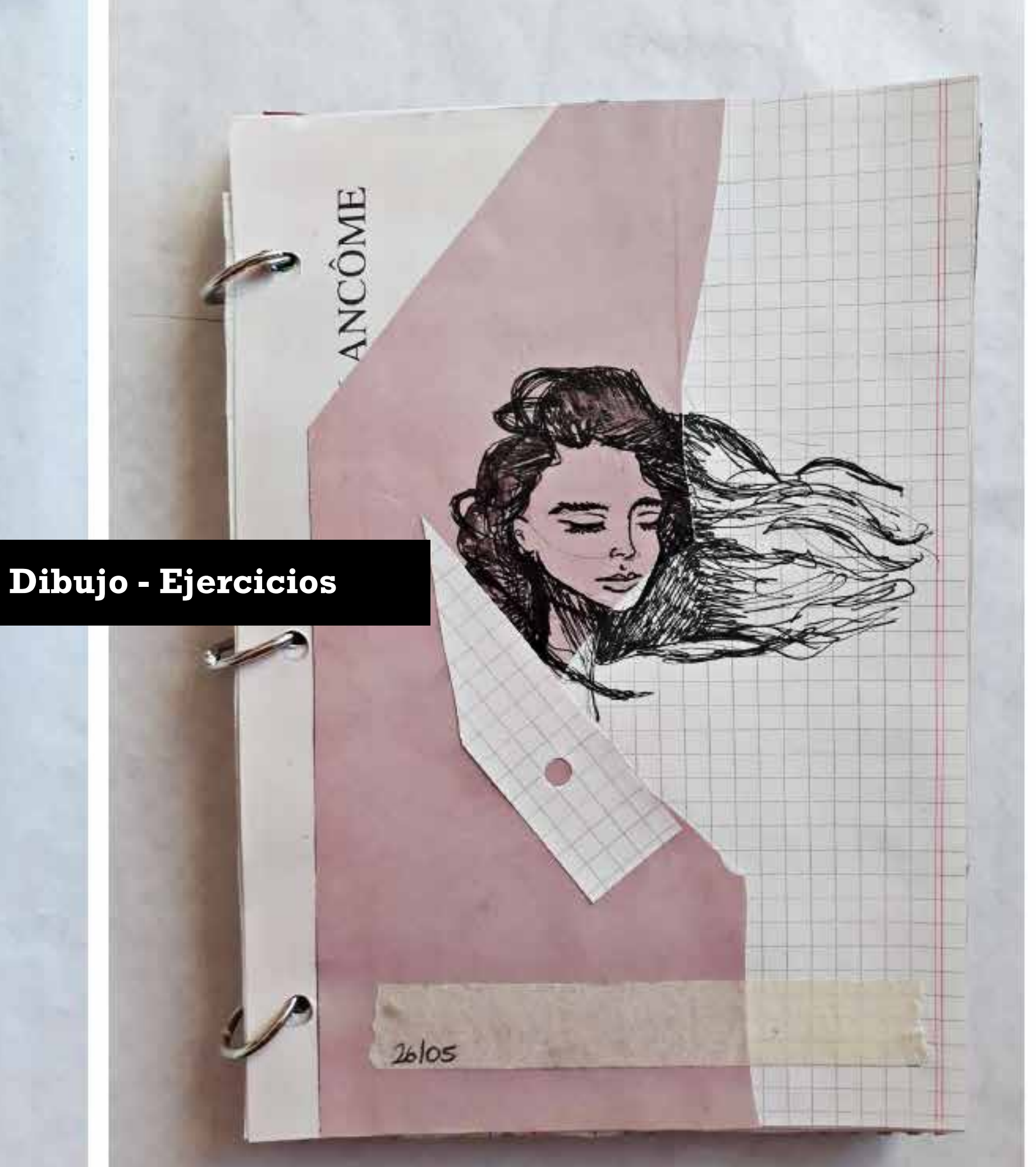

#### 03- E.2#04: Bitácora Dibujo - Ejercicios

#### **UVOTEV 35**

la figura C. ns sini ta viditas C; pero enton $m3.445.$  BJ -sur arisa apar К иогоднози sulai ob **AITECHT**  $\vec{K}$  'owstjaposo ap sopdurata рнынзи al , evittenent noard ju sofdmata sou nst ability sa and souper epiter valida do del hecho Una relacion

que, si en alguna forma, dos cosos son equivalentes a una El principal de ap operamus je us ersisuos popuviu ingit al seo

 $60E$ 

#### **desglose del análisis**

**1)** Ejercicios de Clase **(15% máx c/u | 45% total) 2)** Ejercicios Fuera de Clase **(25% máx) 3)** Visión Global: Video **(30% máx)**

#### **03-** E.2#04: **Bitácora Dibujo - Ejercicios**

#### **Correcciones**

- No llegan al mínimo de imágenes pedidas.

#### D#2.2

## **03-** E.2#04: **Bitácora Dibujo - Ejercicios 1) Ejercicios de Clase +**

#### $P.2\#02$

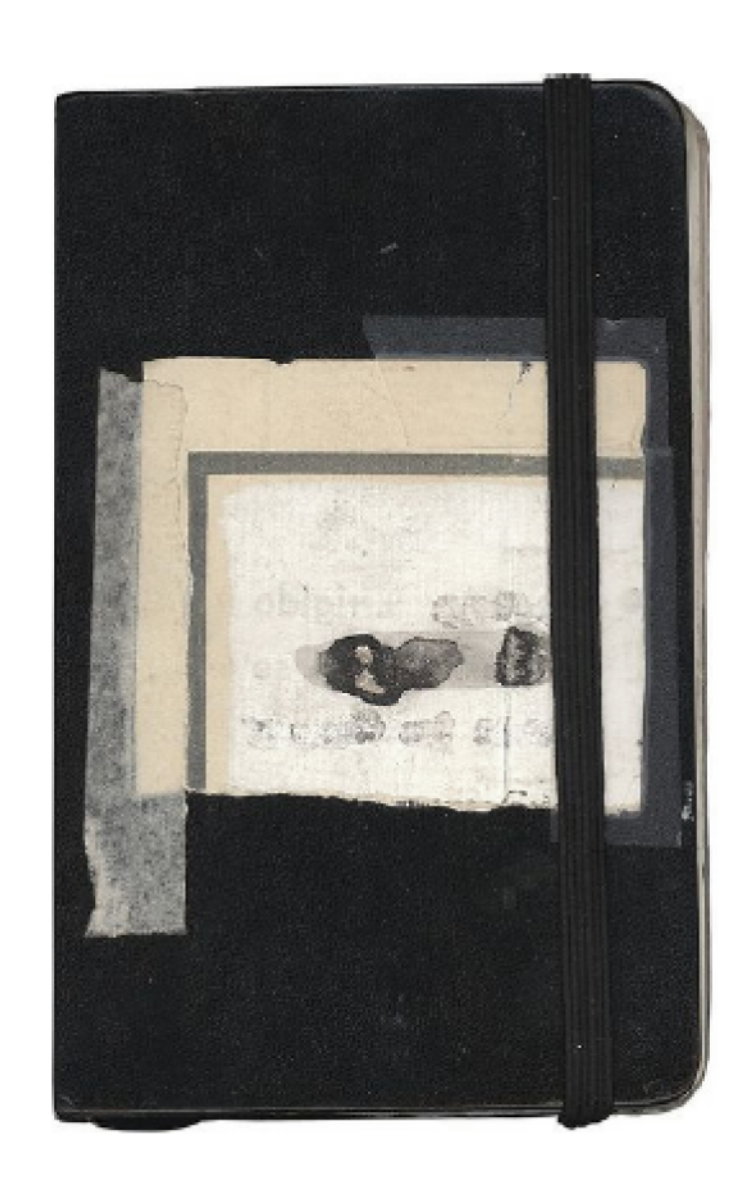

#### Bitácora de bocetos de la figura humana conteniendo:

- l) Ejercicio 4a: Boceto, trazo y síntesis.
- 2) Ejericico 4b: Boceto de siluetas.
- 3) Ejericico 4c: Boceto miniatura.
- 4) Ejercicios fuera de clase (30 min diarios)

Registrados a través de fotografías: 3 fotos (mín) de bocetos del Ejercicio 4a (al menos uno por cada técnica utilizada). 3 fotos (mín) de bocetos del Ejercicio 4b (al menos uno por cada técnica de corte utilizada). 3 fotos (mín) de bocetos del Ejercicio 4c (dos de bocetos miniatura, uno de geometrización). 6 fotos (mín) de bocetos fuera de clase (preferentemente difrentes técnicas y temas).

Registro a través del video: Recorrido de toda la bitácora. Duración máxima 2 min. Formato horizontal. Cuidar calidad de subida (720p).

#### **Observaciones:**

Repasar la presentación del ejercicio y las presentaciones de las difrentes actividades para más detalles de las piezas entregables.

#### P.2#02

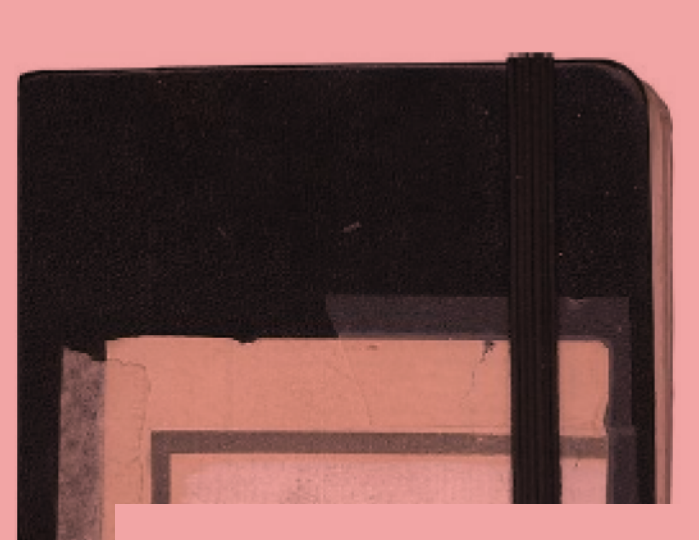

Bitácora de bocetos de la figura humana conteniendo:

- l) Ejercicio 4a: Boceto, trazo y síntesis.
- 2) Ejericico 4b: Boceto de siluetas.
- 3) Ejericico 4c: Boceto miniatura.
- 4) Ejercicios fuera de clase (30 min diarios)

Registrados a través de fotografías: 3 fotos (mín) de bocetos del Ejercicio 4a (al menos uno por cada técnica utilizada). 3 fotos (mín) de bocetos del Ejercicio 4b

### Repasar las presentaciones con piezas de entrega!

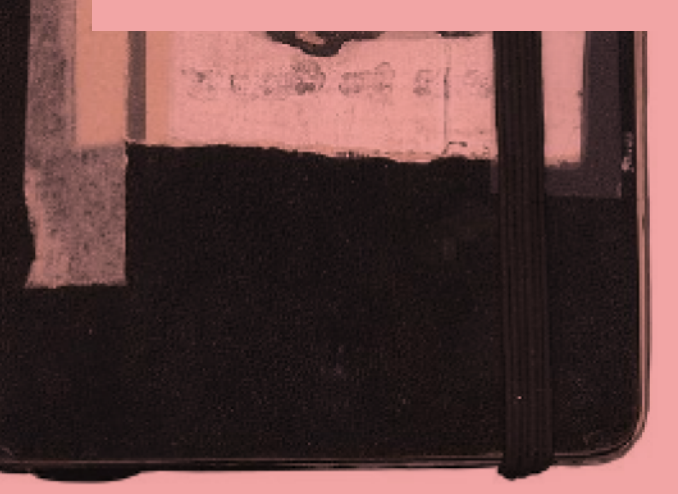

(aos de bocetos miniatura, uno de geometrización). 6 fotos (mín) de bocetos fuera de clase (preferentemente difrentes técnicas y temas).

Registro a través del video: Recorrido de toda la bitácora. Duración máxima 2 min. Formato horizontal. Cuidar calidad de subida (720p).

**Observaciones:** 

Repasar la presentación del ejercicio y las presentaciones de las difrentes actividades para más detalles de las piezas entregables.

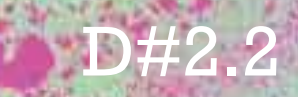

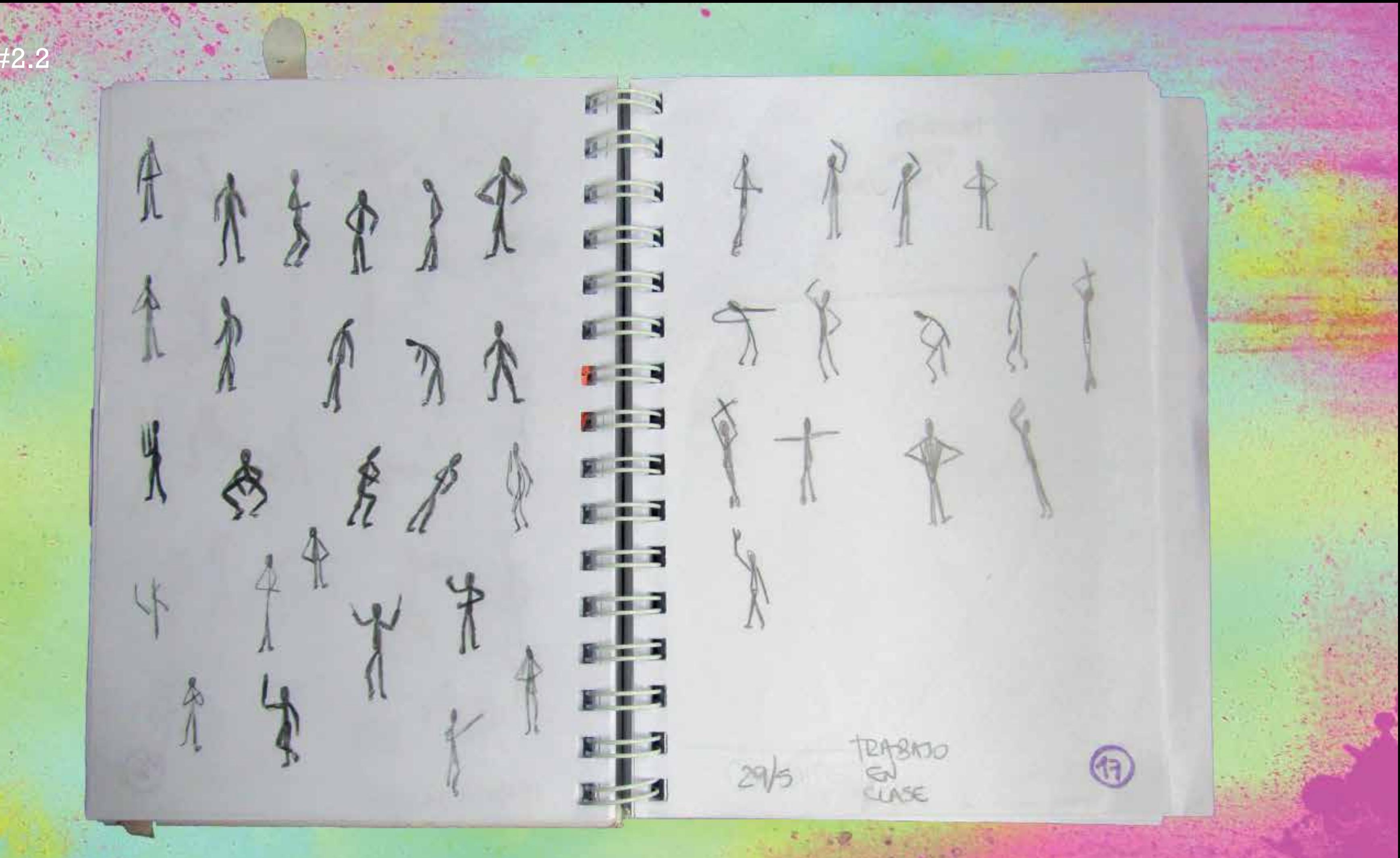

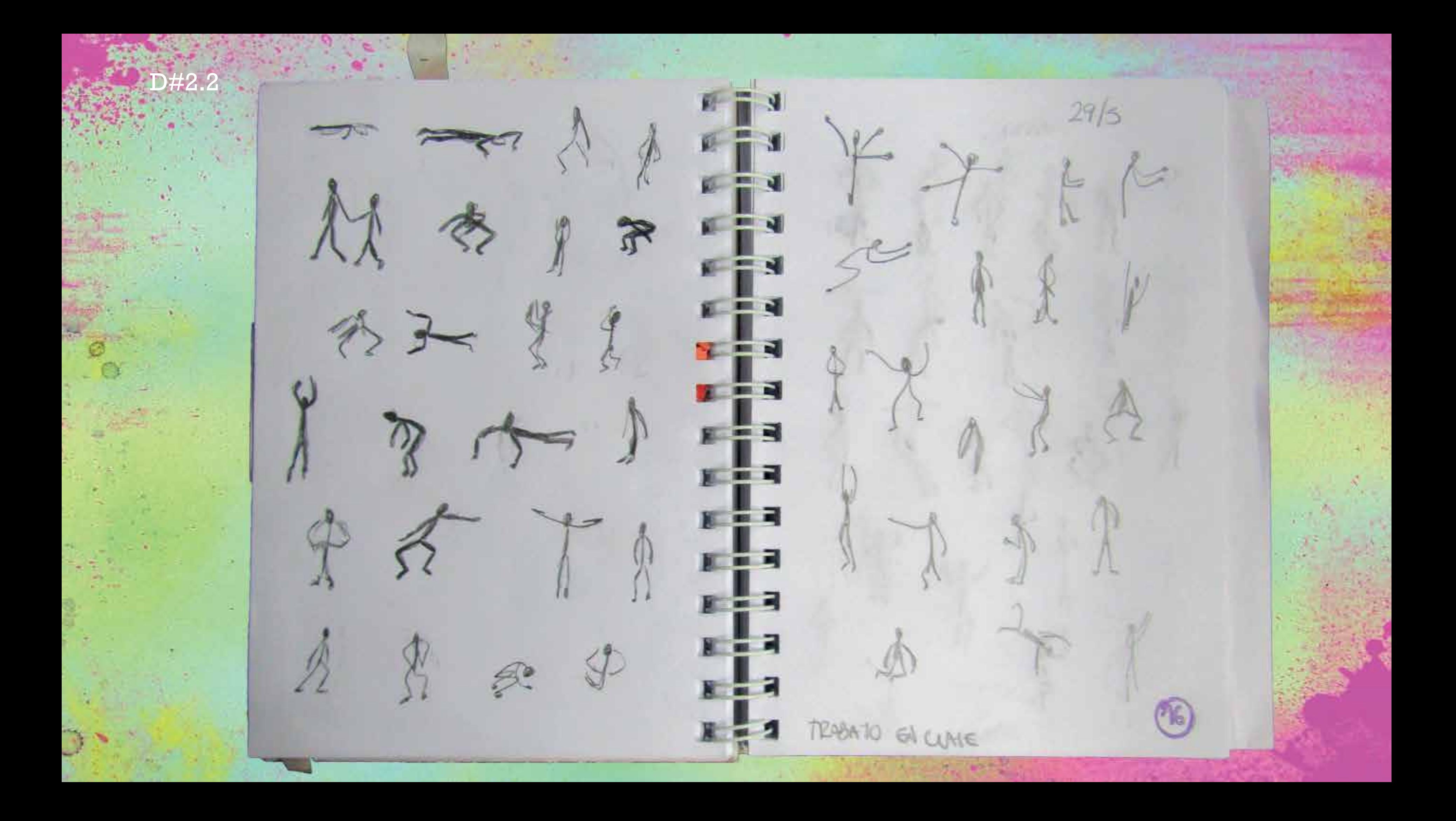

#### **Correcciones**

- No se logran visualizar bien los trabajos, es difícil corregir los ejercicios.

#### D#2.2

### **03-** E.2#04: **Bitácora Dibujo - Ejercicios 1) Ejercicios de Clase**

## Boceto, trazo y síntesis

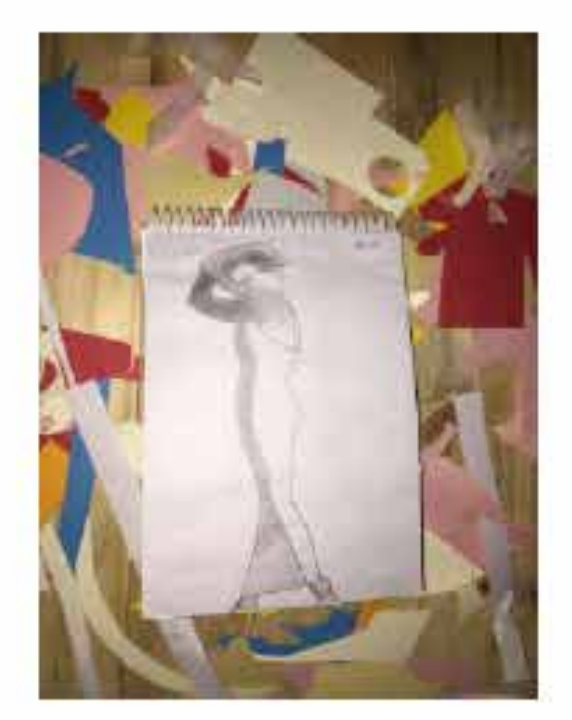

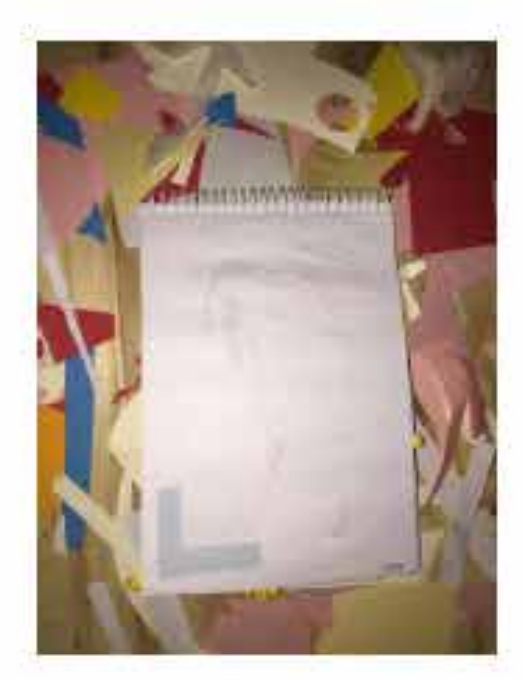

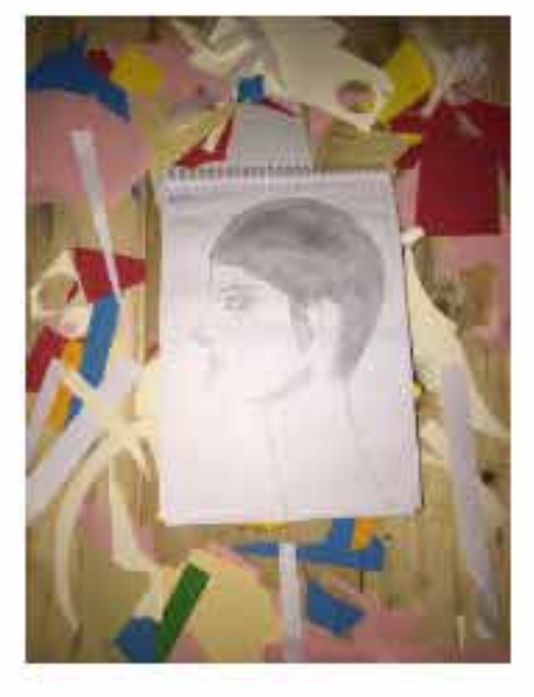

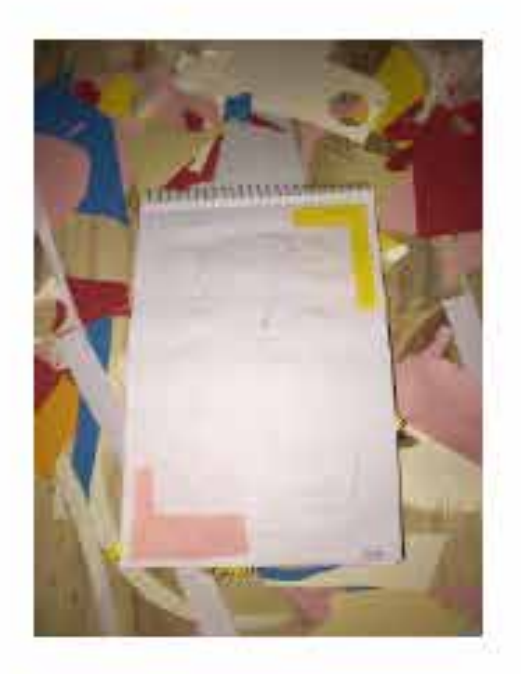

### 4b: Geometrización

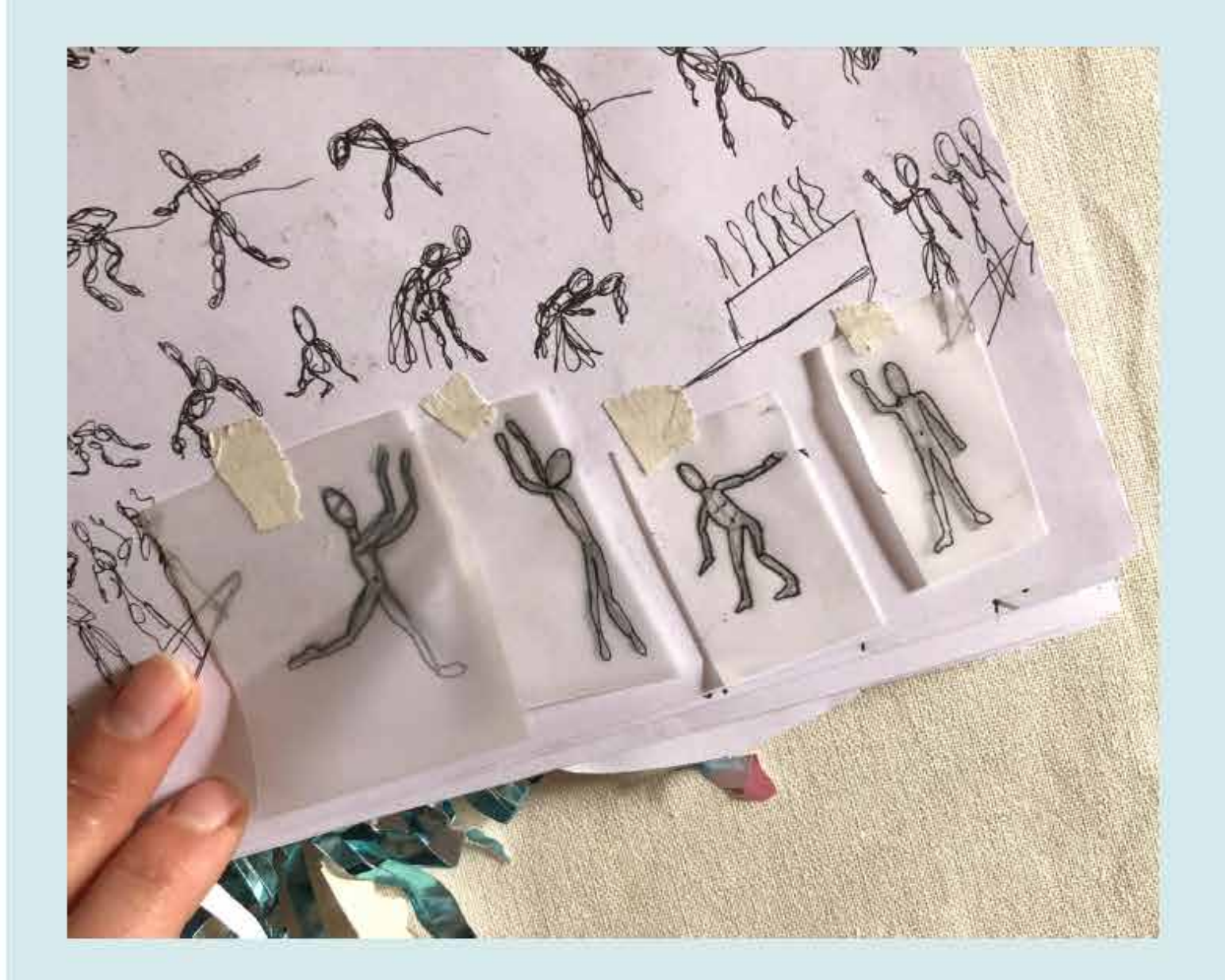

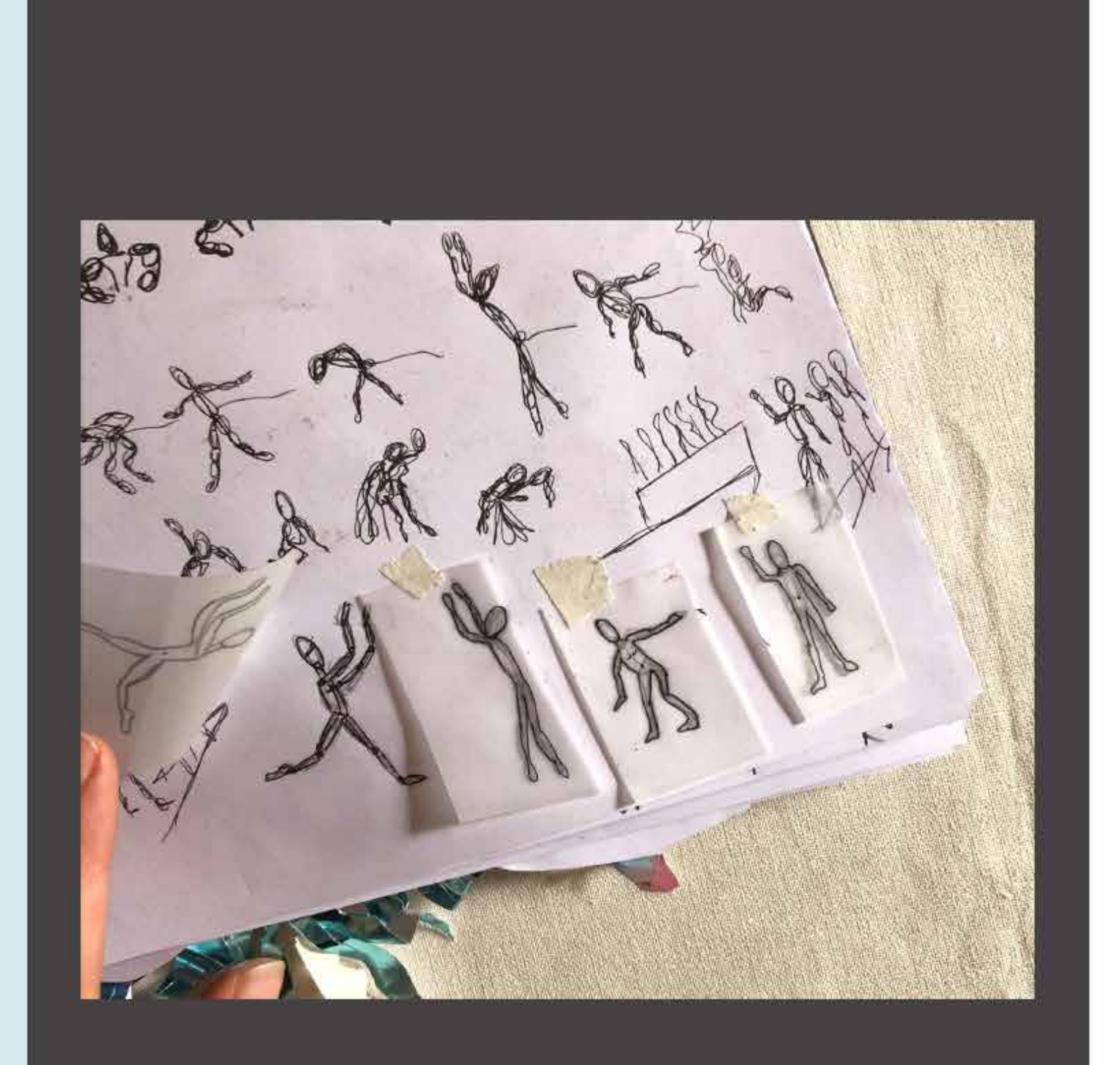
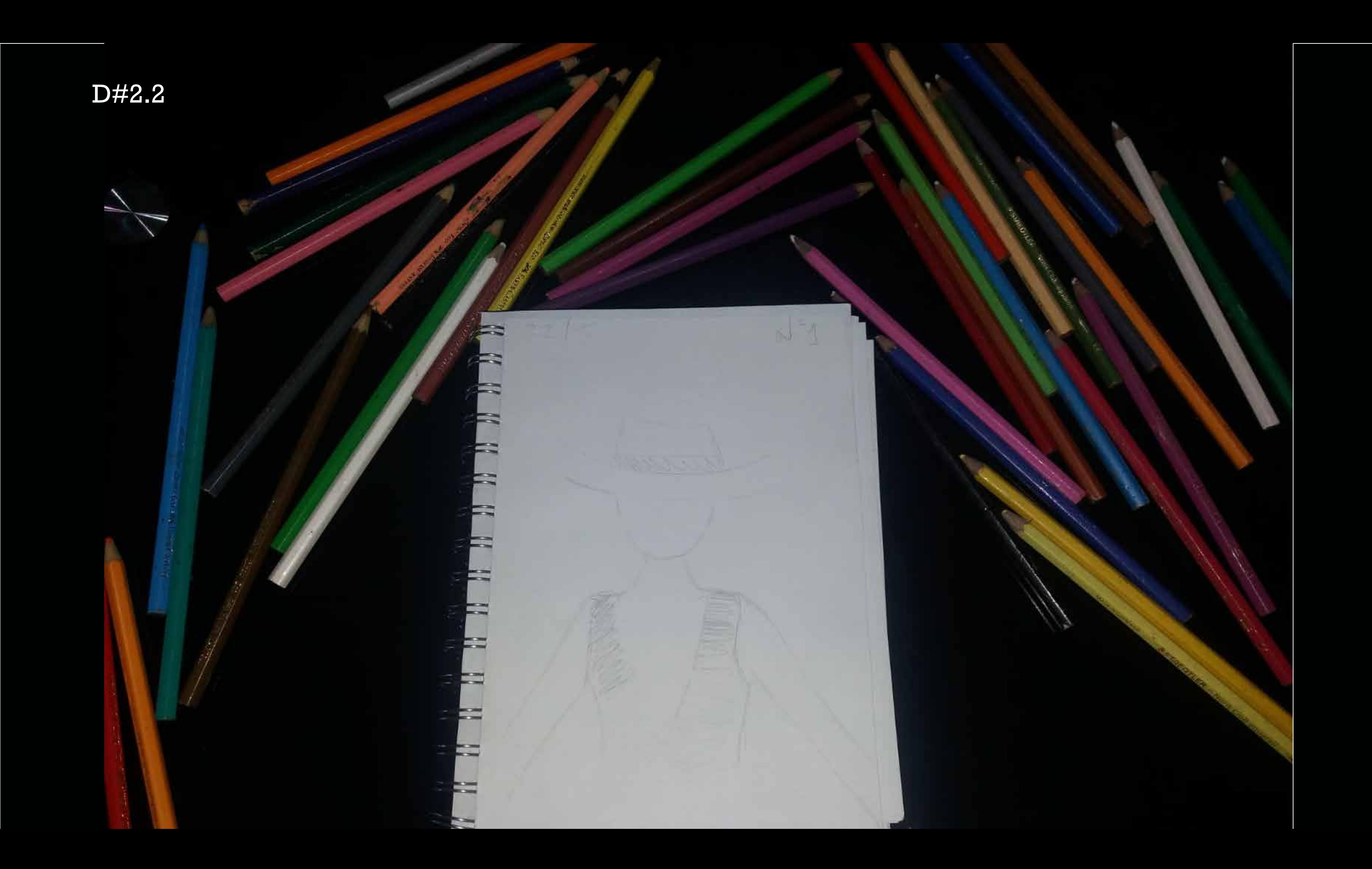

- Faltó un poco más de experimentación de síntesis o trazos.

# **Correcciones 03-** E.2#04: **Bitácora Dibujo - Ejercicios 1) Ejercicios de Clase**

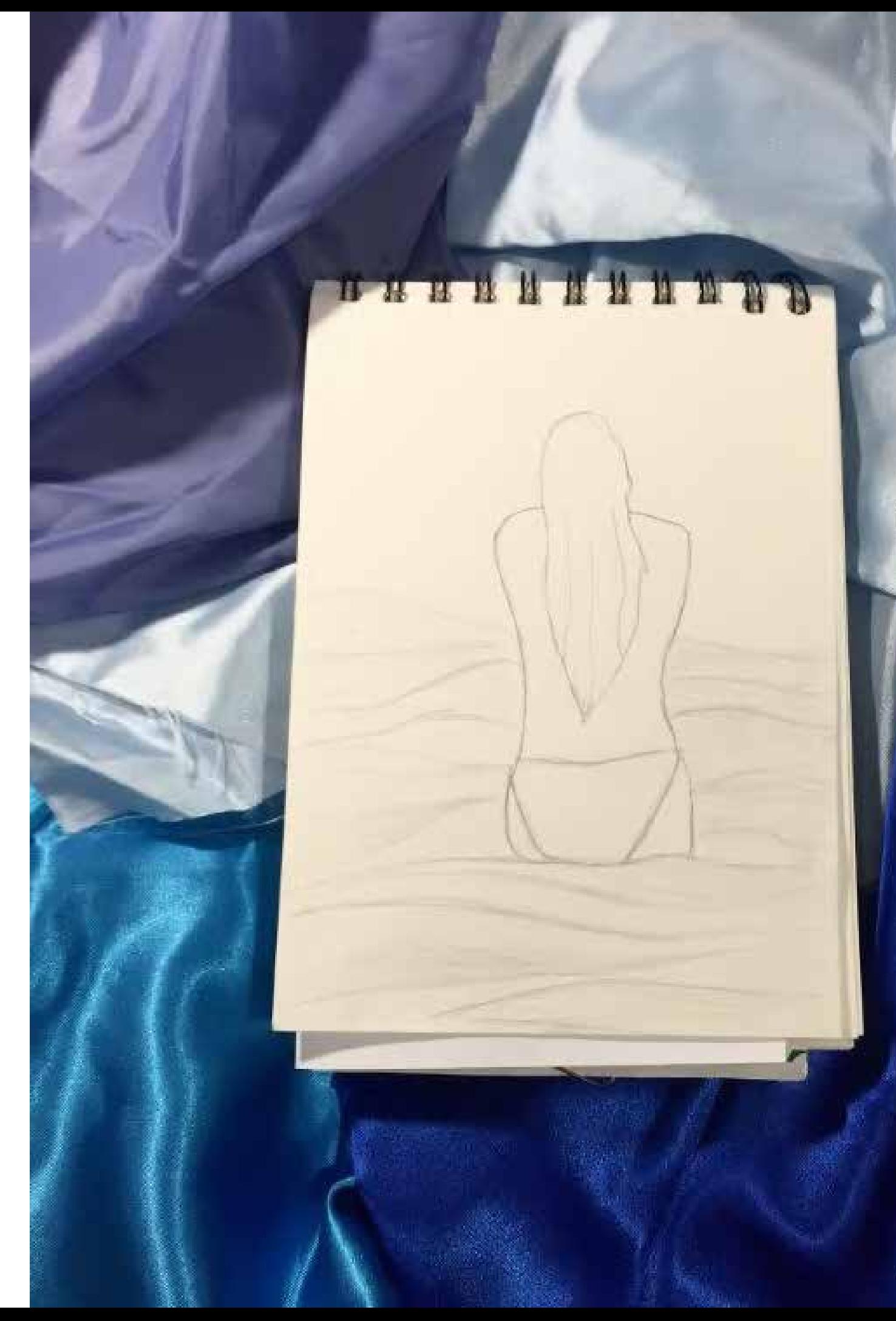

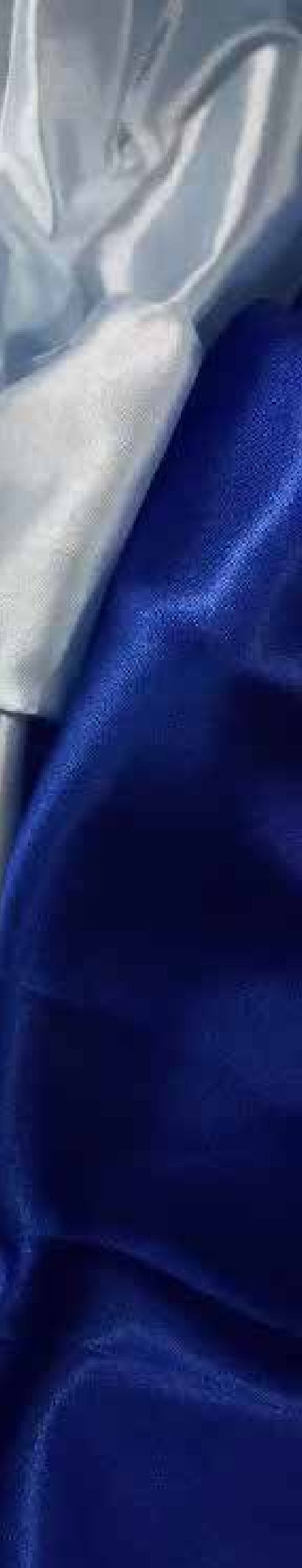

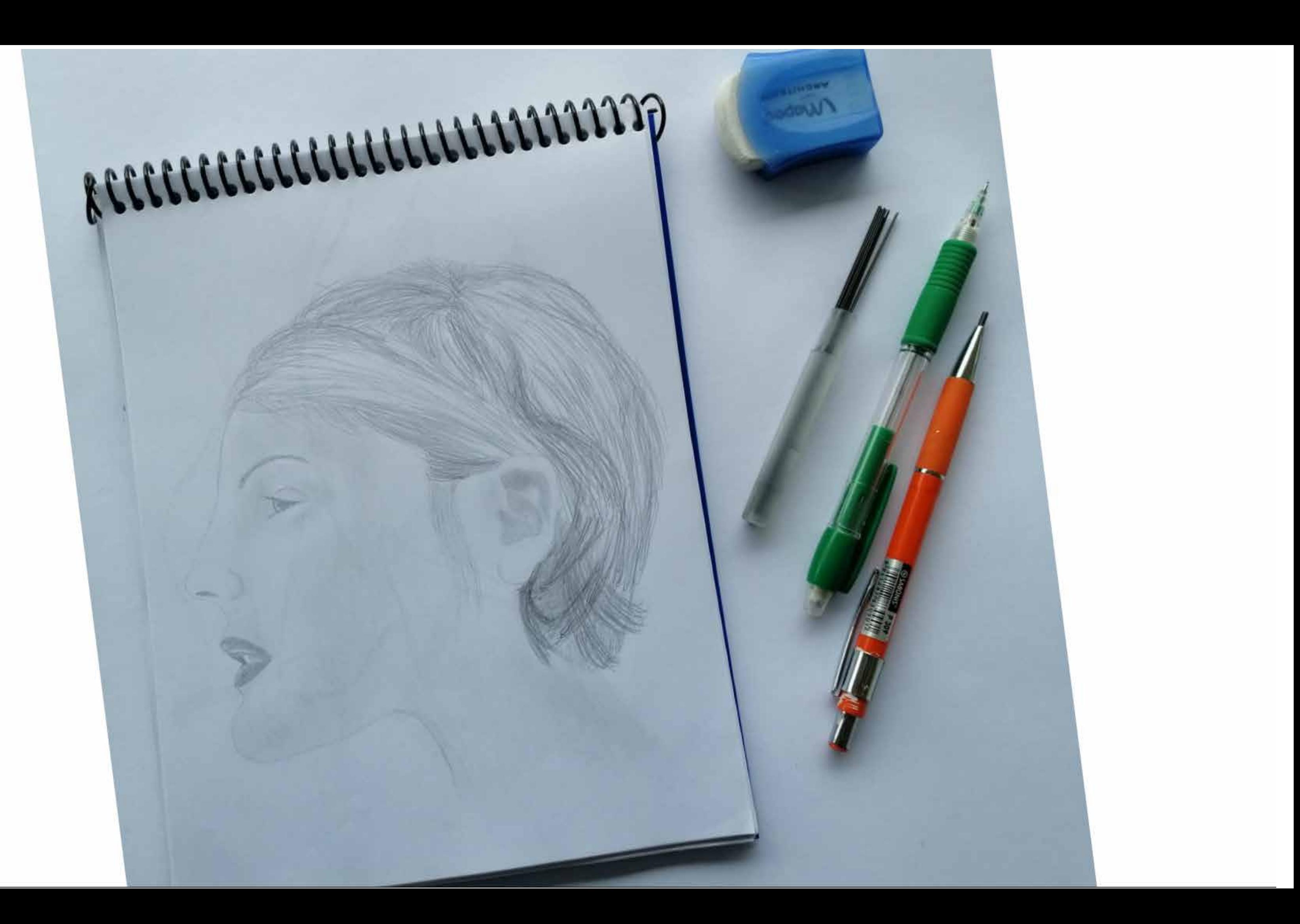

#### **Correcciones**

- Faltó un poco más de experimentación de temas, ejercicios, técnicas, etc.

#### **03-** E.2#04: **Bitácora Dibujo - Ejercicios**

#### **2) Ejercicios Fuera de Clase + 3) Visión Global**

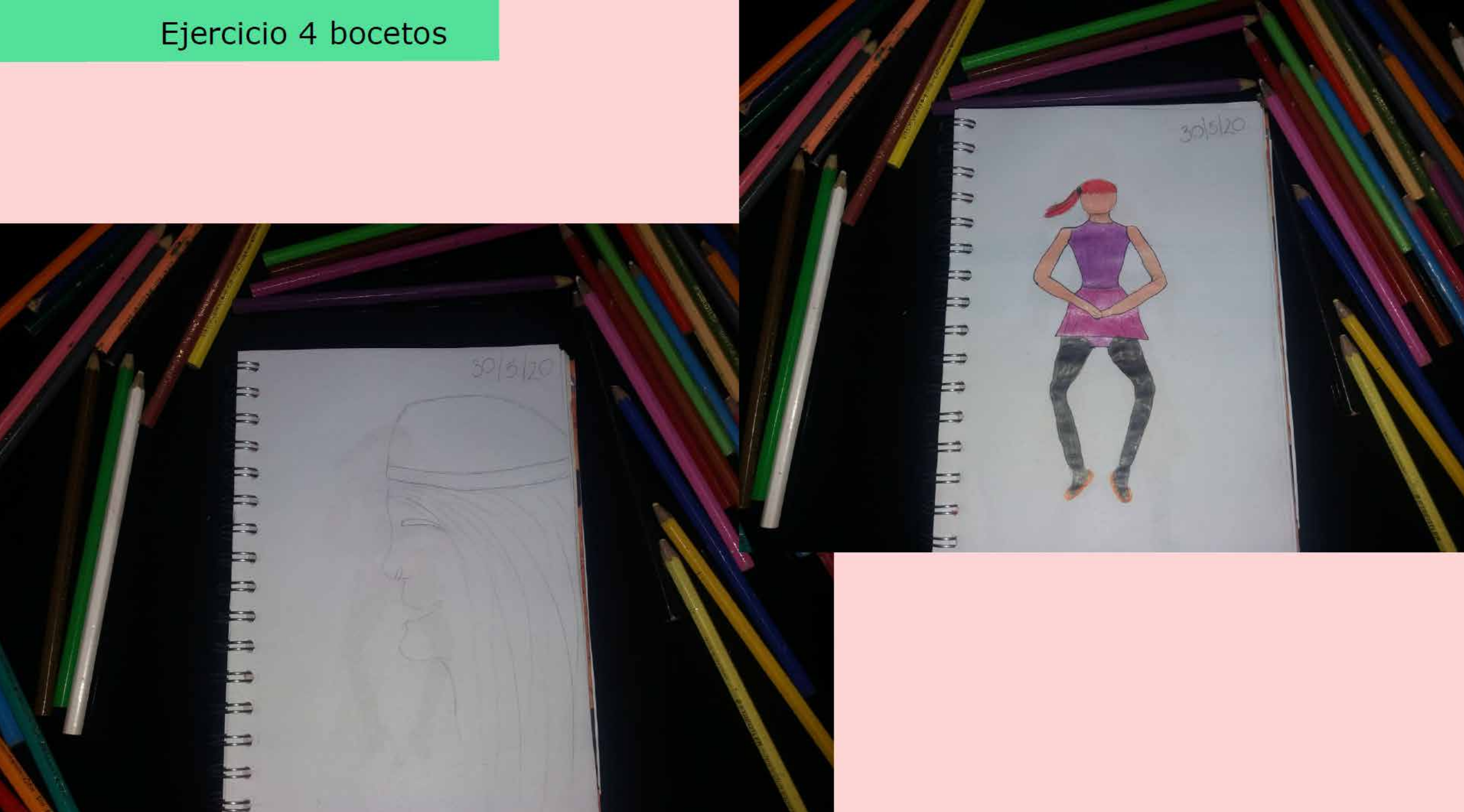

#### **Correcciones**

- Faltó un focalizarse más en el objeto de estudio: Figura Humana.

## **03-** E.2#04: **Bitácora Dibujo - Ejercicios 2) Ejercicios Fuera de Clase + 3) Visión Global**

# LIBRES

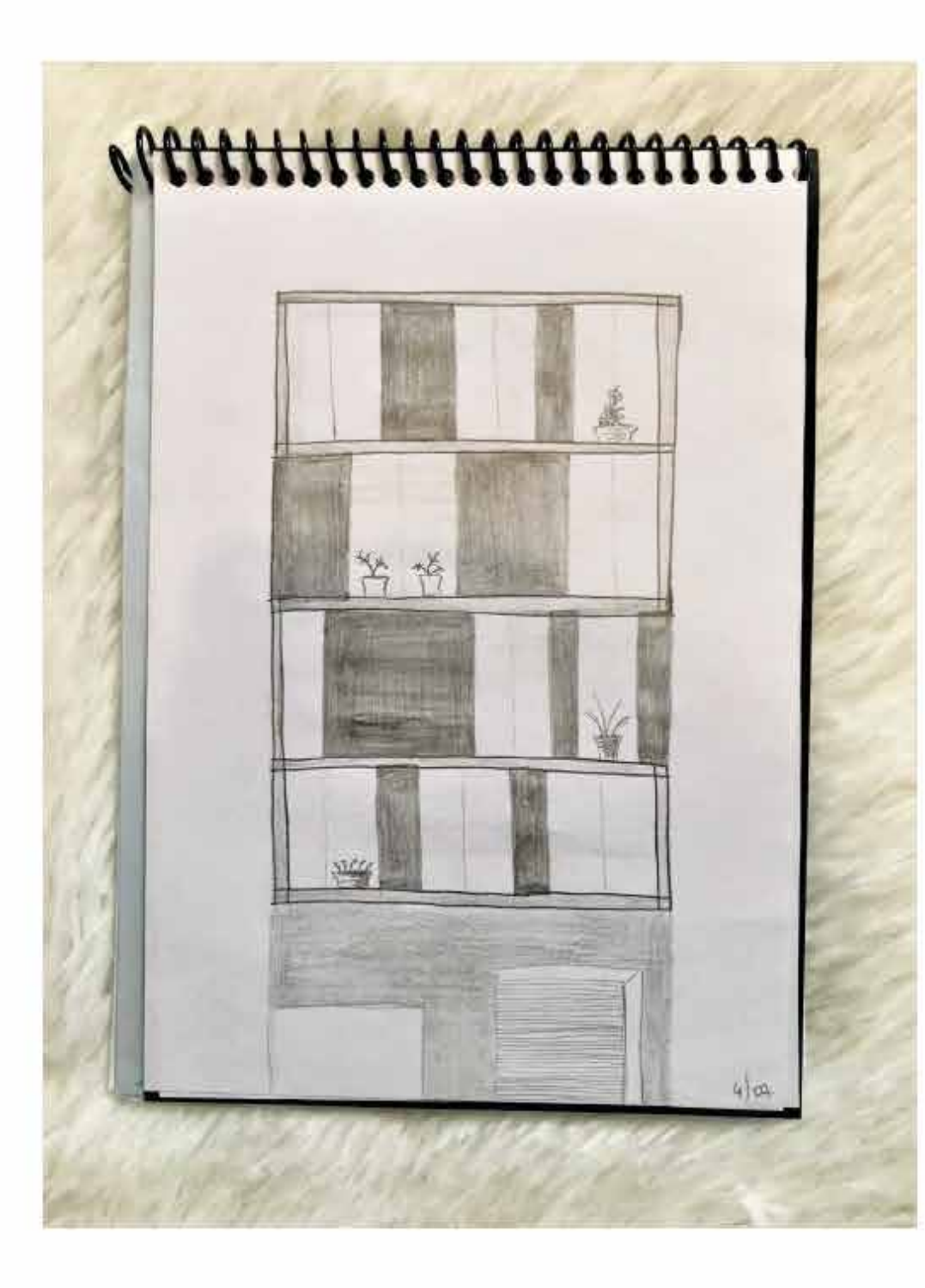

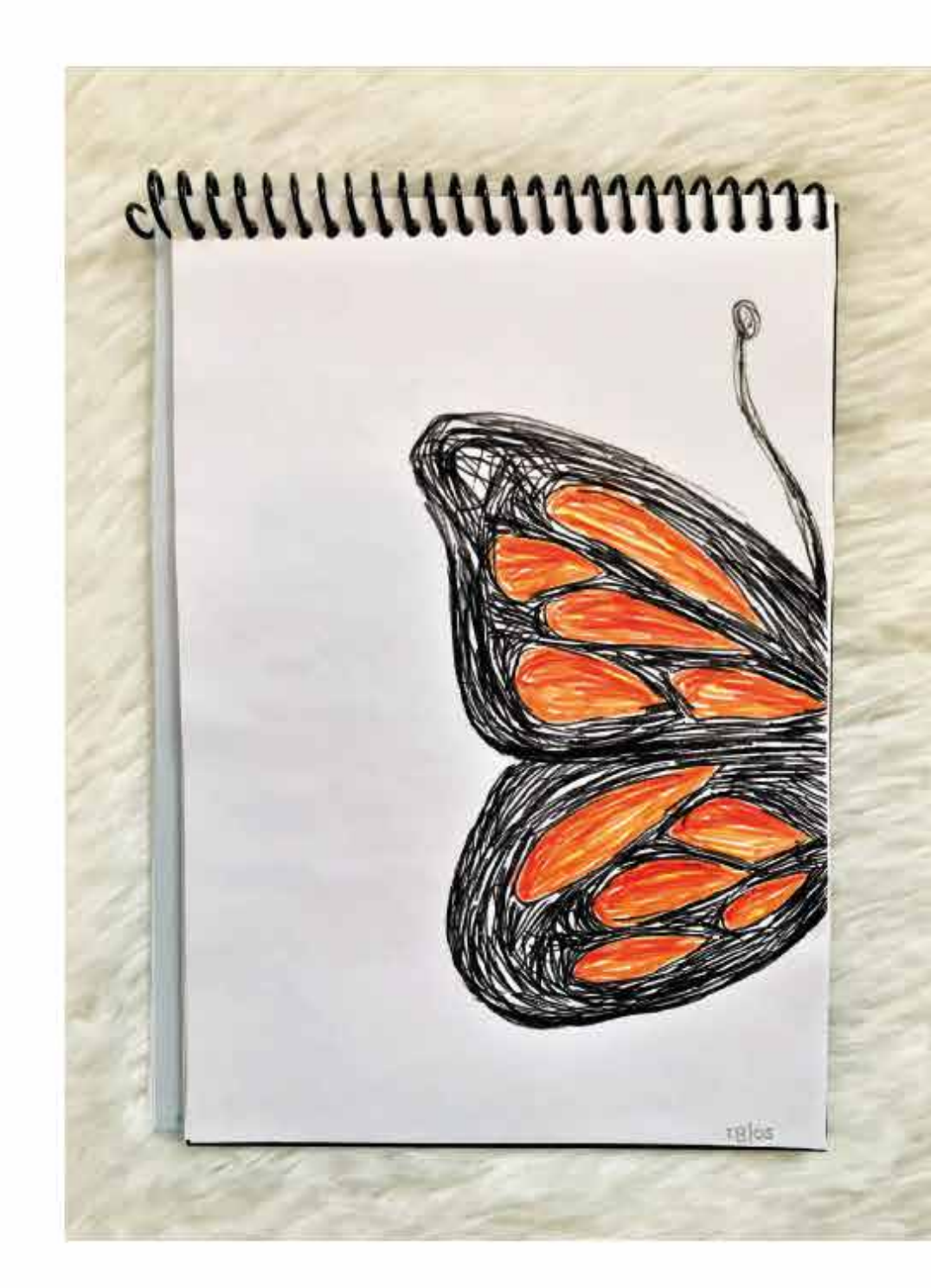

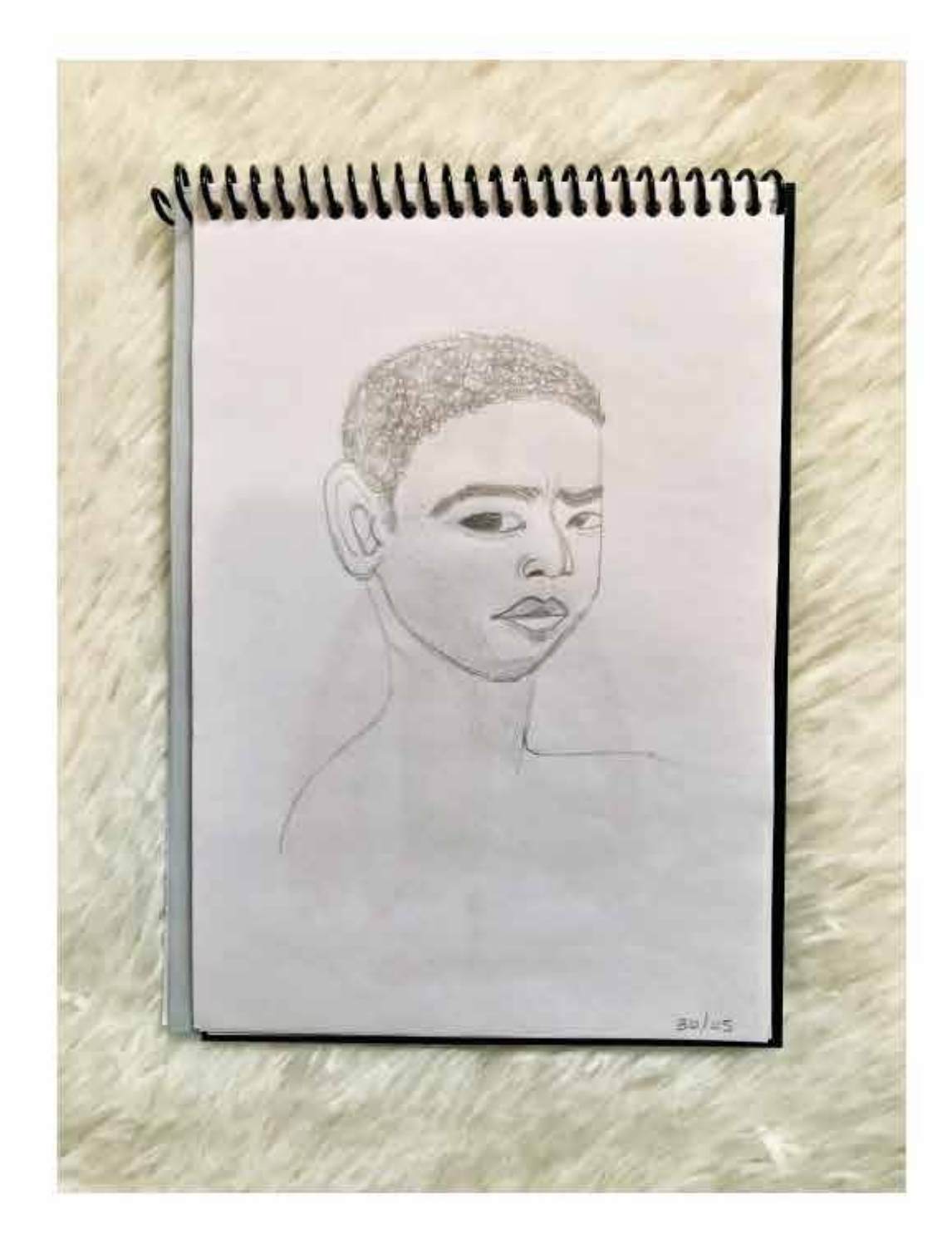

- Ej4a: Buenos trabajos de trazo y síntesis.

D#2.2

## **03-** E.2#04: **Bitácora Dibujo - Ejercicios 1) Ejercicios de Clase**

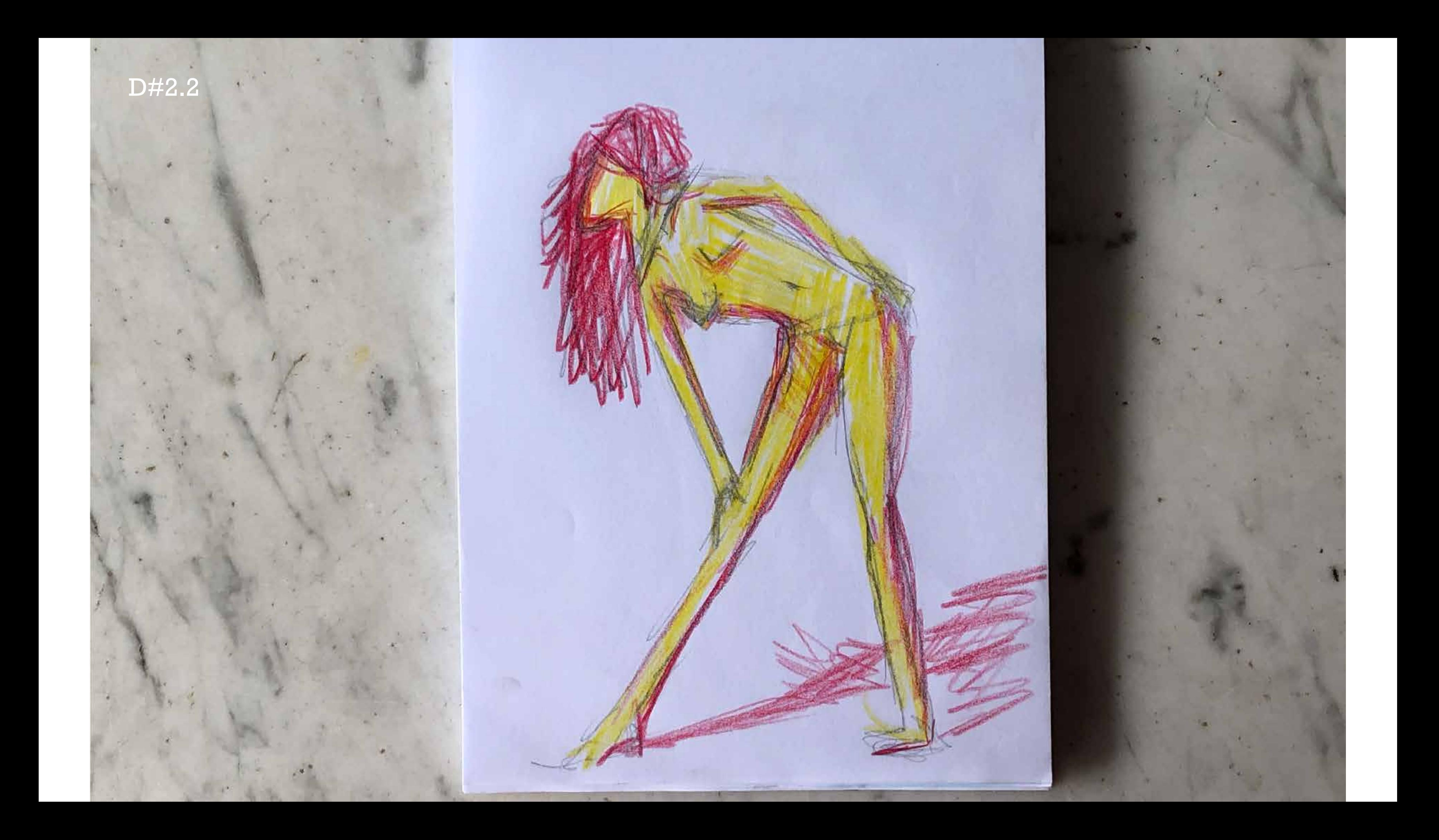

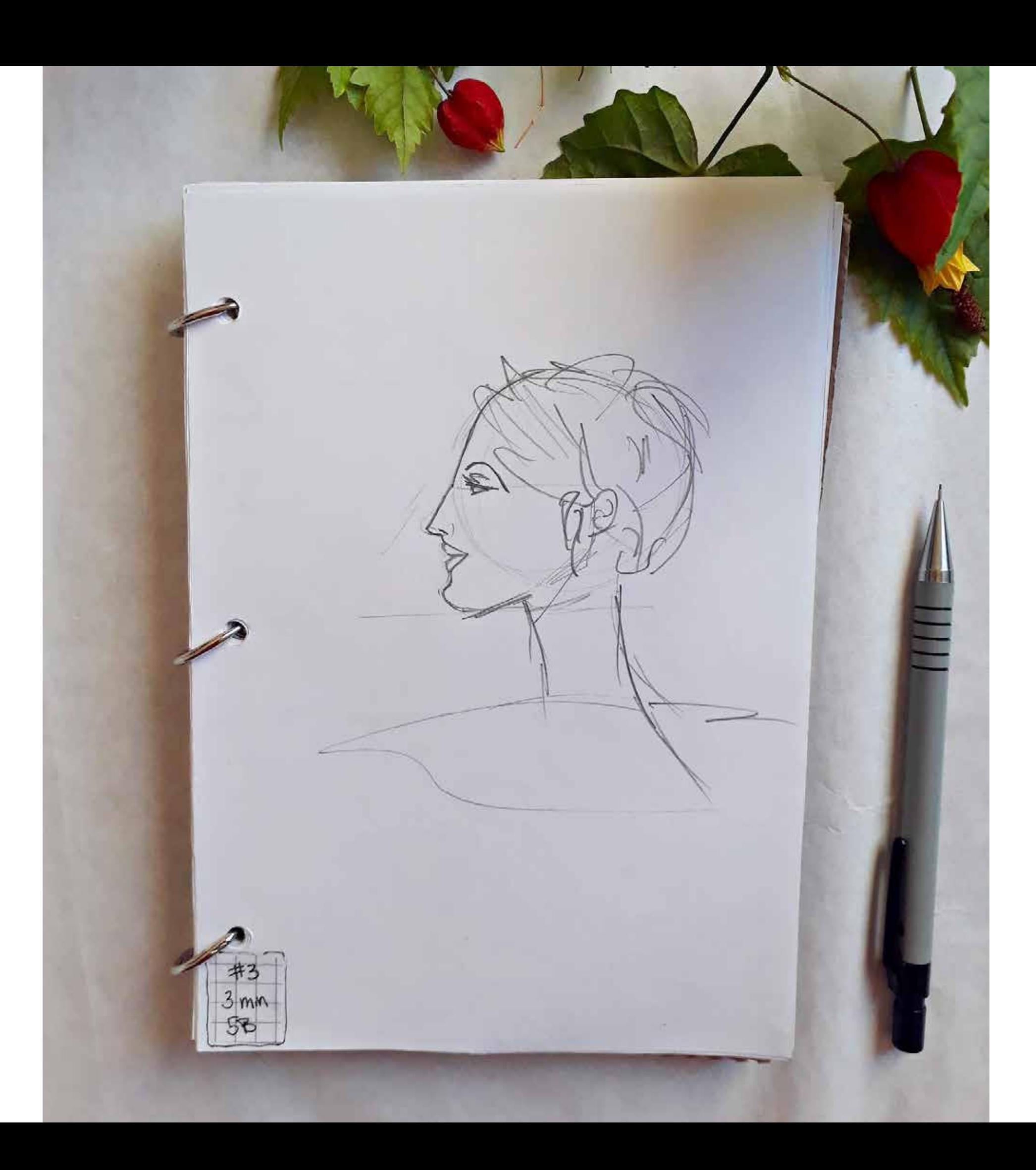

- Ej4b: Buenos trabajos de collage.

D#2.2

## **03-** E.2#04: **Bitácora Dibujo - Ejercicios 1) Ejercicios de Clase**

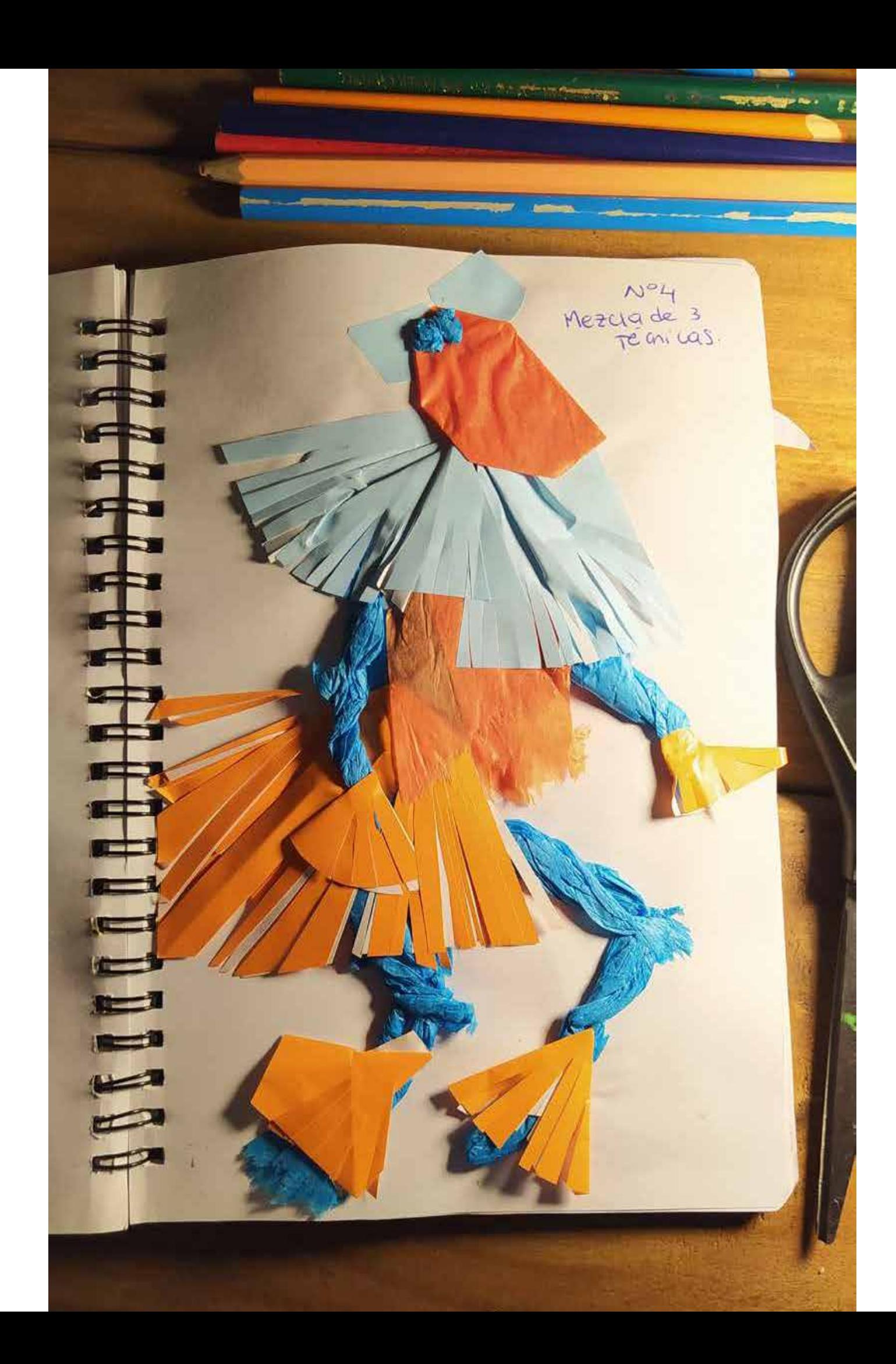

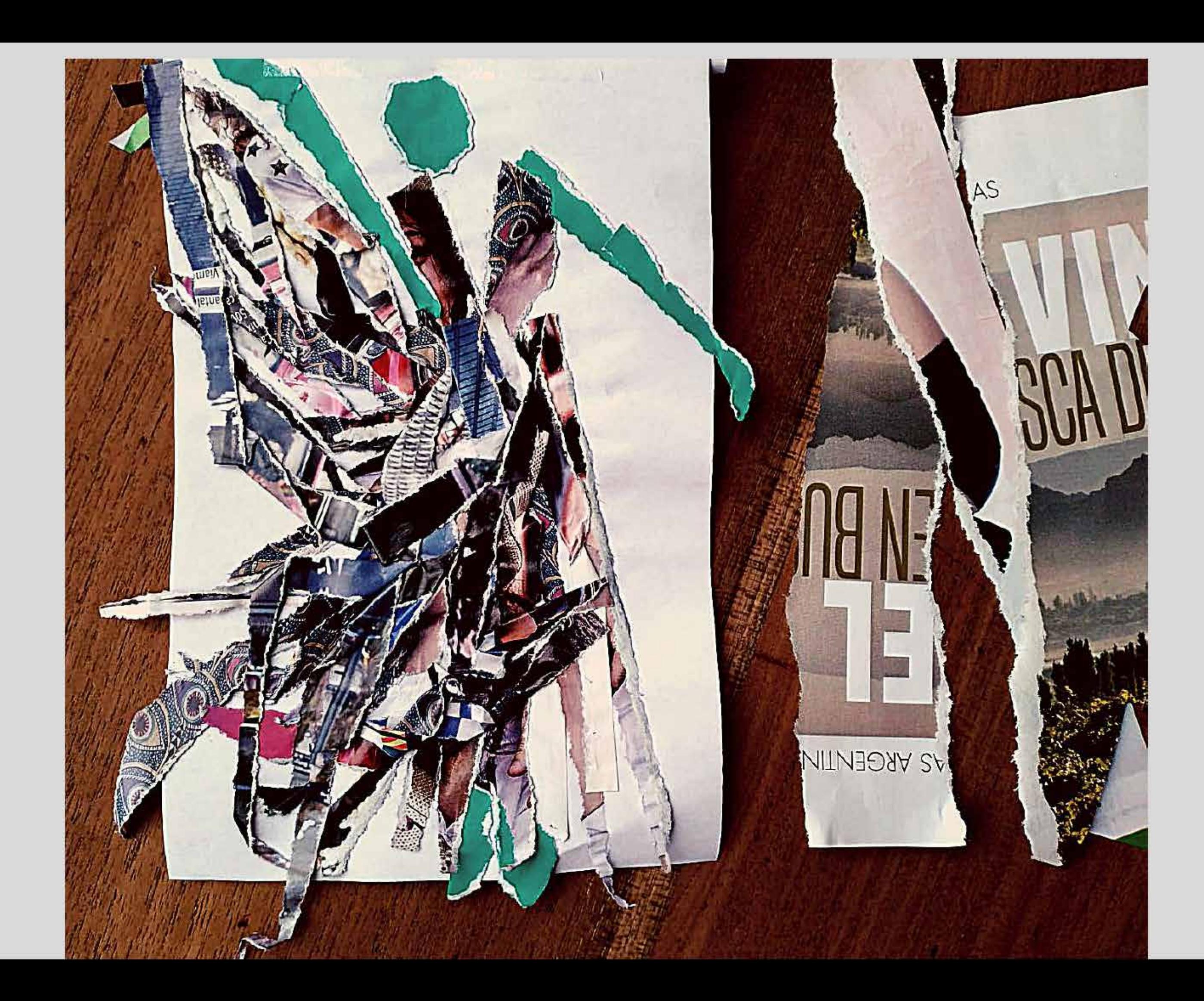

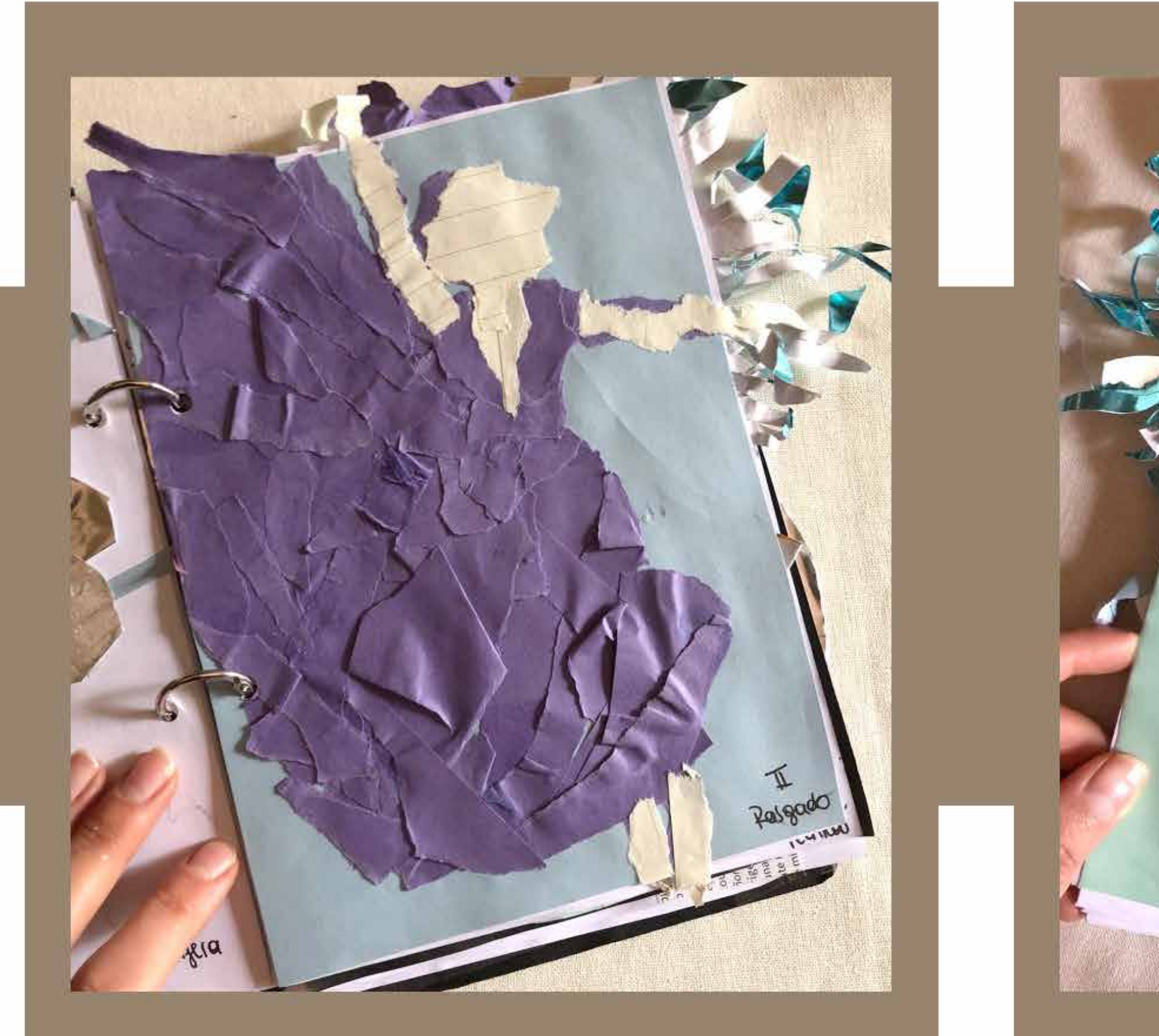

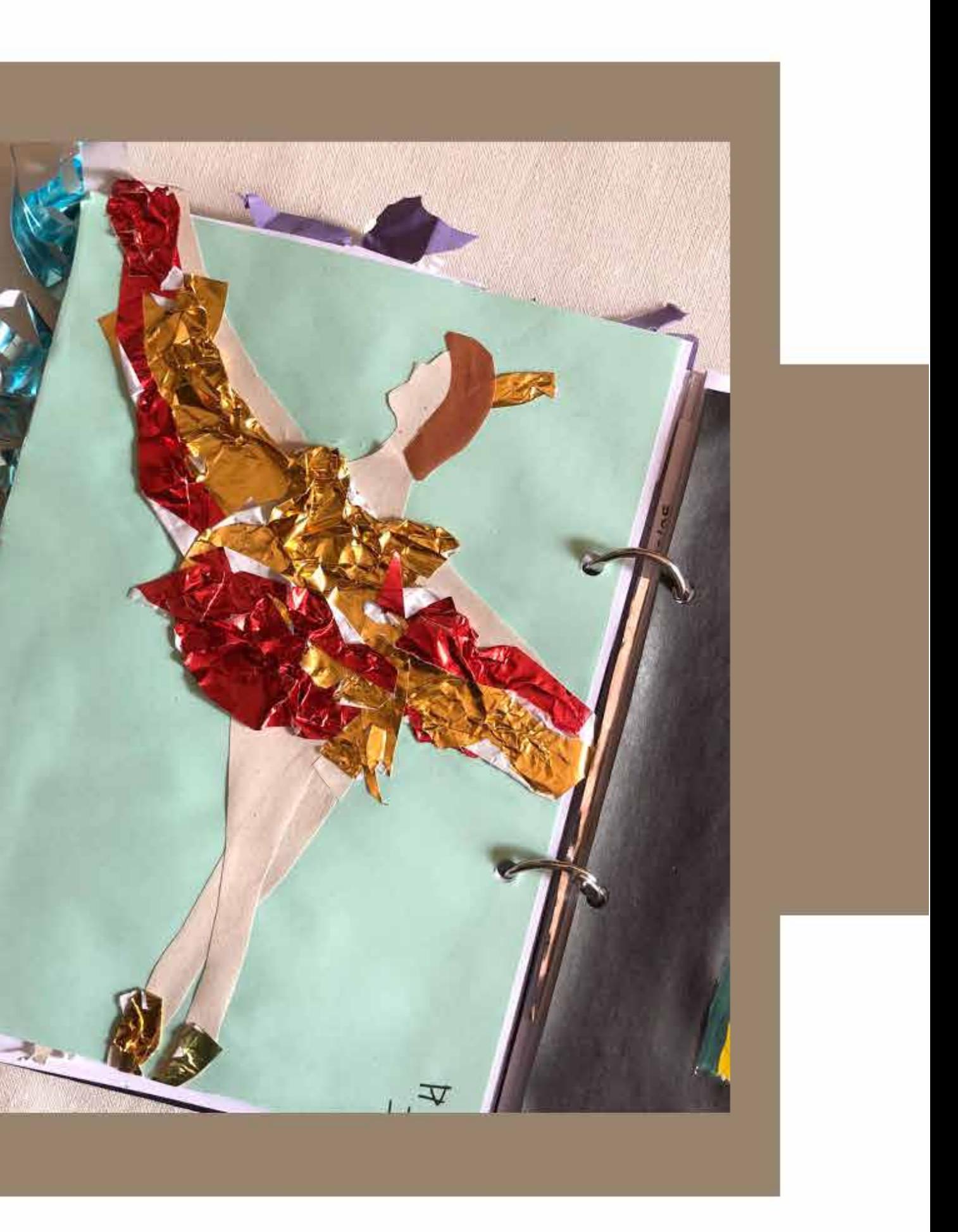

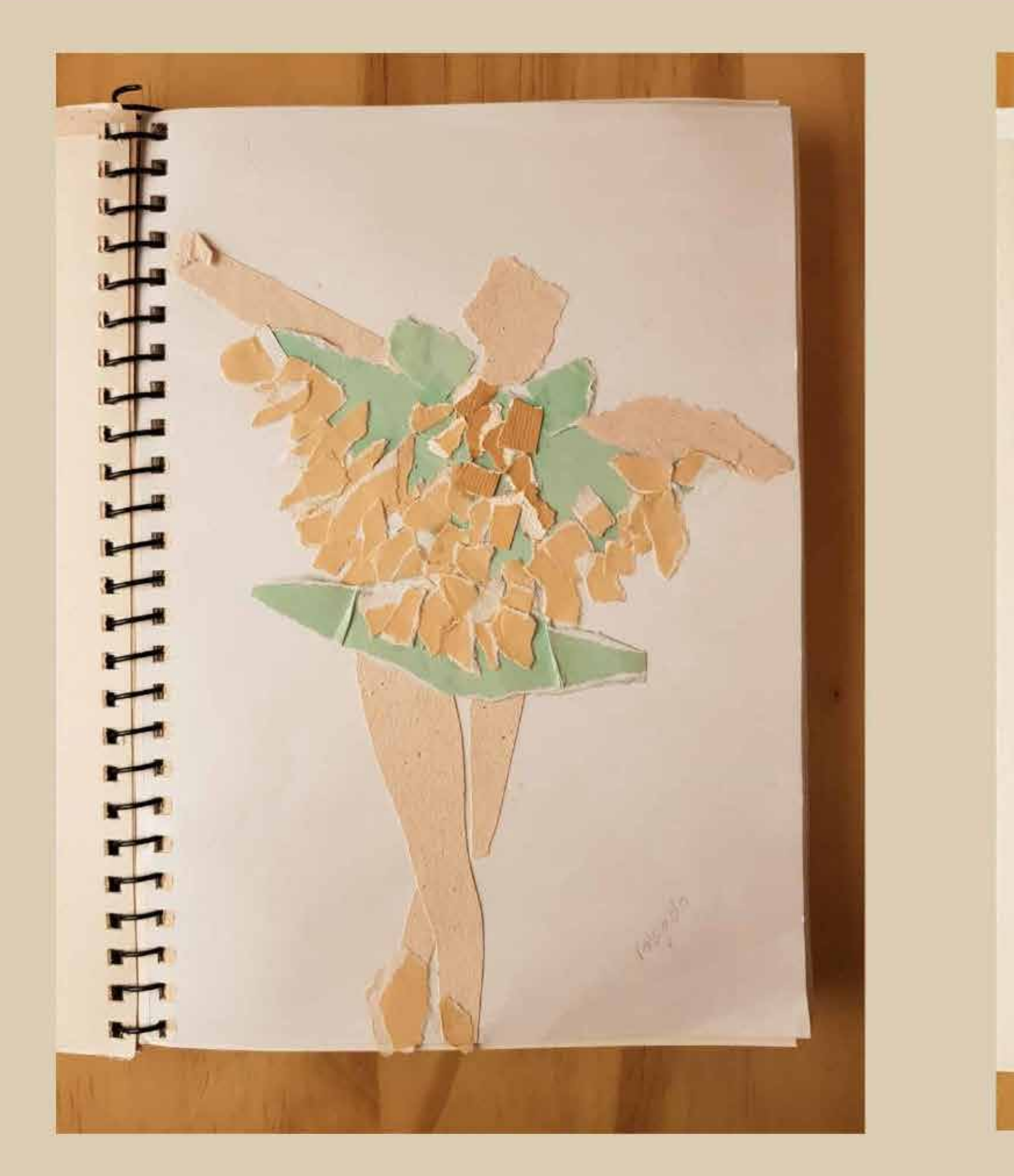

ESPRATE FELLETEE

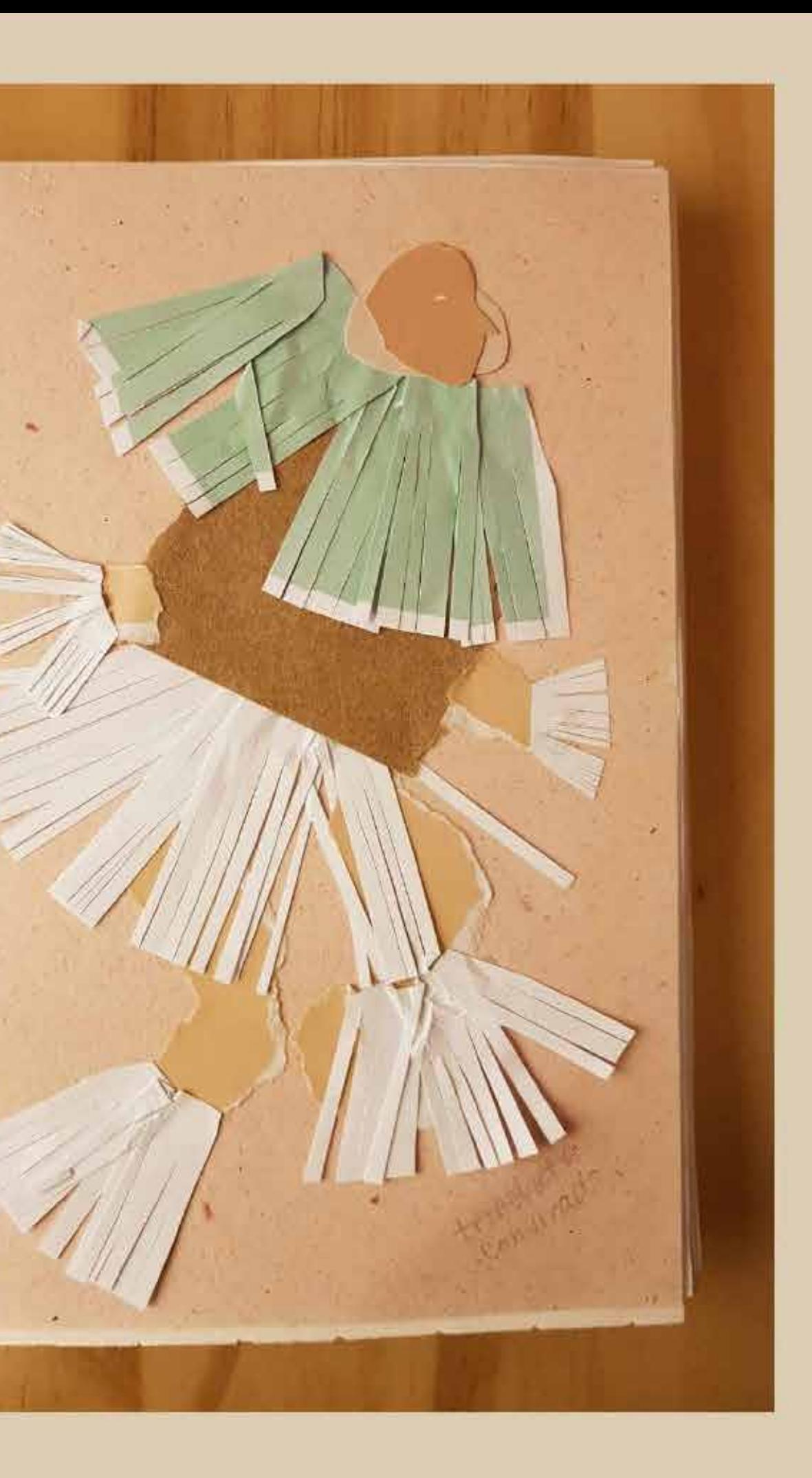

- Ej4c: Buenos bocetos miniatura, geometrizaciones, y gestualidad.

## **03-** E.2#04: **Bitácora Dibujo - Ejercicios**

### **1) Ejercicios de Clase**

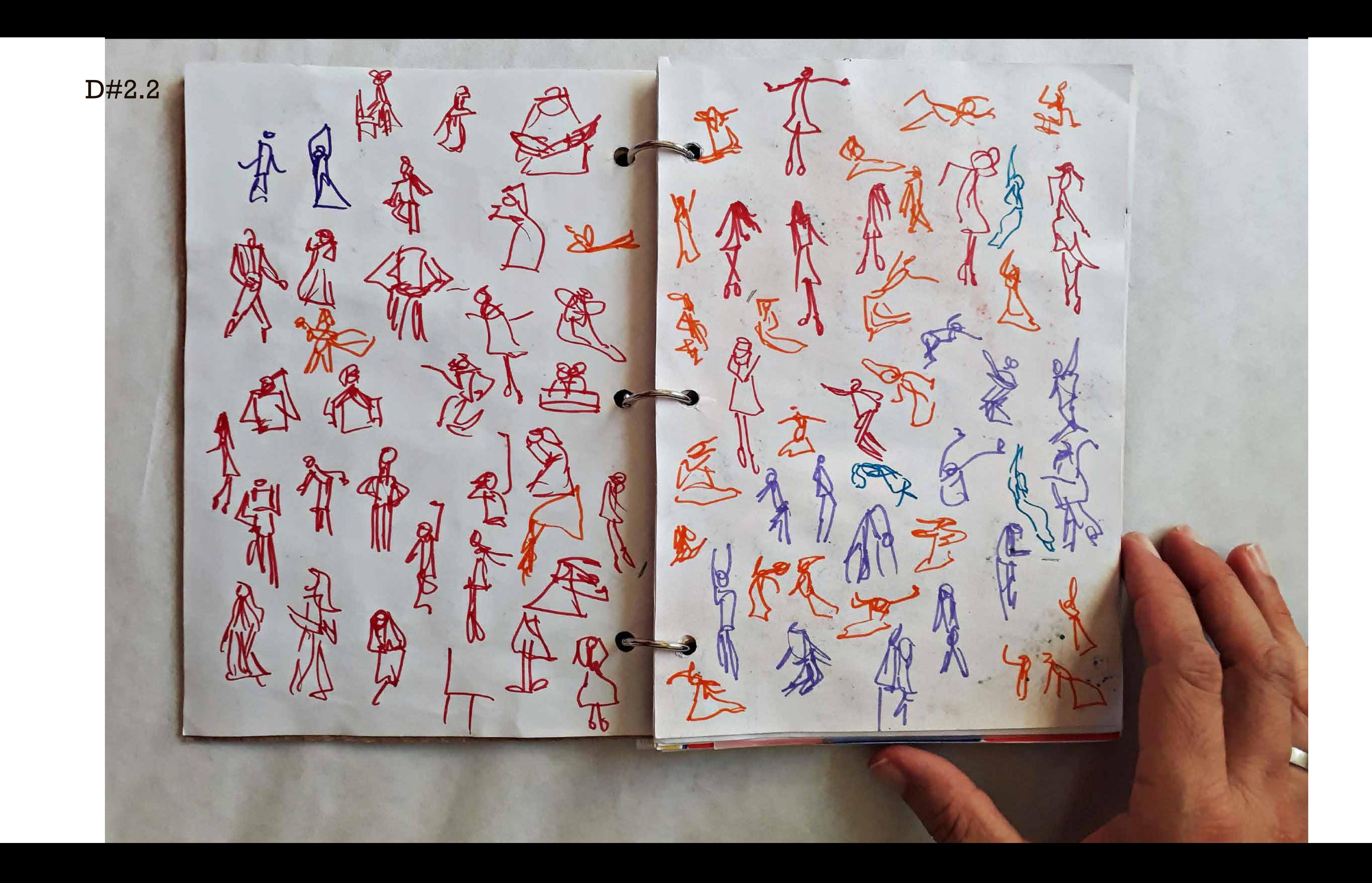

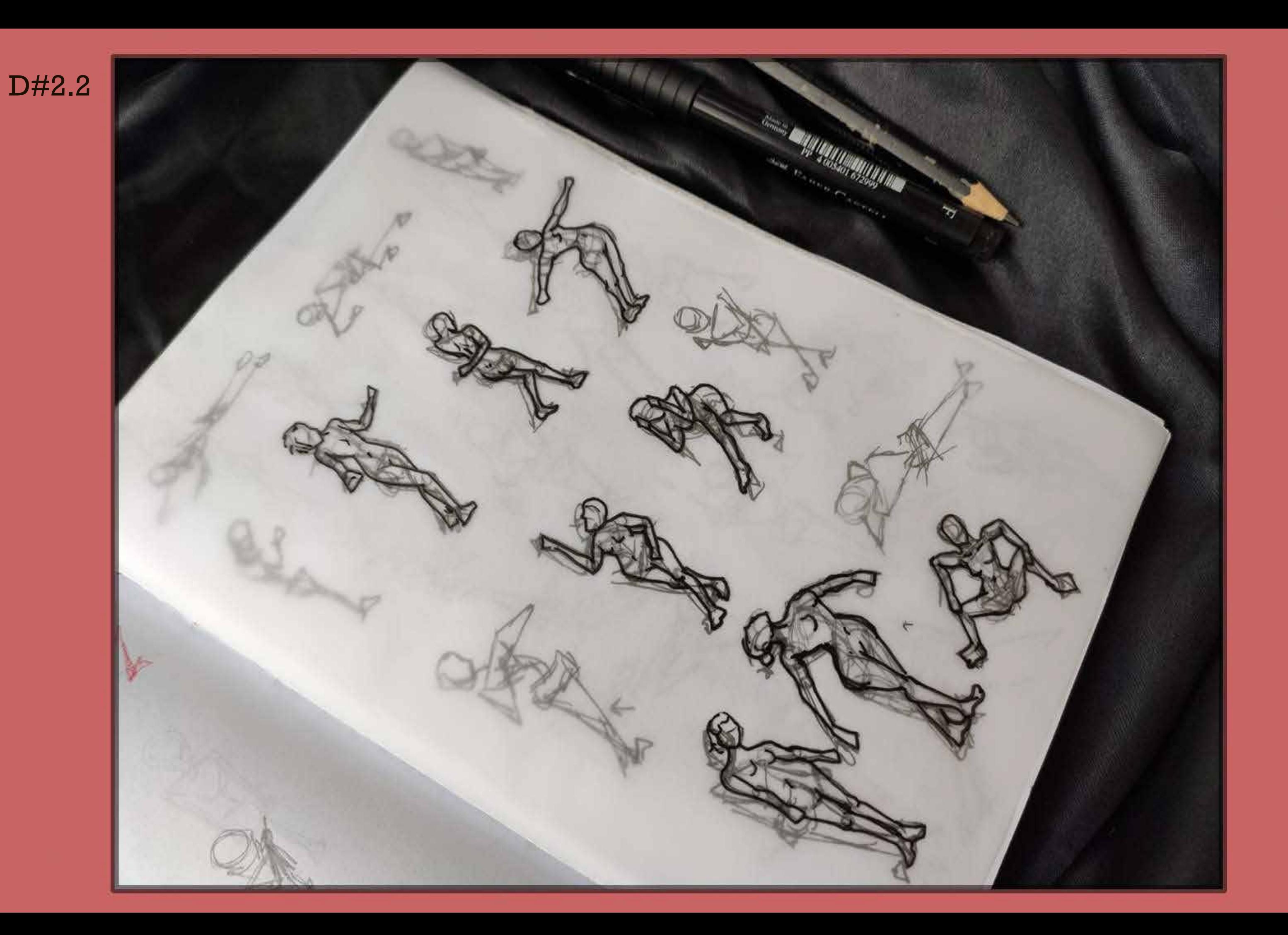

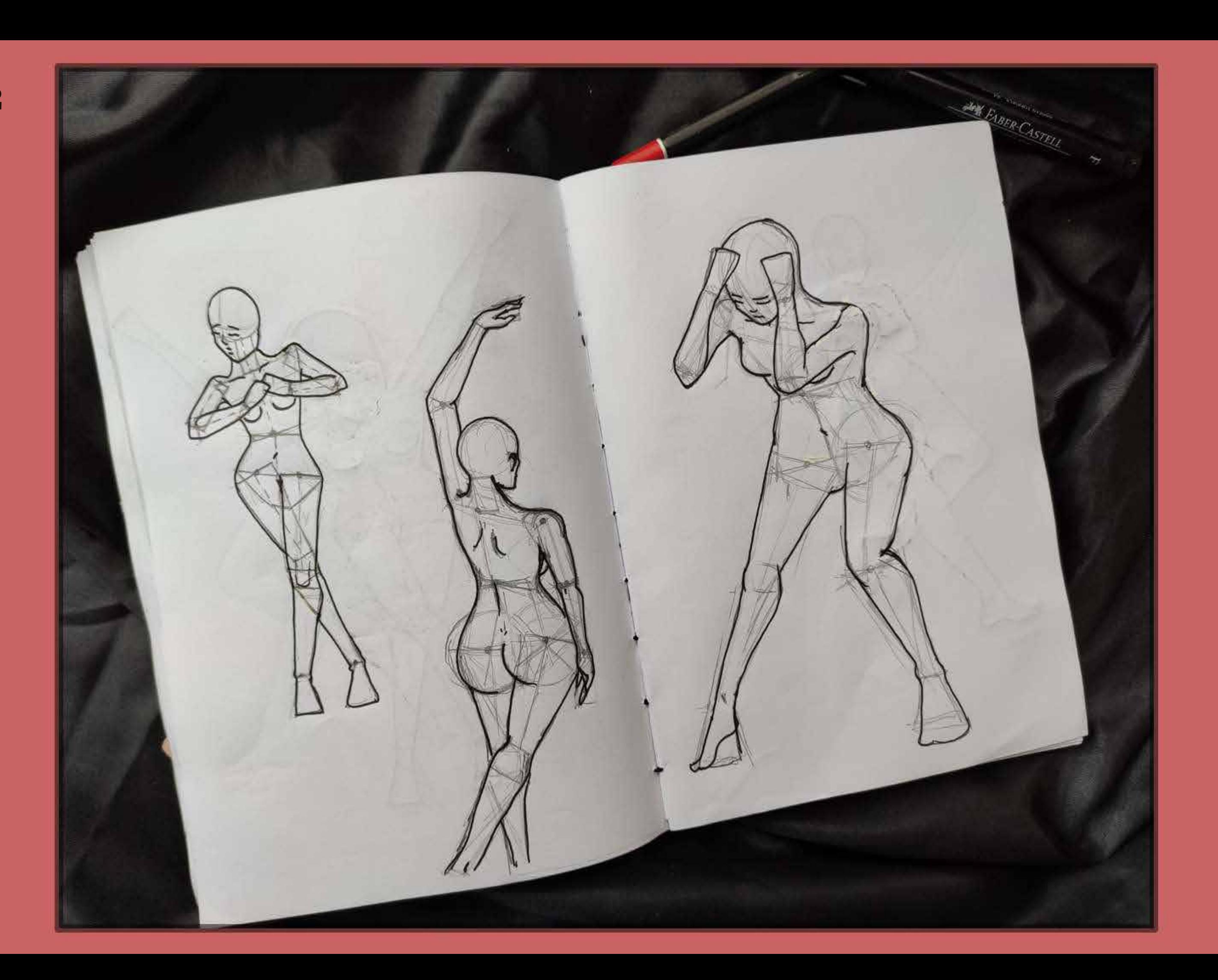

- Buena experimentación de técnicas.

#### **03-** E.2#04: **Bitácora Dibujo - Ejercicios**

#### **2) Ejercicios Fuera de Clase + 3) Visión Global**

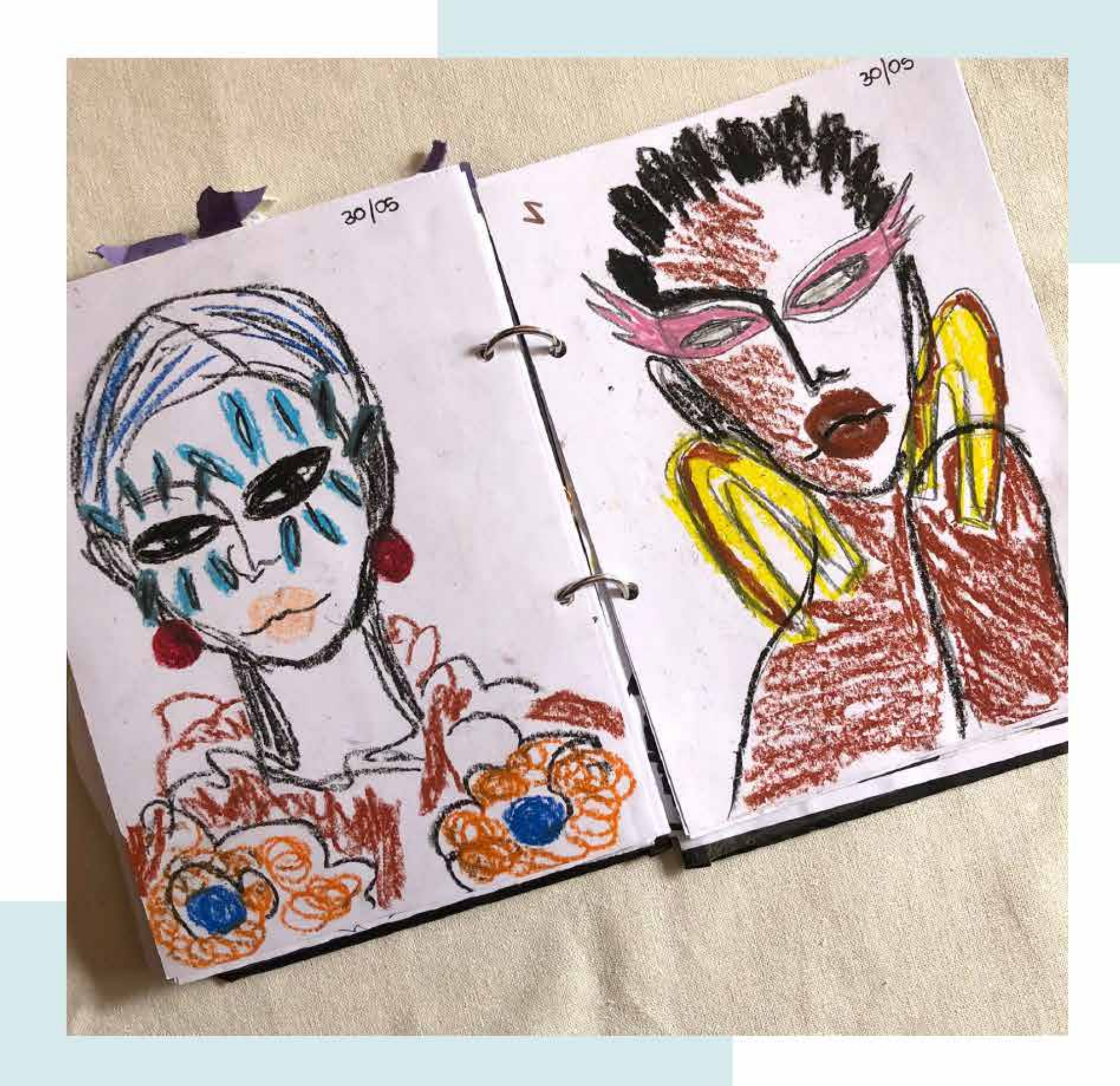

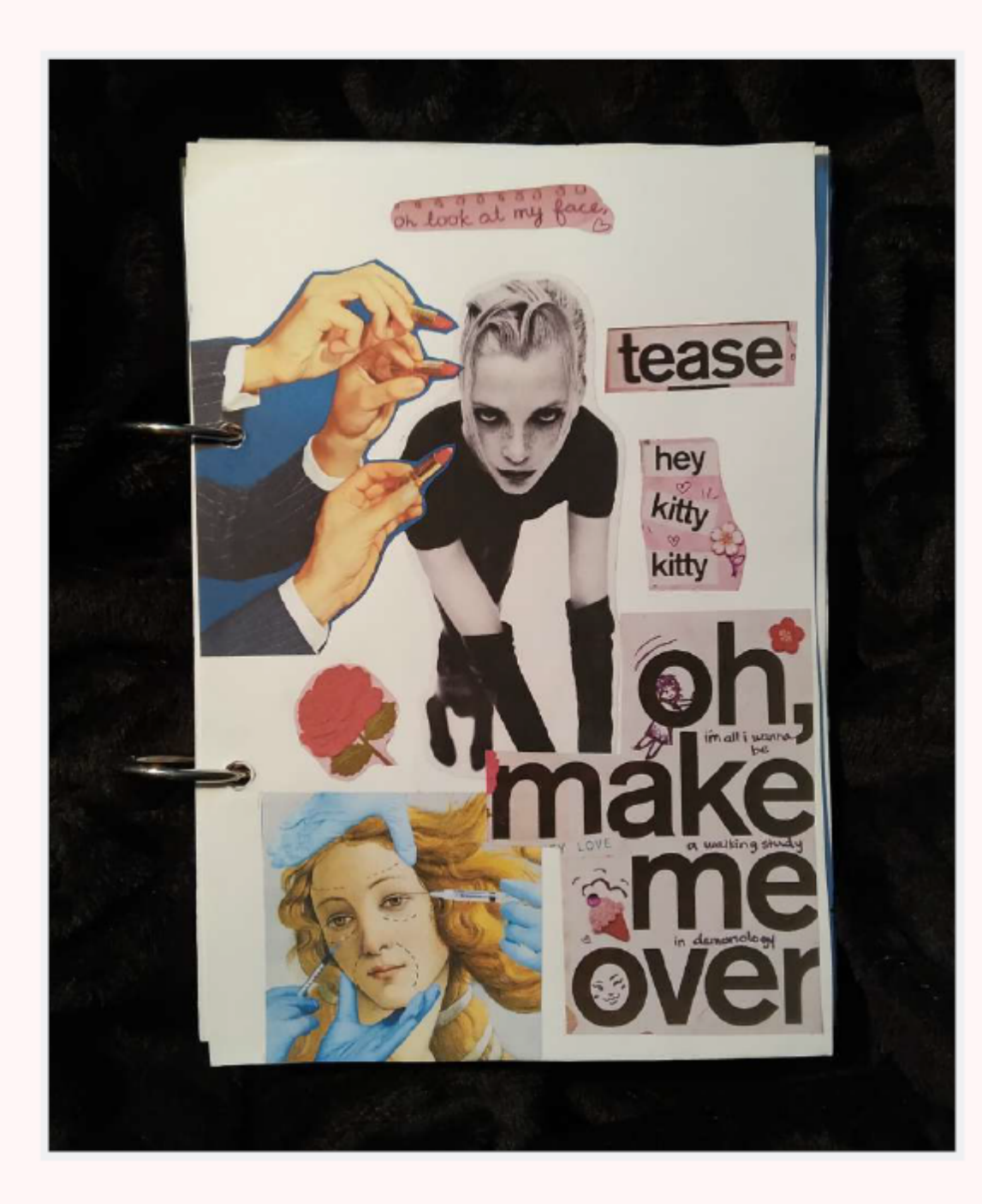

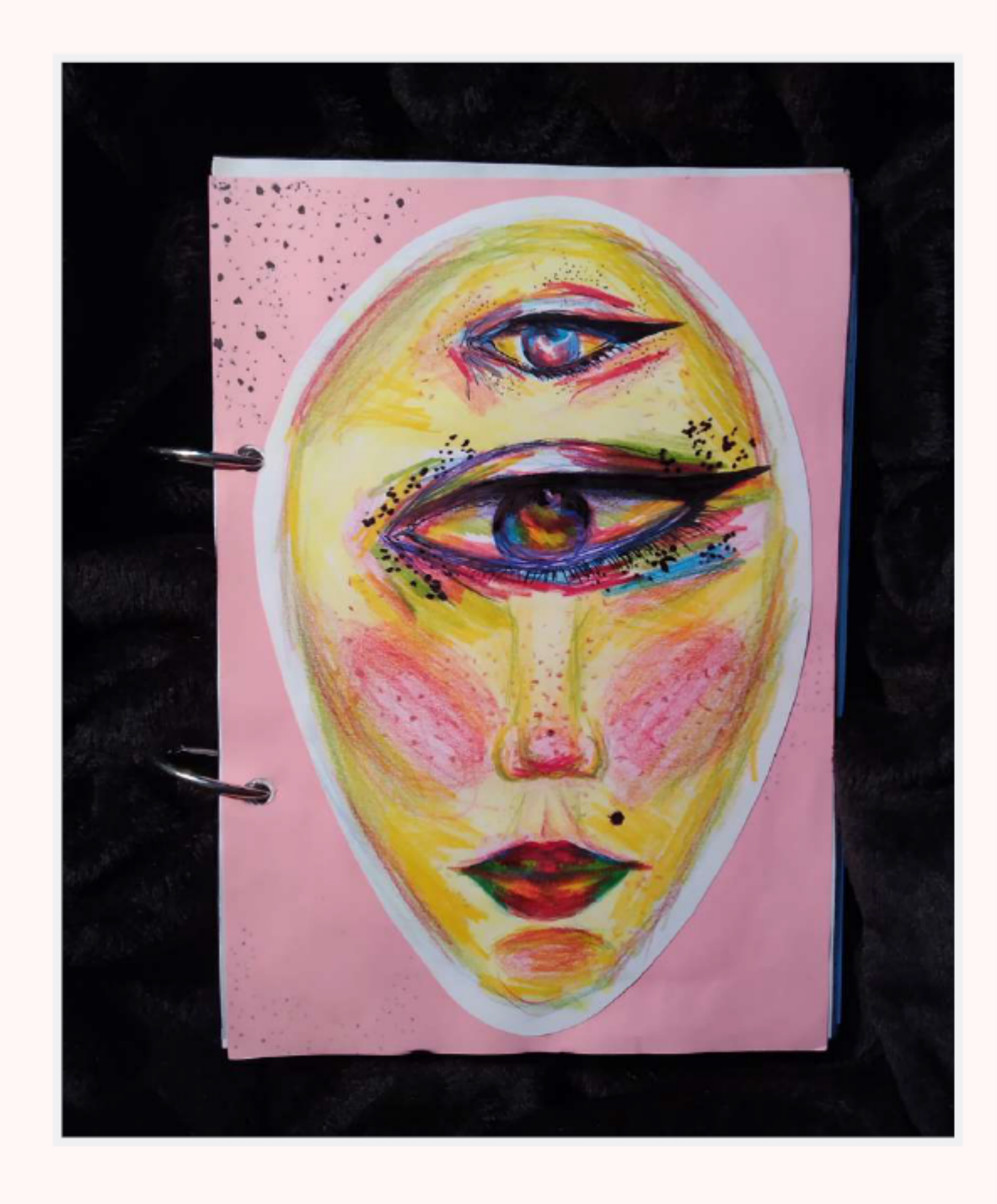

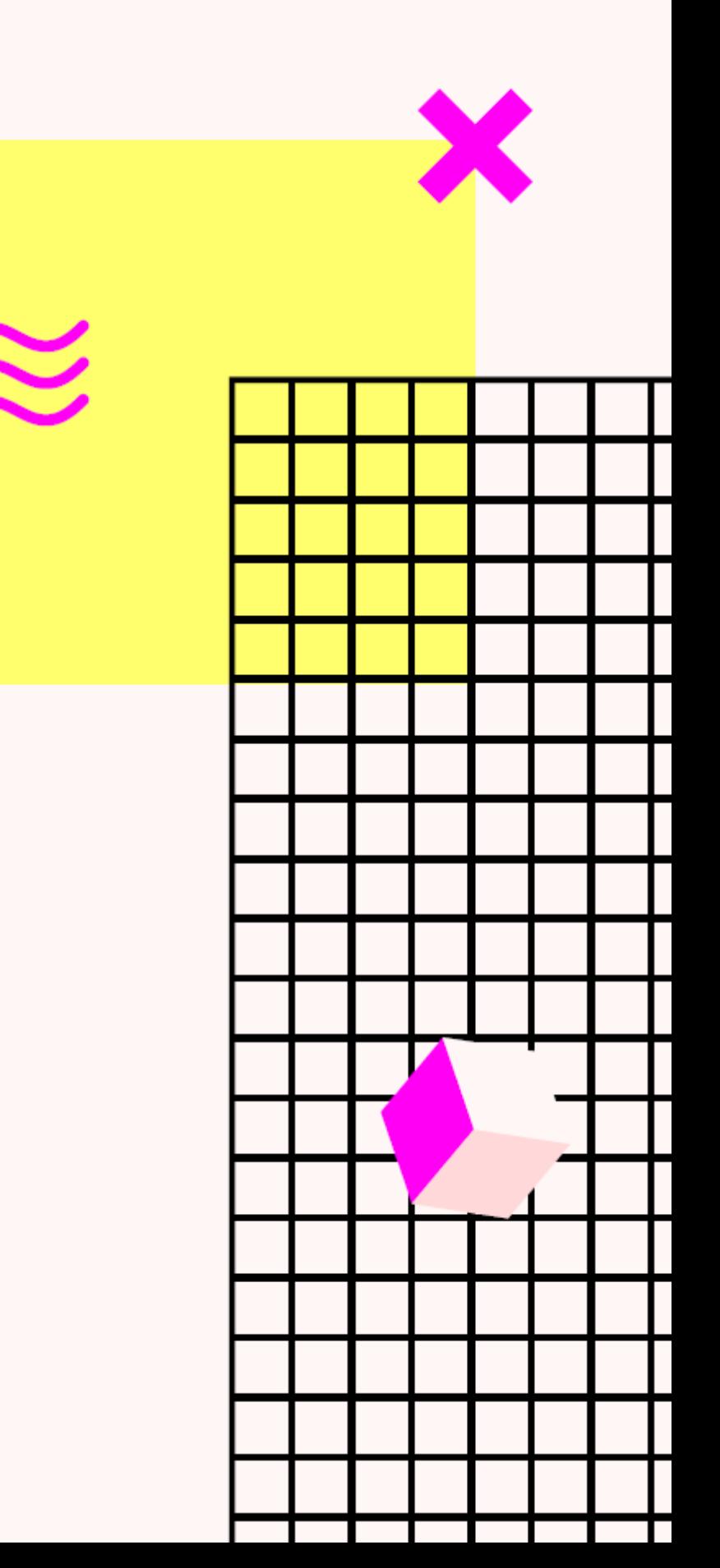

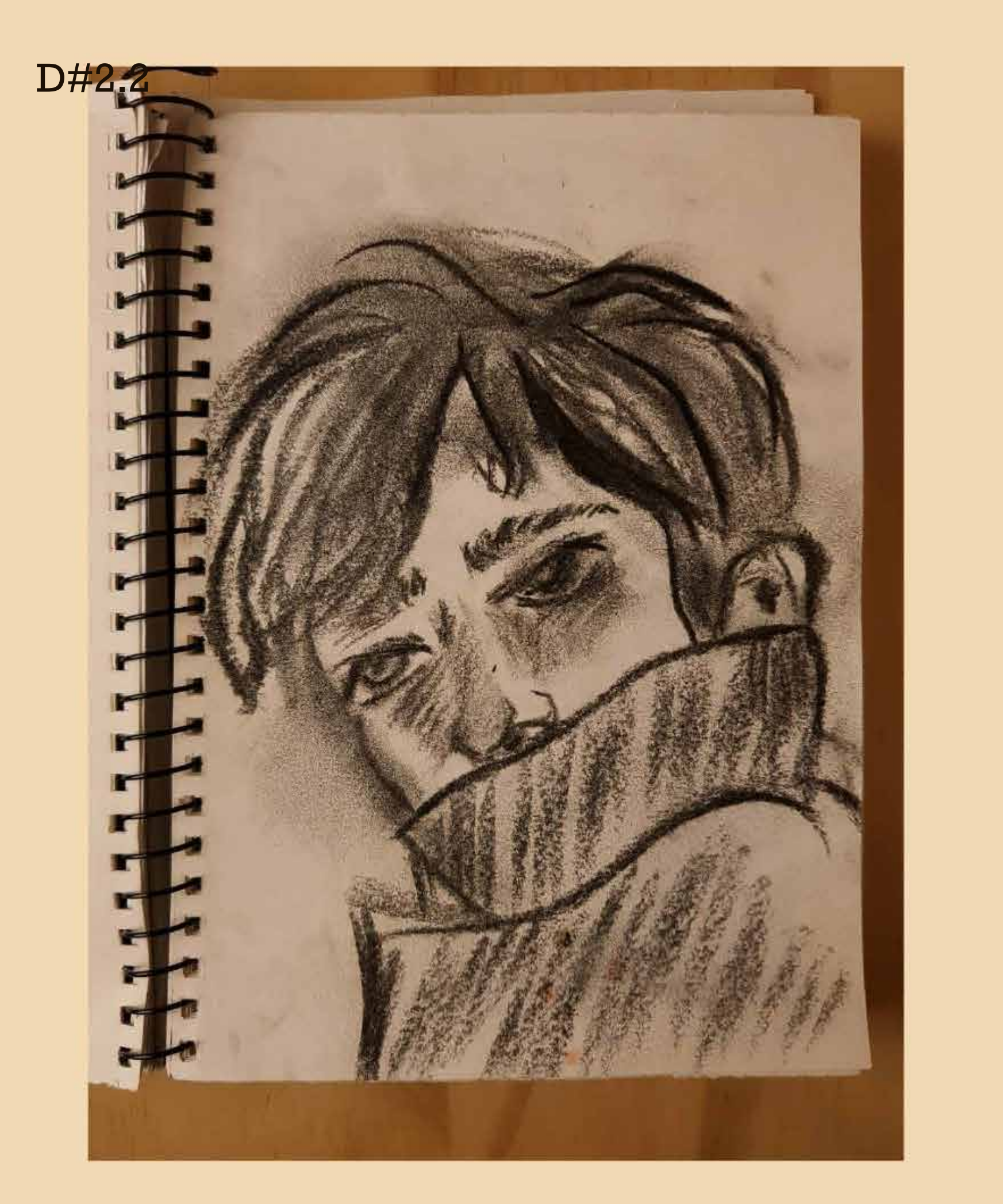

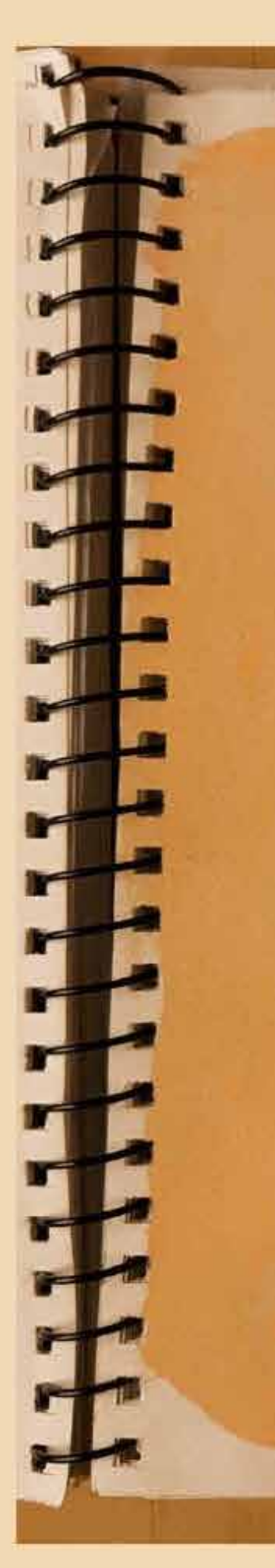

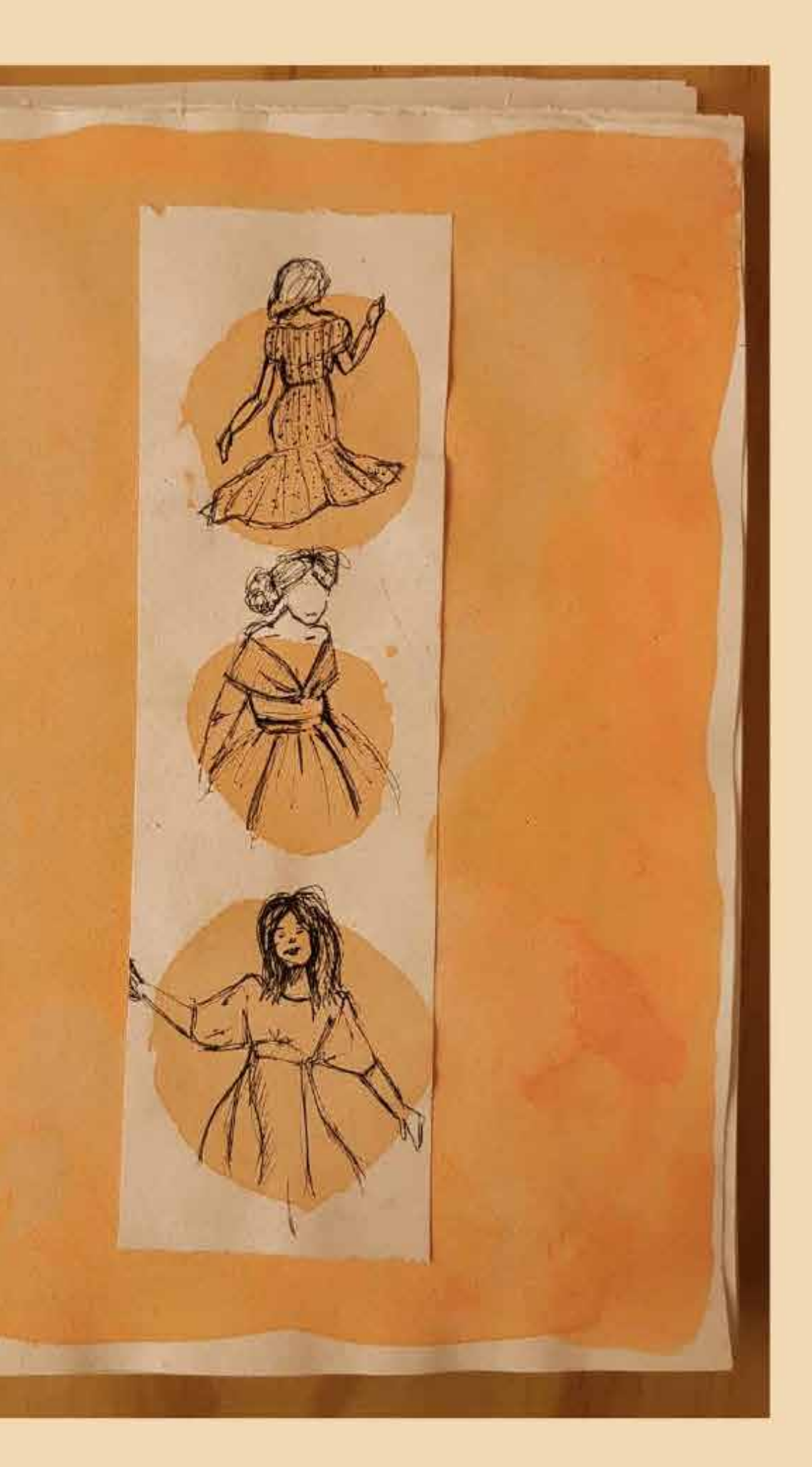

- Buena propuesta de ejercicios.

#### **03-** E.2#04: **Bitácora Dibujo - Ejercicios**

#### **2) Ejercicios Fuera de Clase + 3) Visión Global**

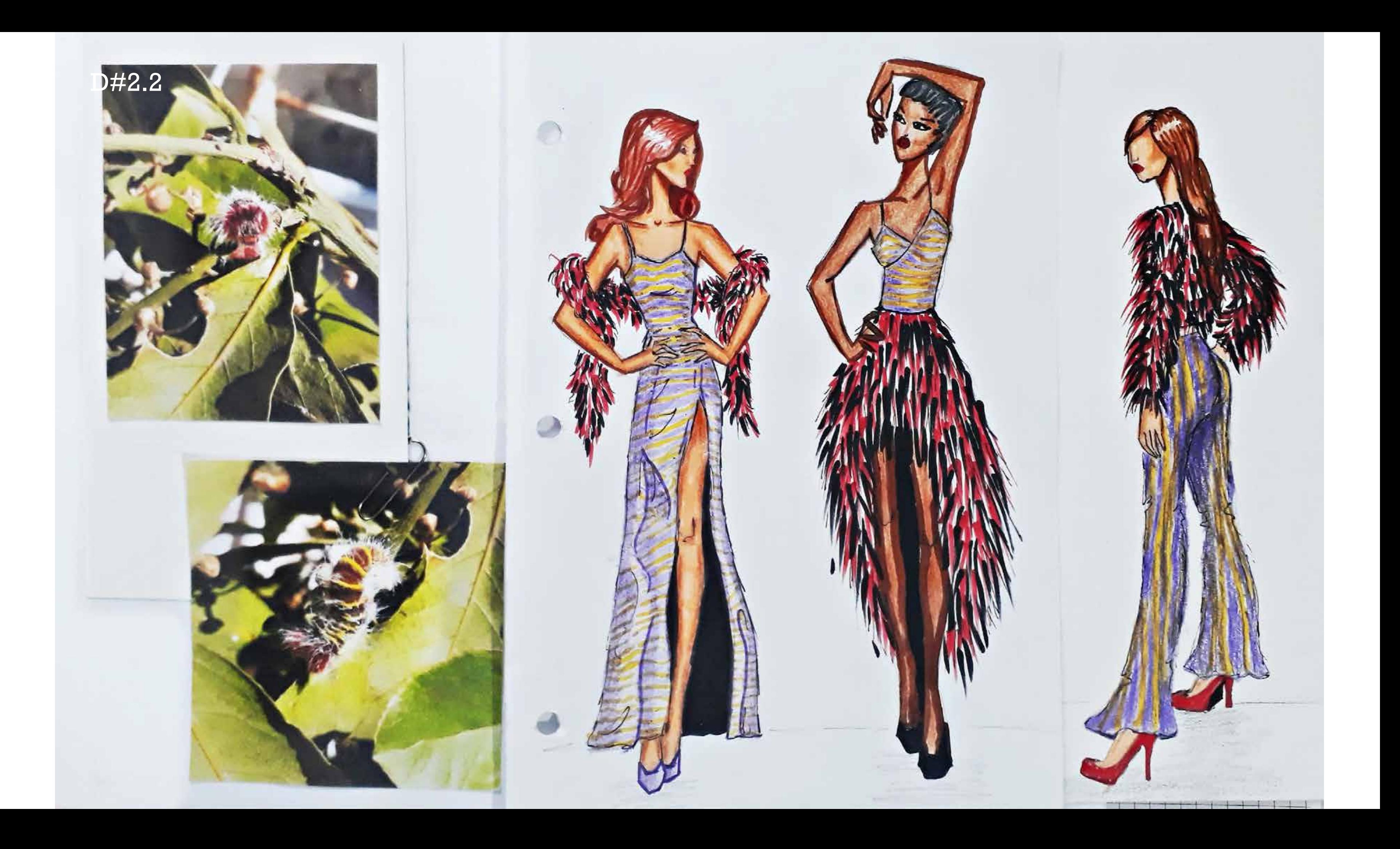

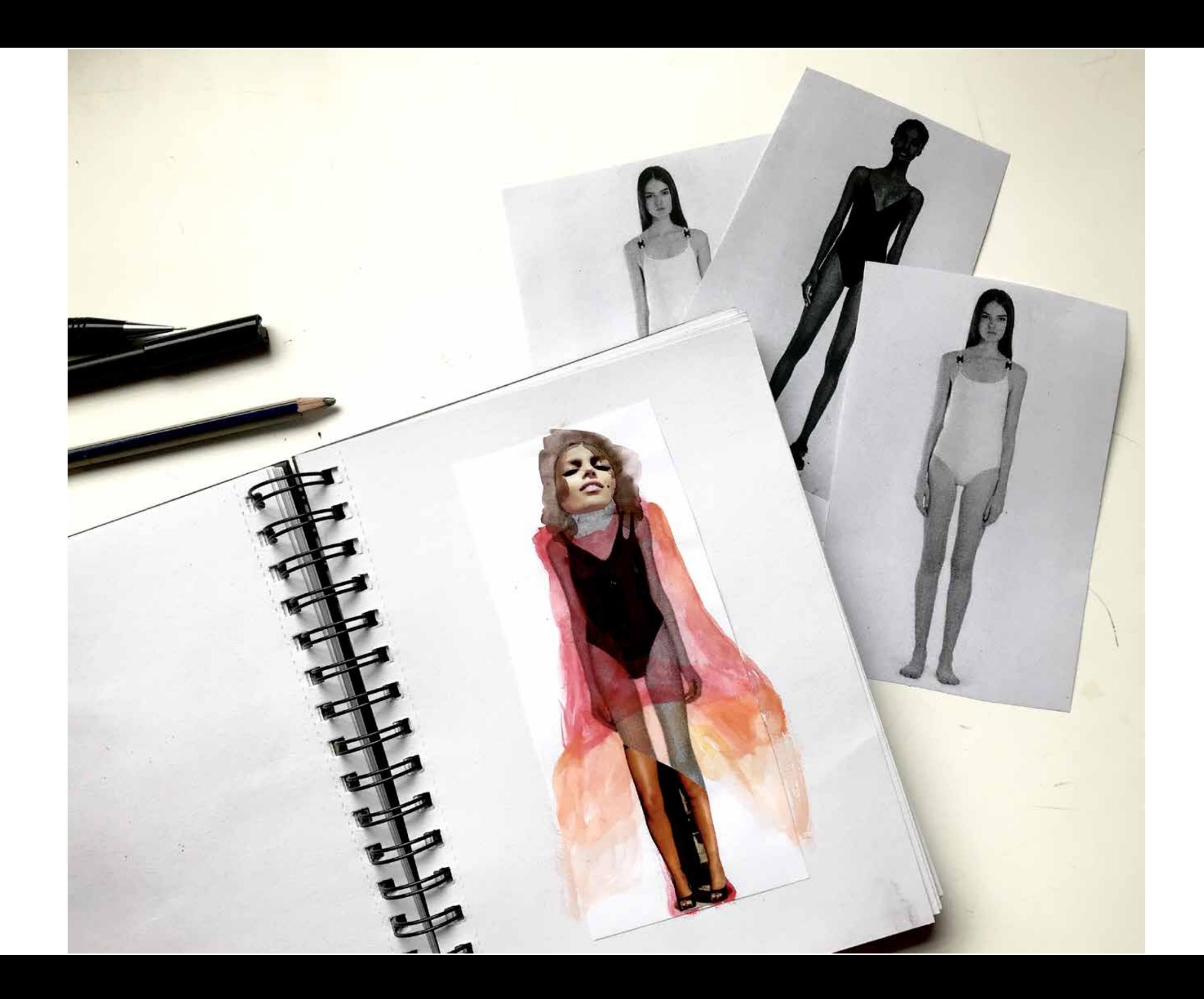

- Buenos trabajos con estilo personal.

#### **03-** E.2#04: **Bitácora Dibujo - Ejercicios**

#### **2) Ejercicios Fuera de Clase + 3) Visión Global**

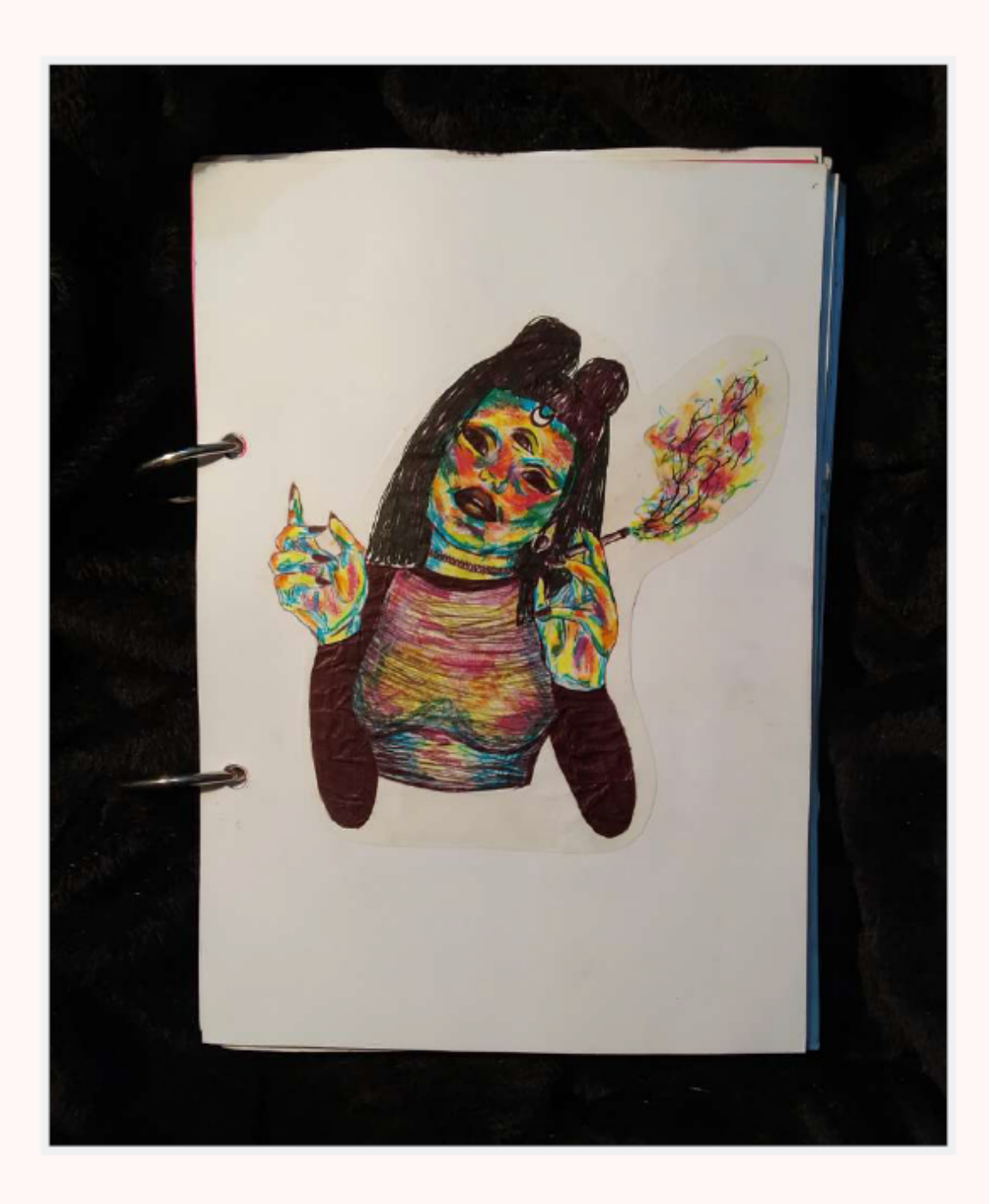

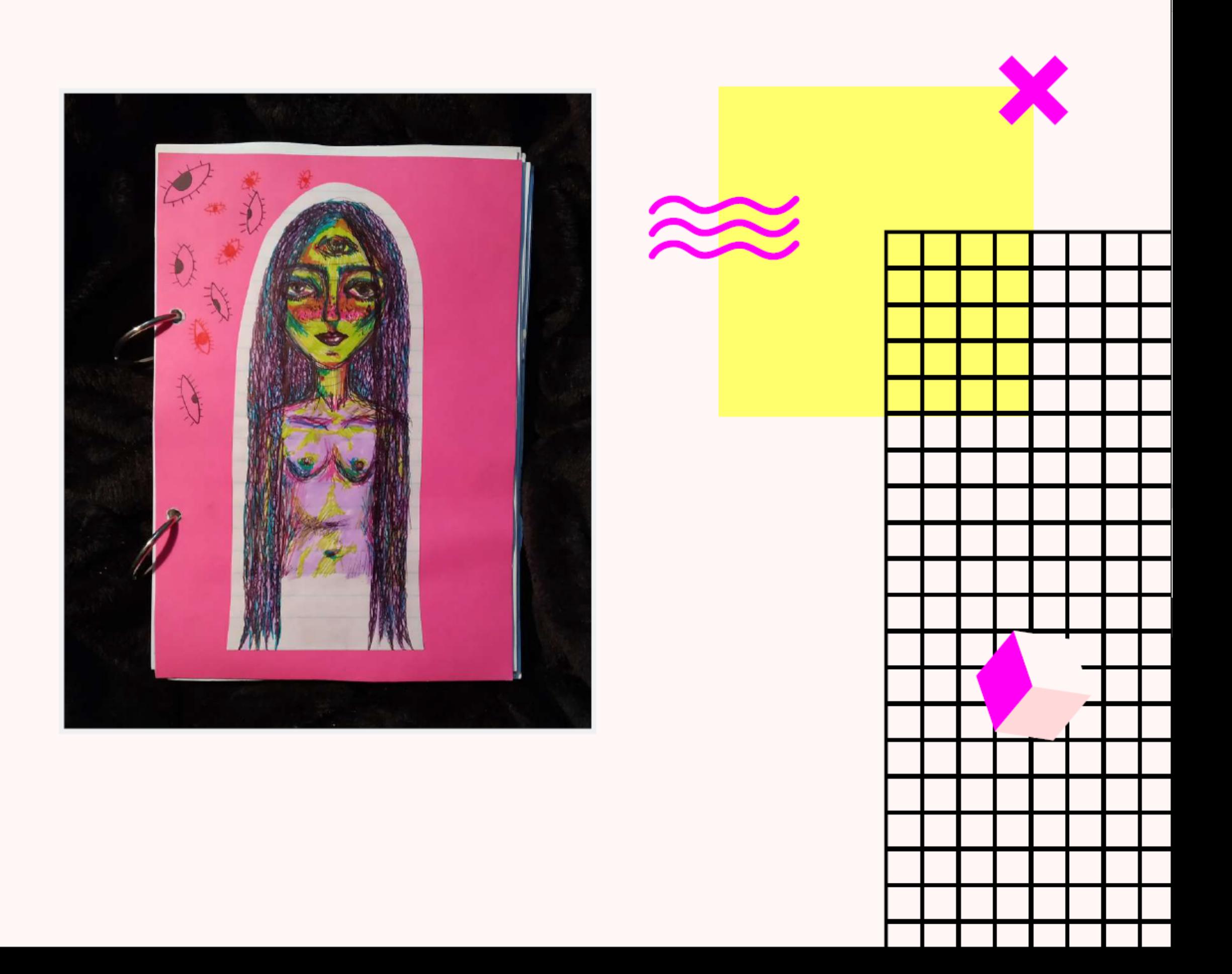

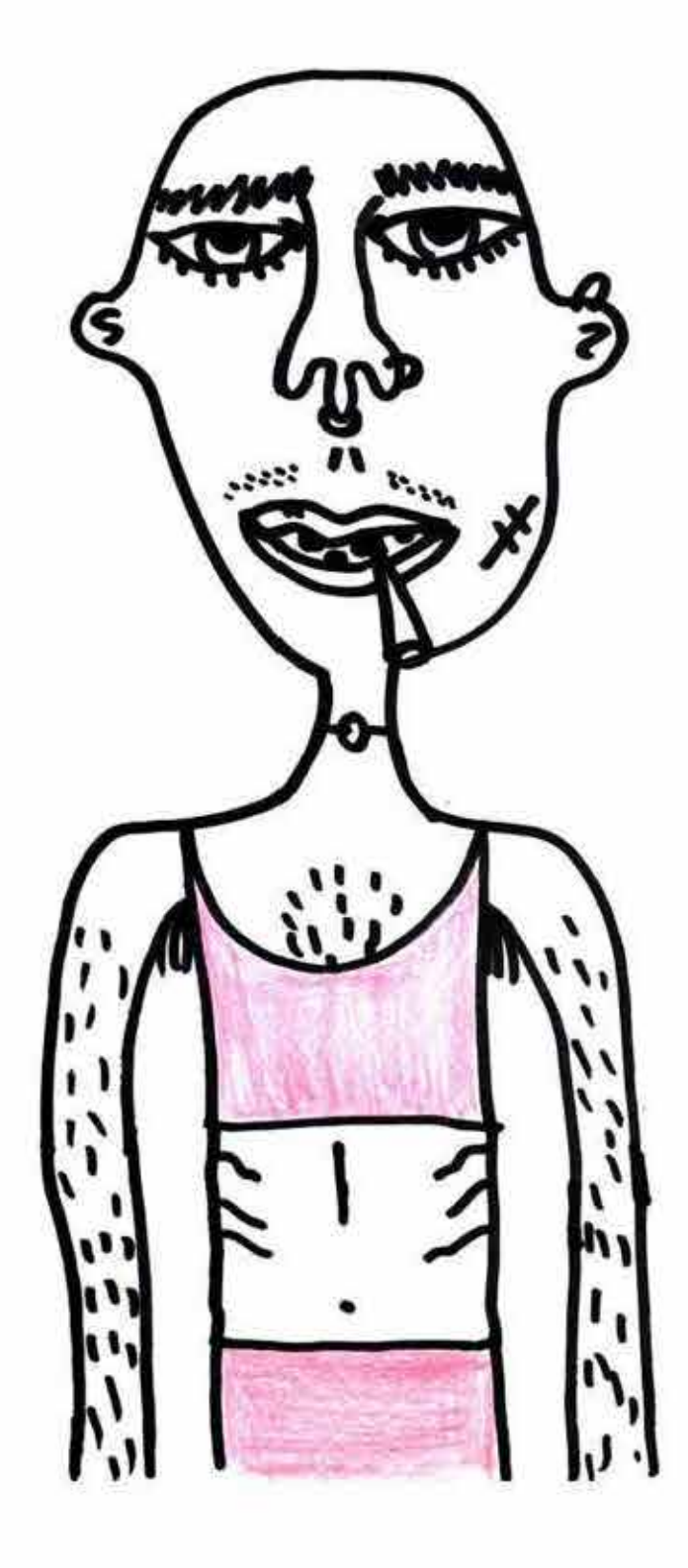

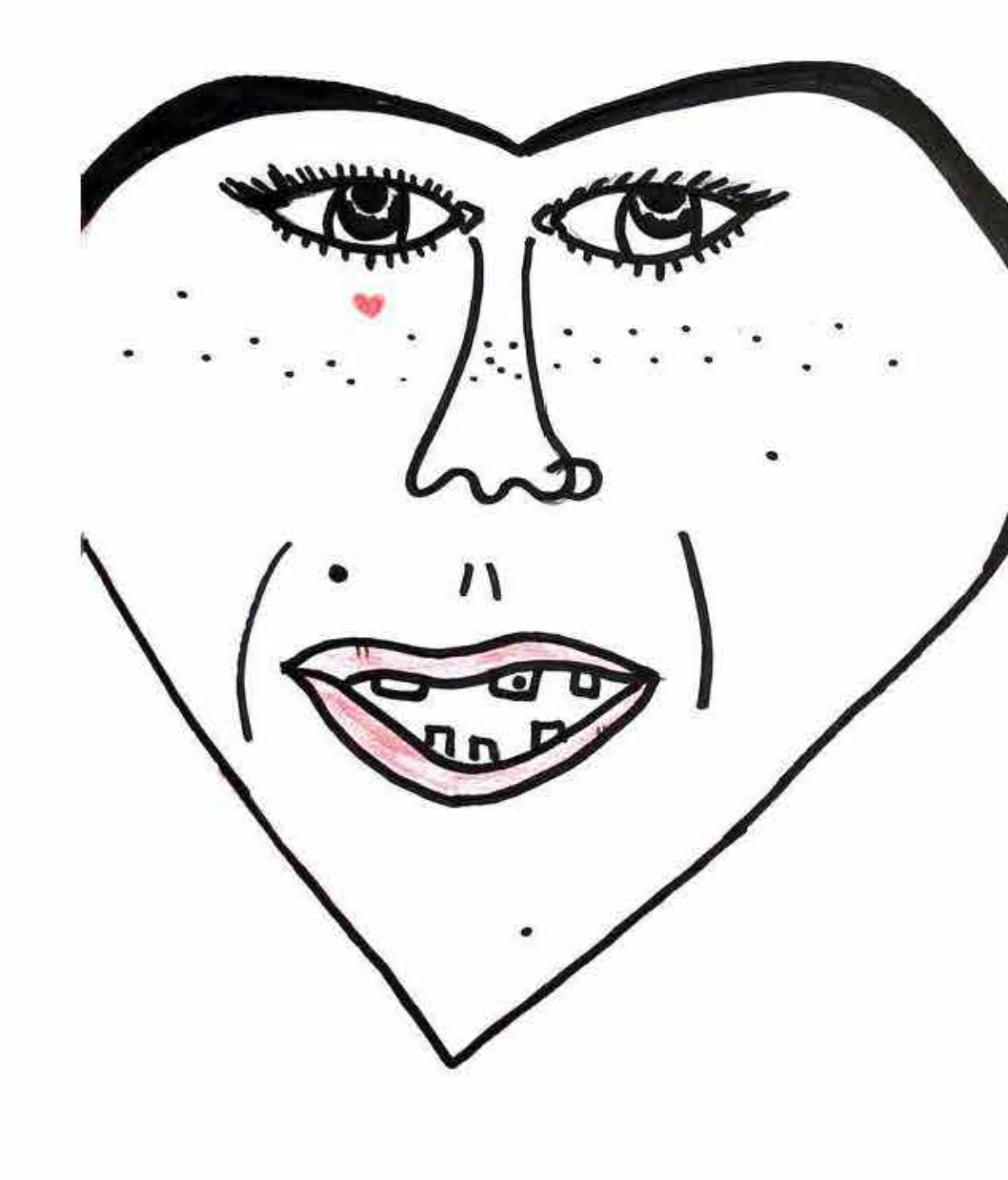

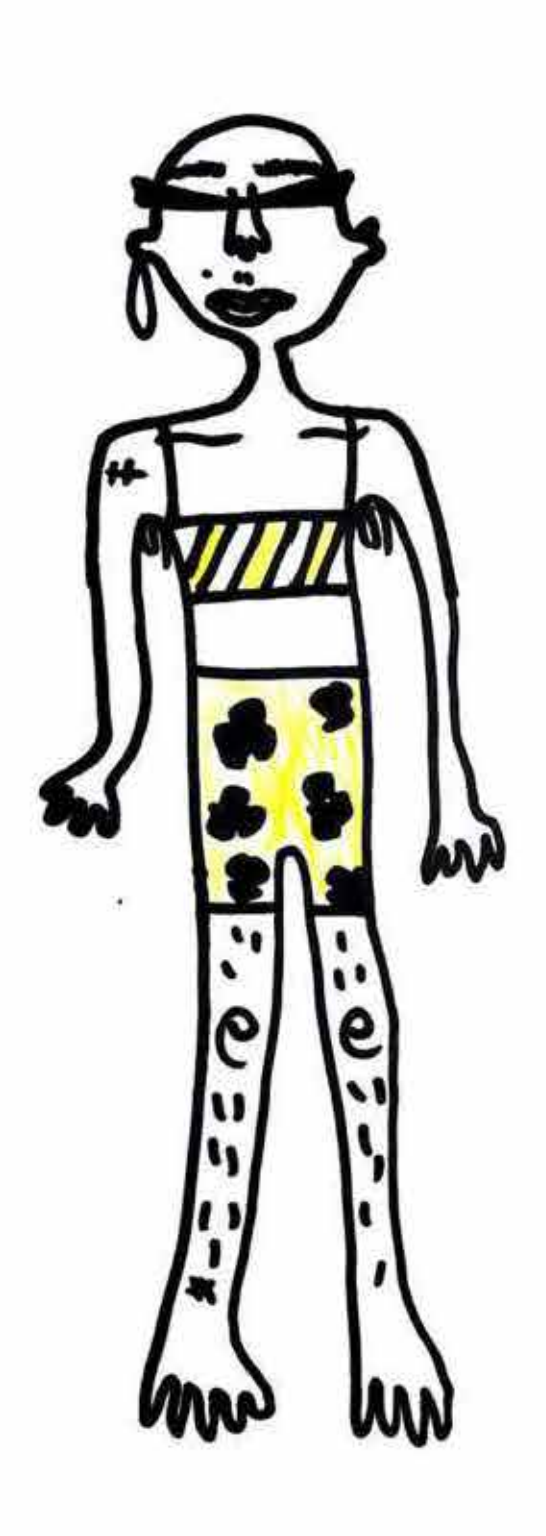

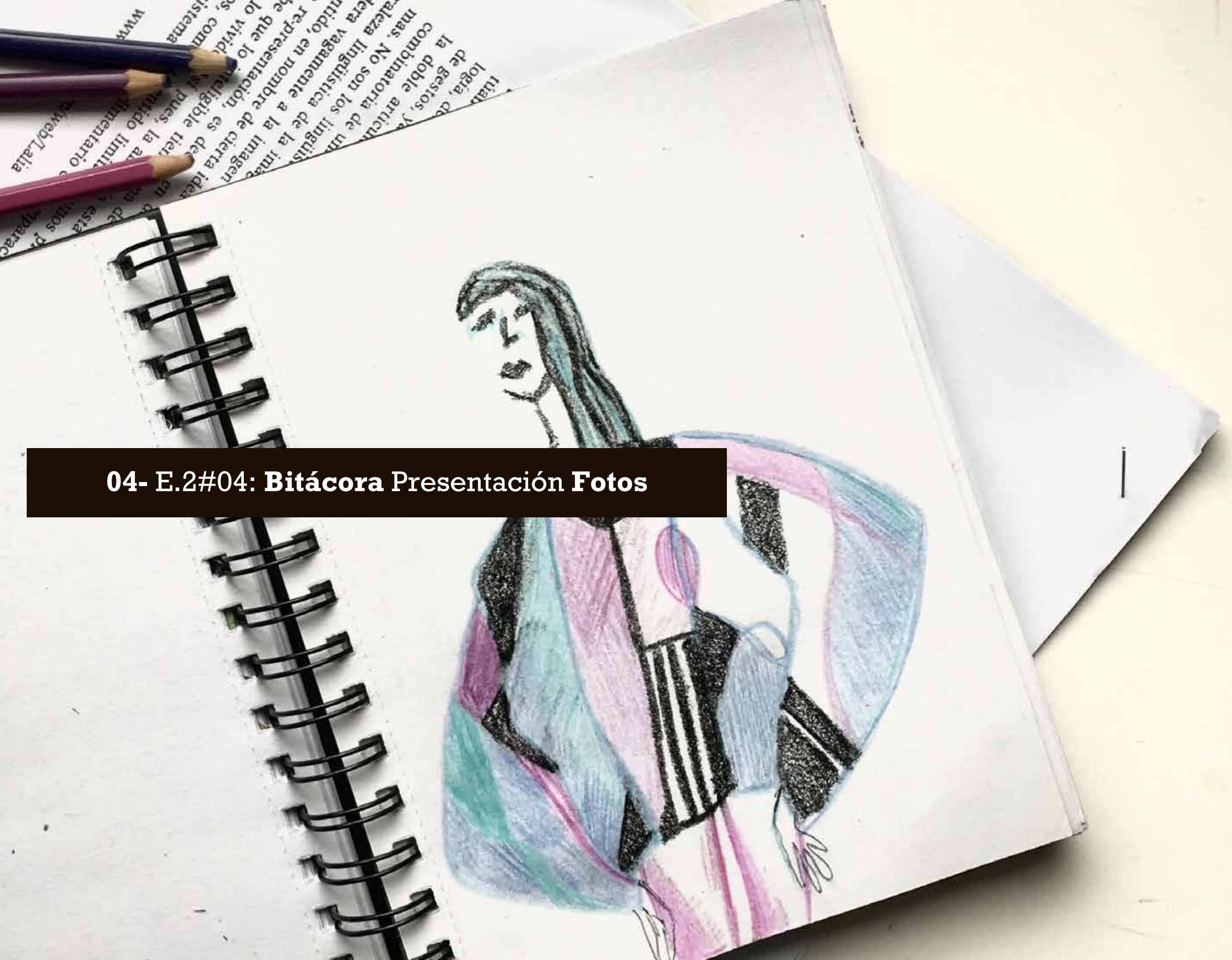

#### **desglose del análisis**

**1)** Criterios Gráficos de Presentación **(20% máx) 2)** Visualización de Trabajos **(30% máx) 3)** Arte en Presentación de Bitácora **(50% máx)**

#### **04-** E.2#04: **Bitácora** Presentación **Fotos**

#### **Correcciones**

- Títulos tienen demasiado peso visual, los bocetos no tienen protagonismo.

#### **04-** E.2#04: **Bitácora** Presentación **Fotos**

### **1) Criterios Gráficos de Presentación**

# Boceto, trazo y síntesis

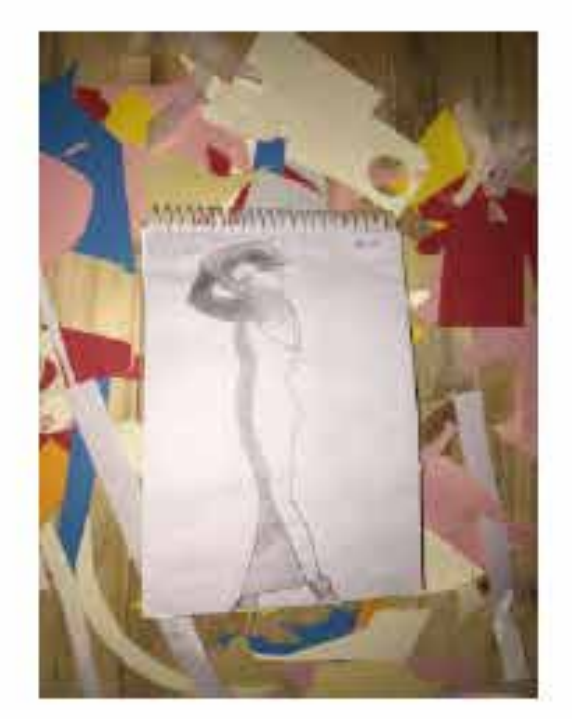

 $\sim 10^{-11}$ 

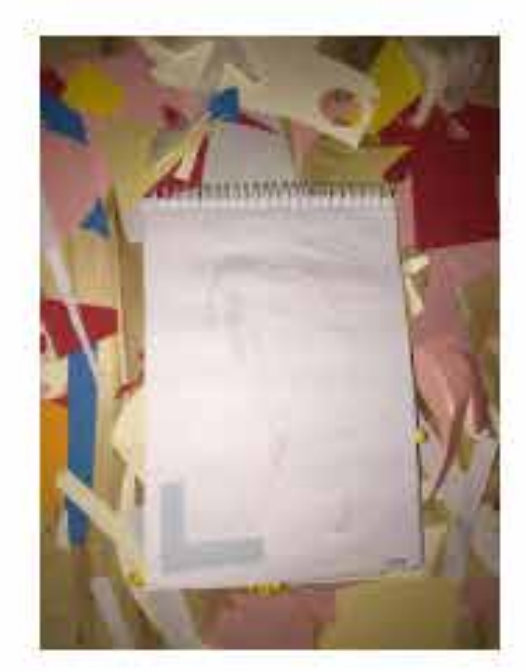

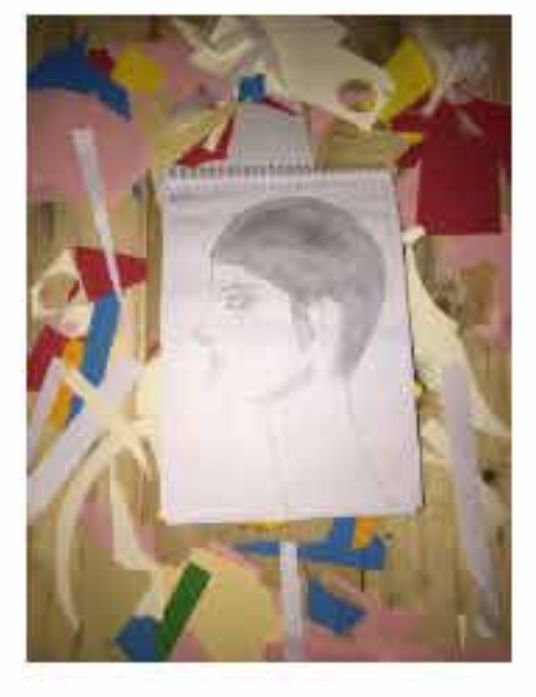

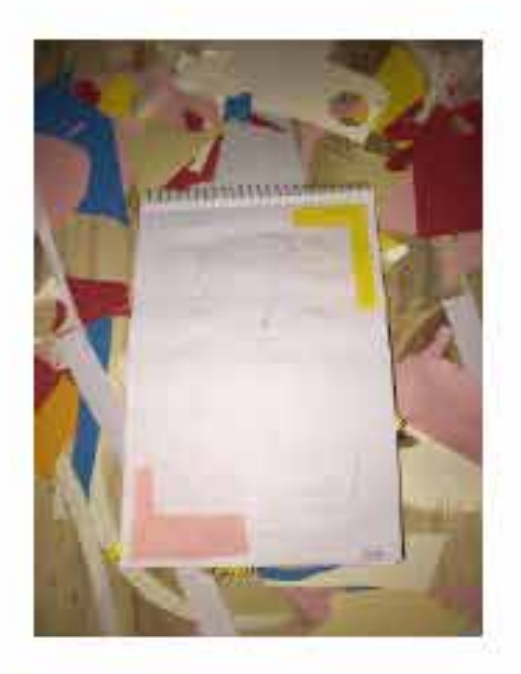

# Boceto de siluetas

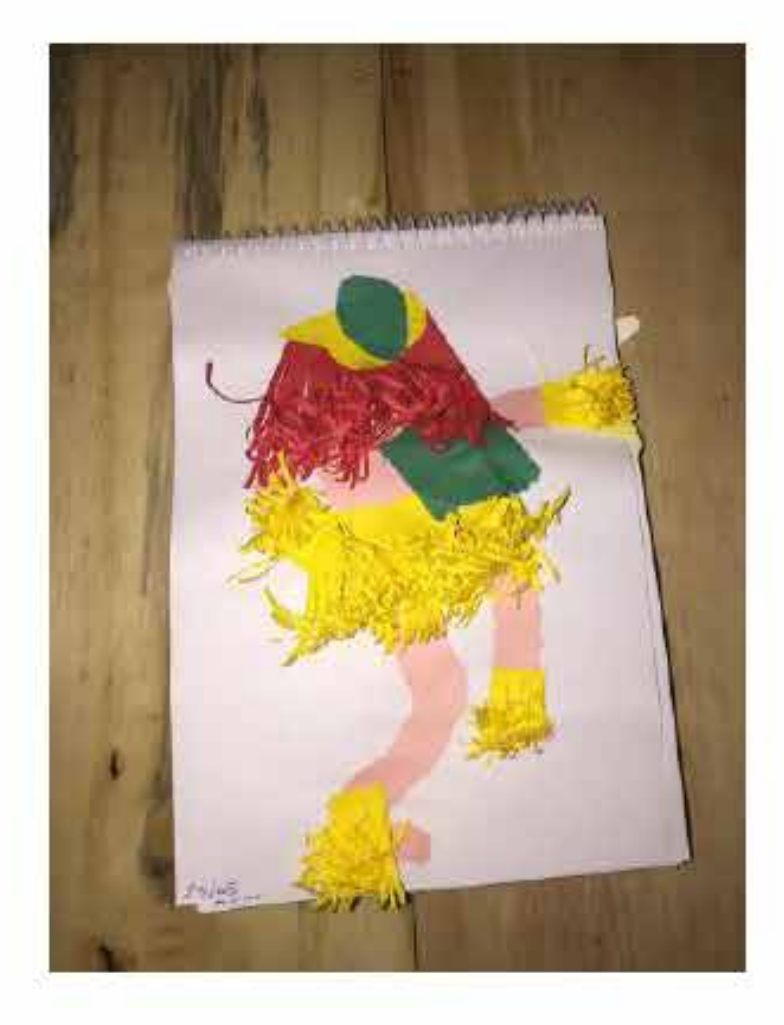

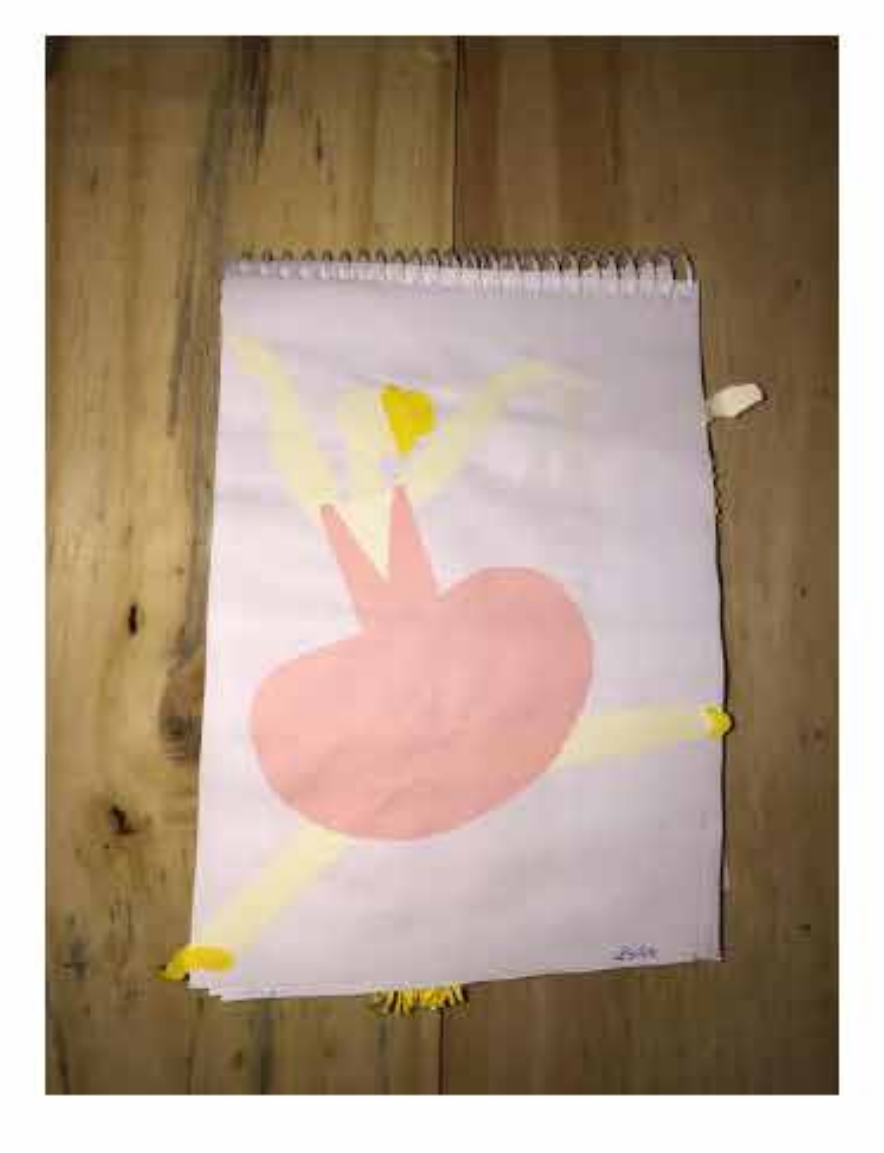

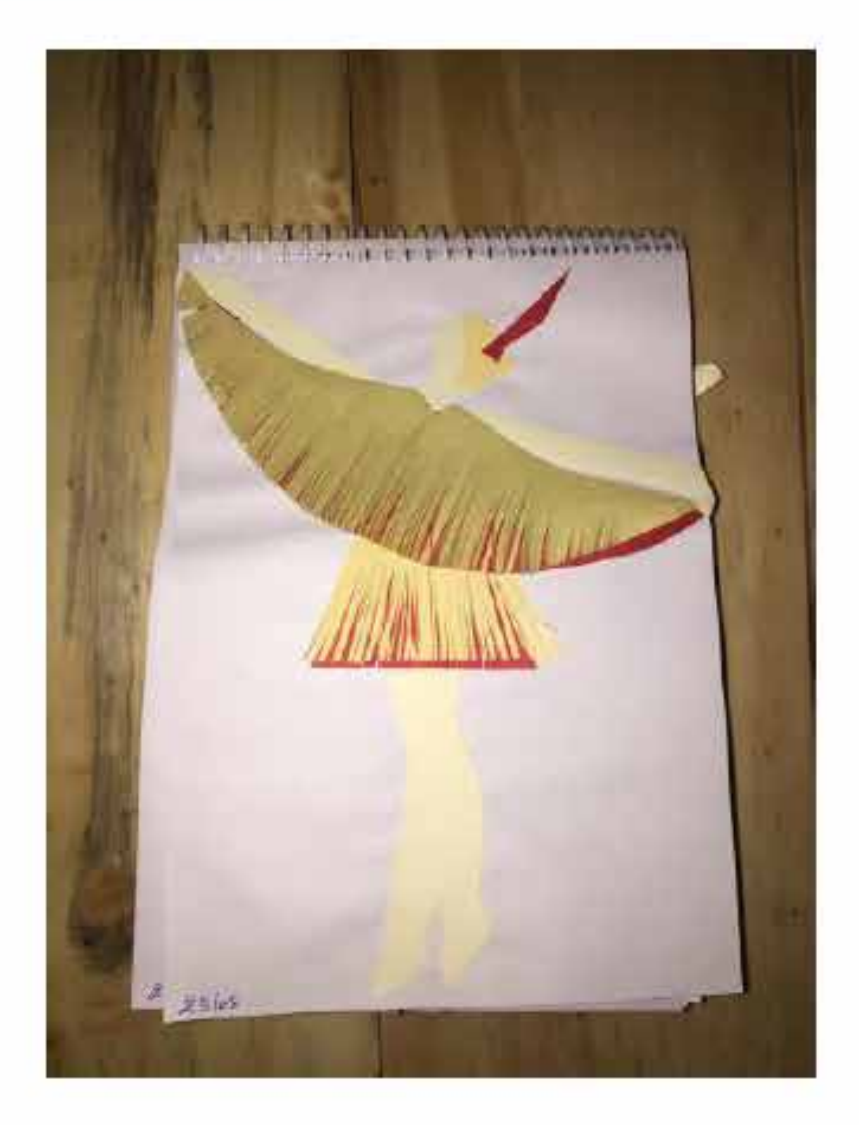

# Boceto miniatura

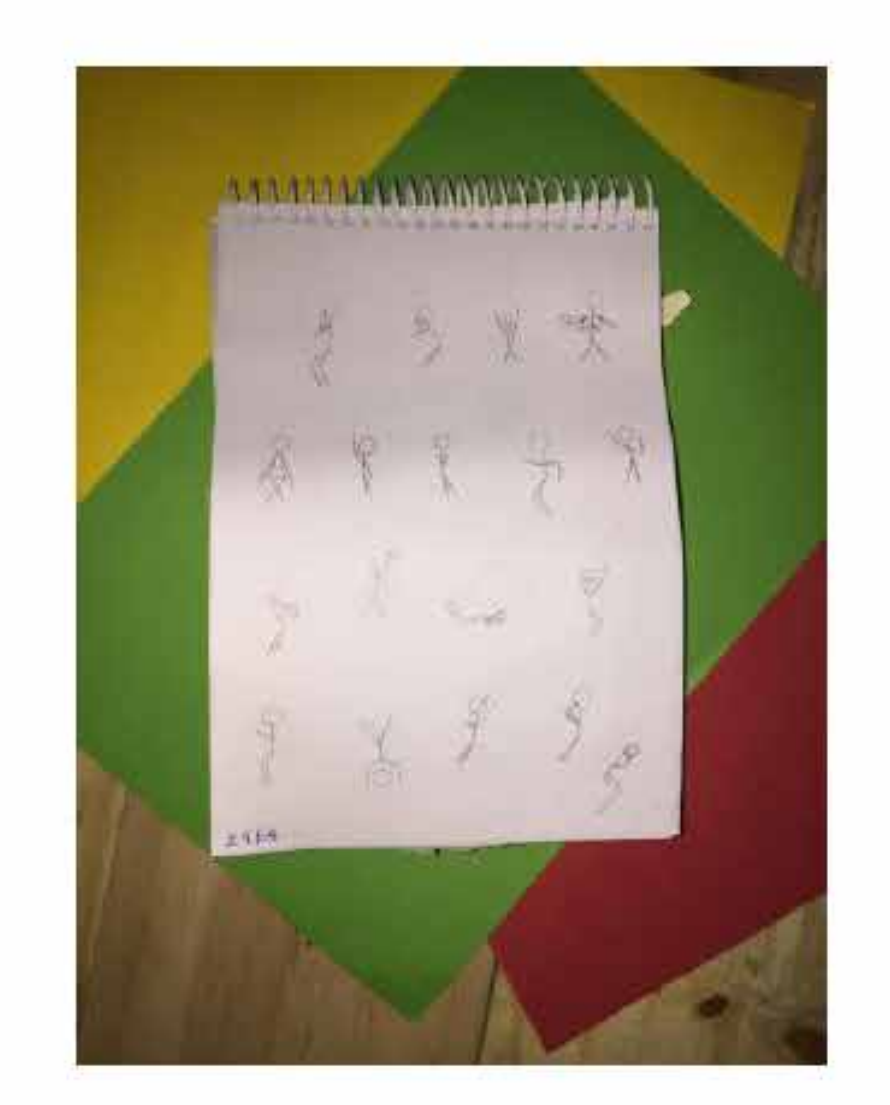

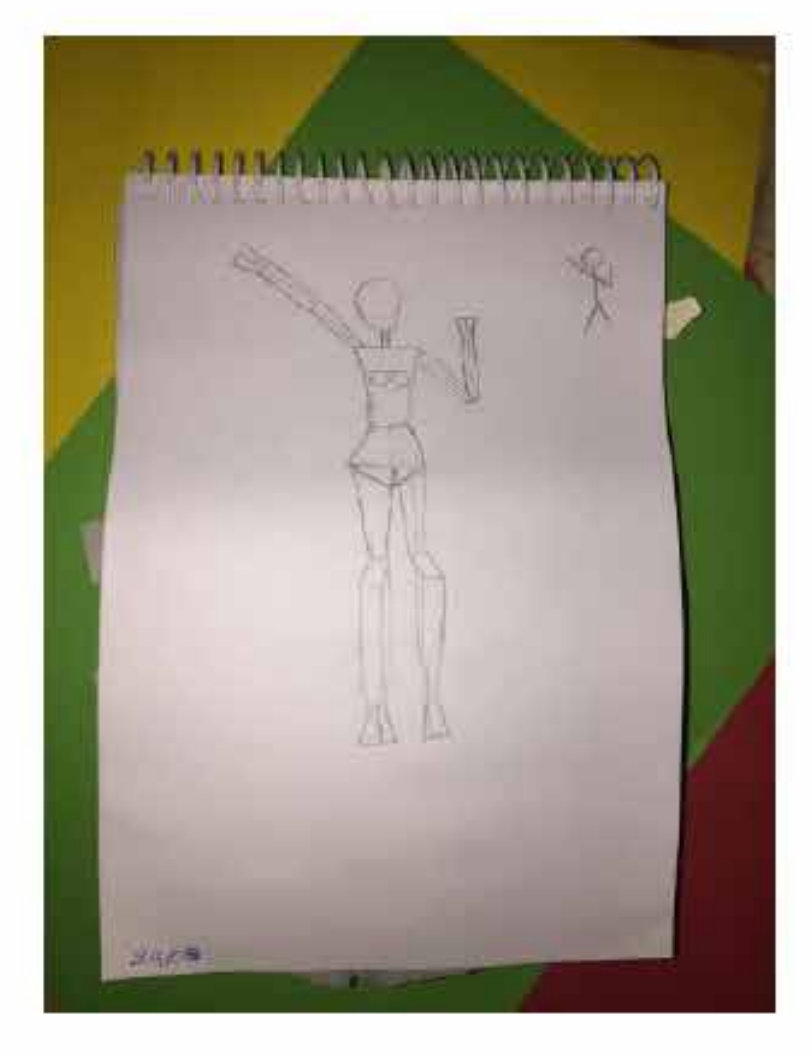

111201111112011101110101 å.  $\sqrt{10}$ 2  $49,65$
### **Correcciones**

- El criterio gráfico general no es neutro, está basado en el muñeco y genera mucho protagonismo en el ejercicio de bitácora.

### **04-** E.2#04: **Bitácora** Presentación **Fotos**

### **1) Criterios Gráficos de Presentación**

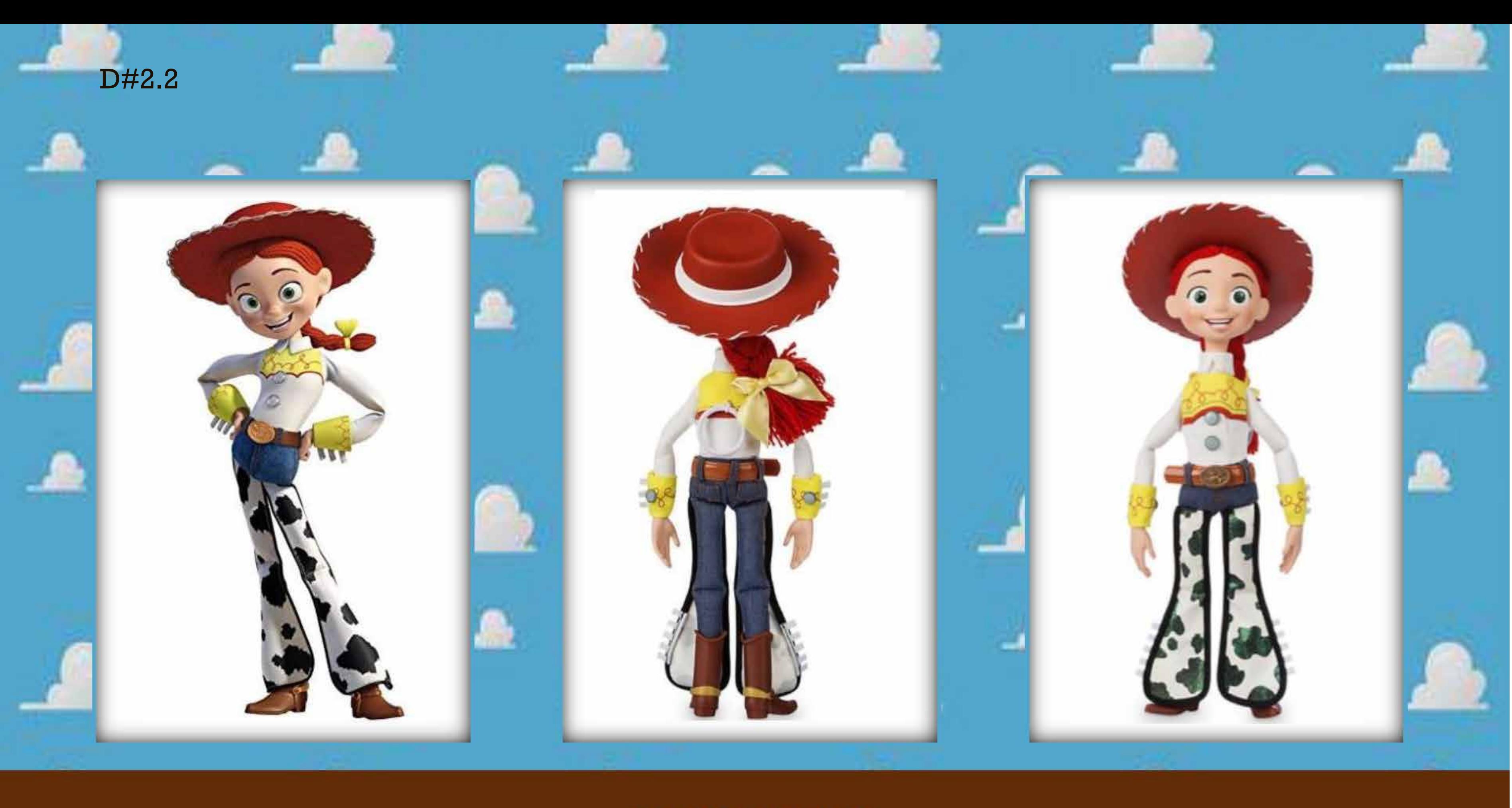

### **FOTOGRAFIAS**

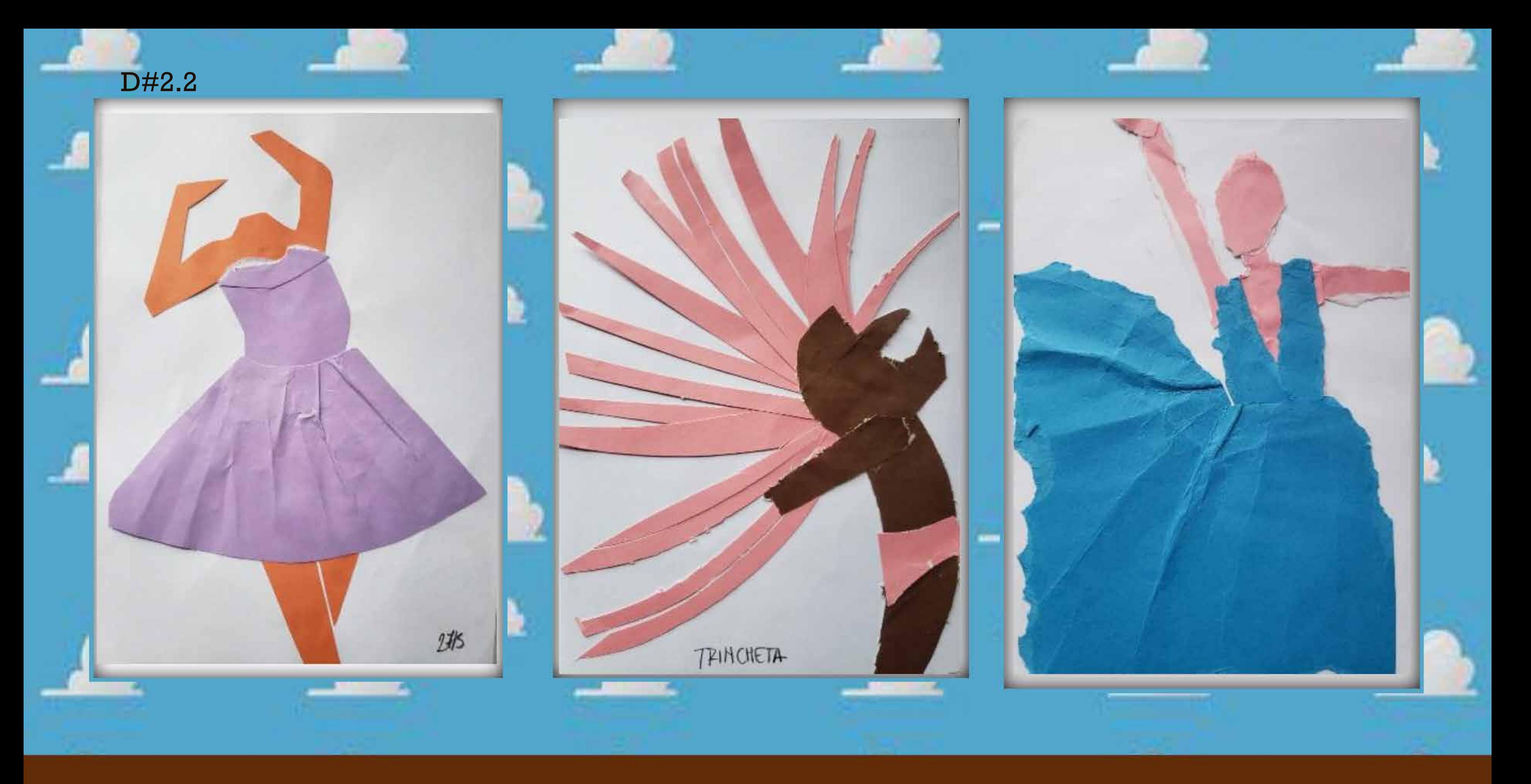

### **BOCETOS DE SILUETA, CORTES**

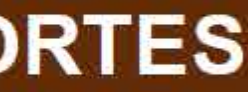

### FOTOGRAFIAS BOCETO, TRAZO Y SINTESIS

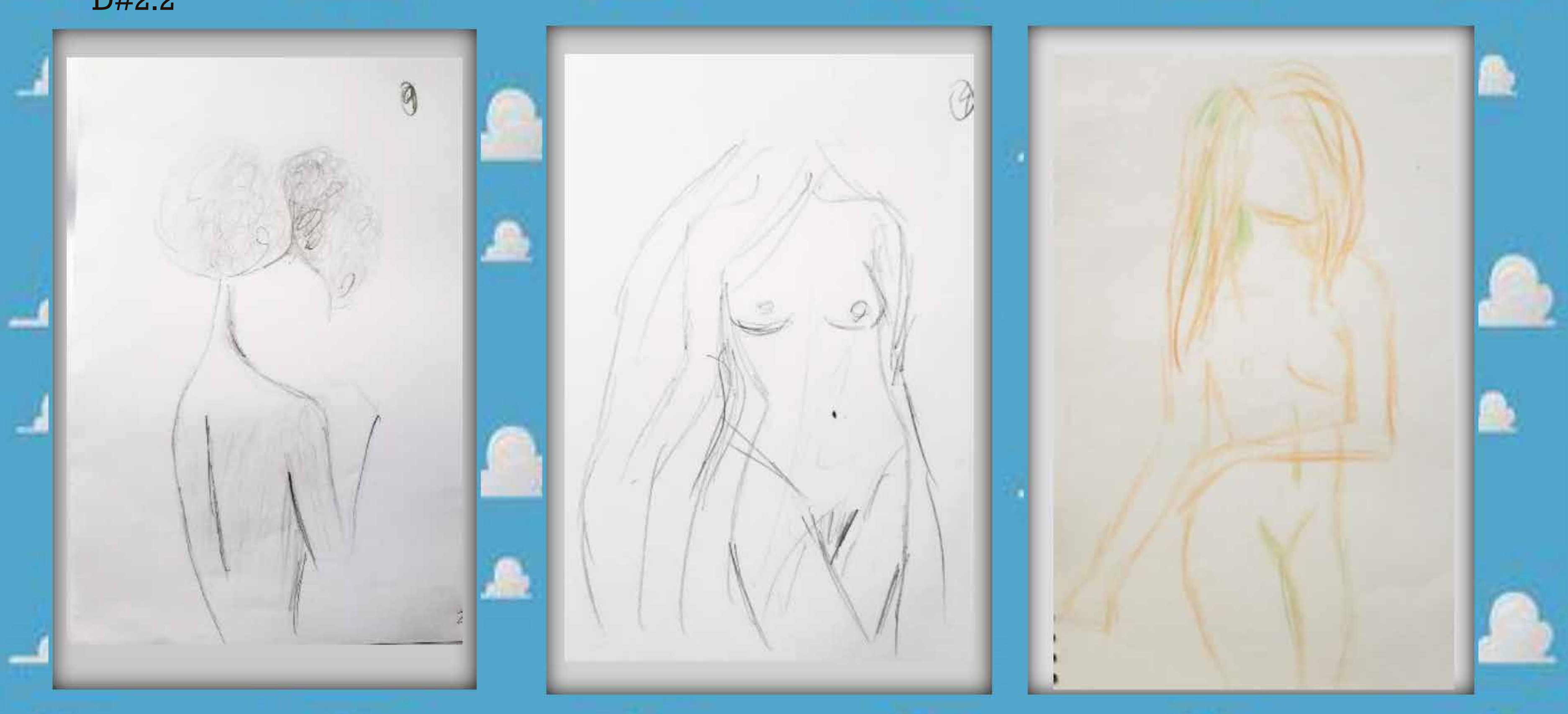

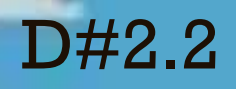

### **Correcciones**

- Fotos oscuras, iluminación varía según la fotografía.

### D#2.2

#### **04-** E.2#04: **Bitácora** Presentación **Fotos**

### **2) Visualización de Trabajos**

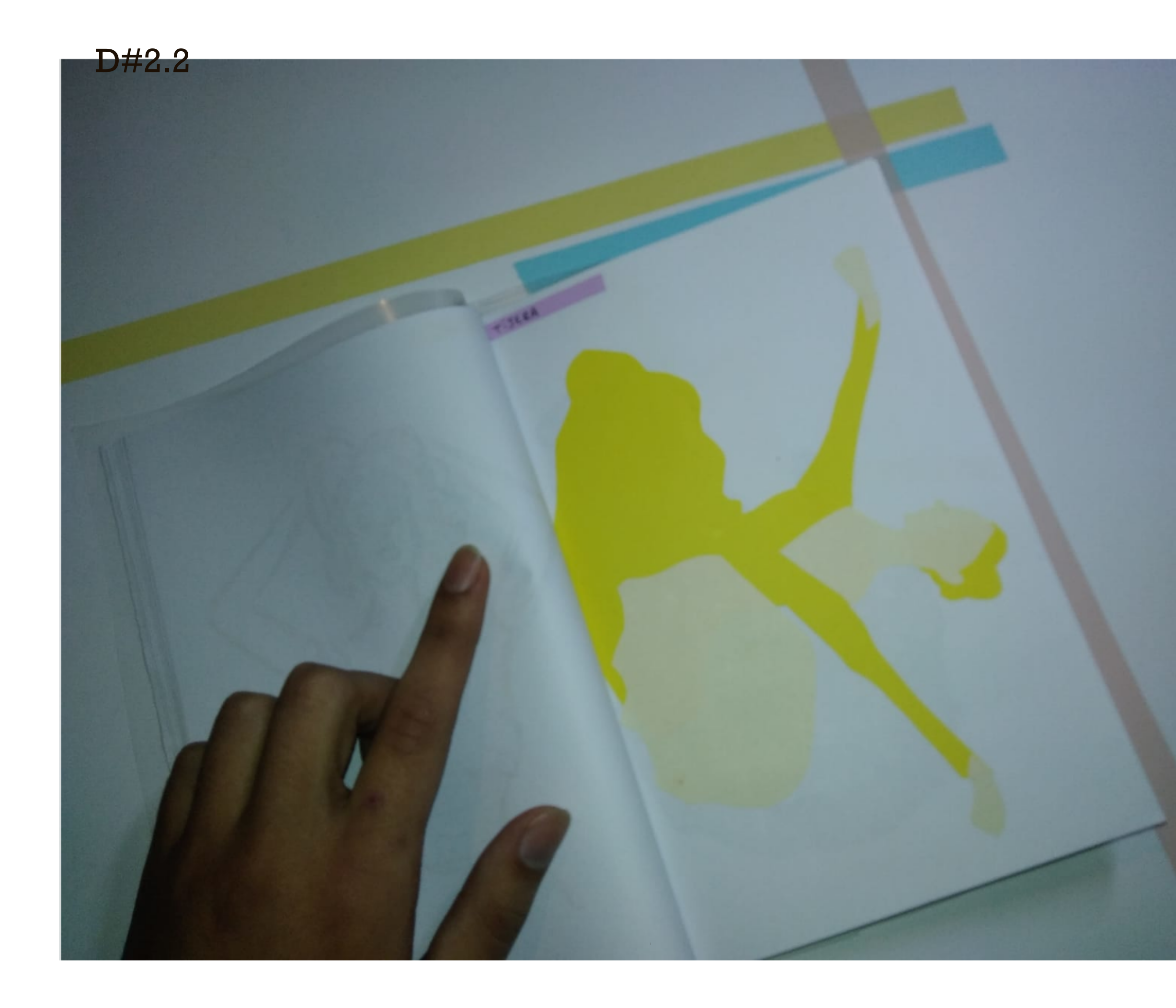

### Bitácora

### ejercicio 2:1

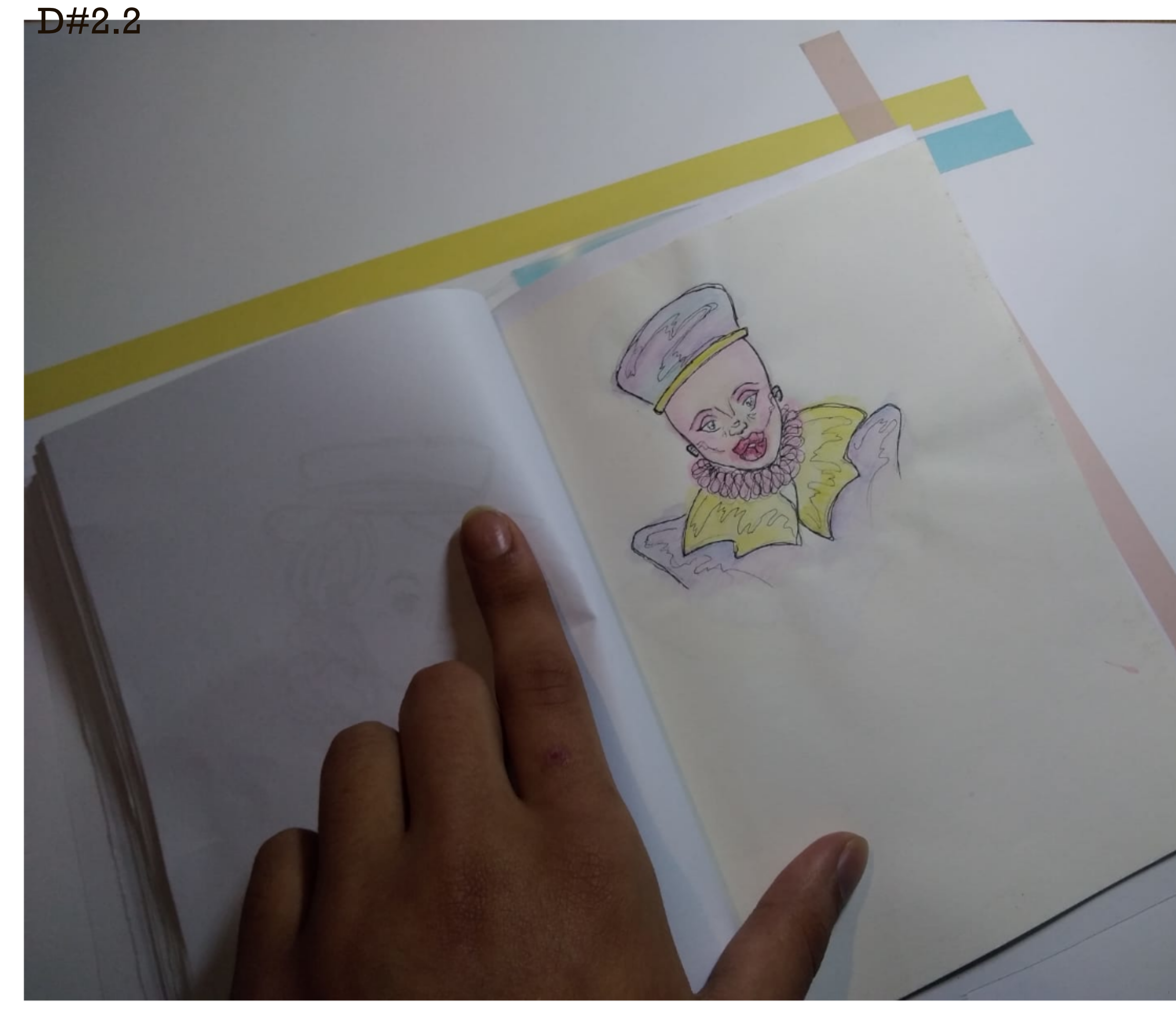

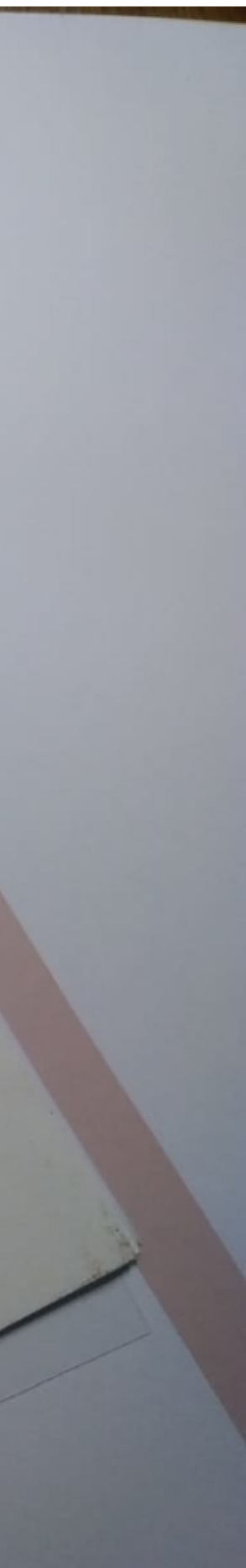

## Bitácora

### Práctica

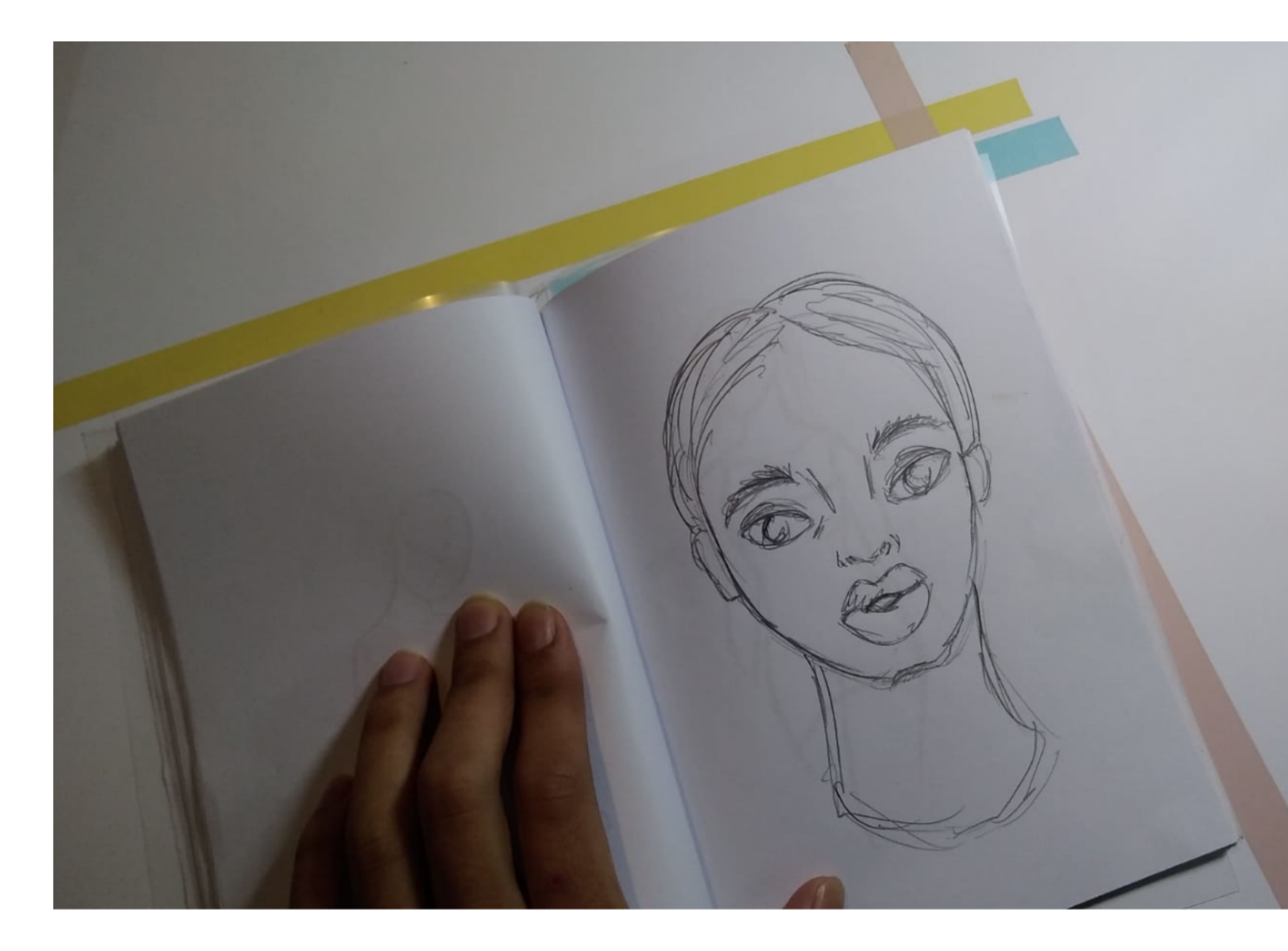

### Bitácora

### Práctica

### **Correcciones**

- Fotos pequeñas, oscuras, faltan imágenes.

### D#2.2

### **04-** E.2#04: **Bitácora** Presentación **Fotos**

### **2) Visualización de Trabajos**

### EJERCICIO 4a Boceto, trazo y sintesis.

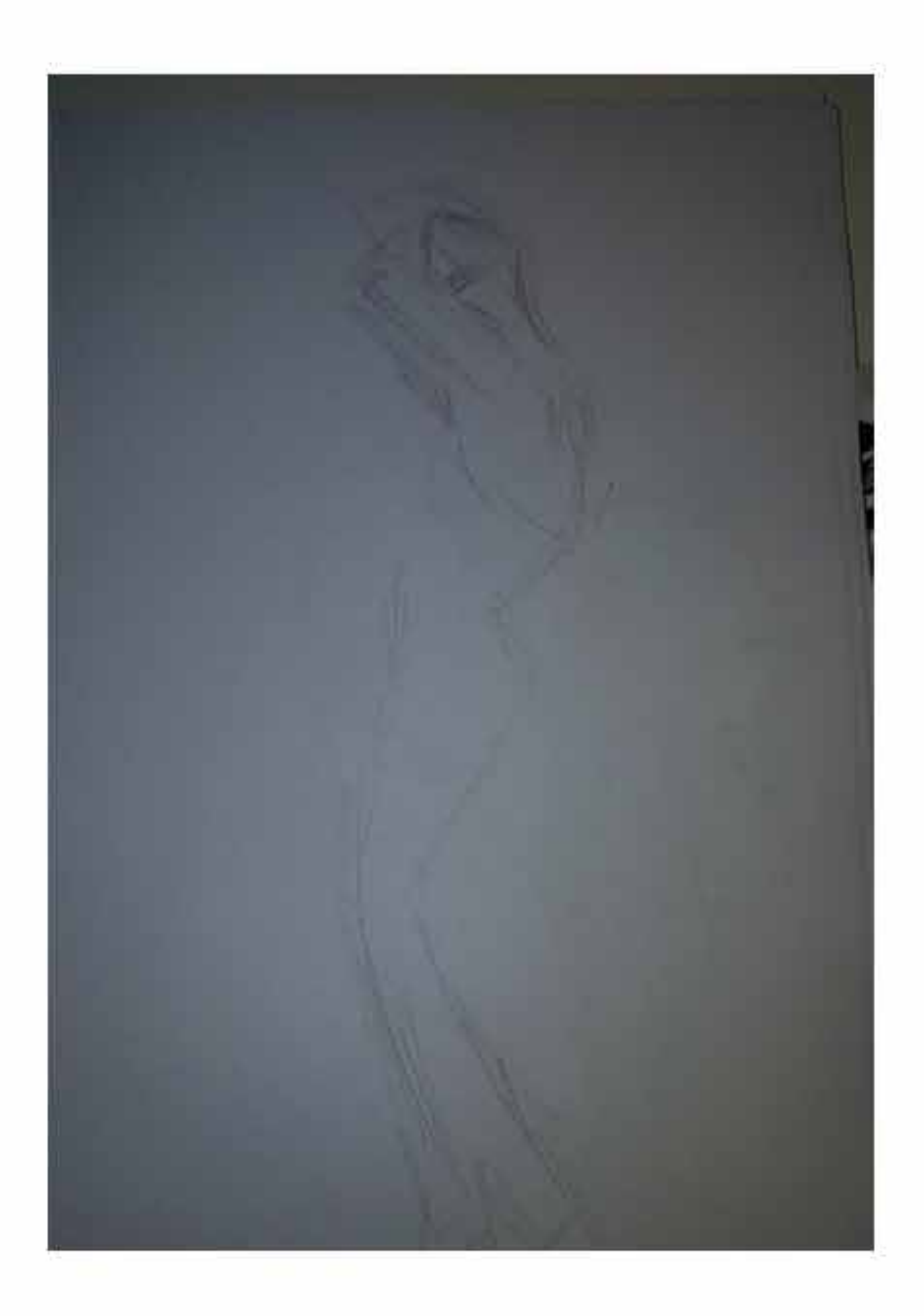

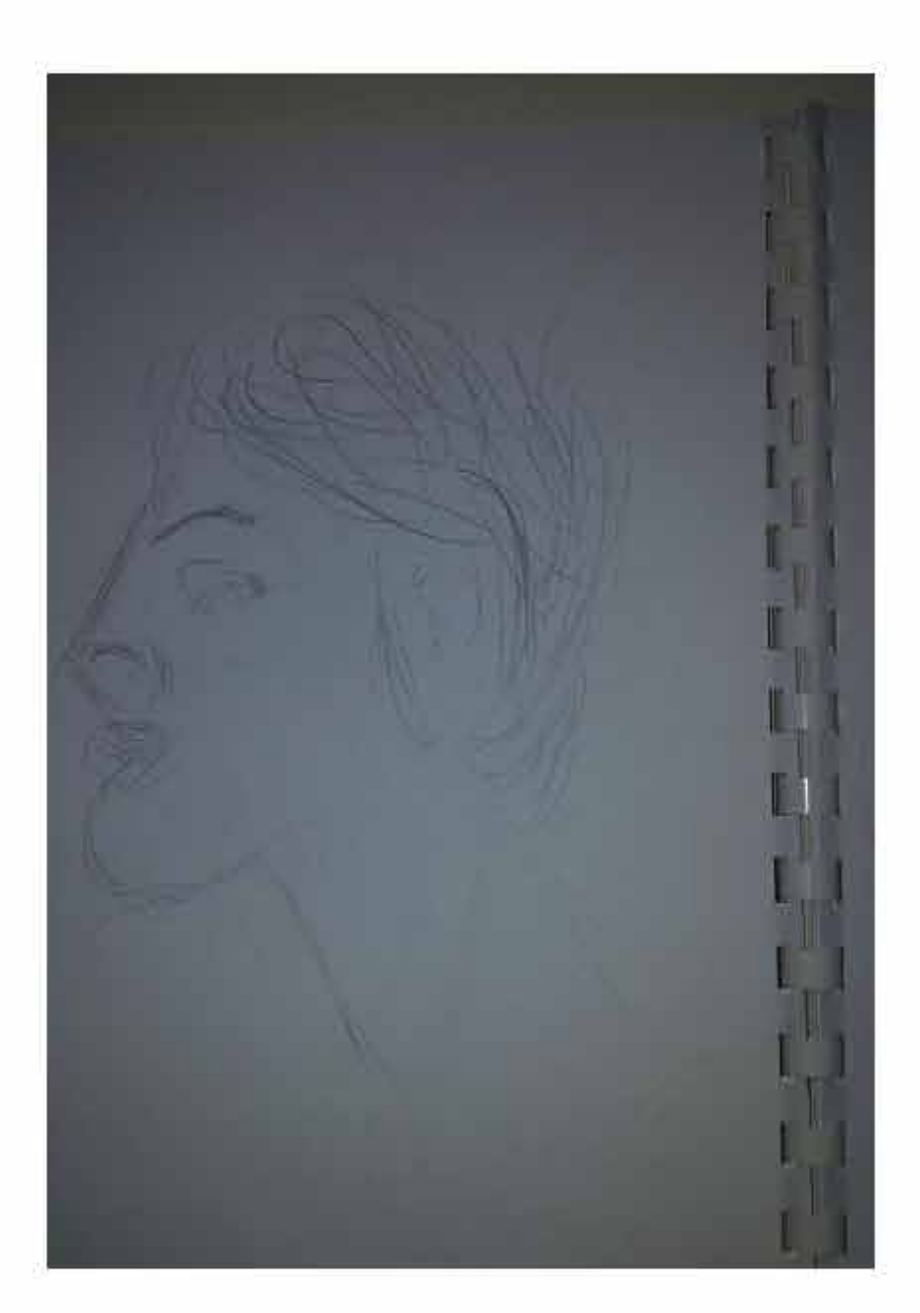

 $\sim 10^{-11}$ 

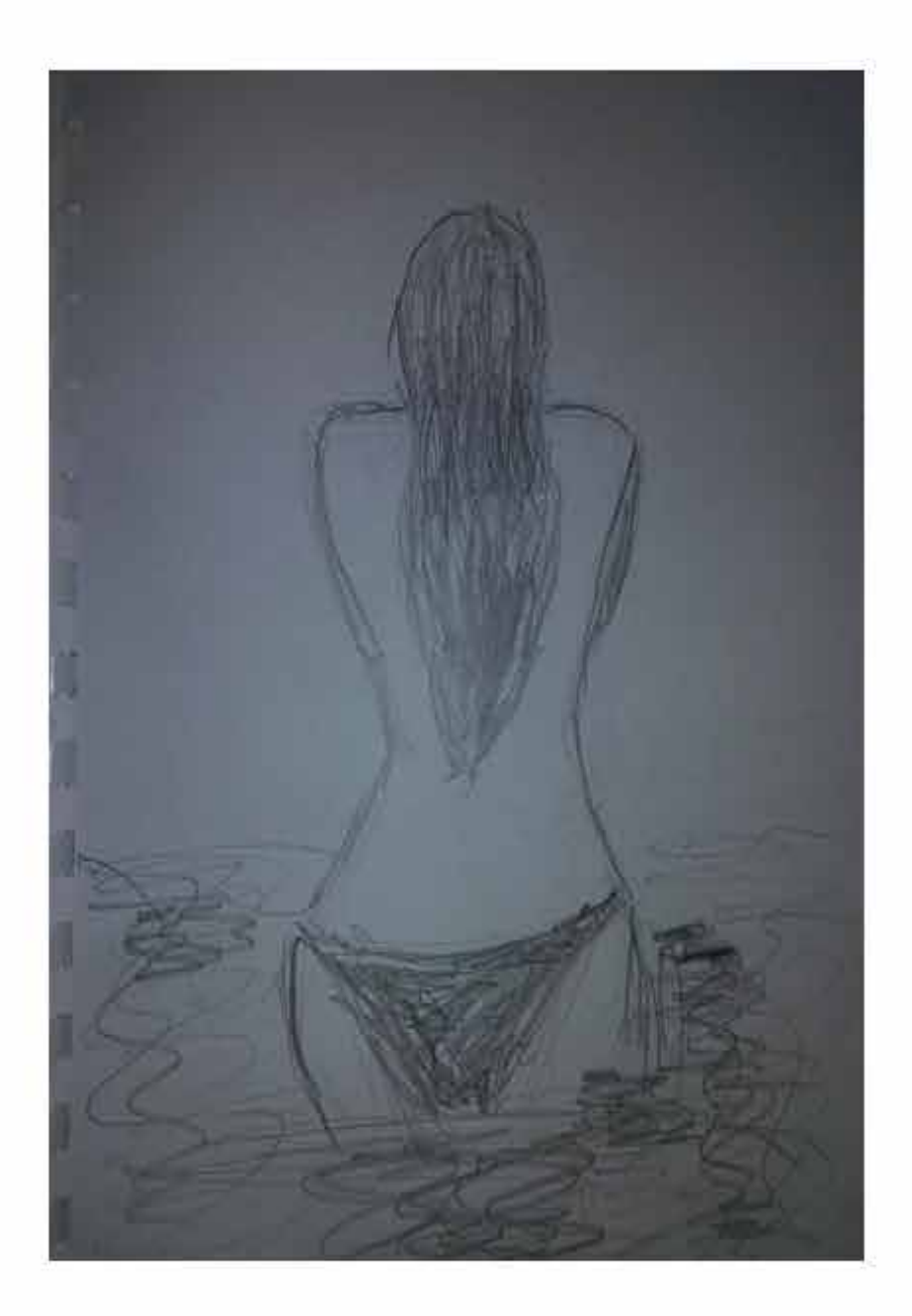

 $\sim 10^{-1}$ 

6 fotos de ejercicios fuera de clase

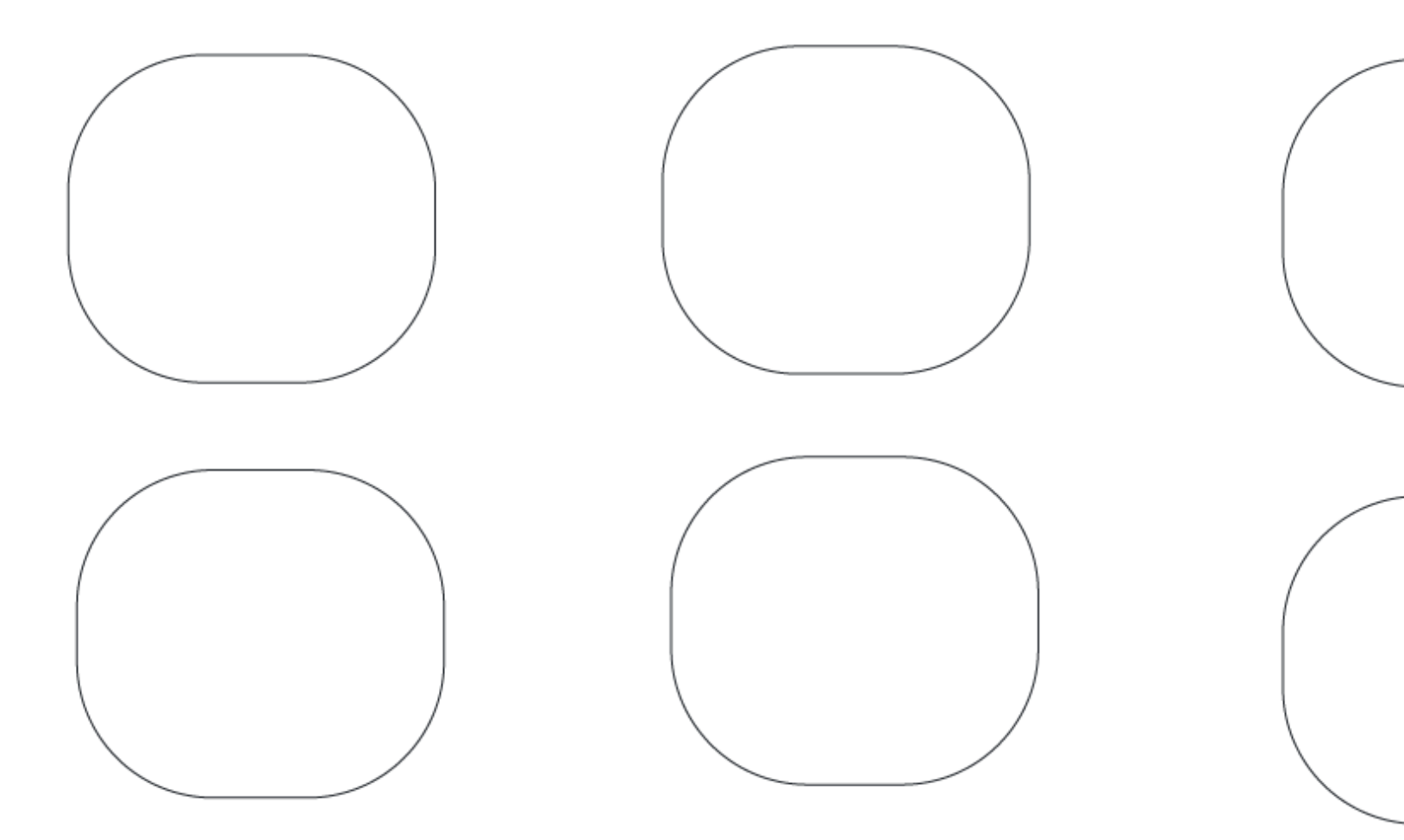

### Link del video

 $\mathcal{L}^{\text{max}}_{\text{max}}$  and  $\mathcal{L}^{\text{max}}_{\text{max}}$ 

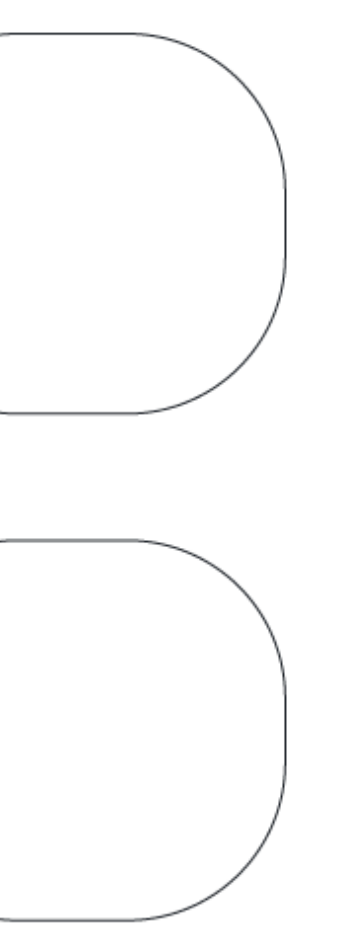

 $\mathcal{L}^{\text{max}}_{\text{max}}$ 

### **Correcciones**

- Fondo pixelado, con mucha presencia, el dibujo queda secundario.

#### **04-** E.2#04: **Bitácora** Presentación **Fotos**

### **3) Arte en Presentación de Bitácora**

## EJERCICIO Nº4 Bitácora

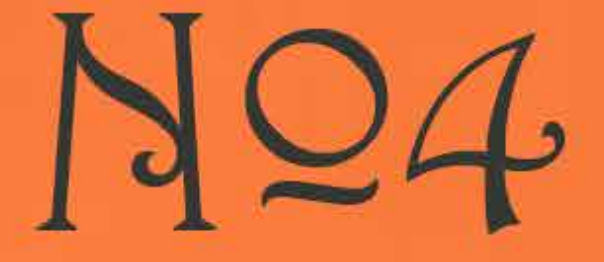

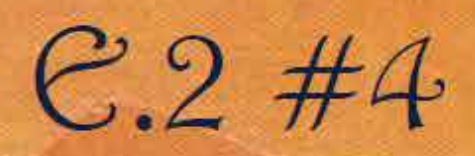

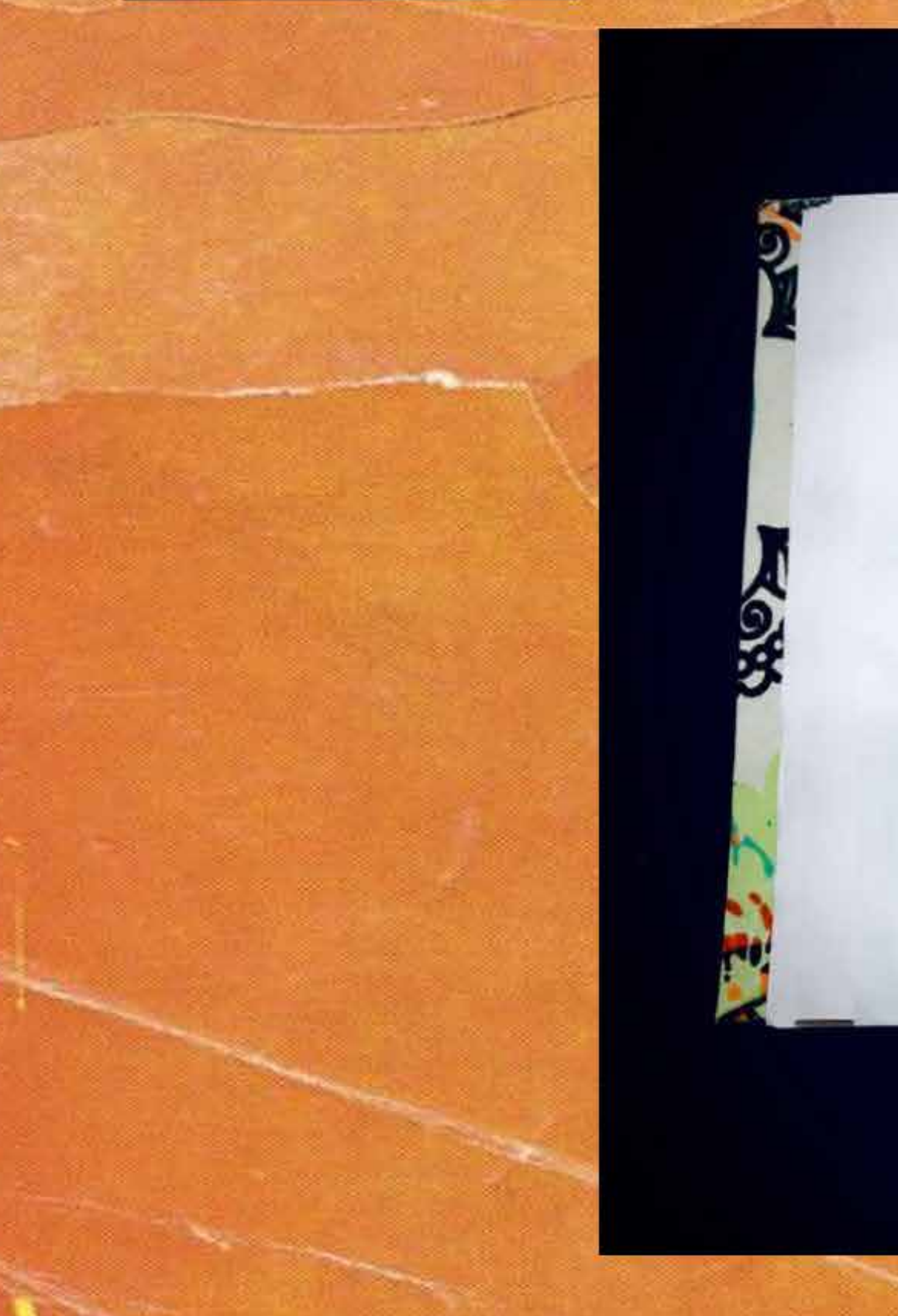

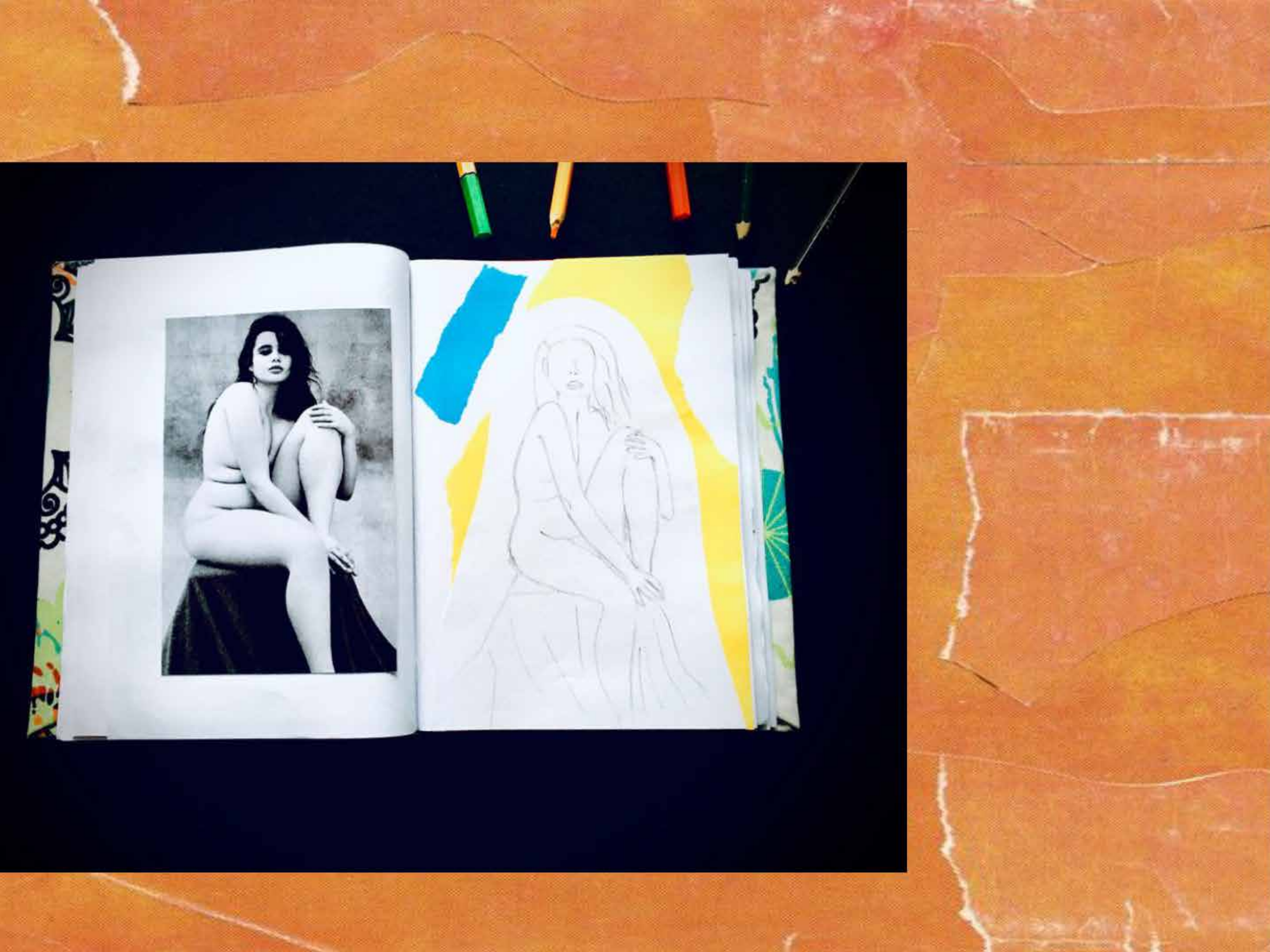

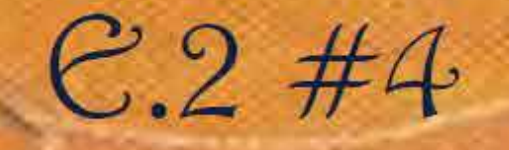

### Vidgo de bitácora: https://www.youtubg.com/watch?v=LiCxkOa9yJA

### **Correcciones**

- No se utilizó el recurso de fotografiar la bitácora física.

### D#2.2

#### **04-** E.2#04: **Bitácora** Presentación **Fotos**

### **3) Arte en Presentación de Bitácora**

### D#2.2 Boceto trazo síntesis

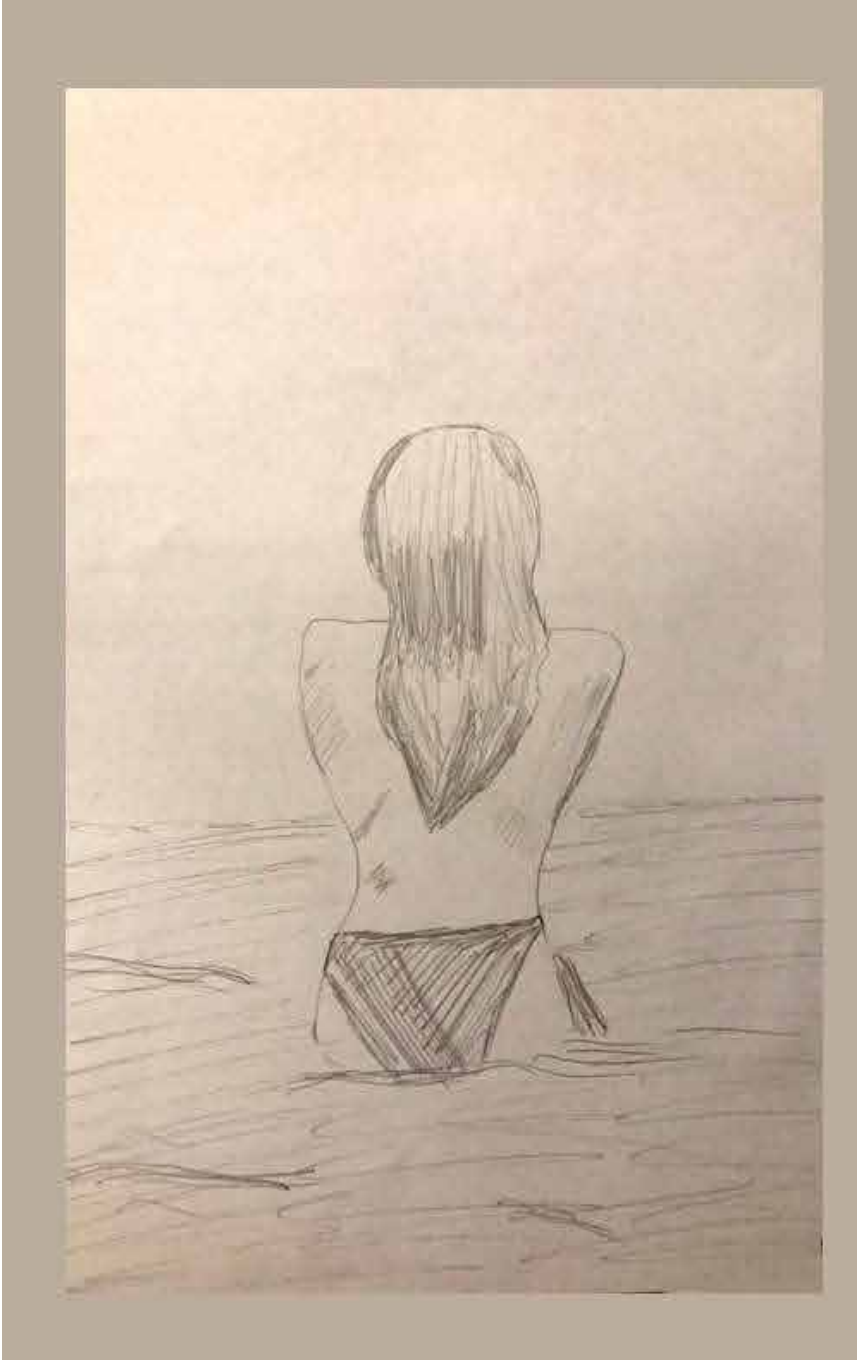

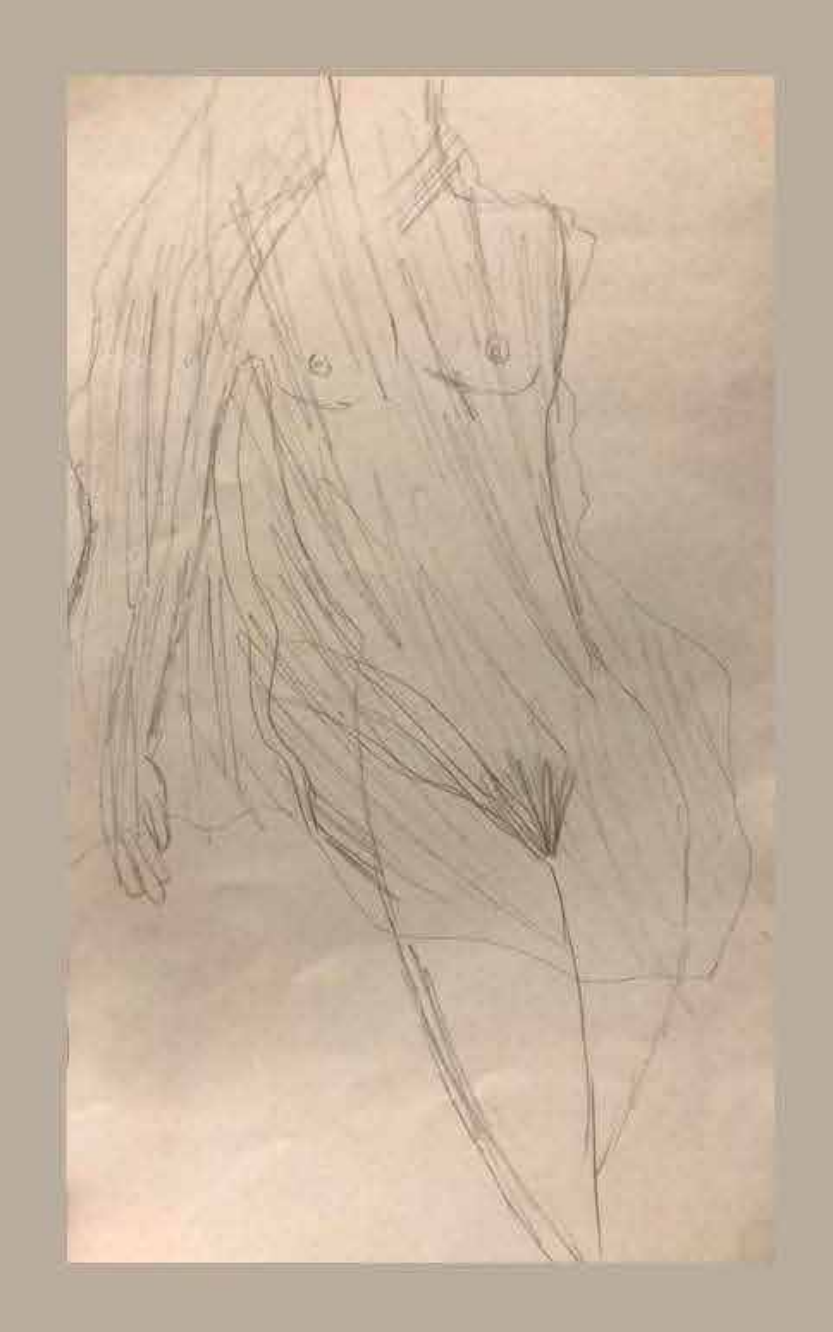

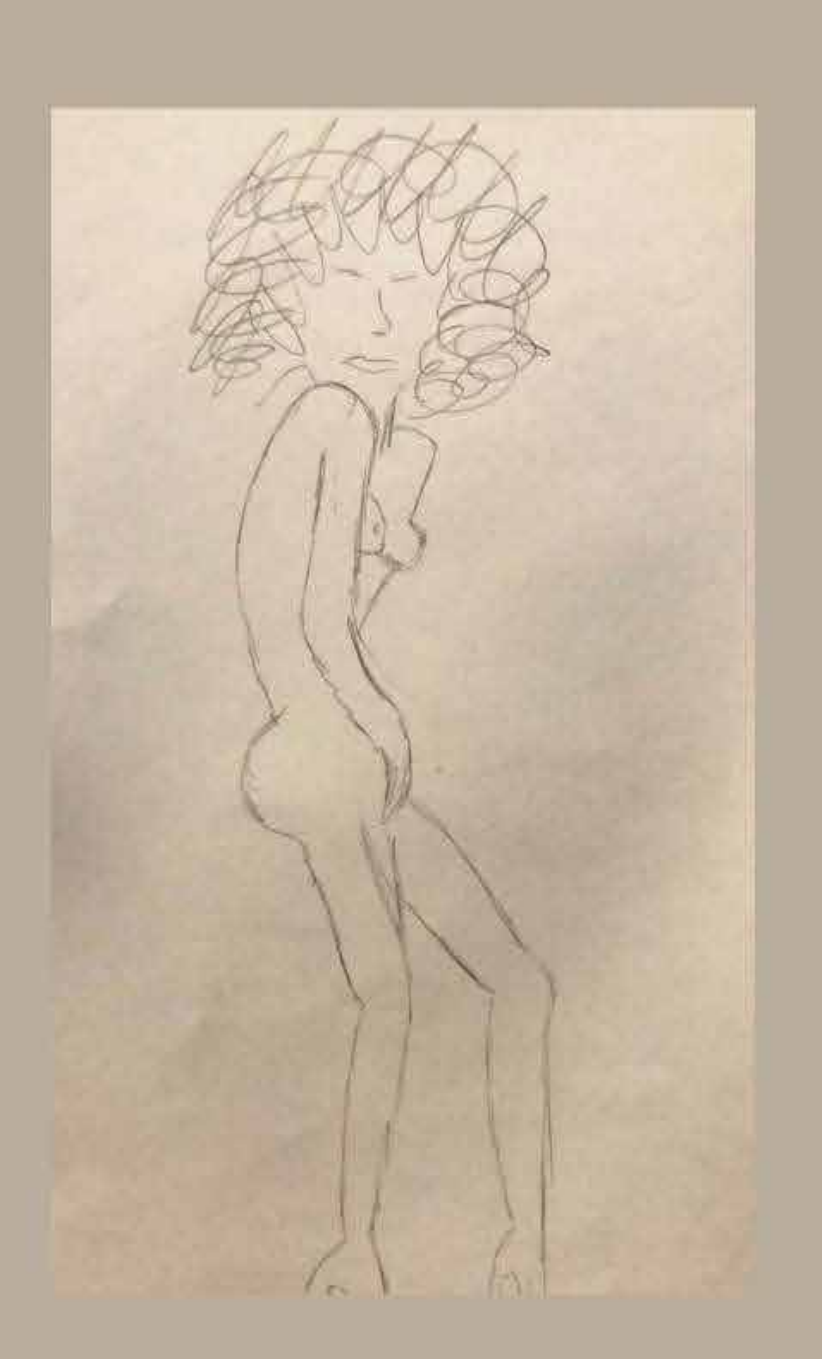

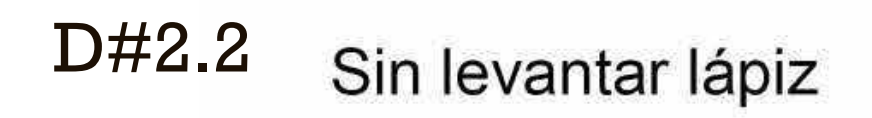

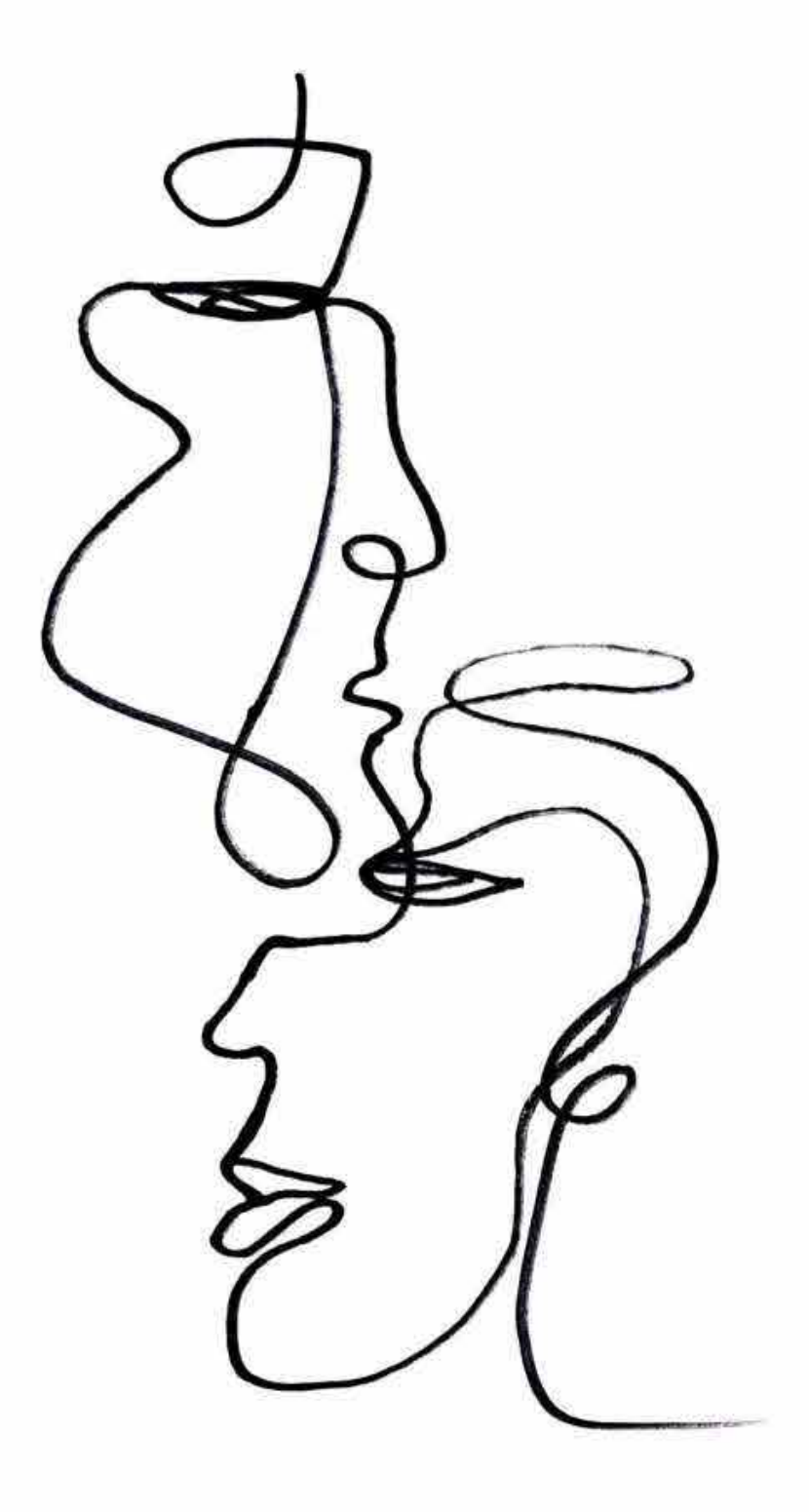

 $\hat{\mathcal{L}}_{\text{max}}$  and  $\hat{\mathcal{L}}_{\text{max}}$ 

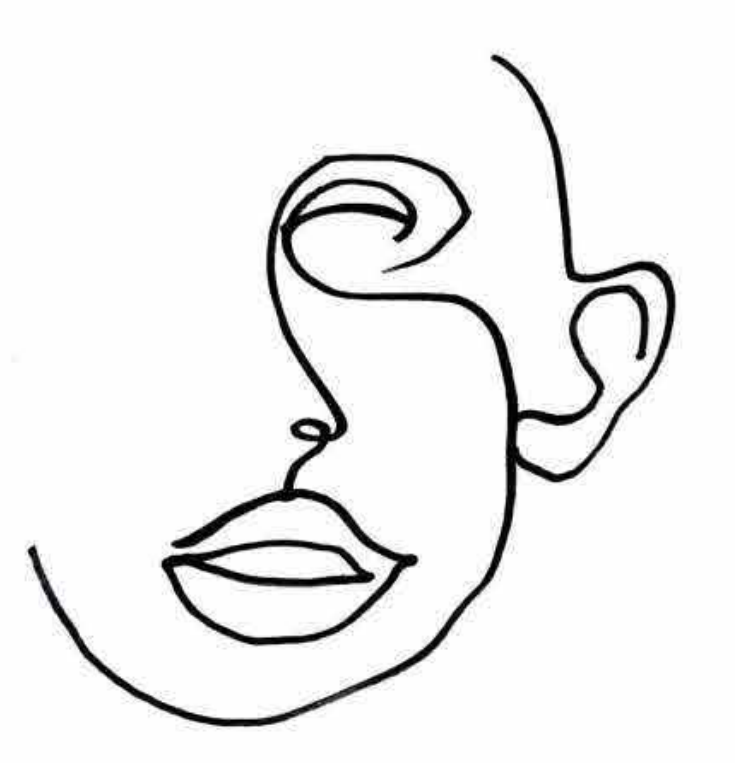

 $\sim 10^{-10}$ 

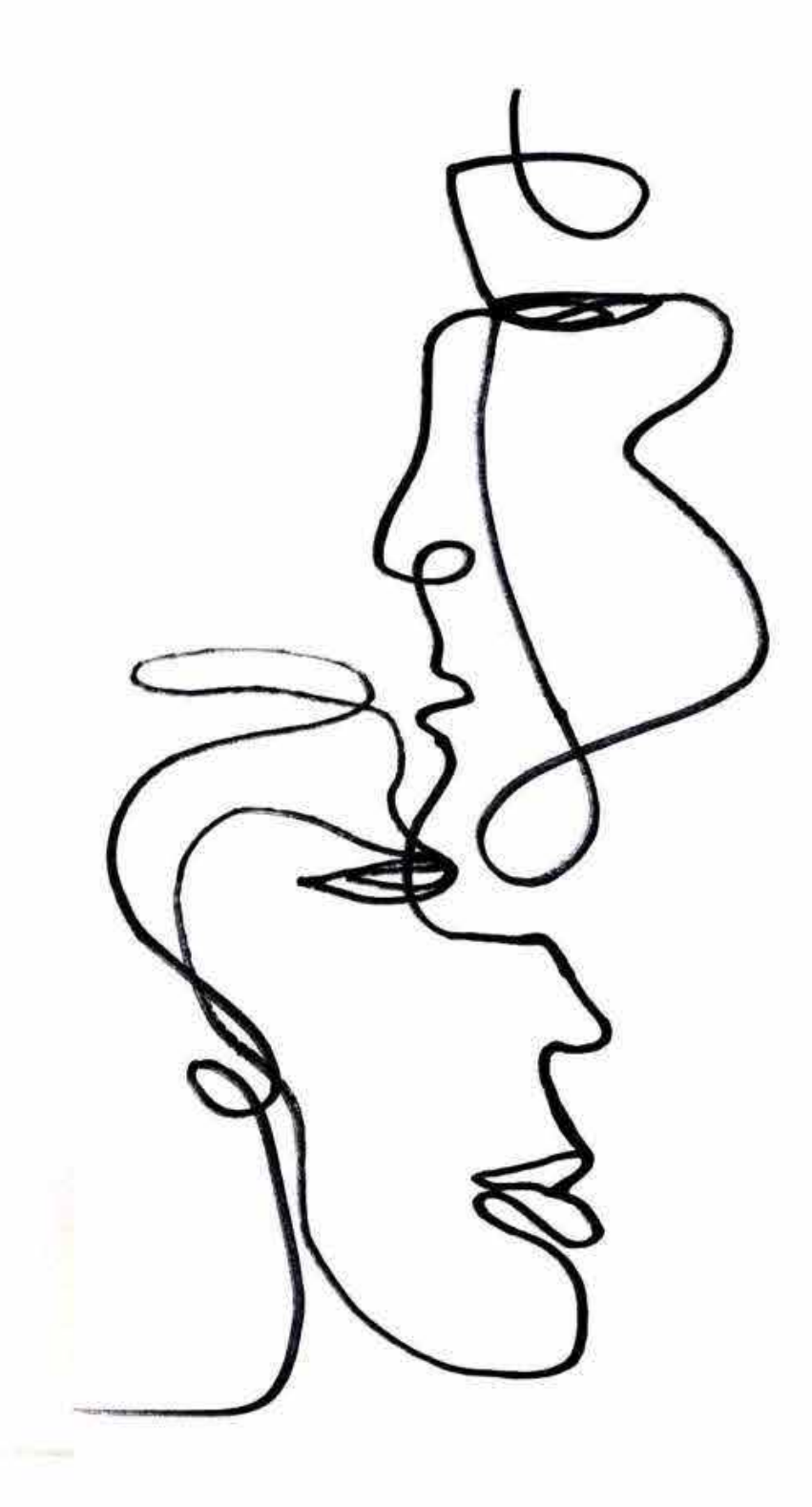

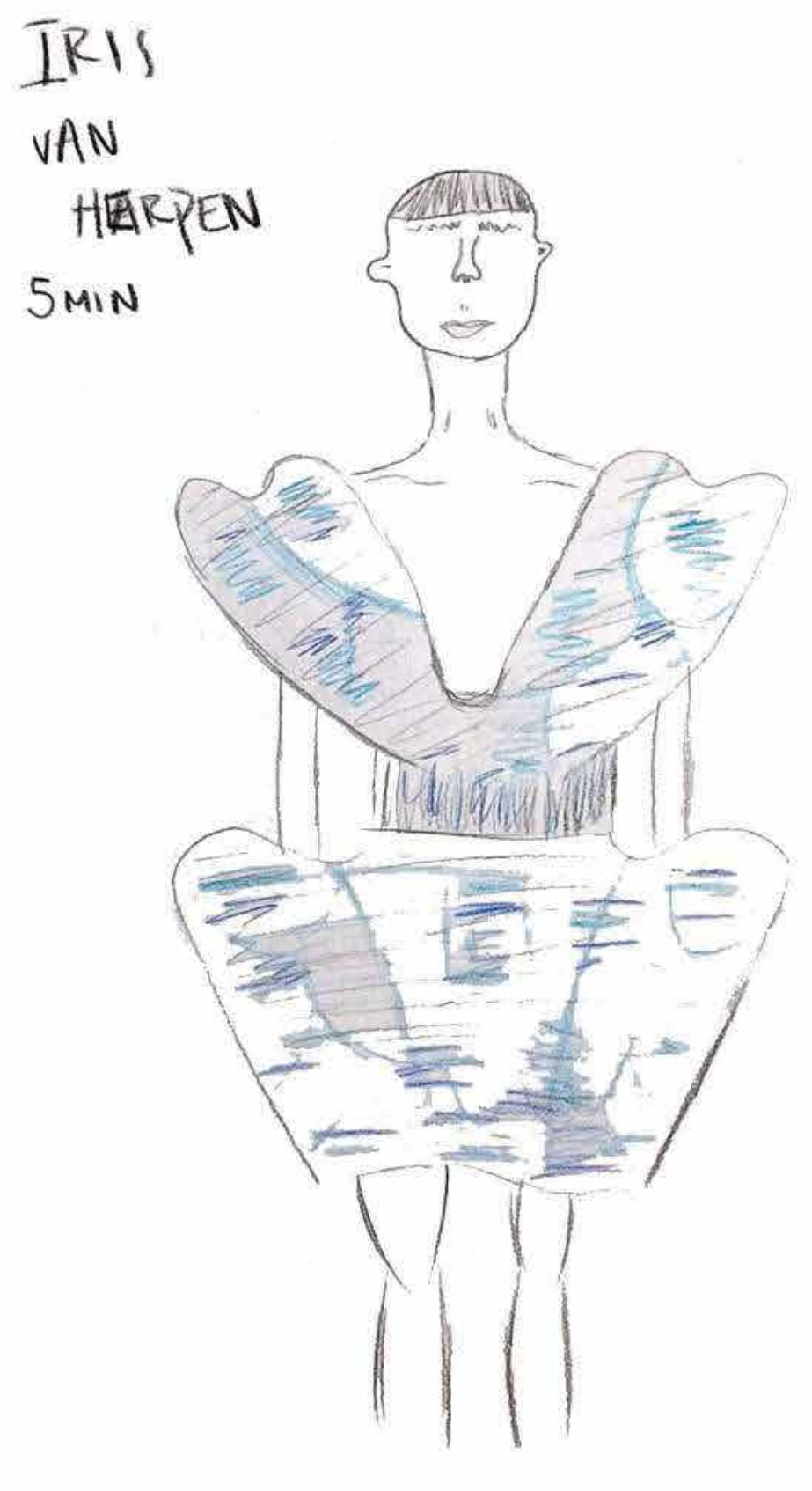

 $\sim 10^{-10}$ 

 $\sim 0.5$ 

### **Aciertos**

- Criterios gráficos claros y simples. Paleta y portadillas que funcionan para organizar los trabajos.

#### **04-** E.2#04: **Bitácora** Presentación **Fotos**

### **1) Criterios Gráficos de Presentación**

# Ejercicio 4<br>BITÁCORA

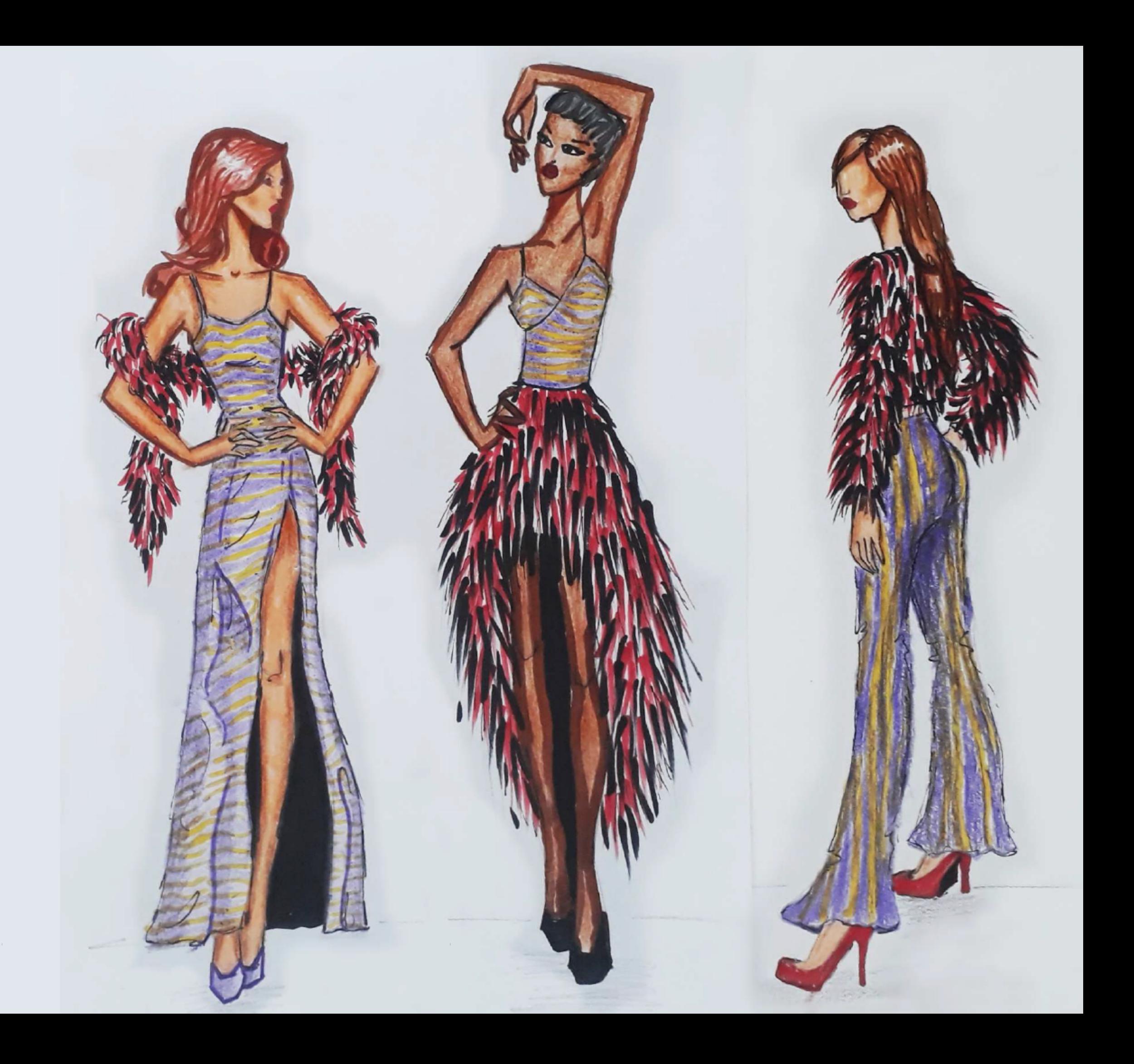

### Ejercicio 4c: Boceto miniatura

### **Aciertos**

- Criterios interesantes, creativos, se valora la exploración, cuidar ubicación en hojas

#### **04-** E.2#04: **Bitácora** Presentación **Fotos**

### **1) Criterios Gráficos de Presentación**

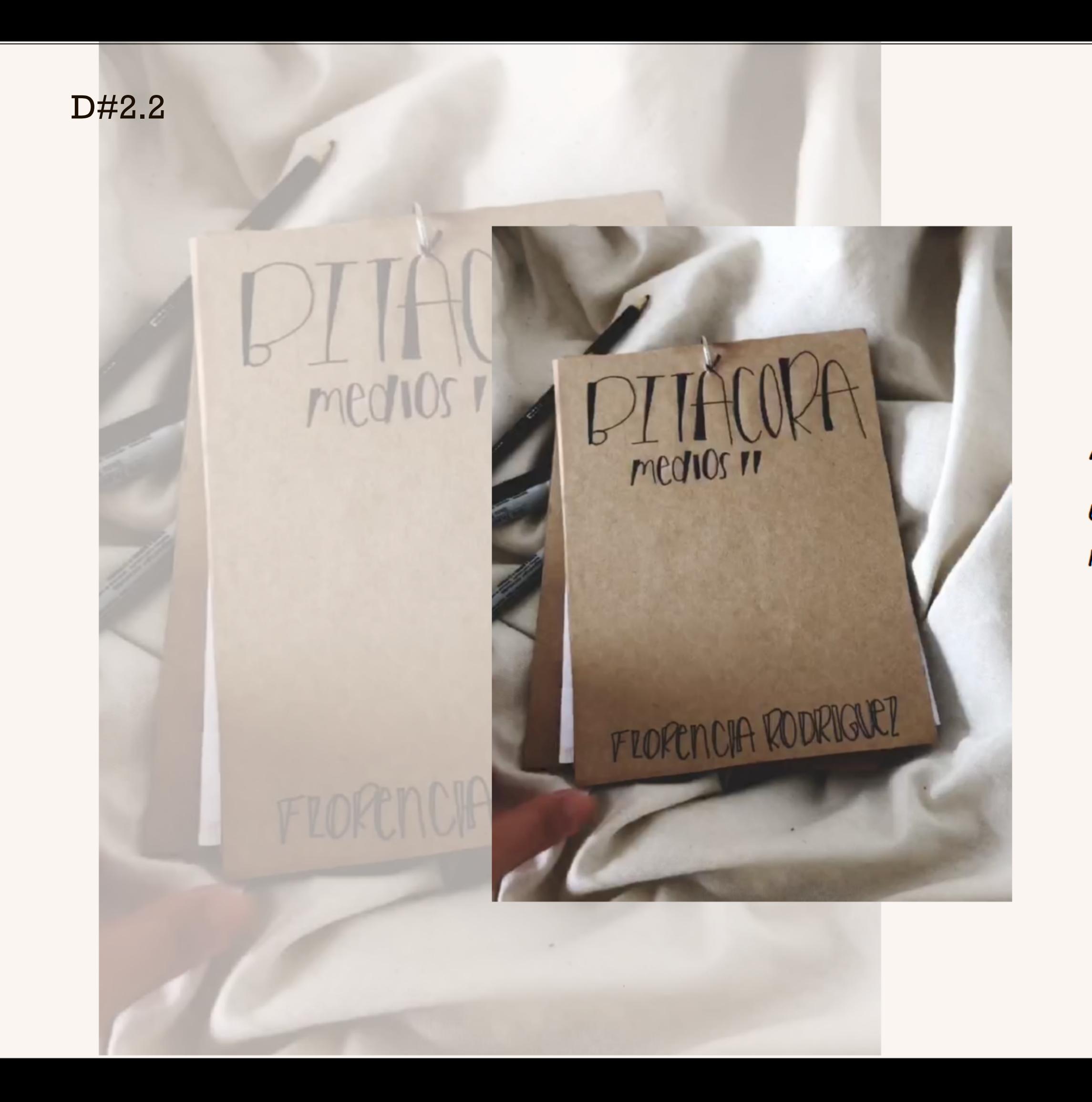

"Una bitacora es, en la actualidad, un cuaderno que permite llevar un registo de diversas acciones"

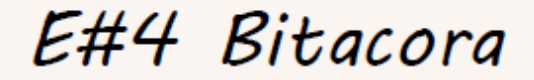

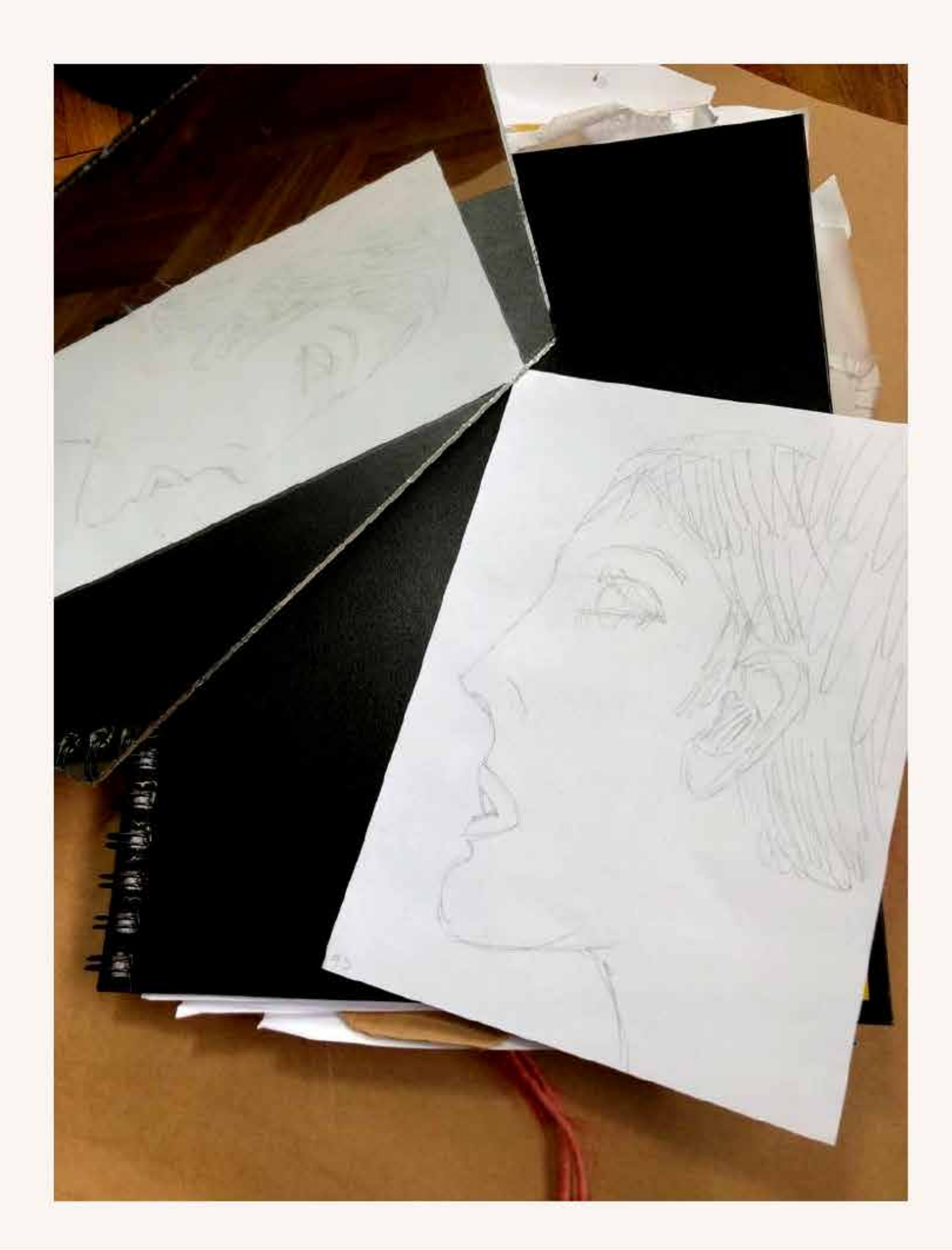

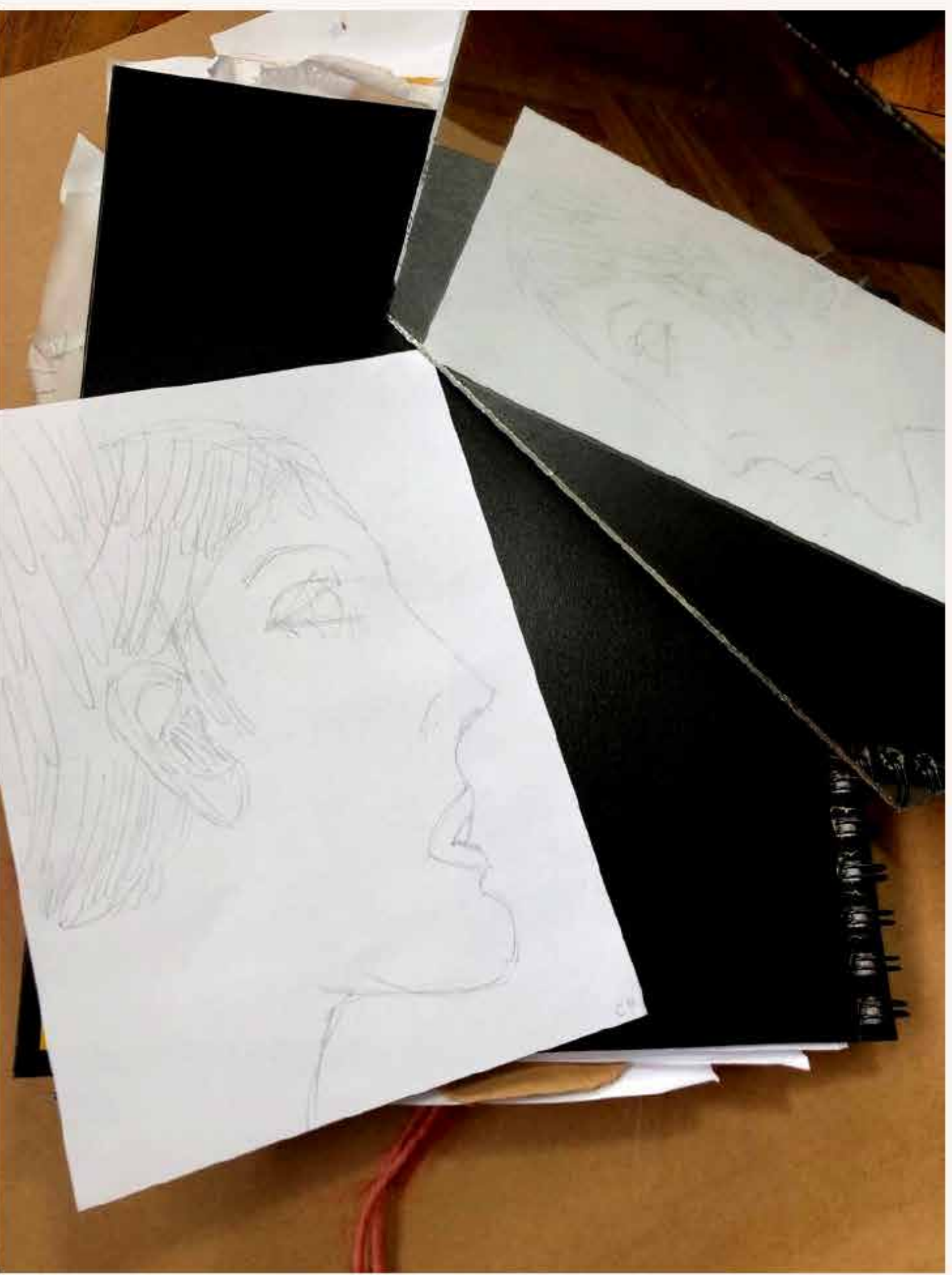

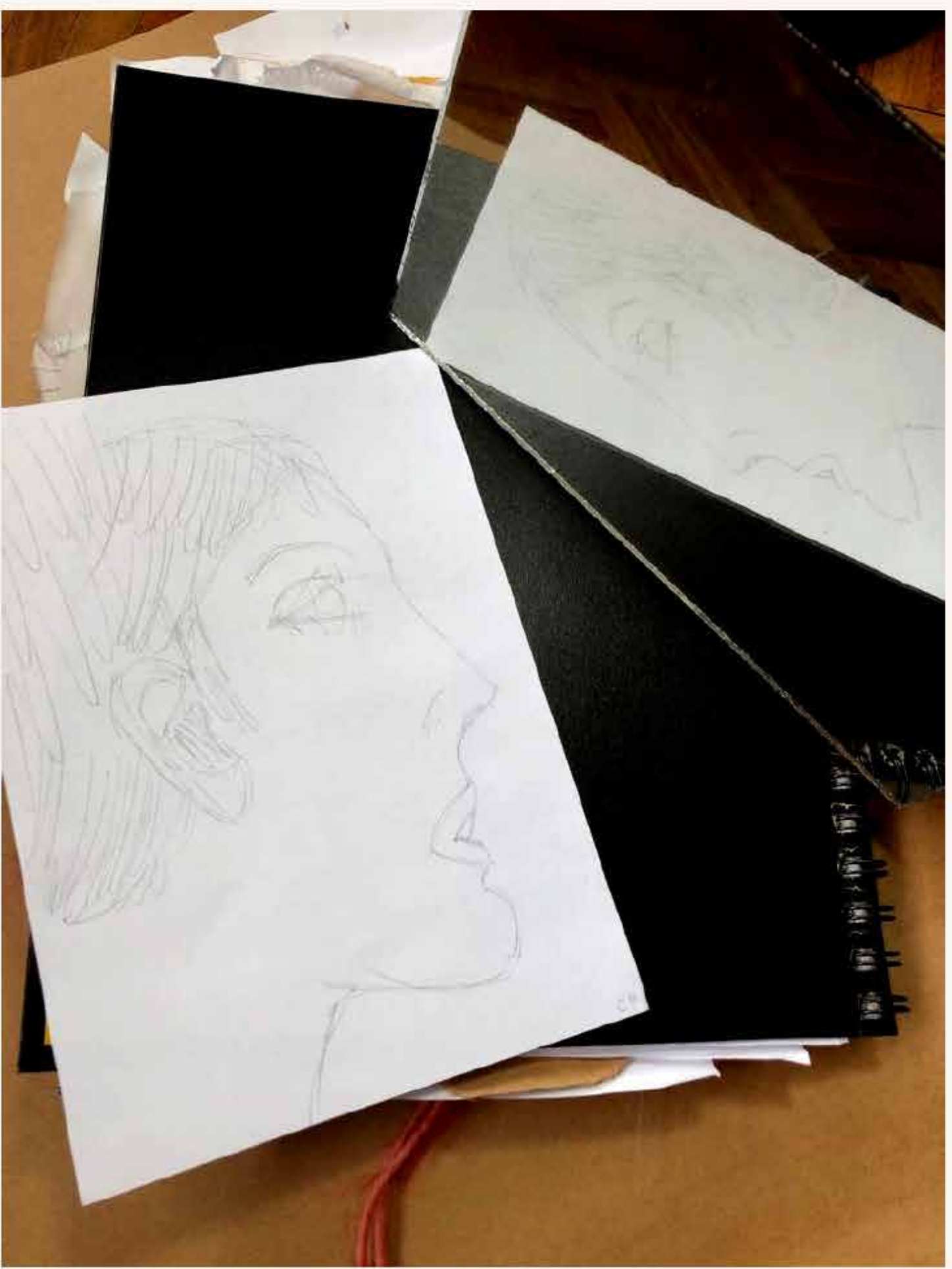

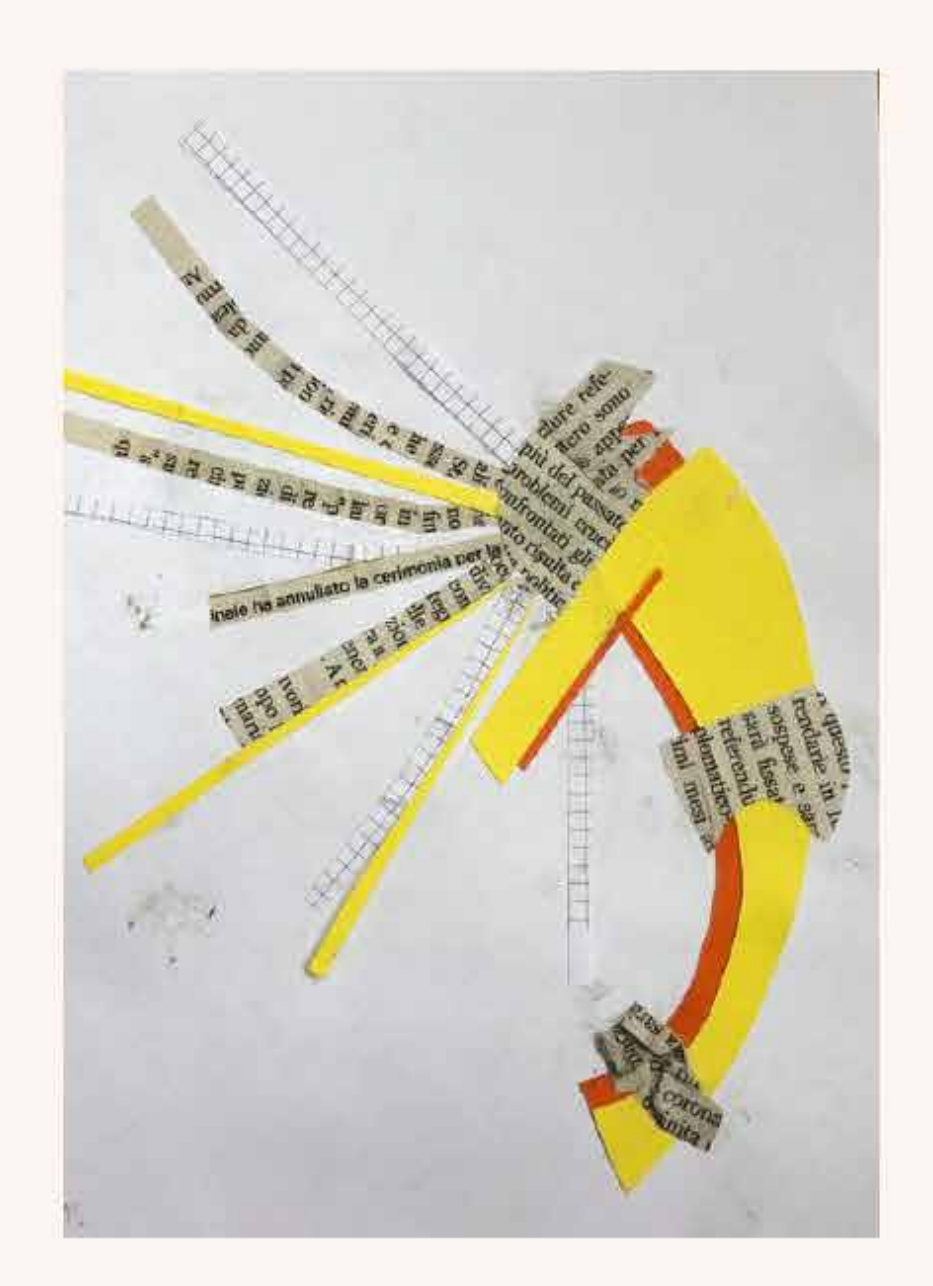

 $\sim 10^{-11}$ 

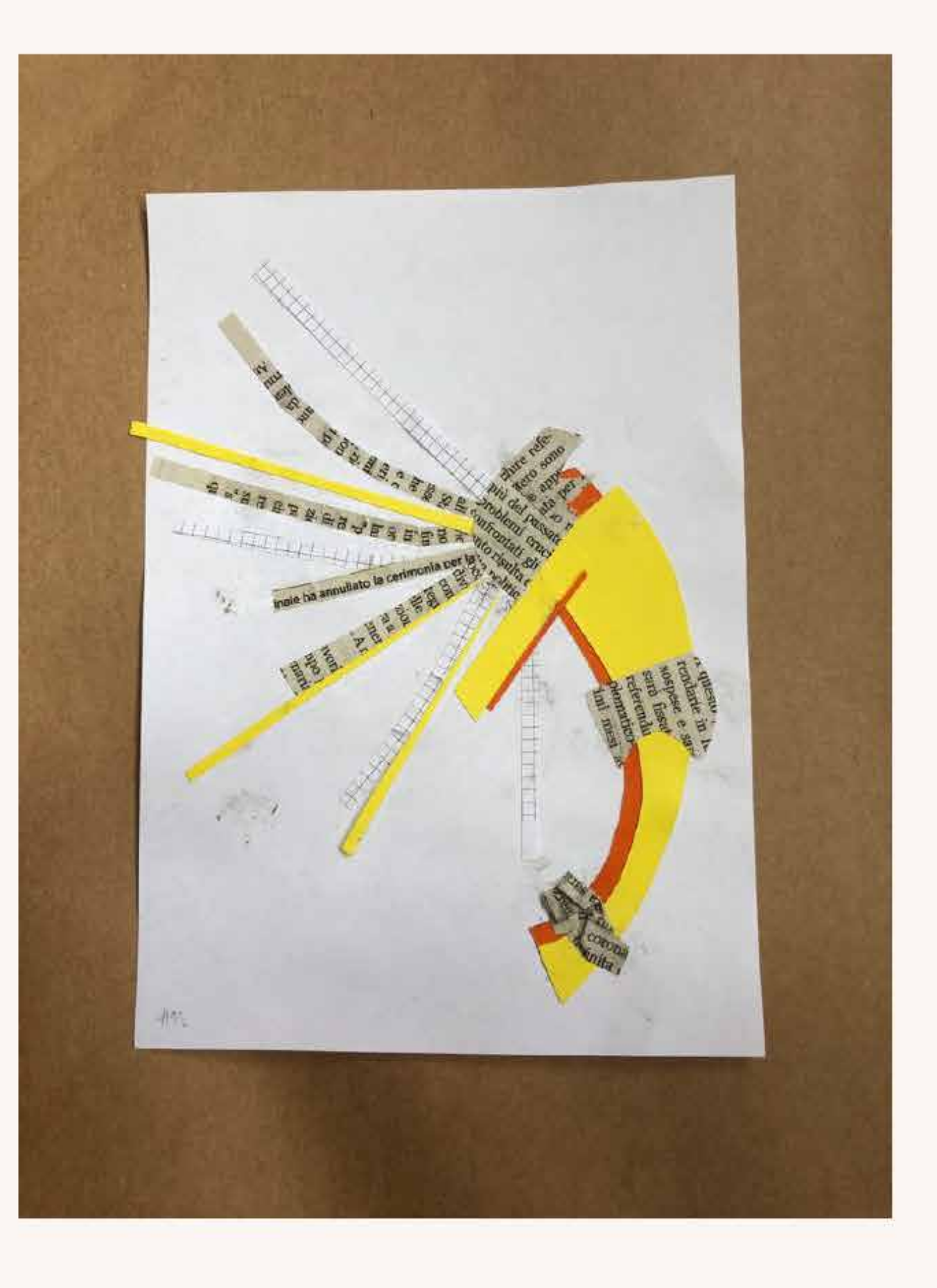

 $\sim 10^{-11}$ 

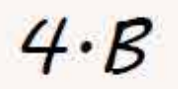

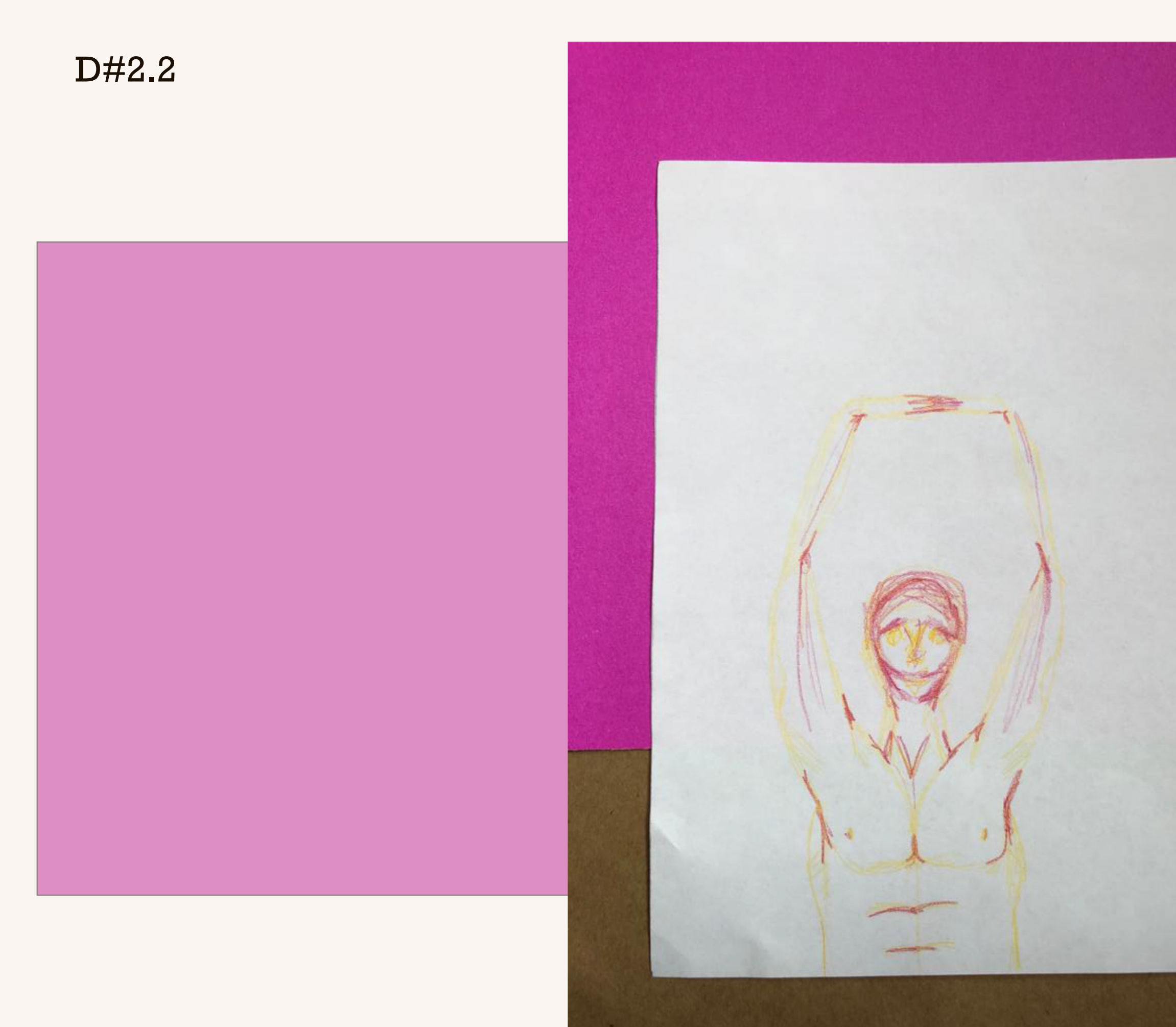

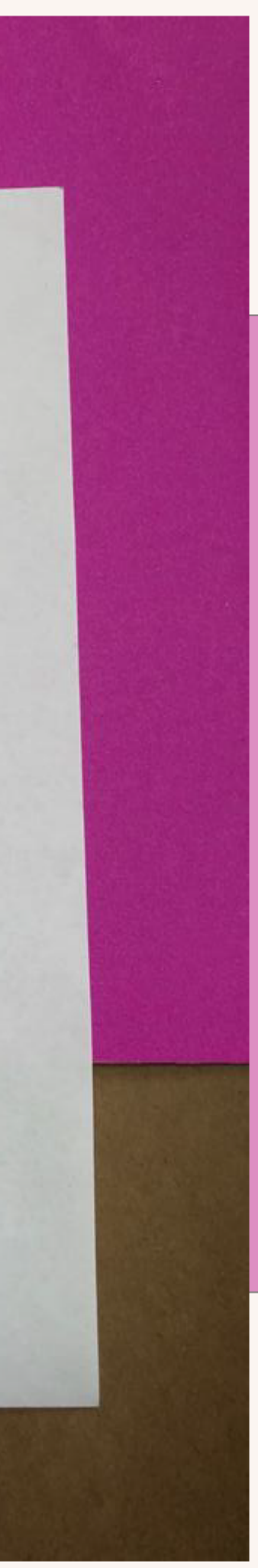

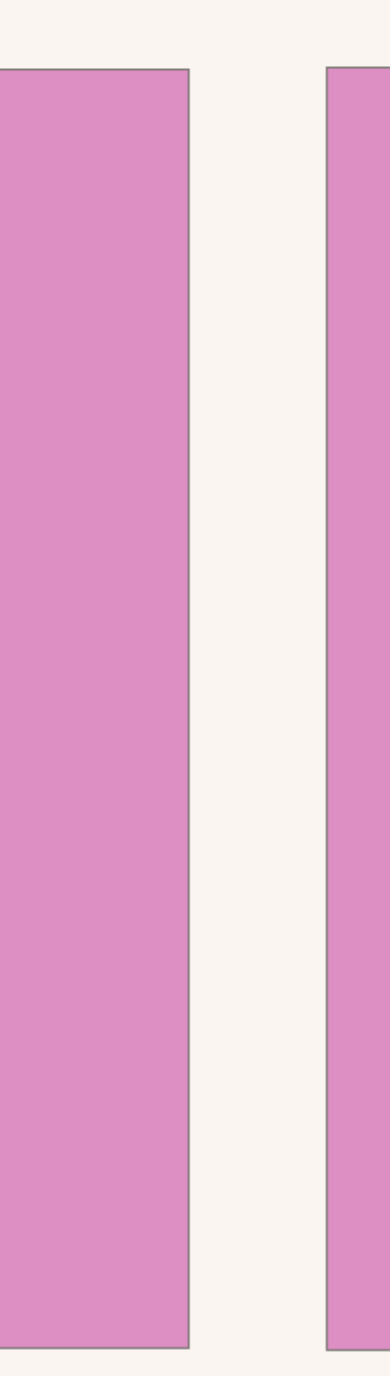

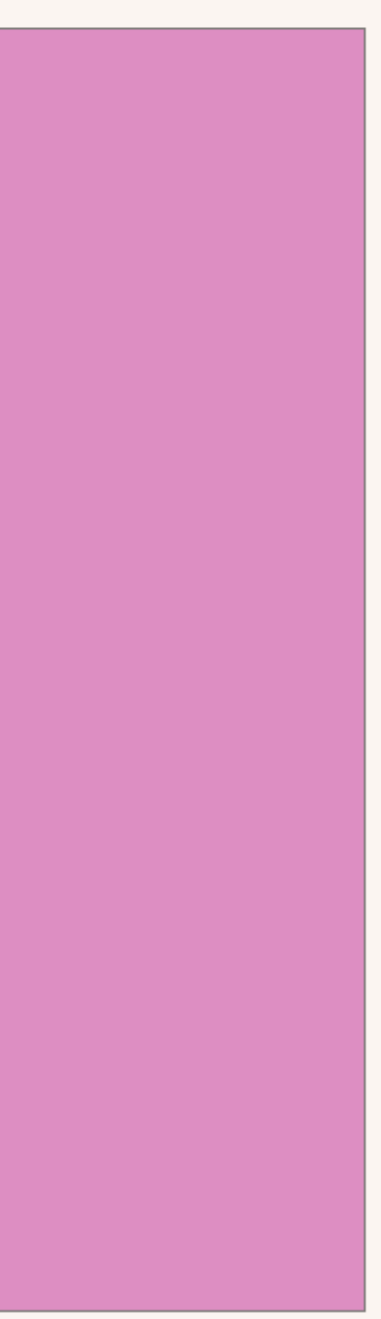

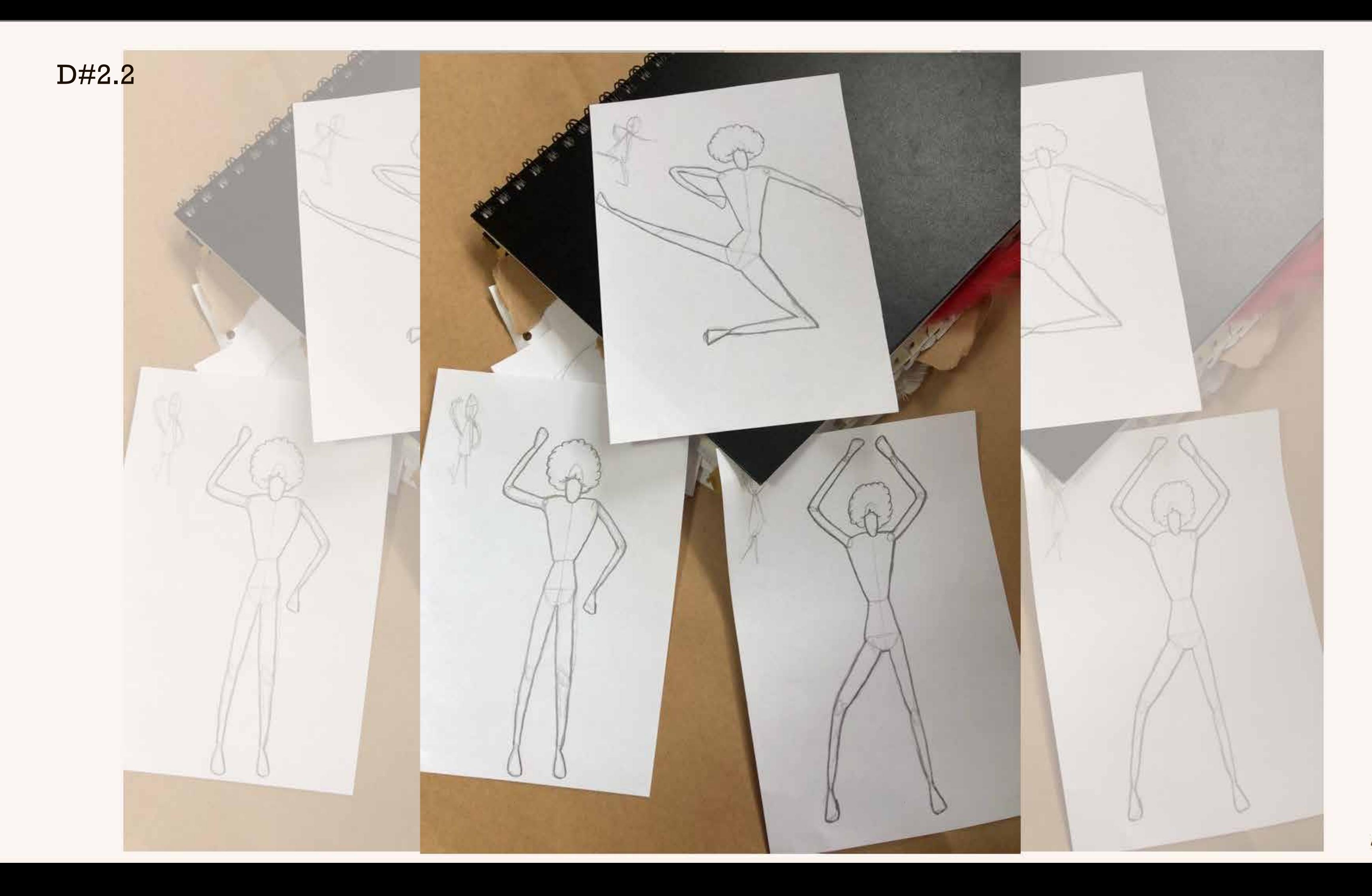

### **Aciertos**

- Uso del fondo negro permite el protagonismo de la hoja blanca.

#### **04-** E.2#04: **Bitácora** Presentación **Fotos**

### **2) Visualización de Trabajos**

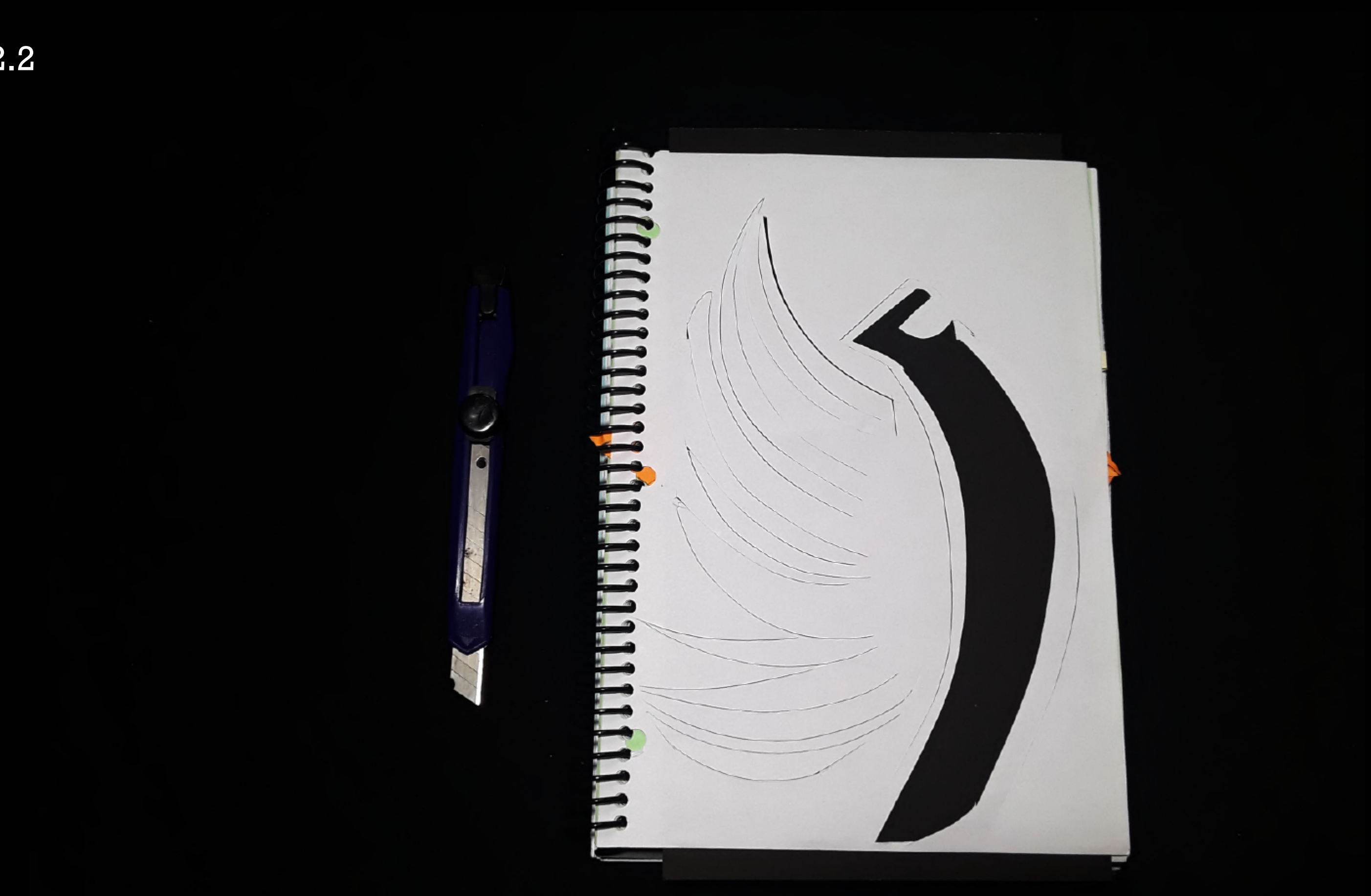

Boceto de siluetas 3

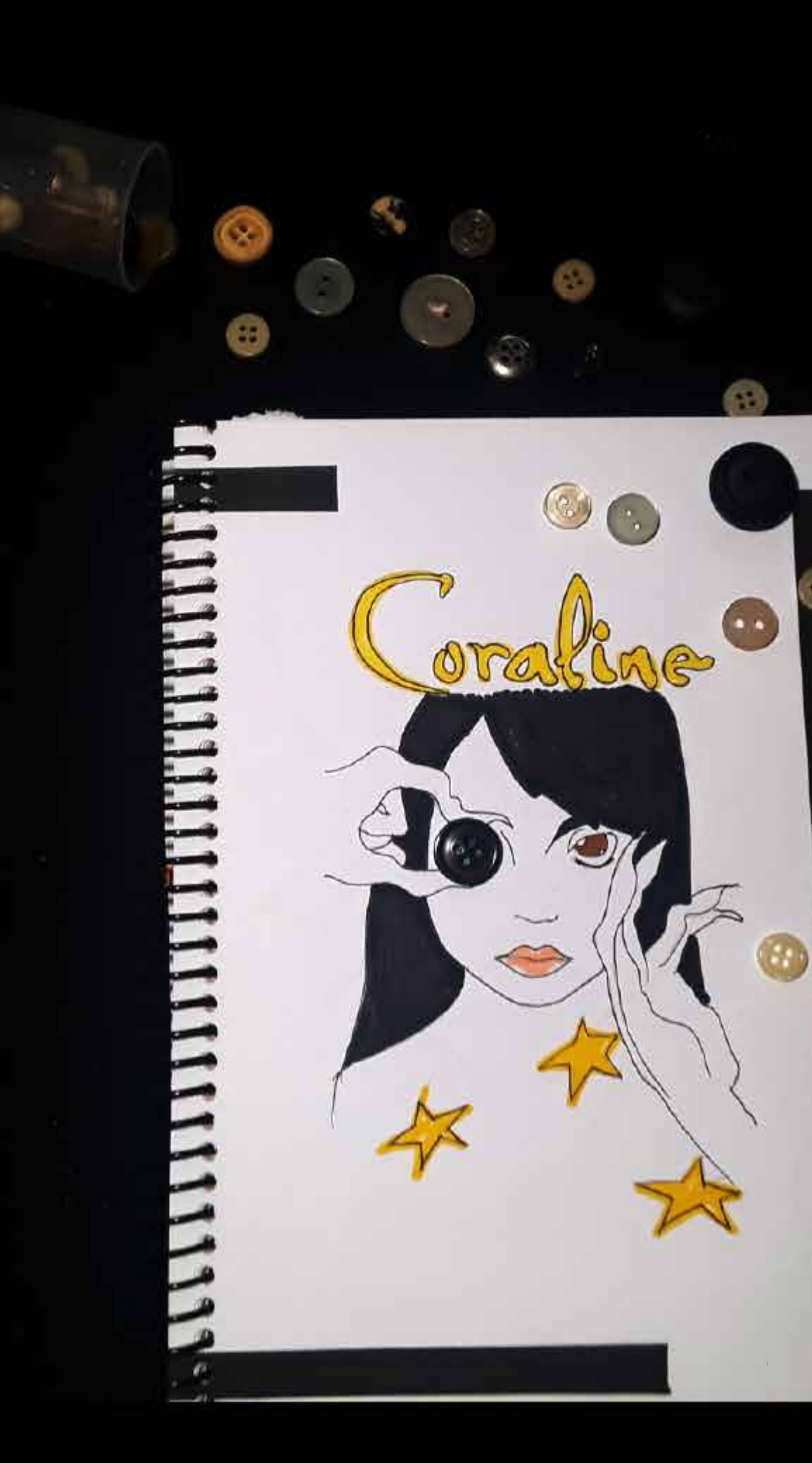

 $\mathbf{C}$ 

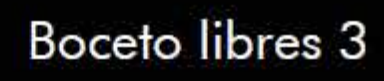

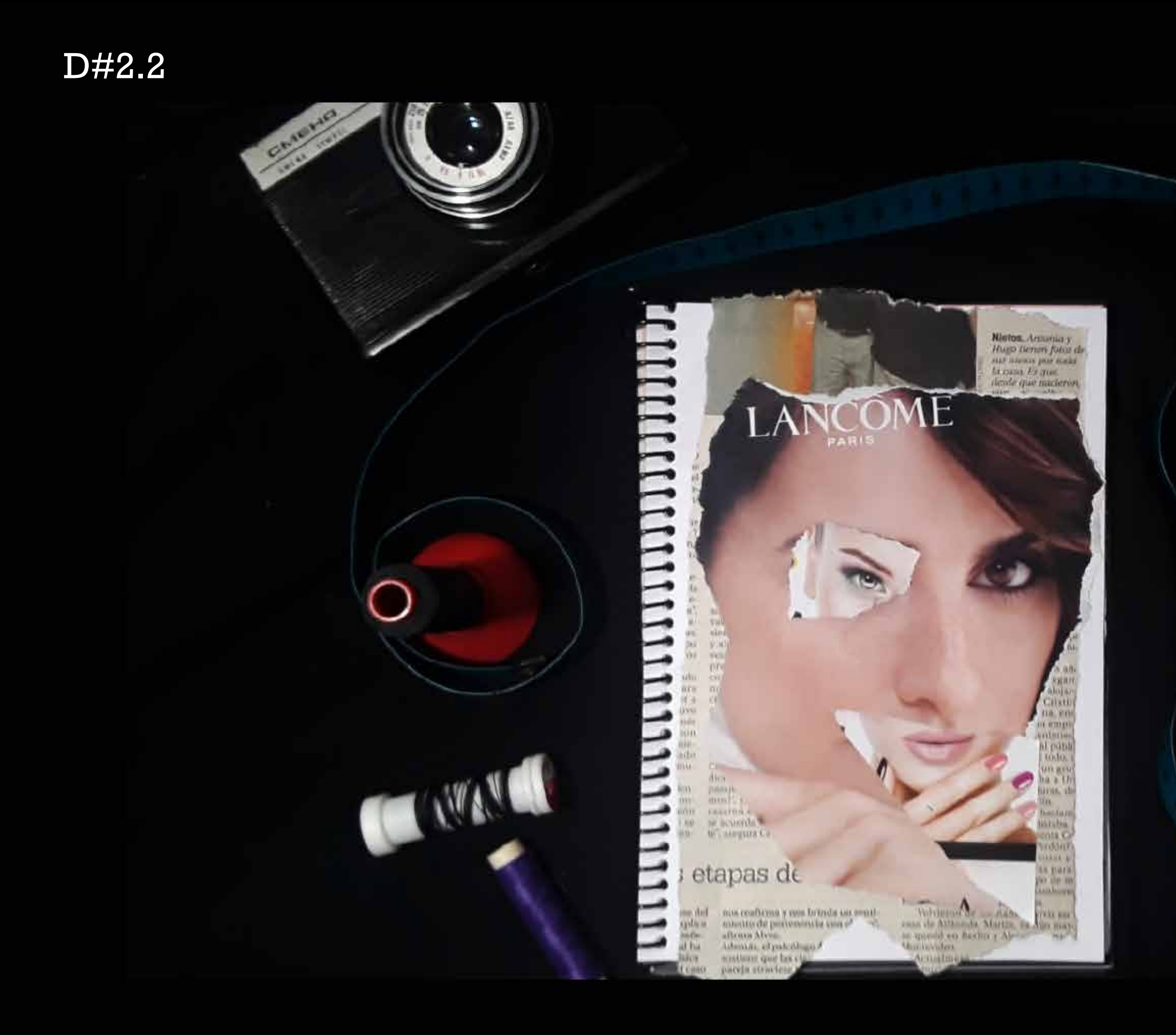

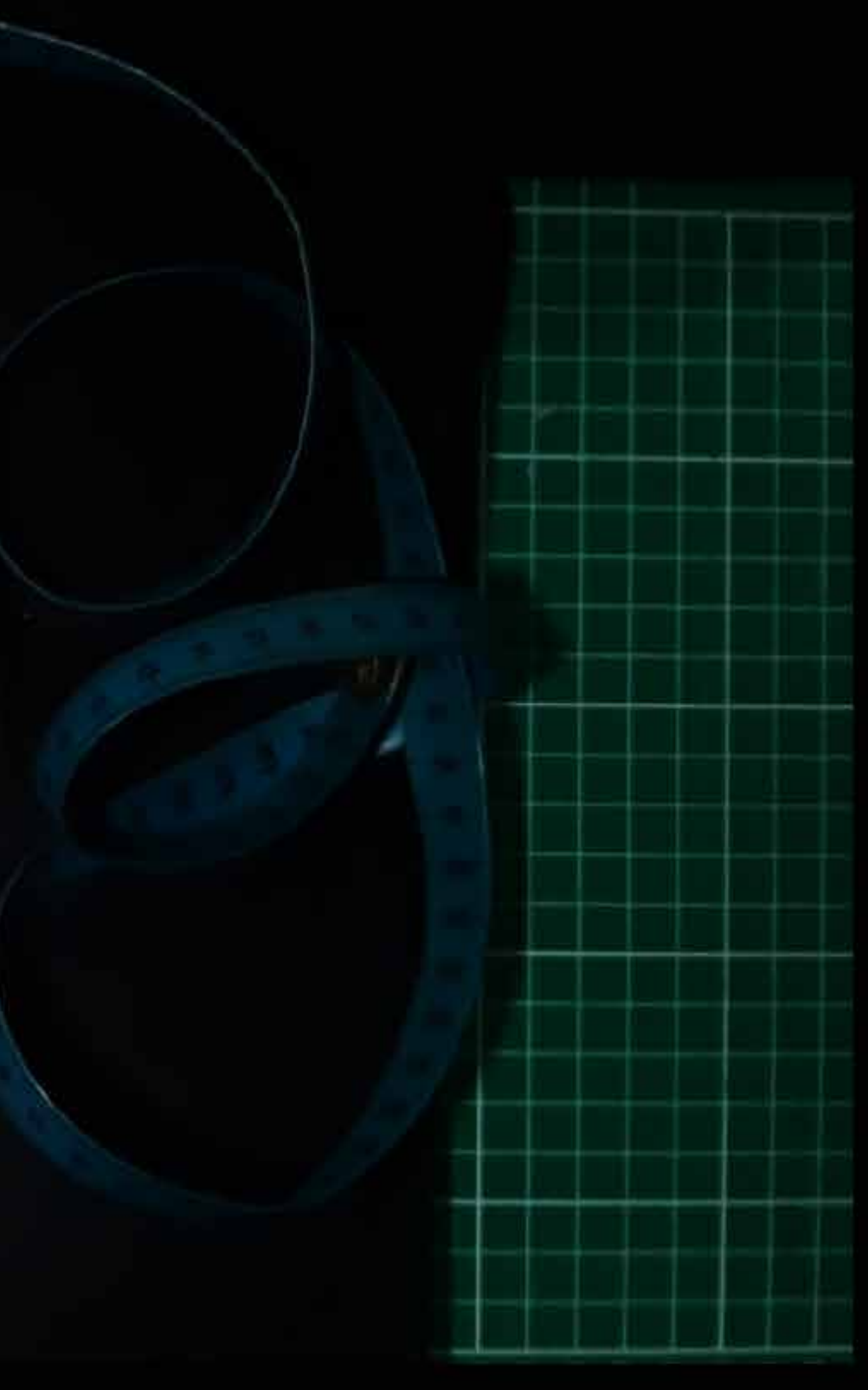

Bocetos libres 5

### **Aciertos**

- Tamaño y ubicación de trabajos adecuado en relación al formato de presentación.

### **04-** E.2#04: **Bitácora** Presentación **Fotos**

### **2) Visualización de Trabajos**

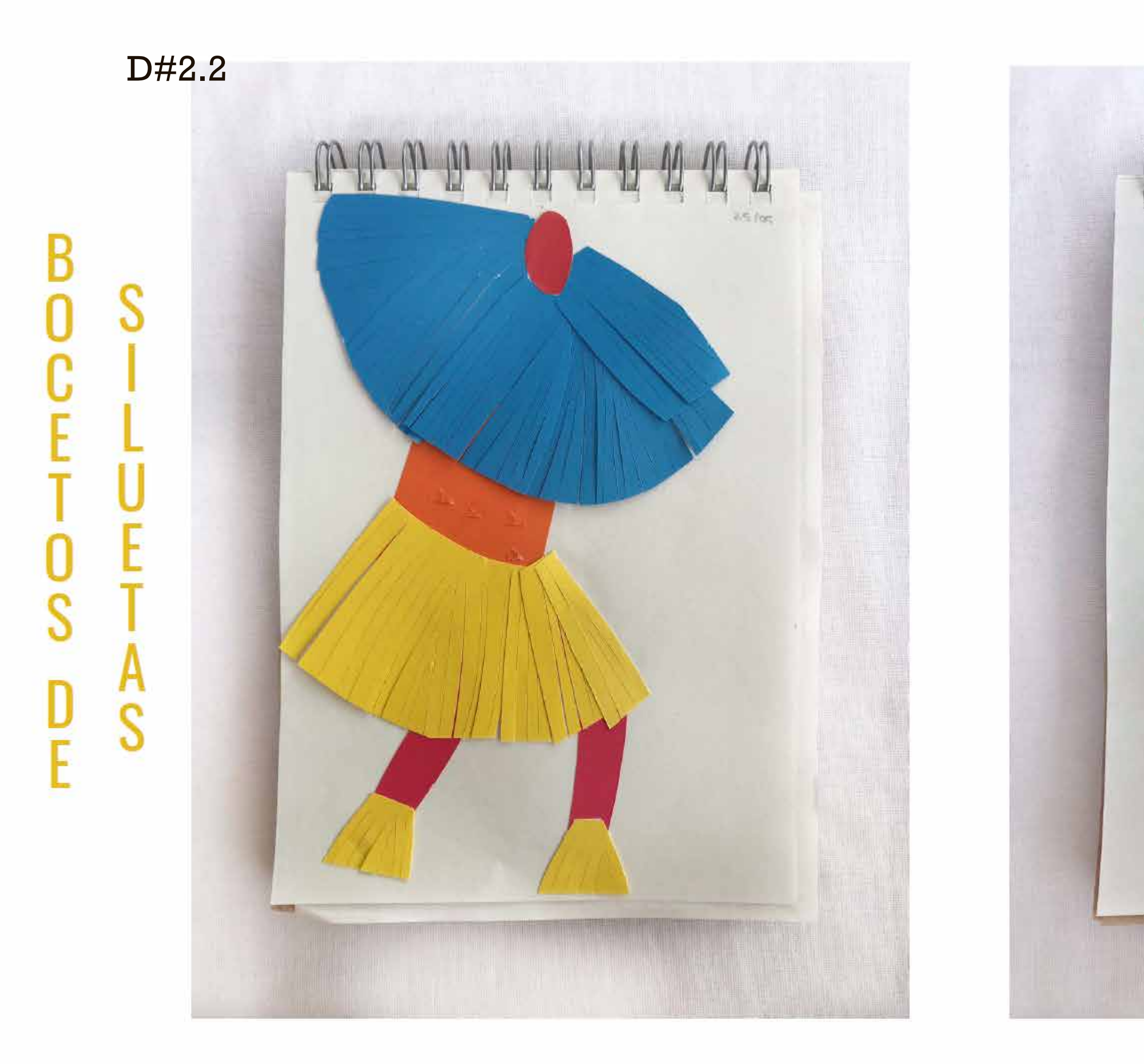

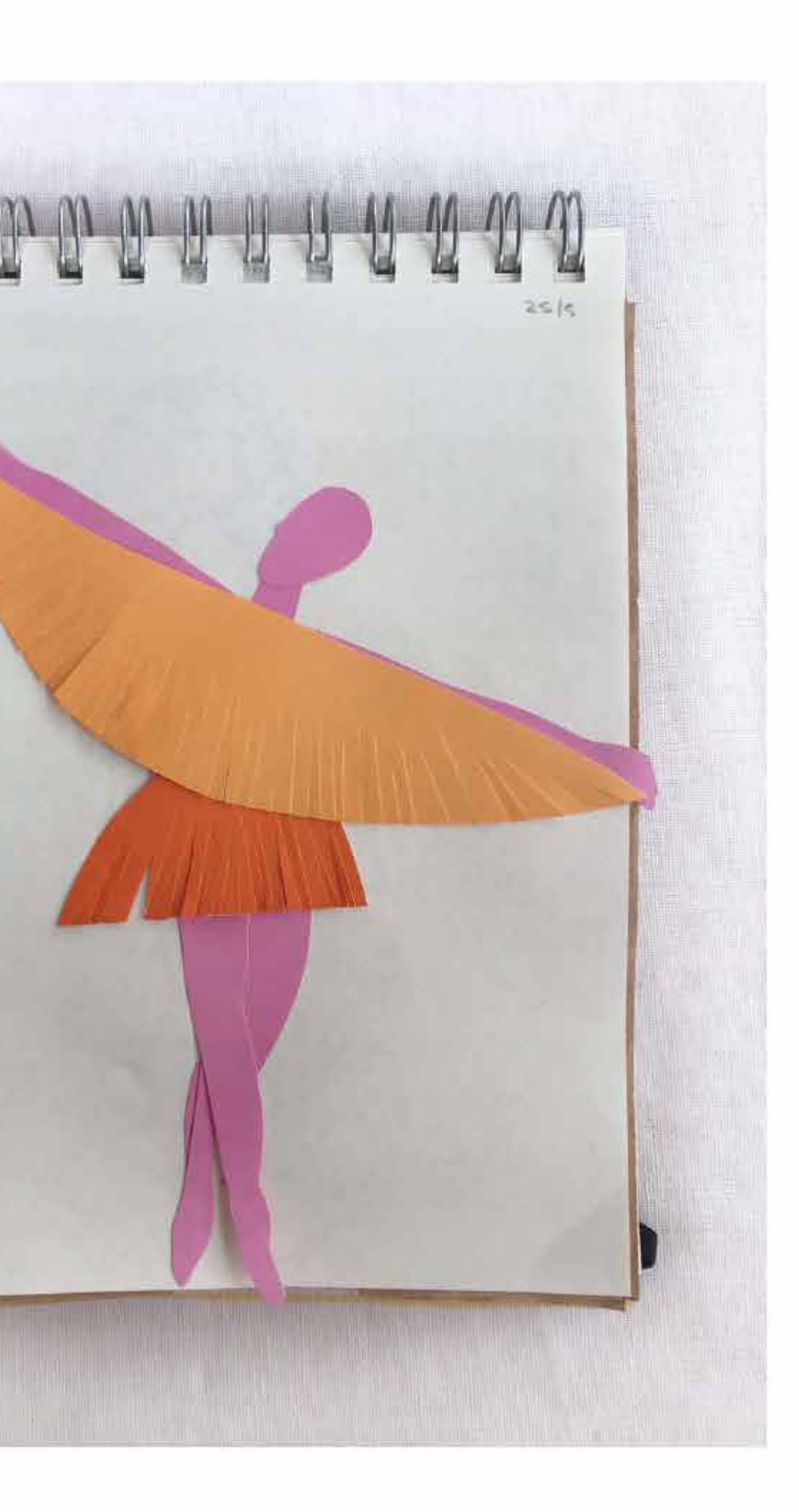

IA.

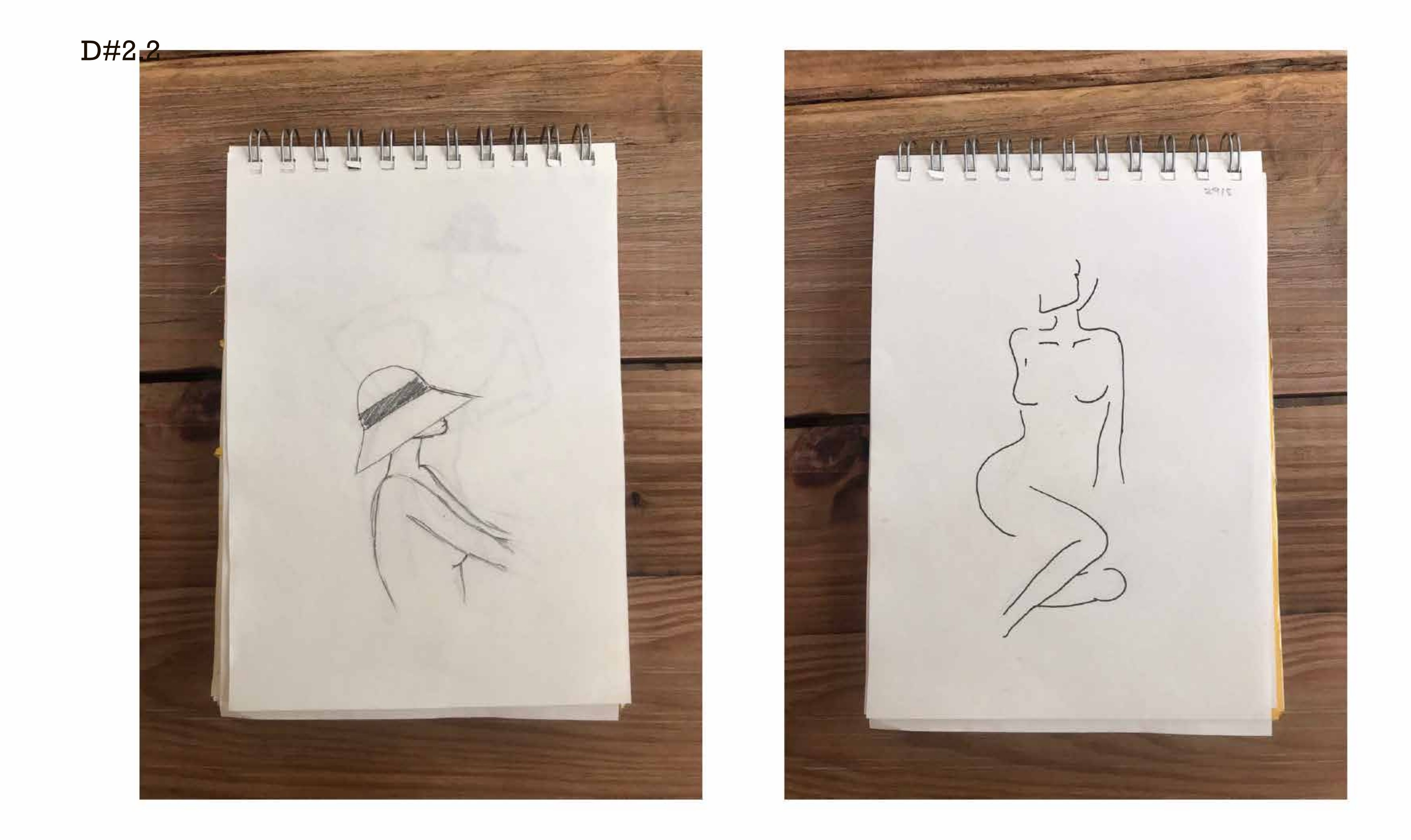

### **Aciertos**

- Escenografía cuidada, protagonismo equilibrado.

#### **04-** E.2#04: **Bitácora** Presentación **Fotos**

### **3) Arte en Presentación de Bitácora**
D#2.24  $\overline{O}$  $\mathbf{u}$  $\alpha$ 

**BITÁCORA** 

**JUNIO · 2020** 

#### **MEDIOS || TEXTIL EUCD**

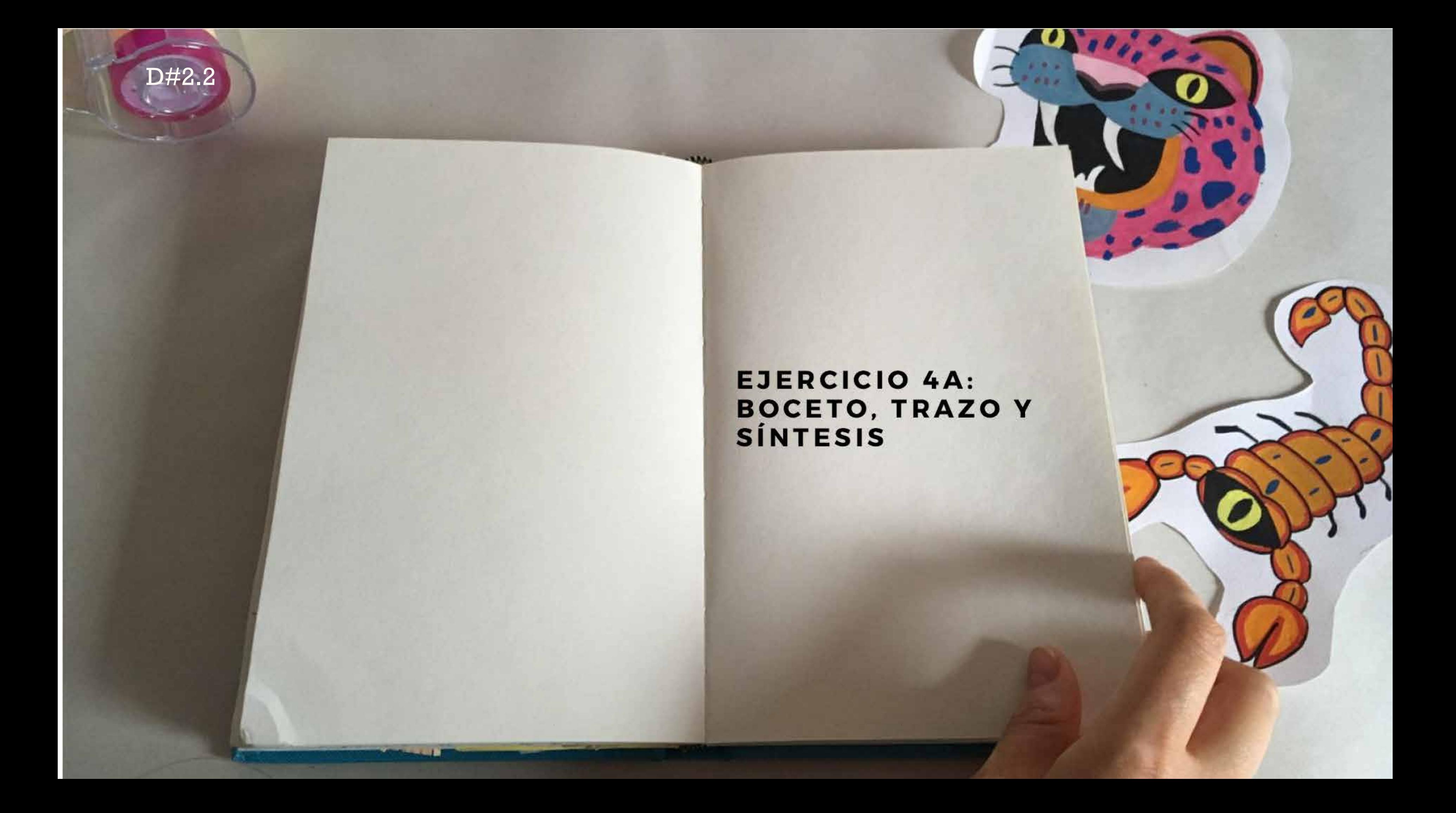

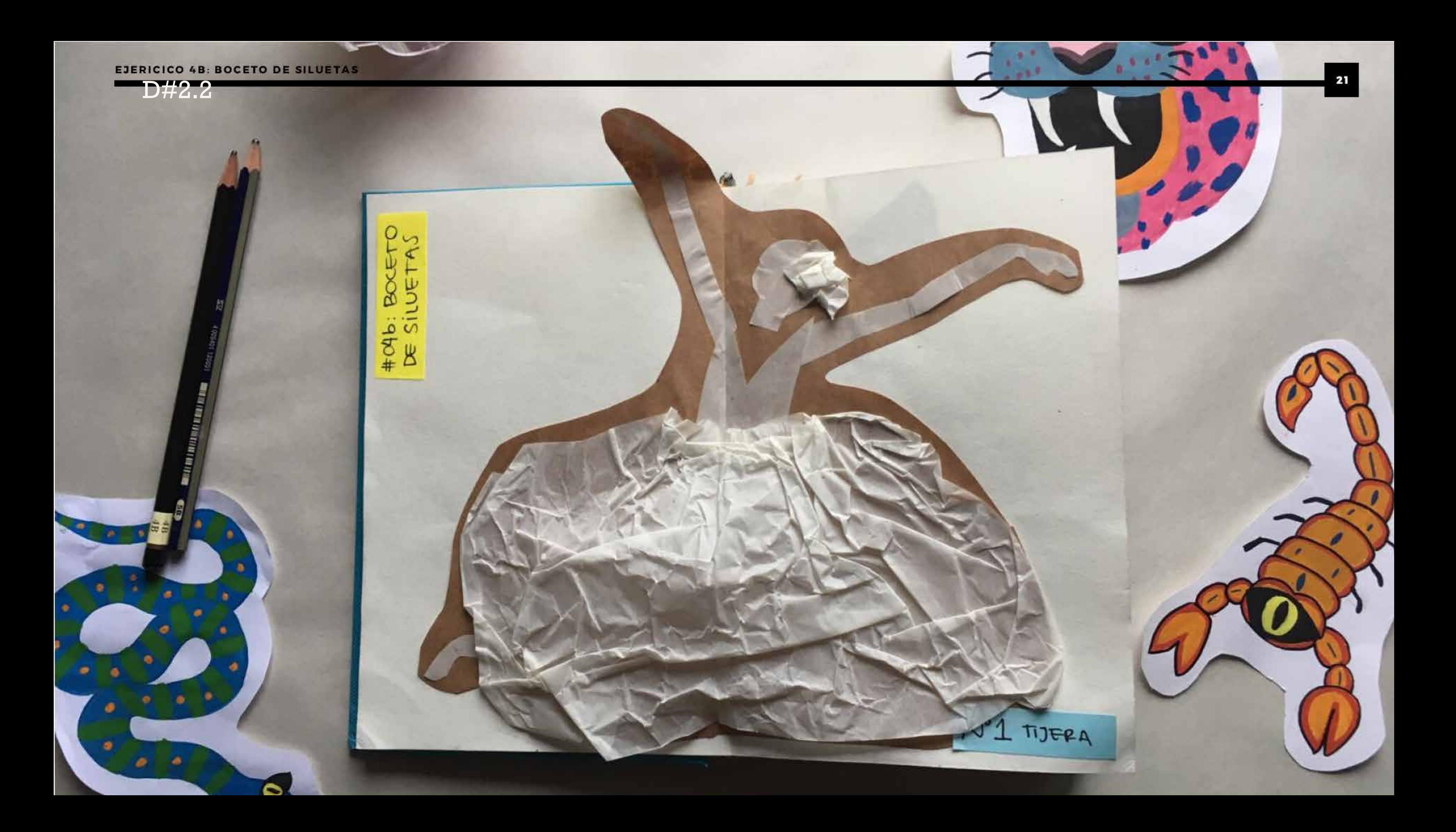

D#2.2

# RECORRIDO DE<br>BITÁCORA

**STAR** 

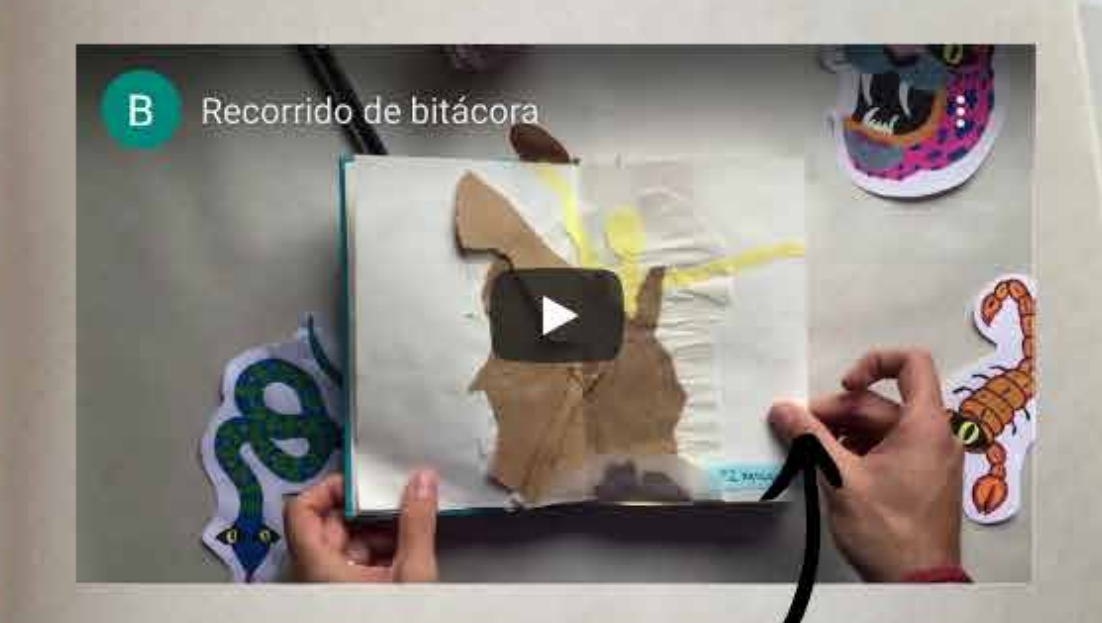

CLICK AQUÍ

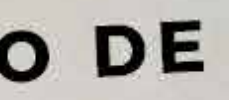

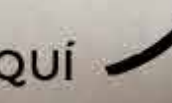

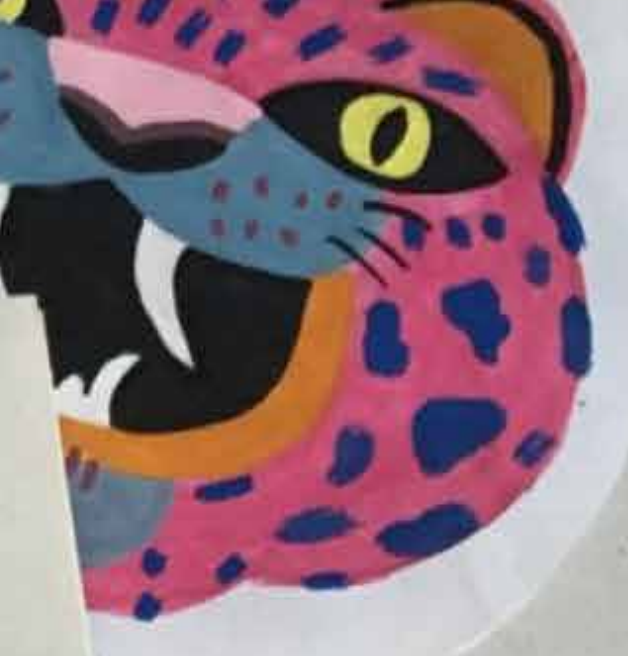

https://youtu.be/YWTjNl6v6VA

#### **Aciertos**

- Diversidad de fondos, armoniosos.

D#2.2

#### **04-** E.2#04: **Bitácora** Presentación **Fotos**

### **3) Arte en Presentación de Bitácora**

D#2.2

## Antibiotechnique

### Bitacoro

La siguierle Bénicora<br>se our cor la finalidad<br>de dibujar o más bier.<br>crear byunas relaciona-<br>des con la través<br>de diferentes tecricals de finalisme.<br>Les con la<br>fisomia del fisomia del fisomia del fisomia del

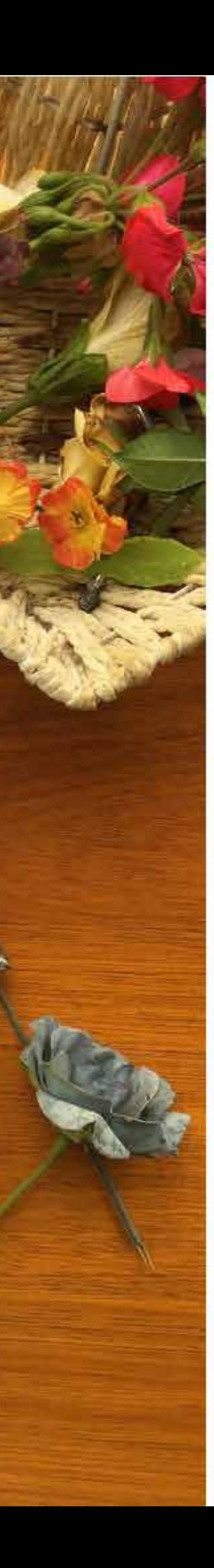

## Boceto miniatura

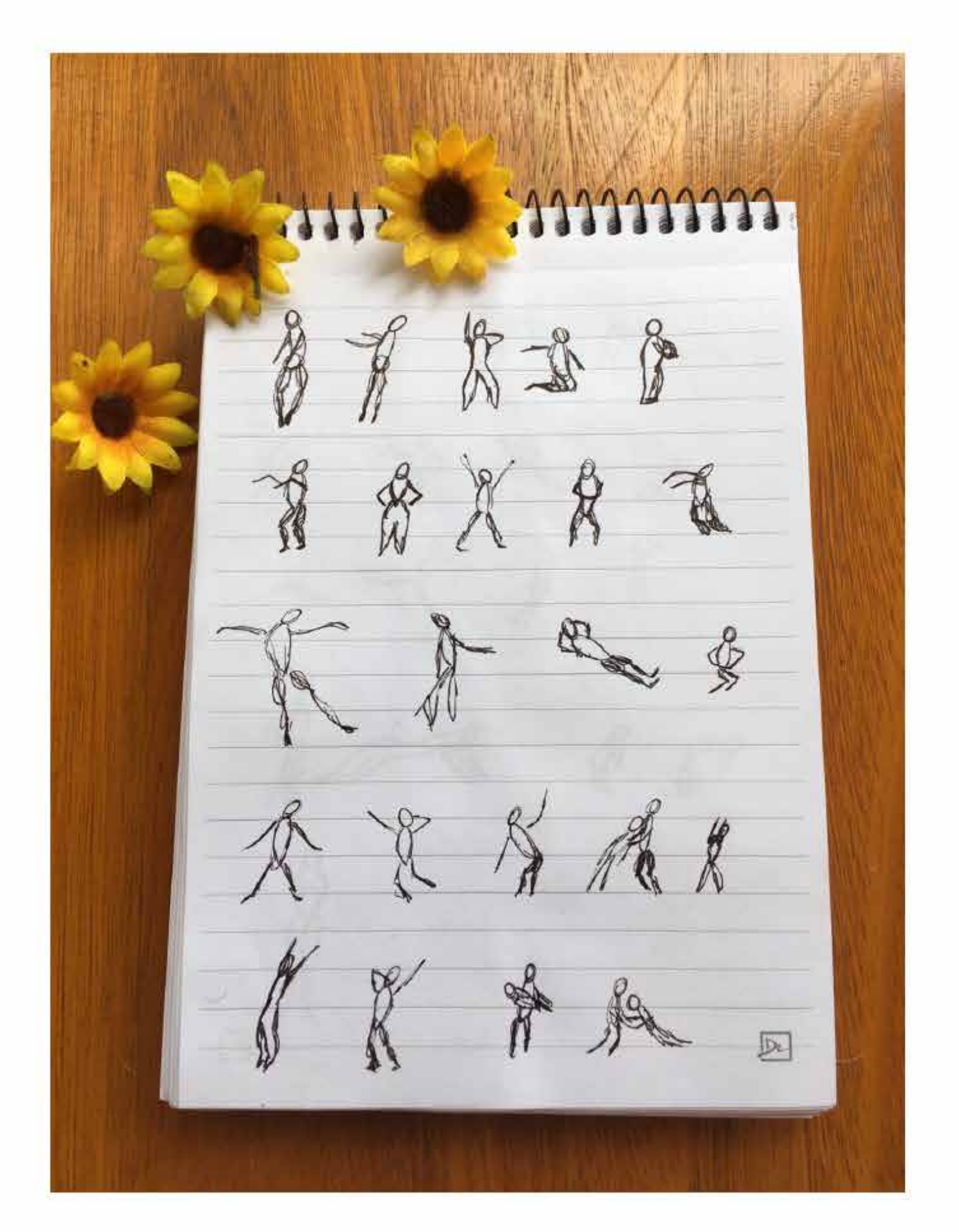

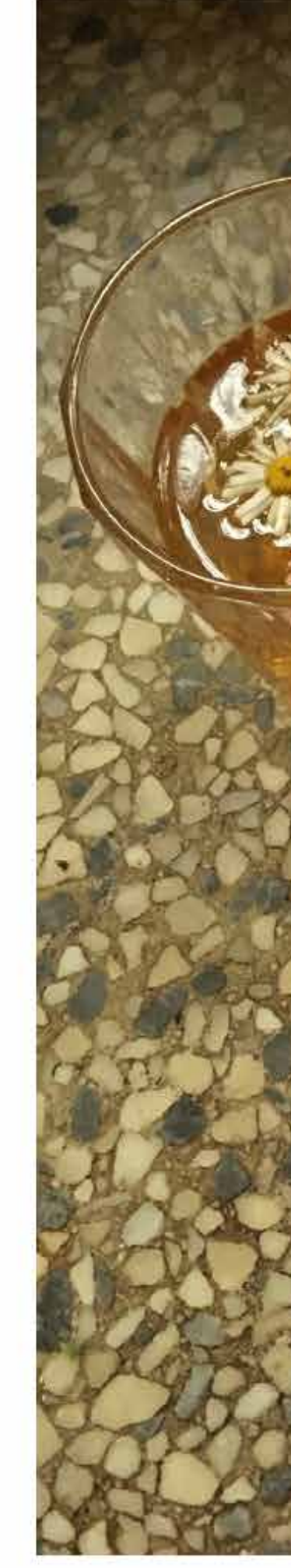

 $\frac{\partial}{\partial x^2}$ 

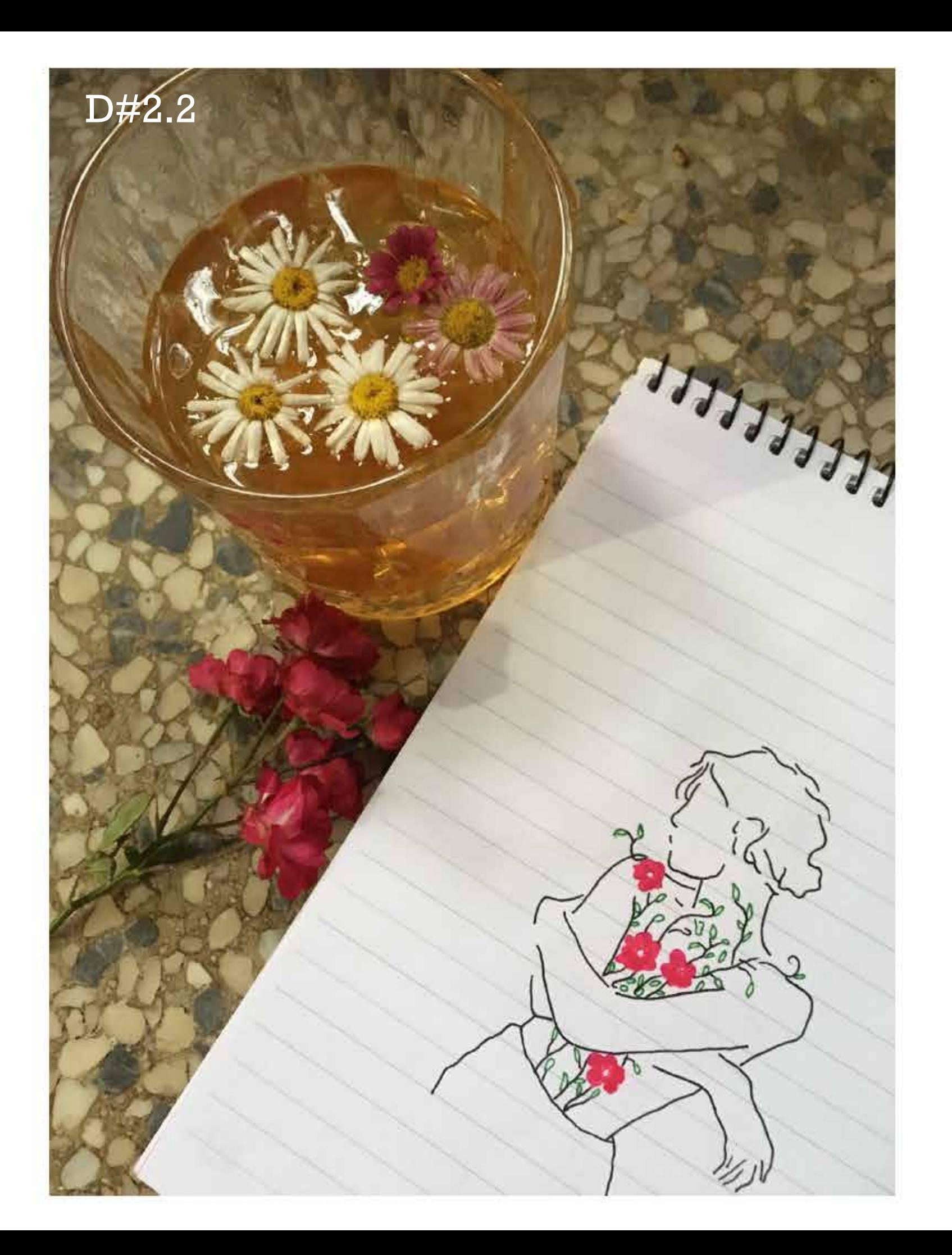

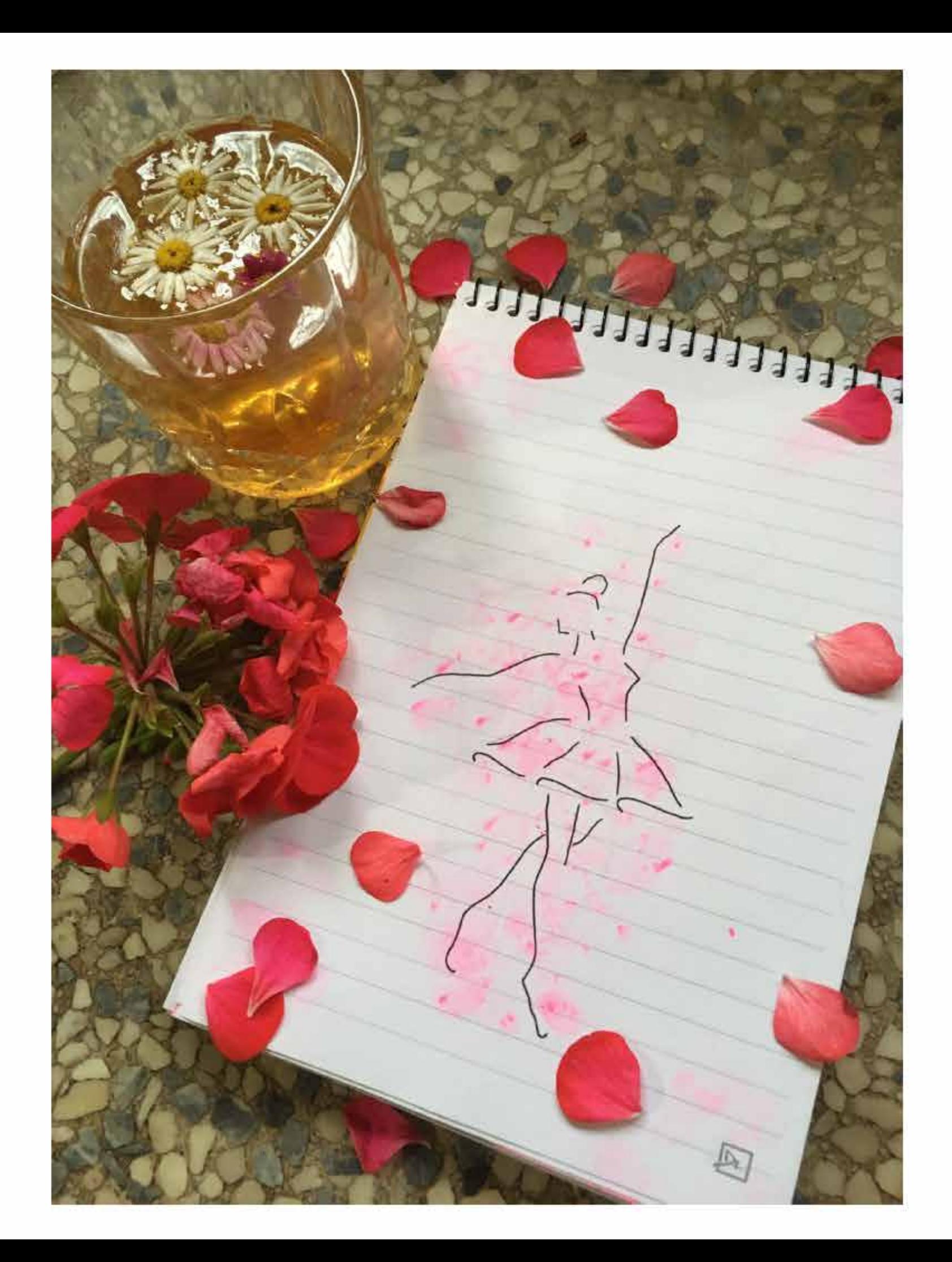

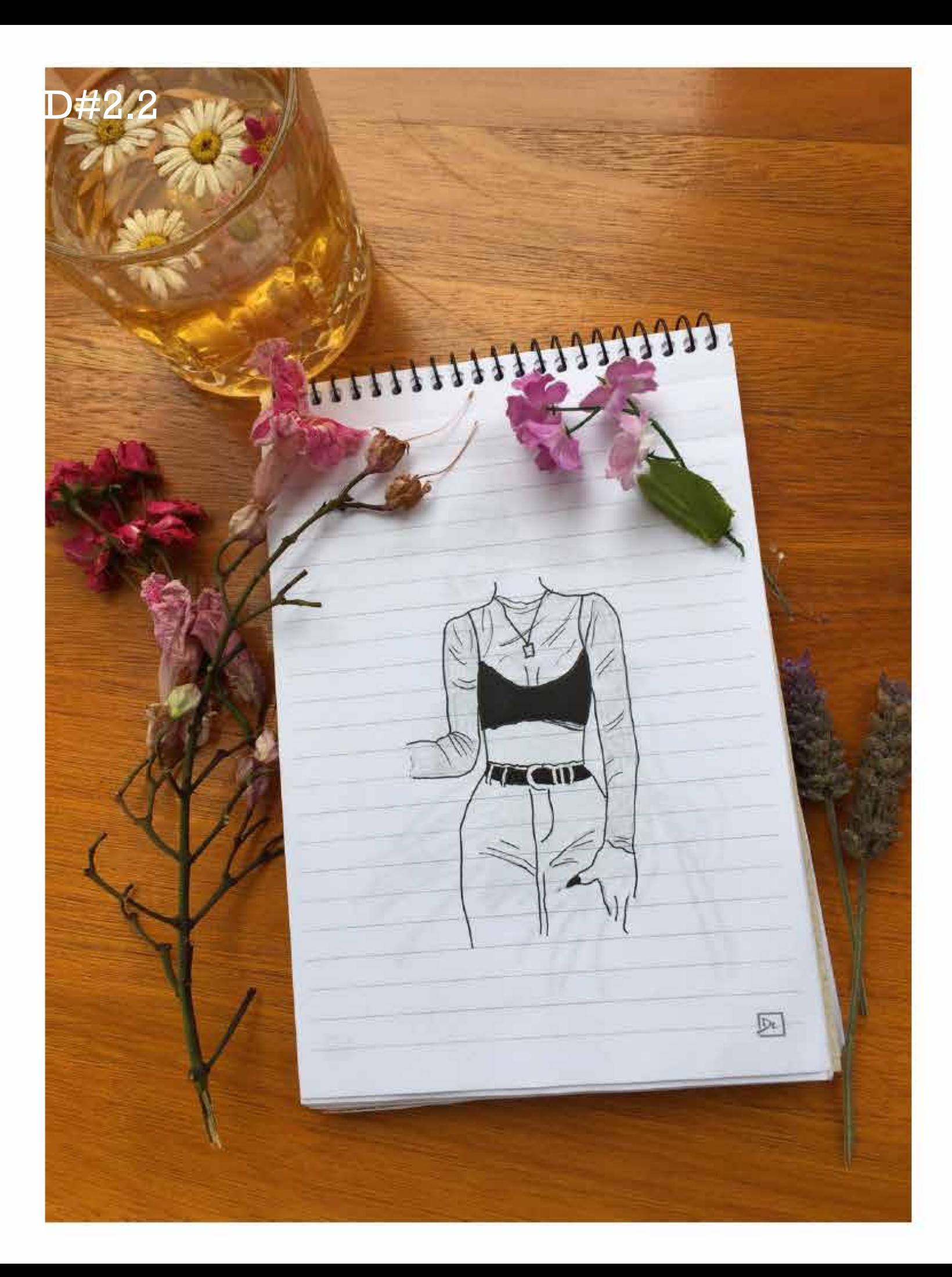

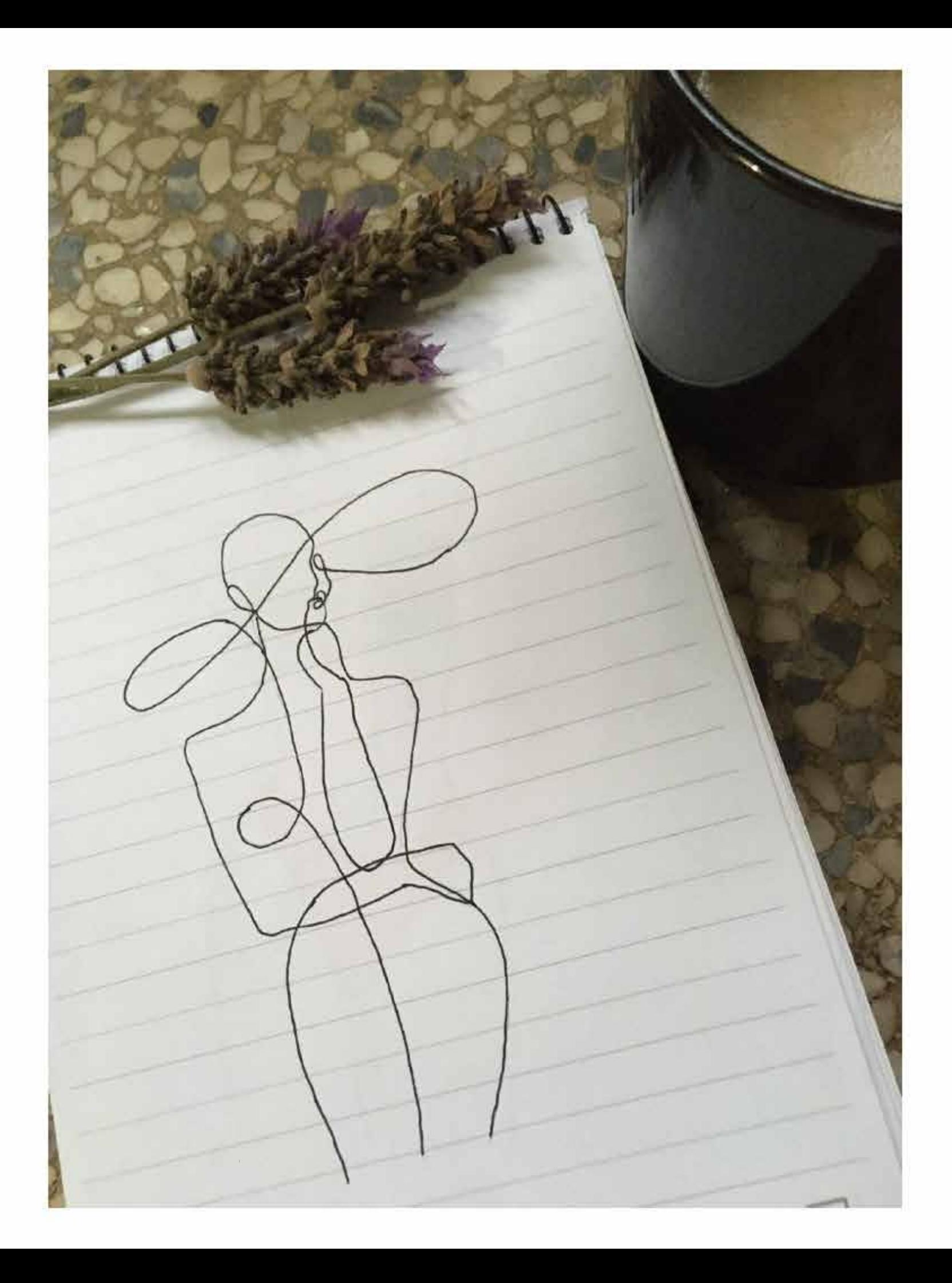